DEMO: Purchase from www.A-PDF.com to remove the watermark

# **TSIMSHIAN**

**BY** 

FRANZ BOAS

283

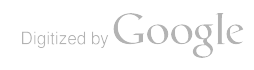

 $\mathcal{L}^{\text{max}}$  and  $\mathcal{L}^{\text{max}}$ 

 $\sim$   $\infty$ 

 $\hat{\mathcal{L}}$ 

 $\mathcal{L}^{\text{max}}_{\text{max}}$ 

 $\ddot{\phantom{0}}$ 

 $\bar{z}$ 

# **CONTENTS**

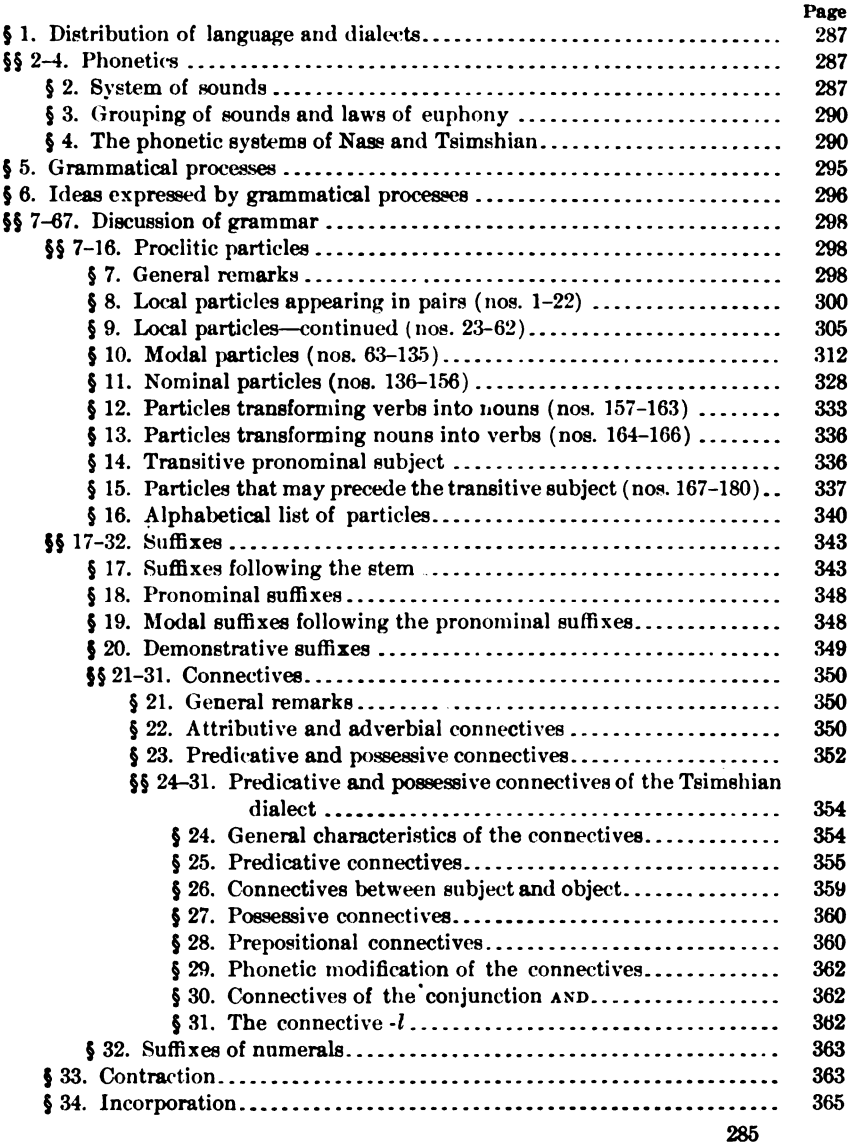

 $\ddot{\phantom{0}}$ 

 $\ddot{\phantom{0}}$ 

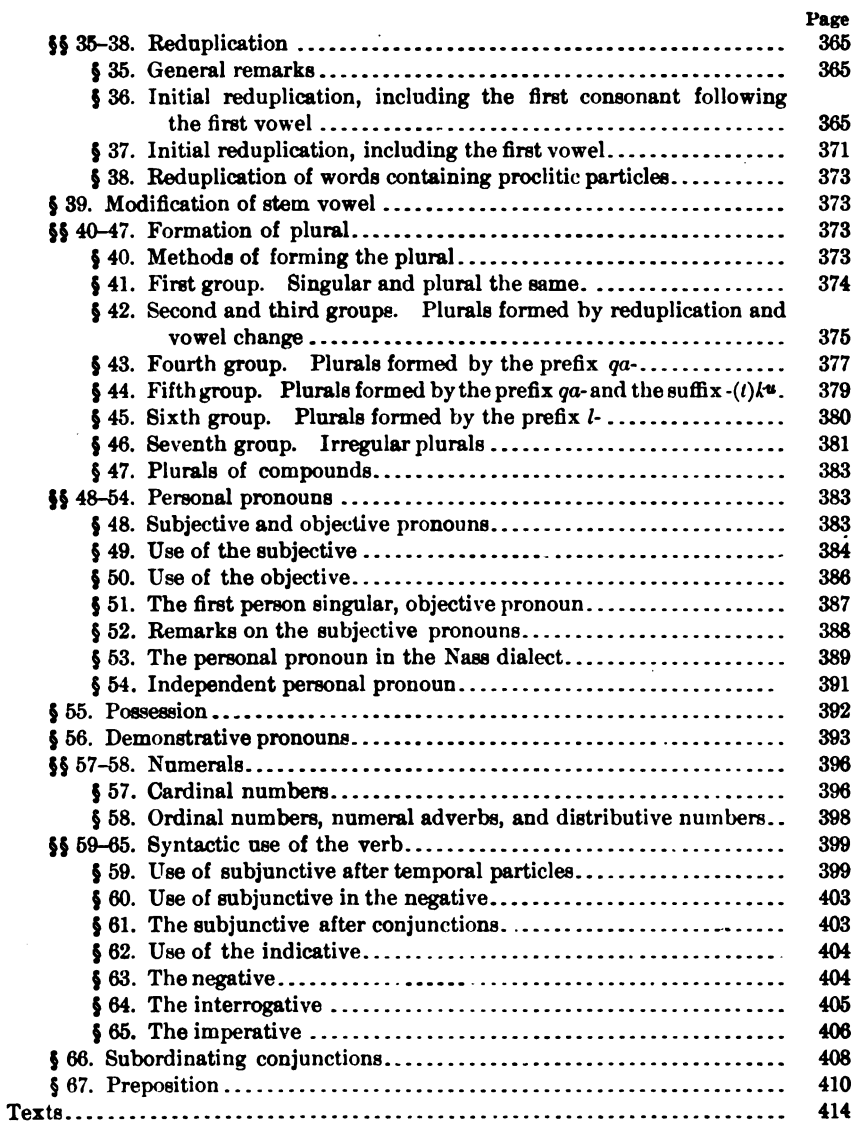

 $\ddot{\phantom{a}}$ 

 $\frac{1}{2}$  . The contract  $\frac{1}{2}$  and  $\frac{1}{2}$ 

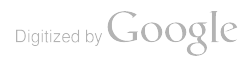

### **TSIMSHIAN**

#### By FRANZ BOAS

#### §1. DISTRIBUTION OF LANGUAGE AND DIALECTS

The Tsimshian (Chimmesyan) is spoken on the coast of northern British Columbia and in the region adjacent to Nass and Skeena rivers. On the islands off the coast the Tsimshian occupy the region southward as far as Milbank sound.

Three principal dialects may be distinguished: The Tsimshian proper, which is spoken on Skeena river and on the islands farther to the south; the Nîsqa", which is spoken on Nass river, and the Guitkean (Gyitkshan), which is spoken on the upper course of Skeena river. The first and second of these dialects form the subject of the following discussion. The description of the Tsimshian proper is set off by a vertical rule down the left-hand margin of the pages.

The Tsimshian dialect has been discussed by the writer<sup>1</sup> and by Count von der Schulenburg.<sup>2</sup> I have also briefly discussed the dialect of Nass river,<sup>3</sup> and have published a collection of texts<sup>4</sup> in the same References accompanying examples (like 290.2) refer to page dialect. and line in this publication; those preceded by ZE refer to a Tsimshian text with notes published by me.<sup>5</sup>

#### **PHONETICS** (§§ 2-4)

#### §2. System of Sounds

The phonetic system of the Tsimshian dialects is in many respects similar to that of other languages of the North Pacific coast. It abounds particularly in  $k$ -sounds and  $l$ -sounds. The informants from

<sup>1</sup> Fifth Report of the Committee on the Northwestern Tribes of Canada (Report of the 59th Meeting of the British Association for the Advancement of Science, 1889, 877-889).

<sup>&</sup>lt;sup>3</sup> Dr. A. C. Graf von der Schulenburg, Die Sprache der Zimshlan-Indianer (Brunswick, 1894).

<sup>&</sup>lt;sup>3</sup> Tenth and Eleventh Reports of the Committee on the Northwestern Tribes of Canada (Reports of the 65th and 66th Meetings of the British Association for the Advancement of Science, 1895, 583-586; 1896 586-591)

<sup>4</sup> Tsimshian Texts (Bulletin 27 of the Bureau of American Ethnology, Washington, 1902).

<sup>&</sup>lt;sup>6</sup> Eine Sonnensage der Tsimschian, Zeitschrift für Ethnologie, 1908, 776-797.

[BULL. 40

whom my material in the Nass river dialect has been gathered used the hiatus frequently, without, however, giving the preceding stop enough strength to justify the introduction of a fortis. A few people from other villages, whom I heard occasionally, seemed to use greater strength of articulation; and there is little doubt that the older mode of pronunciation had a distinct series of strong stops. In the Tsimshian dialect the fortis survives clearly in the  $t$  and  $p$ ; while the  $ts$ and  $k$  fortis have come to be very weak. I have also observed in this dialect a distinct fortis of the  $y, w, m, n$ , and  $l$ . In these sounds the increased stress of articulation brings about a tension of the vocal chords and epiglottis, the release of which gives the sound a strongly sonant character, and produces a glottal stop preceding the sound when it appears after a vowel. Thus the fortes of these continued sounds are analogous to the Kwakiutl  $\epsilon_{y}$ ,  $\epsilon_{w}$ ,  $\epsilon_{m}$ ,  $\epsilon_{n}$ , and  $\epsilon_{w}$ . Presumably the same sounds occur in the Nass dialect, although they escaped my attention. Differentiation between surd and sonant is difficult, particularly in the velar  $k$  series.

The phonetics of Tsimshian take an exceptional position among the languages of the North Pacific coast, in that the series of l stops are missing. Besides the sound corresponding to our  $l$ , we find only the  $l$ , a voiceless continued sound produced by the escape of air from the space behind the canine teeth; the whole front part of the mouth being filled by the tip of the tongue, which is pressed against the palate. The Tsimshian dialect has a continued sonant  $k$  sound, which is exceedingly weak and resembles the weak medial  $r$ , which has almost no trill and is pronounced a little in front of the border of the hard palate. It corresponds to the sound in Tlingit which Swanton (see p. 165) writes  $y$ , but which I have heard among the older generation of Tlingit distinctly as the same sound as the Tsimshian sound here discussed. With the assumption that it was originally the continued sonant corresponding to  $x$  of other Pacific Coast languages agrees its prevalent  $u$  tinge.  $\mathbf{I}$ feel, however, a weak trill in pronouncing the sound, and for this reason I have used the symbol  $r$  for denoting this sound. In some cases a velar trill appears, which I have written r.

In the Nass dialect, liquids  $(m, n, l)$  that occur at the ends of words are suppressed. Tongue and lips are placed in position for these sounds. but there is no emission of air, and hence no sound, unless a following word with its outgoing breath makes the terminal sound audible.

 $\frac{1}{2}$ 

The vocalic system of Tsimshian is similar to that of other Northwest Coast languages, with which it has in common the strong tendency to a weakening of vowels. The Tsimshian dialect has no clear  $a$ , but all its  $a$ 's are intermediate between  $a$  and  $\ddot{a}$ . Only after  $w$  does this vowel assume a purer  $a$  tinge. A peculiarity of the language is the doubling of almost every long yowel by the addition of a parasitic vowel of the same timbre as the principal vowel, but pronounced with relaxation of all muscles.

Following is a tabular statement of the sounds observed in the Nass dialect.

The series of vowels may be rendered as follows:<sup>1</sup>

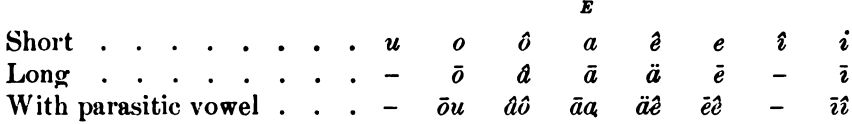

This series begins with the  $u$ -vowel with rounded lips and open posterior part of mouth-opening, and proceeds with less protrusion of lips and wider opening of the anterior portion of the mouth to  $a$ ; then, with gradual flattening of the middle part of the mouth-opening, through  $e$  to  $i$ .

The system of consonants is contained in the following table:

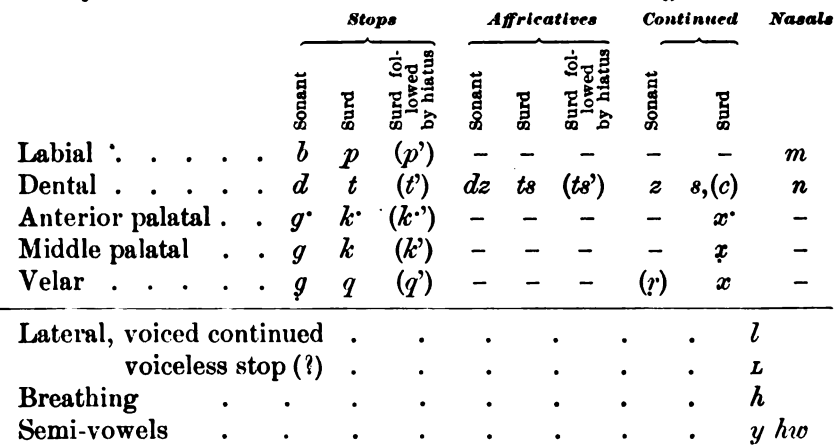

It is doubtful whether  $c$  (English  $sh$ ) occurs as a separate sound; s seems rather to be pronounced with somewhat open teeth. The sounds g and k take very often a u-tinge. The semi-vowel w is almost always aspirated.

<sup>1</sup> Notwithstanding its defects, I have adhered for the Nass dialect to the spelling used in previous publications.

 $44877 - Bul1.40$ , pt  $1 - 10 - 19$ 

#### fricit. 40

#### § 3. Grouping of Sounds and Laws of Euphony

Clustering of consonants is almost unrestricted, and a number of extended consonantic clusters may occur; as, for instance,  $-$ ltk $u_{td}$ ; ppt, qsL, xtg', and many others.

Examples are:

 $a'qLk^{\mathbf{u}}det$  they reached 111.1<sup>1</sup>  $\bar{a}'d'\hat{i}k$  sk<sup>4</sup>L came 35.1  $x$ sk· $\bar{a}k$ · eagle 178.10

There are, however, a number of restrictions regulating the use of consonants before vowels. Terminal surd stops and the affricative ts are transformed into sonants whenever a vowel is added to the word.

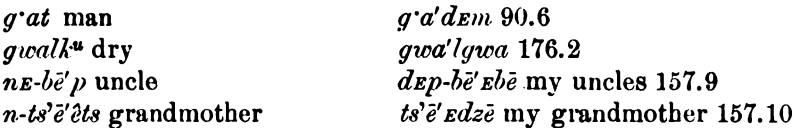

It seems that single surd stops do not occur in intervocalic position. A number of apparent exceptions, like  $\vec{k}$  ope-small, were heard by me often with sonant, and contain probably in reality sonants.

There are a number of additional intervocalic changes:

Intervocalic  $x$  changes into  $y$ .

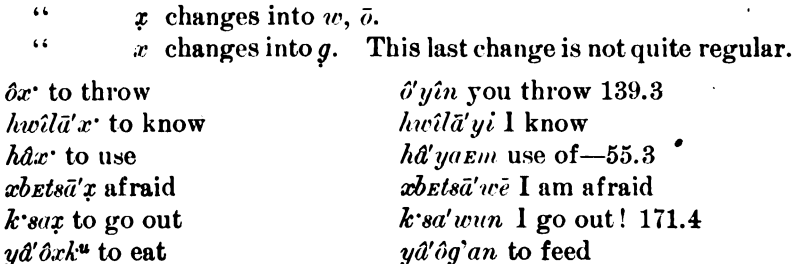

In a few cases  $l$  is assimilated by preceding  $n$ .

an-hwî'n instead of an-hwî'l  $40.6, 7$ 

#### § 4. The Phonetic Systems of Nass and Tsimshian

The system of vowels of Tsimshian is nearly the same as that of the Nass dialect, except that the pure  $a$  and  $\bar{a}$  do not occur. The vowels  $o\bar{o}$ , and  $e\bar{o}$  appear decidedly as variants of  $u\bar{u}$  and  $i\bar{i}$ respectively, their timbre being modified by adjoining consonants.

<sup>1</sup> Figures refer to page and line of F. Boas, Tsimshian Texts (Bulletin 27 of the Bureau of American Ethnology); figures preceded by E S, to F. Boas, Tsimshian Texts, New Series (Publications of the American Ethnological Society, Vol. 111, 1910).

**BOAS**]

I have been able to observe the system of consonants of Tsimshian more fully than that of the Nass dialect. It may be represented as follows:

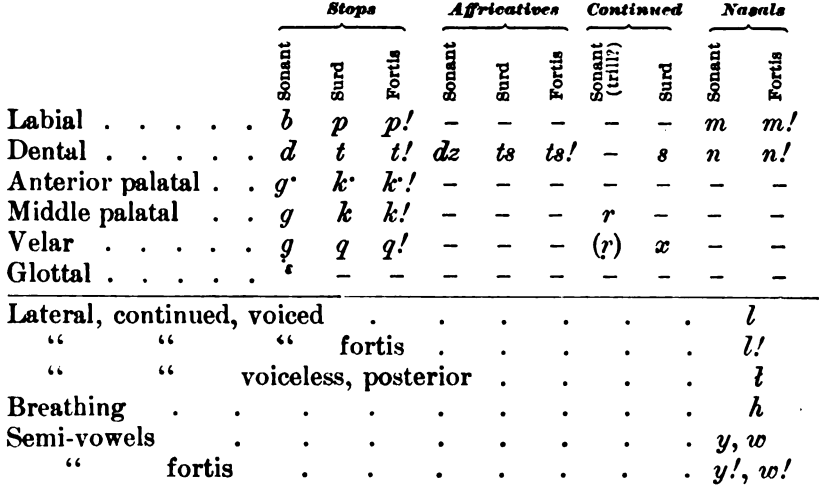

The terminal surd is much weaker than in the Nass dialect, and I have recorded many cases in which the terminal stop is without doubt a sonant:

 $m\bar{a}lb$  house

 $q$  ad people

Before  $q$  and  $k$ , terminal sonants become surds:

 $w\overline{i}$ -ts! $\overline{\varepsilon}$ m-lâ'<sup>o</sup>pq $\overline{\varepsilon}$  great cave ES 96.30 nE-gā'itga° his hat ES 90.1

Before  $t$  and vowels, the sound remains a sonant:

 $q'q'bE$ ... to draw water... ES 96.10  $h\bar{e}$ 'old $Et$ ... many... ES 96.14

The fact that some terminal sounds always remain surd shows that in the cases of alternation of surd and sonant the latter must be considered the stem consonant.

Some of the sounds require fuller discussion. It has been stated before that the fortes, as pronounced by the present generation, are not as strong as they used to be and as they are among more southern tribes. The *t*-series is alveolar, the tip of the tongue touching behind the teeth. The affricatives have a clear continued s-sound, the tip of the tongue touching the upper teeth; while s has a decided tinge of the English  $sh$ . It is pronounced with tip of tongue turned back (cerebral) and touching the palate. The teeth are closed. The sound is entirely surd. The nasals  $m$  and  $n$  are

long continued and sonant, even in terminal positions;  $m!$  and  $n!$ have great tension of oral closure with accompanying tension of glottis and epiglottis. The sound  $r$  has been described before. It is entirely absent in the Nass dialect. Bishop Ridley, who prepared the translation of the gospel on which Count von der Schulenburg's grammar is based, has rendered this sound, which often follows a very obscure  $\hat{i}$  or  $\vec{z}$ , by  $\vec{u}$ ; but I hear distinctly r. Thus, in place of Bishop Ridley's  $n\bar{u}y\bar{u}$  (I), I hear  $n/\bar{z}'ryu$ ; instead of guel, g $\bar{z}'rel$ ; instead of  $shg\bar{u}$ , sgEr. In the Nass dialect,  $\bar{e}$  or  $\bar{i}$  takes the place of this sound:

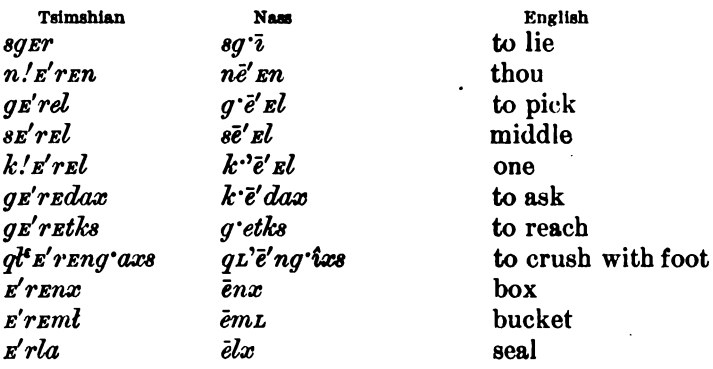

The sound has, however, a close affinity to  $u$ , before which it tends to disappear.

 $pi i \ddot{a}'$ r to tell;  $pi i \ddot{a}' u$  I tell.

It is suggestive that many u-sounds of Tsimshian are  $\overline{i}$  or  $\overline{e}$  in Nass. This may indicate that the  $u$  and  $r$  in Tsimshian are either a later differentiation of one sound or that a loss of  $r$  has occurred in many forms. On the whole, the latter theory appears more plausible.

Examples of this substitution are the following:

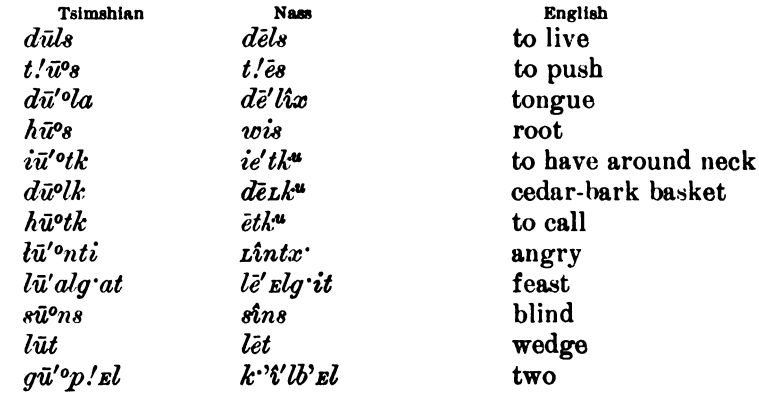

**BOAS** 

In terminal position Tsimshian -*Er* corresponds to Nass -ax, and after long vowels  $r$  to  $x$ .

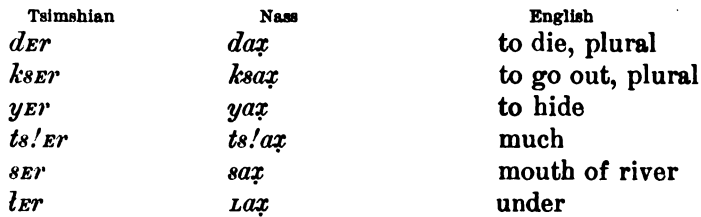

Examples of  $r$  following a long vowel are—

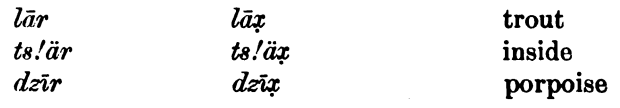

Combined with change of vowels are-

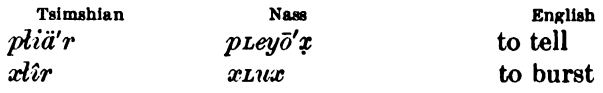

The sound  $r$ , the continued sonant corresponding to  $g$ , is heard very often in the middle and at the end of words, as  $ganra'n$  TREES; but it disappears invariably when the word is pronounced slowly, and  $g$  takes its place.

The sounds  $x$  and  $x$  of the Nass dialect do not occur in the Tsimshian dialect.

The ending  $x$  of the Nass dialect is generally replaced by  $i$  in Tsimshian.

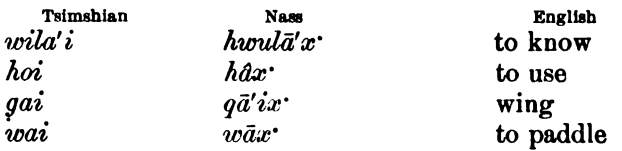

This change is evidently related to the substitution of  $y$  for  $x^*$ before vowels.

Terminal  $x$  of the Nass dialect tends to be displaced by a terminal a.

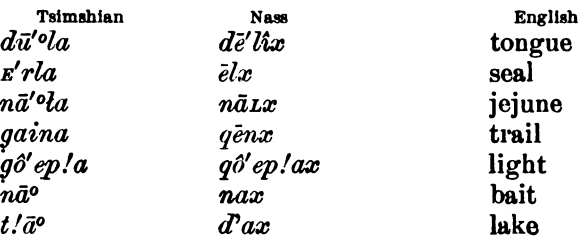

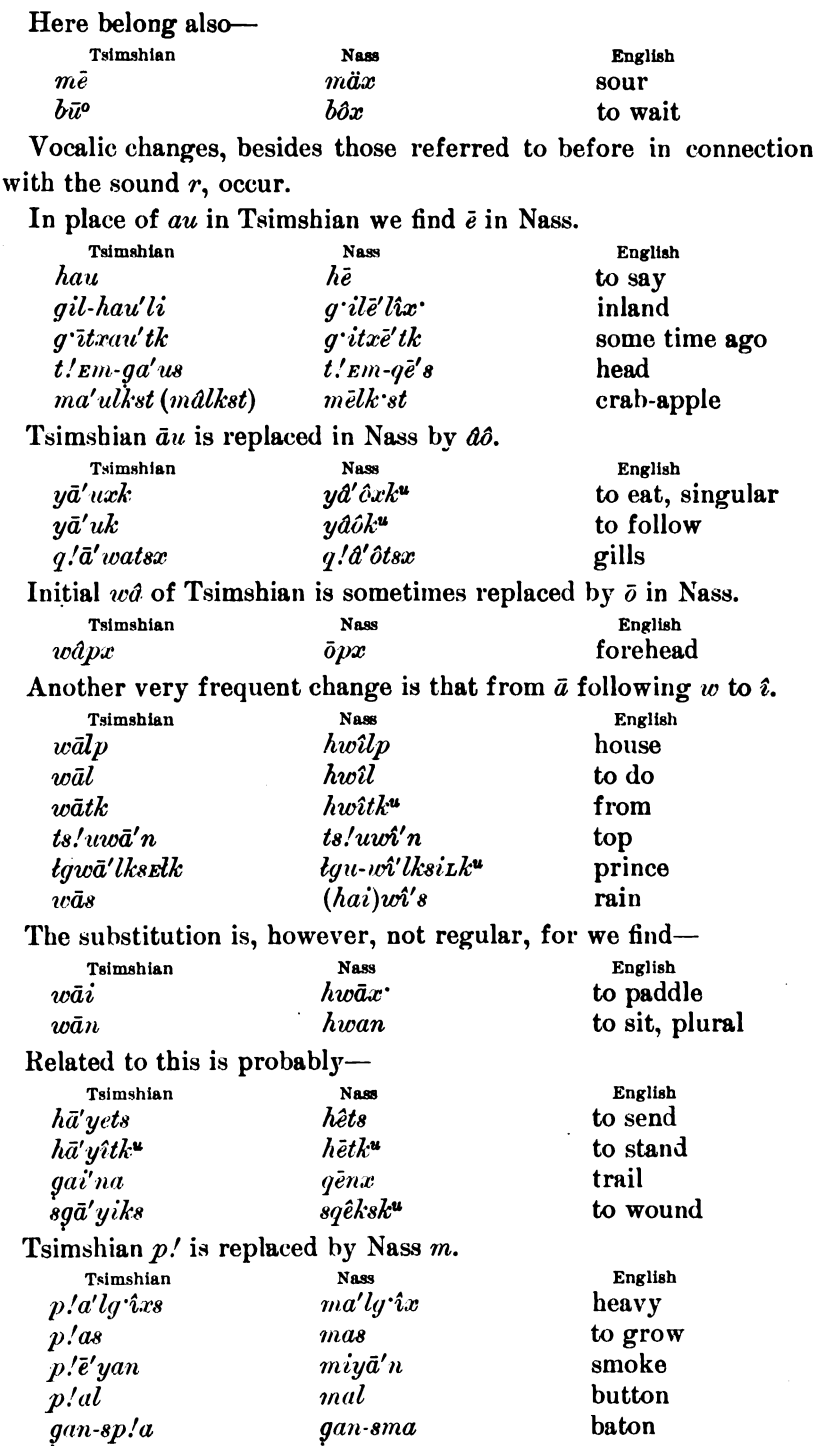

 $\overline{\phantom{a}}$ 

 $\frac{1}{8}$  4

 $\overline{\phantom{m}}$ 

**BOAS** 

#### **8 5. GRAMMATICAL PROCESSES**

The most characteristic trait of Tsimshian grammar is the use of a superabundance of particles that modify the following word. Phonetically these particles are strong enough to form a syllabic unit, and they remain always separated by a hiatus from the following word. Most of them, however, have no accent, and must therefore be designated either as proclitics or as prefixes. These appear particularly with verbal stems, but their use with nominal stems is not by any means rare. They do not undergo any modifications, except in a few cases, and for this reason a large part of the grammatical processes relate to the use of these particles. On the whole, their position in the sentence or word-complex is fairly free. Suffixes are rather few in number. They differ fundamentally from the proclitic particles in being phonetically weaker and in forming with the preceding stem a firm unit. Some pronouns which belong to the proclitic series are also phonetically weak and share with the suffixes the inclination to amalgamate with the preceding elements. Thus the proclitic pronouns sometimes become apparently suffixes of the preceding words, whatever these may be.

Incorporation of the nominal object occurs principally in terms expressing habitual activities. In these it is well developed.

The Tsimshian uses stem modifications extensively for expressing grammatical processes. Most important among these is reduplication, which is very frequent, and which follows, on the whole, fixed laws. Change of stem-vowel is not so common, and seems sometimes to have developed from reduplication. It occurs also in compound words, which form a peculiar trait of the language. Not many instances of this type of composition have been observed, but they play undoubtedly an important part in the history of the language. Many elements used in word-composition have come to be so weak in meaning that they are at present more or less formal elements. This is true particularly of suffixes, but also, to a certain extent, of prefixes, though, on the whole, they have preserved a distinct meaning.

The grammatical processes of Tsimshian have assumed a much more formal character than those of many other Indian languages. It is not possible to lay down general rules of composition or reduplication, which would cover by far the greatest part of the field of grammar.

Instead of this, we find peculiar forms that belong to certain definite stems-peculiar plurals, passives, causatives, etc., that must be treated in the form of lists of types. In this respect Tsimshian resembles the Athapascan with its groups of verbal stens, the Salish and Takelma with their modes of reduplication, and the Iroquois with its classes of The freedom of the language lies particularly in the extended verbs. free use of proclitics.

#### 86. IDEAS EXPRESSED BY GRAMMATICAL PROCESSES

The use of the same stems as nouns and as verbs is common in Tsimshian, although the occurrence of nominalizing and verbalizing elements shows that the distinction between the two classes is clearly felt. The proclitic particles mentioned in the last section may also be used with both verbs and nouns. While many of these particles, particularly the numerous class of local adverbs, always precede the stem from which they can not be separated, there are a considerable number of modal elements which have a greater freedom of position, and which merge into the group of independent adverbs. These elements are so numerous and diverse in meaning, that it is difficult to give a satisfactory classification. The group of local proclitics occupies a prominent place on account of its numbers and the nicety of local distinctions. It is, however, impossible to separate it strictly from the group of modal proclitics.

The use of these proclitics is so general, that the total number of common verbal stems is rather restricted.

The proclitics are used—

- (1) As local adverbial and adnominal terms;
- (2) As modal adverbial and adnominal terms;
- (3) To transform verbs into nouns;
- (4) To transform nouns into verbs.

Almost all the proclitics belonging to these groups form a syntactic unit with the following stem, so that in the sentence they can not be separated from it. The pronominal subject of the transitive verb precedes the whole complex.

Another series of proclitics differs from the last, only in that they do not form so firm a unit with the stem. The pronominal subject of the transitive verb may separate them from the following stem. To this group belong all strictly temporal particles. The transition from this class to true adverbs is quite gradual.

 $\int$   $\beta$ 

In the group of inseparable modal proclitics must also be classed the plural prefixes  $qa$ - and  $l$ -, which will be discussed in §§ 43-45.

The pronominal subjects of some forms of the transitive verb-and of some forms of the intransitive verb as well—are also proclitics. They consist each of a single consonant, and have the tendency to amalgamate with the preceding word.

Suffixes are few in number. They are partly modal in character, signifying ideas like passiye, elimination of object of the transitive verb, causative. A second group expresses certainty and uncertainty and the source of information. By a peculiar treatment, consisting partly in the use of suffixes, the modes of the verb are differentiated. Still another group indicates presence and absence; these take the place to a great extent of demonstrative pronouns. The objective and possessive pronouns are also formed by means of suffixes. Most remarkable among the suffixes are the connectives which express the relations between adjective and noun, adverb and verb, subject and object, predicate and object, preposition and object, and conjunction and the following word. There are only a few classes of these connectives, by means of which practically all syntactic relations are expressed that are not expressed by means of particles.

Reduplication serves primarily the purpose of forming the plural. A number of particles require reduplicated forms of the following verb. Among these are the particles indicating IMITATION, GENUINE, ACTION DONE WHILE IN MOTION. The progressive is indicated by a different kind of reduplication.

Nouns are classified from two points of view, according to form, and as special human individuals and common nouns. The selection of verbal stems and of numerals accompanying the noun is determined by a classification according to form, while there is no grammatical differentiation in the noun itself. The classes of the numeral are formed partly by independent stems, but largely by suffixes or by contraction of the numeral and a classifying noun. In syntactic construction a sharp division is made between special human individualsincluding personal and personal demonstrative pronouns, some terms of relationship, and proper names-and other nouns.

Plurality is ordinarily expressed both in the noun and in the verb. It would seem that the primary idea of these forms is that of distribution, but at present this idea is clearly implied in only one of the many methods of forming the plural. The multiplicity of the methods

\$6

used for forming the plural is one of the striking characteristics of the Tsimshian language.

It has been mentioned before that most forms of the transitive verb are treated differently from intransitive verbs. While the subject of these forms of the transitive verb precedes the verb, that of the intransitive verb, which is identical with the object of the transitive verb and with the possessive pronoun, follows the verb. This relation is obscured by a peculiar use of intransitive constructions that seem to have gained a wider application, and by the use of the transitive pronoun in some forms of the intransitive verb. The independent personal pronoun, both in its absolute case (subject and object) and in its oblique case, is derived from the intransitive pronoun.

All oblique syntactic relations of noun and verb are expressed by a single preposition,  $a$ , which also serves frequently to introduce subordinate clauses which are nominalized by means of particles.

# DISCUSSION OF GRAMMAR (§§7-67)

### Proclitic Particles (§§ 7-16)

#### §7. General Remarks

The Tsimshian language possesses a very large number of particles which qualify the verb or noun that follows them, each particle modifying the whole following complex, which consists of particles and a verbal or nominal stem. All these particles are closely connected with the following stem, which carries the accent. Nevertheless they retain their phonetic independence. When the terminal sound of the particle is a consonant, and the first sound of the following stem is a vowel, there always remains a hiatus between the two. Lack of cohesion is also shown in the formation of the plural. In a very few cases only is the stem with its particles treated as a unit. Usually the particles remain unmodified, while the stem takes its peculiar plural form, as though no particles were present. There are very few exceptions to this rule.

The freedom of use of these particles is very great, and the ideas expressed by them are quite varied. There is not even a rigid distinction between adverbial and adnominal particles, and for this reason a satisfactory grouping is very difficult. Neither is the order of the particles sufficiently definitely fixed to afford a satisfactory basis for their classification.

 $§7$ 

298

As will be shown later ( $\S 22$ ), nouns, verbs, and adverbs may be transformed into elements analogous to the particles here discussed by the addition of the suffix  $-m$ . Since a number of particles have the same ending -Em (haldEm- no. 77; pElEm- no. 80; bElxsEm- no. 81; mesem- no. 83; nôôm- no. 96; tsagam- no. 9; ts' elem- no. 7; xpîlyîm- no. 126; legem- no. 5; and the monosyllabic particles am- no. 136; ham- no. 156; t'Em- no. 140; t'Em- no. 13; ts'Em- no. 152; k'sEmпо. 146; д'ат- по. 118; алет- по. 56; лет- по. 134; вет- по. 168;  $d_{Em}$ - no. 170), it seems justifiable to suggest that at least some of these may either have or have had an independent existence as stems that may take pronominal endings, and that their present form is due to contractions (see § 33). At least one particle  $(q'ai-$  no. 122) seems to occur both with and without the connective  $-m$ .

The particles may be classified according to the fixity of their connection with the following stem. In a large number the connection is so firm that the pronoun can not be placed between particle and stem, so that the two form a syntactic unit. A much smaller number may be so separated. Since only the subject of the transitive verb appears in this position (see  $\S 48$ ), it is impossible to tell definitely in every case to which group a particle belongs. Furthermore, the particles of the second group may in some cases be joined to the verb more firmly, so that the pronominal subject precedes them, while this freedom does not exist in the former group.

The most distinct group among the particles is formed by the local adverbs. Many of these occur in pairs; as up and DOWN, IN and OUT, etc. All of these express motion. In many cases in which we should use an adverb expressing position, the Tsimshian use adverbs expressing motion, the position being indicated as a result of motion. For instance, instead of HE STANDS NEAR BY, the Tsimshian will say HE IS PLACED TOWARD A PLACE NEAR BY. These particles are generally adverbial. This seems to be due, however, more to their significance than to a prevalent adverbial character. We find instances of their use with nouns; as,

### $gali-a'k's$  river (gali- up river; ak's water)

A second group might be distinguished, consisting of local adverbs, which, however, show a gradual transition into modal adverbs. Here belong terms like IN, ON, OVER, LENGTHWISE, ALL OVER, SIDEWAYS, etc. In composition this group precedes the first group; but no fixed

 $\frac{8}{7}$ 

FBULL, 40

rules can be given in regard to the order in which particles of this group are arranged among themselves. The use of some of these particles with nouns is quite frequent.

The second series leads us to the extensive group of modal adverbs, many of which occur both with nouns and verbs. These gradually lead us to others, the prevailing function of which is a nominal one.

I have combined in a small group those that have a decidedly denominative character.

There is another small group that is used to transform nouns into verbs, and expresses ideas like TO MAKE, TO PARTAKE OF, TO SAY.

It will be recognized from these remarks that a classification necessarily will be quite arbitrary and can serve only the purpose of a convenient grouping.

#### §8. Local Particles appearing in Pairs

1. **bax-** up along the ground (Tsimshian:  $bax$ -).

*bax-iä* to go up, singular  $142.8$  $bax-qa'\partial d'en$  to finish taking up 209.2  $bax\text{-}sg\ddot{\,}e'$  trail leads upward (literally, to lie up)  $\frac{bax-d\hat{o}'}{q}$  to take up several 208.8

We find also-

 $\hat{b}ax \cdot i\ddot{a}'L \hat{a}k$ 's water rises (literally, goes up)

Tsimshian:

 $|$  bax-wa'lxs to go up hill  $\int$  *bax-qx'* over to haul up

2. iaga- down along the ground (Tsimshian:  $y/aga$ -).

iaga-sg'ē' trail leads downward (literally, to lie downward)  $iaga - i\bar{e}'$  to go down 137.5

 $iaga\text{-}sa'k\text{-}sk^u$  to go down (plural) 29.9

Tsimshian:

 $y.\text{log}a \cdot g\hat{a}$ '' to go down to  $-\text{log}$  $|y\angle aqa\cdot d\delta'x$  to take down

3.  $mEn$ - up through the air (Tsimshian:  $man$ -).

 $m\epsilon n$ -g'a'ask<sup>u</sup> to look up 214.2  $men\text{-}d\bar{a}'u$  he went up through the air 95.4  $m$ *En-g* iba'yuk to fly up 126.9  $m\epsilon n - L\delta' \hat{\sigma}$  to go up, plural 42.8  $l\bar{\sigma}$ -men-hwan to sit in something high up, plural 34.1 ( $l\bar{\sigma}$ - in; *hwan* to sit, plural)  $m$ *En-dô'x* to be piled up; (to lie up, plural) 164.13  $mEn·qâ'ôd$  to finish taking up 95.10

Tsimshian:

- man-iā' to go up ZE<sup>1</sup> 790<sup>185</sup>  $di$ -man-hô' ksq to go up with some one mela-man-wālxs both go up man-li' plume (literally, upward feather)
- 4.  $d'Ep$  down through the air (Tsimshian: tgi-).

 $d<sup>r</sup>$   $ep$ - $i\bar{e}'$  to go down (from a tree) 9.14  $d<sup>r</sup>$   $p<sub>r</sub>h\ddot{e}$  the stand downward, a tree inclines downward 201.8  $d\bar{e}$ -gulîk s- $d$  Ep-ma'qs to throw one's self down also ( $d\bar{e}$  also; *gulîk's* self [obj.]; maqs to throw)

 $l\bar{\sigma}$ -d'*Ep*-gal to drop down inside (l $\bar{\sigma}$  in; gal to drop) 181.13  $l\bar{\sigma}$ -d'*Ep*-da'ul 100s the sun sets

Tsimshian:

 $tgi-n\bar{e}'$ <sup>o</sup>tsq to look down  $lu$ -tgi-lô<sup>o</sup> to stretch down in something  $tgi-*i*ä<sup>'o</sup>$  to go straight down through the air

### 5. IEgEm-, lôgôm- into, from the top (Tsimshian: lôgôm-).

 $\log \delta m$ -ba'x to go aboard (literally, to run into [canoe]) 111.11 legem- $q\hat{a}'t'$  en to finish (putting) into 215.12  $\log \hat{\theta} m - \hat{\theta}' x$  to throw into from the top

Tsimshian:

sa-lôgôm-gôs to jump into (canoe) suddenly lôgôm-bā'<sup>o</sup> to run in  $\ell_{q}$   $\delta_{m}$ -t' $\bar{a}$ <sup>o</sup> to sit on edge of water

### 6.  $t' u k s$ - out of, from top (Tsimshian:  $u k s$ -,  $t' u k s$ -).

 $t' u k s$ -Lô'ô to stretch down out of canoe 181.3 t'uks-iä'ê to go out of (here, to boil over) 132.5  $t'uks-ba'x$  to run out of dish (over the rim) t'uks-ô'x to throw (meat out of skin of game  $150.12$ )

Tsimshian:

uks-halho'lt they are full all the way out  $uks-d\delta'g$  to take out of (bucket) adat uks-sa'k'/a n-ts/a'ltga° then he stretched out his face

### 7. ts'ElEm- into, from the side (Tsimshian: ts! ElEm-).

 $ts'zlcm$ -ba'x to run in 204.9

 $ts'zlcm-h\bar{e}'t\bar{k}u$  to rush in (literally, to place one's self into) 209.11 ts'  $\mathbb{E}$ lem-a' q  $\mathbb{E}$ <sup>u</sup> to get into 129.12

ts!  $\ell$ klem-de-ba'x to run in with something 140.15

Tsimshian:

 $ts/ \n *elem-* in·hla' utg$  to cry into (house)  $ts! \textit{elem-t} \textit{ia} \textit{d}$  to put into

301

<sup>&</sup>lt;sup>1</sup> References preceded by ZE refer to the Zeitschrift für Ethnologie, 1908.

8. k si- out of, from the side (Tsimshian: ksE-).

 $k$  si- $q\bar{o}'u$  to take out 129.12

 $k$  si- $q$ 'ots to cut out 121.6

 $k$  si-hä'tk<sup>"</sup> to rush out (literally, to place one's self outside) 30.7

### Tsimshian:

 $k s E$ - $l\hat{\omega}$  to shove out ksz: .<br>ksz-hū'<sup>o</sup>tk to call out<br>szm-ksz-ya'dz to cut right out ZE 784<sup>73</sup>  $\textit{ksx-}gwa'ntg$  to rise (sun), (literally, to touch out)

## 9. tsagam- from on the water toward the shore (Tsimshian:  $dzag$ am-).

 $t$ sagam- $ha'k's$  to scold from the water toward the shore 16.4 tsagam- $h\bar{\omega}'u$  to escape to the shore 51.14 tsagam-dē-g·ibā'yuk to fly ashore with it (de-with) 178.12 t lip-tsagam-q'äë' xqıt he himself dragged it ashore (t he; lepself [subj.];  $q'd'dxqz$  to drag; -t it) 175.14 *tsagam-g'ě'n* to give food shoreward 175.3

### Tsimshian:

 $\vert$  dzagam-dā'ul to go ashore

| dzagam-lu-yîlya'ltg to return to the shore, plural

10.  $uks$ - from the land to a place on the water (Tsimshian:  $uks$ -,  $t' u k s$ ).

uks-ie' to go out to a place on the water near the shore  $150.14$ uks-a'quk<sup>u</sup> to reach a point out on the water 74.13  $d\tilde{e}$ -uks-ba'xt he also ran down to the beach 104.13

Sometimes this prefix is used apparently in place of  $iaga$ - (no. 2), signifying motion from inland down to the beach, although it seems to express properly the motion out to a point on the water.

Tsimshian:

uks- $h\ddot{\epsilon}'$ <sup>o</sup>th to stand near the water

uks. ha'u to say turned seaward

uks-da'ul to go out to sea

In Tsimshian this prefix occurs also with nouns:

uks-a'pda-q!amē'<sup>o</sup>tg one canoe after another being out seaward | wagait-uks- $G$ 'idEganë'idzEt the Tlingit way out at sea

11.  $qald\hat{i}x$  - to the woods in rear of the houses; corresponding nouns, g'îlë'lîx'; qaq'alā'n 65.13 (Tsimshian: qaldîk-; corresponding noun,  $q\hat{i}l$ -hau'li).

*qaldîx* $\cdot$ *ie'* to go back into the woods 8.4

 $qaldix \cdot ma'ga$  to put behind the houses into the woods 65.13

Tsimshian:

galdîk-sqr'r to lie aside  $qaldik \cdot i\bar{a}'$  to go into woods

12. na- out of the woods in rear of the houses to the houses; corresponding noun,  $g^{\dagger}au$  (Tsimshian:  $na$ -).

na-ba'x to run out of woods  $147.11$ na-he'ts to send out of woods 213.13 na-de-iä to go out of woods with something  $214.8$ 

Tsimshian:

| na-gôl to run out of woods, plural  $na·b\bar{a}'$  to run out of woods, singular

13. *t'Em*- from rear to middle of house (Tsimshian: *t!Em-*).

 $t'$ *em-ië'* to go to the middle of the house 130.12

 $t'$ Em- $d'\bar{a}'$  to put into the middle of the house 193.14

 $t'$ *Em-q'a'qL* to drag into the middle of the house 62.11

Tsimshian:

 $t'$ <sub>Em</sub>- $st\bar{u}'$ <sup>o</sup>l to accompany to the fire

 $\mid t'$ *t'*=*m*-*di*-*i* $\bar{a}'$ <sup>o</sup> to go also to the fire

14. ase- from the middle to the front of the house (Tsimshian: asdi-). ase- $\partial' x$  to throw from the middle of the house to the door

Tsimshian:

| asdi-gā'<sup>o</sup> to take back from fire

The same prefix is used in Tsimshian to express the idea of MISTAKE:

asdi-ha'u to make a mistake in speaking

Tsimshian synonyms of  $t'Em$ - (no. 13) and asdi- (no. 14) are-

15. lagauk- from the side of the house to the fire.

lagank-i $\bar{a}'$  to go to the fire

*lagauk-hū'<sup>ot</sup>g* to call to fire

16. ts!Ek.'lal- from the fire to the side of the house.

 $\int$  is: / ile.  $r$  is the sum of the put away from fire

17. gali- up river; corresponding noun, magân 117.6 (Tsimshian:  $q/ala$ .).

 $l\bar{\sigma}$ -gali-sq'i (trail) lies up in the river 146.10  $gali$ - $i\bar{e}'$  to go up river 117.6

This prefix occurs with nominal significance in  $gali$ -a'k's river (literally, up river water).

Tsimshian:

*wi-q!ala-a'ks* large river  $\int l u \cdot q / ala \cdot y \ddot{a}'$  to follow behind 303

18. g.ist- down river; corresponding noun, sax 23.6 (Tsimshian: **; corresponding noun,**  $\epsilon$ *er***).** 

 $q$ 'îsi-ba'x to run down river 18.11

 $q$  *isi-d'q<sub>t</sub>* $k<sup>u</sup>$  to arrive down river 23.6

 $k'uL-q'$  isi-lak's they float about down the river 16.10

In one case it seems to mean DOWN AT THE BANK OF THE RIVER.

Tsimshian:

304

 $|$  str-gisi-ia<sup>to</sup> to continue to go down river

gisi-ksiā'n down Skeena river

19.  $g \cdot \hat{i} di -$  right there, just at the right place or in the right manner (Tsimshian:  $q \cdot \hat{\imath} d \hat{\imath}$ -).

 $sem-g'îdi·l\bar{o}·h\bar{e'}tk^u$  exactly just there in it it stood 88.8 g'îdi-qäk'sk<sup>u</sup>t just there he was dragged 51.5

 $g \hat{i} di-g\bar{o}' u$  to catch (literally, to take in the right manner) 147.8 Tsimshian:

 $q$  îdi-qū'<sup>o</sup> to catch ZE 787137  $q$  *idi-wa'l* to stop 8E-g'îdi-hë<sup>to</sup>tg to stand still suddenly  $q \tcdot \hat{i} di \cdot t'.\bar{a}'$ <sup>o</sup> to stop ZE 788<sup>155</sup>

20.  $l\hat{i}g\hat{j} \cdot \hat{i}$  at some indefinite place, not in the right manner; i. e., almost (Tsimshian:  $liq\ni$ .).

lîg'i-k'uL-da' to sit about somewhere 54.10

lîg'i-tsagam-dë'lpk<sup>a</sup> it was a short distance to the shore somewhere  $104.8$ 

 $lig'i-mstm\bar{e}'tk^u$  full in some place (i. e., almost full) 159.10

This particle is often used with numerals in the sense of ABOUT:

 $liq$  i-txa'lpx about four 14.1

It is also used as a nominal prefix:

lîg i-lax-ts'ä' L somewhere on the edge 104.8

lîg'î-nda' somewhere  $87.1$ 

 $\ell$ ig'i-hwî'l goods (i. e., being something) 164.8

Tsimshian:

*lîqi-nde'* somewhere  $ZE$   $782^{20}$ 

 $liq \rightarrow q \hat{a}'$  something

lîg'i-la-nī' Edz to see bad luck coming

 $\log i$ -ga'n any tree

A few others appear probably in pairs like the preceding, but only one of the pair has been recorded.

21.  $sp\bar{\imath}$ - out of water.

 $\frac{p}{i}$  ie' to go out of water 52.2  $\frac{\partial \bar{\partial}}{\partial \bar{\partial}}$  *sp* $\frac{\partial \bar{\partial}}{\partial u}$  to take out of water

 $q$  *isi-lō-wû'wôq'* it was dug down in it down the river 197.8

22. *wul'am*- out of water (Tsimshian: wul'am-).

Tsimshian:

wullam-bax-dô'g to take up from water wullam-a'xly to get ashore<br>wullam-ia'<sup>o</sup> to go ashore

### § 9. Local Particles-Continued

The following series of local particles do not appear clearly in pairs, or-according to their meaning-do not form pairs:

23. tsaga- across (Tsimshian: dzaga-).

tsuga-sg'i to lay across 40.12  $l$ *Ep-tsaga-yôxk<sup>u</sup>* he went across 40.13 tsaga-dê'ênth<sup>u</sup> to lead across 79.11 tsaga-hō' ksaan to fasten across an opening 217.5  $tsaga-h\hat{i}s'\hat{i}a'ts$  to chop across 201.7 gun-tsaga-ie' to order to go across 40.13

### Tsimshian:

 $dzaga \cdot i\bar{a}'$  to go across dzaga-di-lâ'<sup>o</sup> staying also across (a name). g'ap-k!a-dzaga-alu-bā' to run really very openly across ZE 786121

## 24. galk si-through a hole (Tsimshian: galksE-).

qalk si-yô'xk<sup>u</sup> to go through 149.12 *qalk si-q a'ask*<sup>\*</sup> to look through 127.8 qalk si-libā'yuk to fly through, plural 14.9 lo-qalk si-ha'q'oax to squeeze through inside 149.15

This prefix occurs also before nouns:

*qalk si-nô'ô* a hole through 11.9 qalk si-sqä'êxk" through the darkness

### Tsimshian:

galksE-ne'<sup>o</sup>tsg to look through galksE-k!i'ots! El to poke through galksE-a'xly to get through (literally, to finish through)

25. grîme- probably far into, way in (Tsimshian: gami-).

grîme-ie to walk to the rear of the house, through the space between people sitting on the sides 132.14, 189.13

g'îme-qa'ts to pour through a pipe, along the bottom of a canoe  $g$ 'îme-yô'xk<sup>\*</sup> to go through a pipe 183.1

### Tsimshian:

 $| \textit{lu-gami-t'ū"$  it goes way in

26. lôgôl- under (corresponding noun, Laz). lôgôl-dEp-d'a, to sit under (a tree) 8.4

44877—Bull, 40, pt 1—10——20

27. lukL- under (Tsimshian: lukli-).

 $lukL-q$  iba'yuk to fly under

Tsimshian:

| lukli-da'ul to go under

28. le-gan- over. (In Tsimshian  $q'an$ - occurs alone, but also  $l\pi$  $q/an$ , which is more frequent. This prefix is a compound of  $l/\overline{i}$ - ON, and  $q/an$  OVER.)

 $l\bar{e}$ -gan-ôx to throw over

le-gan-g'a'ask<sup>u</sup> to look over

Tsimshian:

 $l/\overline{i}$ -q!an-bê'l to be spread over  $l/\overline{i}$ -q.'an-sū' to swing over  $sa-a'$ , an-t! $\bar{a}'$  to put over

29.  $\overline{lo}$ - in; the corresponding noun has the prefix  $ts'$ <sub>Em</sub>- INSIDE; independent noun, ts'äwu (Tsimshian:  $lu$ -; the corresponding noun has the prefix ts./Em-INSIDE).

 $l\bar{\sigma}$ -d'a to be in 118.10

 $d\bar{e}\text{-}l\bar{\sigma}\text{-}a'lg'\hat{i}xL$   $q\hat{o}'ot$  he also speaks in his mind (i. e., he thinks) 49.14

 $l\bar{\sigma}$ -d'*Ep*-iax'ia'q to hang down inside 65.10 (d'*Ep*-down [no. 4]) lō-sqa-ma'qsaan to put in sideways 150.3 (sqa-sideways [no. 36])  $l\bar{\sigma}$ -wusen-më'tk<sup>\*</sup> it is full inside all along 29.10 (wusen-along  $[no. 51]$ 

hasp'a-lō-yô'xk" to go in the same road  $202.15$  (hasp'a-, hasbaupside down [no. 74])

 $l\bar{e}\text{-}l\bar{0}\text{-}d$ '*Ep*-yu'k to move on the surface in something downward 104.11 ( $l\bar{e}$ - on [no. 30];  $d$ ' $ep$ - down [no. 4])

This prefix occurs in a few fixed compositions:

 $l\bar{\sigma}$ -va'ltk<sup>u</sup> to return  $l\bar{\sigma}$ - $d\bar{a}'$ ltk<sup>"</sup> to meet

It occurs also in a few cases as a nominal prefix:

 $l\bar{\sigma}$ -ts'ä'wu inside 102.10  $l\ddot{o}\cdot k\dot{\alpha}g\dot{\alpha}g\dot{\alpha}t$  in the lowest one 53.11 (k s- extreme [no. 143])  $l\bar{\sigma}$ -k's-g'i'êks at the extreme outside 219.1  $l\bar{\sigma}$ -*LîpLa'p* deep inside 197.8  $l\bar{\sigma}$ -së'luk in the middle 184.13

Tsimshian:

 $lu$ -sgE'r to lie inside ZE 78227  $lu-t'\bar{a}'$  to sit in sa-lu-haldEm-ba'<sup>o</sup> suddenly to rise in something  $lu-tqi-lô'$  to stretch down in lagax-lu-dâ'<sup>o</sup> to put in on both sides (lagax- on both sides [no. 38])

 $\frac{1}{2}$ 

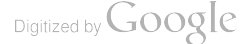

#### **BOAS**] HANDBOOK OF AMERICAN INDIAN LANGUAGES

30.  $l\bar{e}$ - on; the corresponding noun has the prefix  $lar\cdot$ ; independent noun,  $lax\bar{c}'$  (Tsimshian:  $l/\bar{l}$ -; the corresponding noun has the prefix  $lax$ -: independent noun,  $lax^20$ .

 $l\bar{e}$ -d'a' to sit on 202.4  $l\bar{e}$ -men-pta'ltk<sup>\*\*</sup> to rise up to the top of (see no. 3)  $l\bar{e}$ -ia'q to hang on 89.10 txa-le-bal to spread over entirely (see no. 93)  $l\bar{e}$ -sqa-sq'i to put on sideways 184.13 (see no. 36)

### Tsimshian:

 $sa-l/\overline{i}$ -g'â'''ks to drift suddenly on something (see no. 98)  $l/\overline{i}$ -bE'ts' En to put on sem-l/i-t'alb to cover well (see no. 168)<br>
l'i-se-gu'lg to make fire on something (see no. 164)<br>  $h$ a-l'i-gâ'<sup>o</sup>t to think (see no. 160)

### 31.  $\mathit{tgo}\text{-}$  around (Tsimshian:  $\mathit{tgu}\text{-}$ ).

 $l\bar{\sigma}$ -tgo-ba'x to run around inside 77.11

 $kv^{a'}$  ts' ik 's-tgo-ma' ga to turn over and over much 52.10 (see no. 176)

 $\frac{t}{q}$ -ya'ltk<sup>u</sup> to turn around 47.9

 $k'uL$ -lō-tgo-lāx-lē'lb'En to roll about around inside to and fro 13.14 ( $k'u$ -about [no. 33<sup>1</sup>·  $l\bar{\sigma}$ - inside [no. 29]; tgo- around;  $l\bar{a}x$ to and fro  $[no. 38]$ 

### Tsimshian:

 $k'ul$ -tgu-ne<sup>to</sup>tsg to look around (see no. 33)  ${tgu-va'n\ to\ sit\ around,\ plural} \label{tgu-va'n\ to\ sit\ around} \begin{cases} \nu\cdot\text{var}^2\ \text{for\ so\ is\ around}\\ \nu\cdot\text{var}^2\ \text{for\ so\ around}\\ \nu\cdot\text{var}^2\ \text{for\ measured\ zero\ and\ ZE\ 784} \end{cases}$ 

### 32. k'utgo- around; corresponding noun, dax circumference.

 $s\bar{a}$ - $k\dot{a}$  utgo- $d\bar{a}^{\prime}u$  to go suddenly around (the trunk of a tree) 211.9  $k'utgo-i\ddot{e}'et k^u$  to go around (the house) 218.1

### 33.  $k' u L$ - about (Tsimshian:  $k' u L$ -).

 $k'uL-ba'x$  to run about 94.10  $k'uL-l\bar{e}_L\partial^{\prime}\partial t k^{\mu}$  he puts about on it 218.7  $q$ 'asba- $k$ 'uL-hwa'ax' he paddled about astray 17.2  $k'uL$ -lîx $d'k'$  to scatter about

### Tsimshian:

 $alu-k'ut-i\bar{a}'$  to go about plainly ZE 783<sup>48</sup>  $k/ud$ -yu-ha'<sup>o</sup>ksg to carry bucket about (see no. 159)  $k/ut$ -da'msax to be downcast here and there (i. e., always)

### 34.  $k$  'ilq'al- round on the outside.

 $k$ <sup>3</sup>ilq'al-ma'n to rub over the outside 103.12 k<sup>.</sup>'ilgal-axts'ā'xk<sup>u</sup> scabby all around

35.  $tq'al$ - against (Tsimshian:  $txal$ -).  $tq'al\text{-}gwalk$  to dry against (i. e., so that it can not come off) 104.2  $tq'al-d'\bar{a}t$  to put against (i. e., on) face 195.12  $tq'al$ -da'k'L to tie on 68.12 This prefix is often used to express the idea of MEETING: to'al-hwa' to meet and find 31.6 hwagait-lō-tq'al-gō'usk<sup>\*</sup> to reach up to inside against (i.e., meeting) (hwagait- up to  $[no. 71]$ ; lo- in  $[no. 29]$ )  $tq'dl$ - $q'd'$  to go to meet (to go against) 158.11 Sometimes it expresses the idea of WITH:  $tq'dl-a'k's$  to drink something with water 21.9 to'al-hu'keaan to place with something 36.8 In still other cases it signifies FOREVER, in so far as the object remains fastened against something:  $l\bar{\sigma}$ -tq'al-gwâ'tk<sup>\*</sup> to be lost forever in something ( $l\bar{\sigma}$ - in; tq'alagainst 166.1 It also may express the idea FOR A PURPOSE:  $tq'al-\bar{a}'m$  good for a purpose 80.14  $sem-tq'dl-si\epsilon p'en$  to like much for a purpose 45.1  $tq'al-w\bar{e}'l\epsilon m L k^*$  female servant Tsimshian:  $\mathit{sa}\text{-}txal\text{-}g\text{-}\mathit{d}'\mathit{sg}$  to float suddenly against (i. e., so that it reaches) txal-ho'ltg full all over txal-a'xlq to arrive at 36. sqa- across the way (Tsimshian: sga-).  $sqa-d'a'$  to be in the way 183.10  $l\bar{\sigma}$ -sqa-hë't' En to place inside in the way 129.10  $sqa$ - $sq\bar{i}'$  to lie across 148.11 Tsimshian:  $l\bar{u}$ -sga-yêdz to strike in and across the face  $l_{EP\text{-}sga\text{-}dakl}$  (he) himself ties across (see no. 129)  $sga-q'$ <sup> $\ddot{i}'$ </sup>*otg* to swell lying across  $sga-b\bar{a}'$  to run across (i. e., to assist) sga-na'k some time (literally, across long) ZE 791304  $sga-b\bar{o}'$  a few 37. g·ilwul- past, beyond (Tsimshian: g·îlwul-).  $q \cdot \textit{ilwul-dām}$  to hold beyond a certain point 61.8 Tsimshian:  $q$ 'îlwul-bā'<sup>o</sup> to run past  $q$ 'îlwul-ax'a'xlq to get ahead  $l/\overline{i}$ -q'an-q'îlwul-dū'<sup>o</sup>lxk not to be able to pass over (see no. 28)  $\$ {9}

308

38. lax- to and fro, at both ends (Tsimshian: lagax-).

 $(a)$  to and fro:

**ROAR**]

 $l\bar{a}x-ba'x$  to run to and fro

 $(b)$  at both ends, on both sides:

 $l\bar{a}x$ -q'i<sub>L</sub>q'a'Lk<sup>u</sup>s carved at both ends  $l\bar{a}x-l\bar{b}l\bar{a}^{\prime}xk^{u}$  to move in it on both sides 34.4  $l\bar{a}x-l\bar{e}'L\bar{k}$  to watch both ends 136.10  $l\bar{a}x$ -aa'lq'ix to talk both ways (i. e., to interpret) lax-hwa'nEmLk" seated on both sides (two wives of the same man) 194.7

This prefix occurs also with nouns:

Lāx-wâse, Wâs (a monster) at each end  $106.14$  $L\bar{a}x$ -mâk sk<sup>\*</sup> white at each end (name of a man)

Tsimshian:

*lagax-lu-dâ*' to put in on both sides  $\log a x$ -nE-stâ<sup>to</sup> both sides

39. sa- off (Tsimshian: sa-).

 $sa-\delta x$  to throw off 145.2 sa-besbe's to tear off 25.4  $sa-h\bar{e}'$  the to stand off 137.9  $sa-t\delta'q$  to scratch off  $sa\text{-}uks\text{-}ts\text{-}ms\text{-}x\text{-}k\text{-}a\text{-}x\text{-}k\text{-}a\text{-}x\text{-}k$  to escape going off, leaving out to sea (uks-toward water [no. 10];  $ts'ens$ - leaving [no. 104])

Tsimshian:

sa-gā'<sup>o</sup> to take off  $sa-tsd'e't$  to pull off

40.  $q$  $\hat{i}s$ - away to another place.

 $g$ îs-d'a' (plural gîs-hwa'n) to transplant (d'a [plural hwan] to sit)  $g$ îs-ië' to move away to another place  $q\mathbf{\hat{i}}'$ s-hē'tk"sen! move away to another place!

41. wud'En- away forward (Tsimshian: wud'En-).

 $\omega u d' \varepsilon n - i \varepsilon'$  to step forward

wud En-k sla'qs to kick away

#### Tsimshian:

 $\mid$  wud *En-qua*'<sup>o</sup> away here along the middle

42. lūks- along a valley (Tsimshian).

 $|$  lūks-g'ig'ā'nit down along the river

43. wiL-away, probably in some special direction (Tsimshian: awul-).  $w\bar{i}L-q\bar{o}'$  to take away

### Tsimshian:

 $\int$  *awul-ma'g* to put aside, to sidetrack

44. hagun- toward, near; corresponding noun, awa'a (Tsimshian: gun-: corresponding noun, awa'<sup>o</sup>).

hagun-ië' to go toward  $129.14$ aqu-haqun-yô'xk<sup>"</sup> unable to get near 201.6 (see no. 137) hagun-hë'tk<sup>u</sup> to stand near 125.4 hagun-dëlpk<sup>u</sup> a short distance near by 147.5

#### Tsimshian:

 $gun·i\bar{a}'$  to go toward gun-gâ'<sup>o</sup> to go toward something  $qun·t.\overline{a}$  to sit near

45. hēla- near by.

 $h\bar{e}la\cdot d'a'$  to sit near by

#### 46.  $l\bar{o}sa-$  in front.

 $l\bar{o}sa-i\bar{e}'$  to walk in front of  $\log a$ -d'a' to sit in front of

## 47. txas- along the surface of a long thing (Tsimshian: txas-).

txas-ie' to walk on a long thing txas-la'aqul to wrap up a long thing  $txas-ia'ts$  to chop along a long thing

#### Tsimshian:

 $lu$ -txas-sgr'r to put in edgewise sa-lu-txas-lû'et to shove in suddenly edgewise txas-k!d'ol through the year ZE  $792^{232}$ 

48. hadîx - lengthwise along the middle line (Tsimshian:  $hat/Ek$ -). hadîx  $-q\bar{o}'$  ts to cut (a salmon) lengthwise 55.3

#### Tsimshian:

49. stEx-lengthwise, on either side of middle line.

 $st \in x \cdot t^{\dagger} \bar{\partial} t s k^u$  one side lengthwise is black stex-sq'il që'nex lax-ts'ë'l ak's the trail lies along (the water) on the beach-side; (sq'i to lie;  $q\bar{e}'$ nex trail; lax- on [no. 151];  $ts' \bar{e}' L$  beach;  $ak's$  water)

#### 50. haL- along the edge, edgewise (Tsimshian: hal-).

 $(a)$  Along the edge:

 $k'uL-haL-i\ddot{a}$  to walk about along the edge (of the water) 122.4 det-han-dô'qt he held it also along the edge (of the fire) 47.8 (de also [no. 167]; t he [subj.];  $d\hat{o}q$  to place; -t it)

Not quite clear is the following:

q'am-lō-ha1-t'uzt'a'k"det they only twisted off (their necks) inside along the edge 115.5 (q'am- only [no. 118];  $l\bar{\sigma}$ - in [no. 29];  $-\det$  they)

 $| \; l u \cdot h a t \cdot k k \cdot l \partial^{\alpha} t$  to push in endwise

HANDBOOK OF AMERICAN INDIAN LANGUAGES

 $(b)$  Edgewise:

 $hax-q'd'\partial t'$  and the paddle into the water) edgewise Tsimshian:

 $k/ut$ -hal-hë'ta to stand about alongside of ZE 796<sup>397</sup>  $hat k$ :/a'n to go along beach in cance  $hat{a}d$ -qwa'<sup>o</sup> along here

51. wusEn- along the inside (Tsimshian: wusEn-).

 $wusen-h\tilde{e}'tk^u$  to rush along inside (the cance) 57.5  $l\bar{\sigma}$ -wus En-mē't $k^u$  full along inside (the canoe) 29.10 wusen-bîsbē's to tear lengthwise (to split) 99.13 (or wudensee no.  $41)$ 

 $wusen-yis'i'a'ts$  to chop lengthwise (into wedges) 148.4

### Tsimshian:

 $lax\text{-}wusen\text{-}i\bar{a}'$  on the flat top of a mountain (literally, on along  $\gamma$ 

## 52. witsEn-, hūts'En- along through the middle (Tsimshian:  $wuts/En-$ ).

*wits' En-iä'* to go back through the house  $125.3$ 

 $h\bar{u}ts'en-d\bar{a}t$  to put from fire back to the rear of the house 207.2 Tsimshian:

 $\int wuts/m \cdot i\bar{a}'$  to go along through the house

```
53. xLtp- at end (Tsimshian: xlEp-).
```
 $x\iota\hat{i}p\cdot qu'\overline{x}$  to hit at end 88.11  $x \mathcal{L} v \mathcal{L} v$  at  $\delta'$  is  $k^u$  black at the ends 31.5

Tsimshian:

xlEp-hô' ksEn to put on at end  $\frac{1}{2}$  sem-xlep-ts'uwa'n the very end of the top

54.  $xts\bar{e}$ - in the middle of a long thing (Tsimshian:  $xts/E$ -).

*rtse-ia'ts* to chop across the middle 133.9

```
sa-xtse-q' \bar{q}'ts to cut quickly across the middle 100.6
```
### Tsimshian:

 $\int xts'.E-gai'$  to bite through in the middle

55.  $k^u L\bar{e}$ - all over (Tsimshian:  $k^u l\bar{i}$ -).

 $k<sup>u</sup> L\bar{e}$ -hasha'ts to bite all over 84.15  $k^{\mu}$ *u* $\bar{e}$ -*bi*s $\bar{b}$  $\bar{e}$ 's to tear to pieces 71.6  $k^u \bar{e}$ -ia'ts to hit all over 58.2

Tsimshian:

 $k^{\mu}l\bar{i}\text{-}i\bar{a}'^{\rho}m$  laxha' going across the sky ZE 783<sup>50</sup>  $k^{\mu}l\bar{\iota}$ -gaigai' to bite all over  $\vert$  k<sup>u</sup>łī-galgô'l split all over

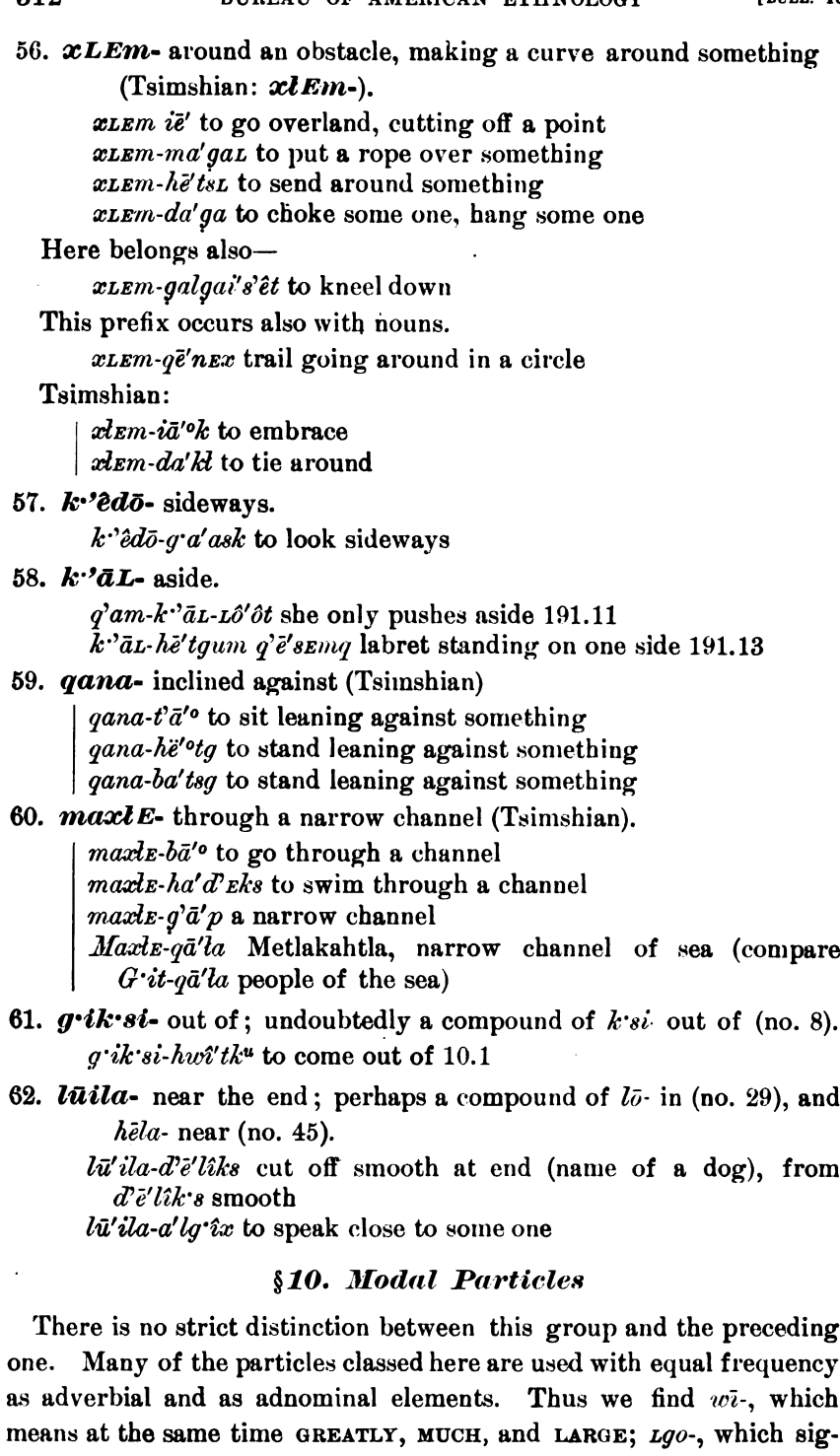

Digitized by Google

 $\overline{\phantom{m}}$ 

 $\mathcal{L} = \{1,2,3,4\}$ 

nifies both A LITTLE and SMALL. The attempt has been made to relegate all elements which may be separated from the stem by a pronoun into a group by themselves  $(\S 15)$ ; but since such separation occurs only in transitive verbs, and not all particles have been found with transitive verbs, it seems likely that the grouping may have to be changed when the language comes to be better known. While in some cases the composition of particles and stems is quite firm, others convey the impression of being almost independent adverbs.

63. awus- ready to move; not free (Tsimshian). awus- $t/\bar{a}$  ready to stand up, singular  $a\nu\alpha s \nu a' n$  ready to stand up, plural  $\int$  awus-hë<sup>to</sup>tk ready to move 63a.  $a$ - easily (Tsimshian).

> a-sonā'l easily tired  $a$ - $\lambda$ <sup>u</sup>ti' easily hungry  $|a-b\bar{a}'g'ask$  worried (literally, easily tasted)

 $64$ , anb'El- in an unusual frame of mind. This prefix is not entirely free (Tsimshian: p!El-).

anb'El-hē' to say crying  $220.5$ and'El-a'lg'ix to speak while angry, to talk behind one's back anb'El-ia'alk" to strike, break, in a state of anger  $anb$ 'El-galã'q to play

### Tsimshian:

 $\mid p.\text{ }k \cdot q$ *a-mī'<sup>o</sup>lk* to play with something

65.  $ank$  s- opening up (Tsimshian:  $aks$ -).

ank s-ksla'qst to kick apart 134.3  $unk's-i\tilde{e}'$  to increase  $ank's-t'$ *Emë*'st paint-pot  $w\bar{\imath}$ -anks $\hat{\imath}$ -sgan large rotten (open) tree 106.12

### Tsimshian:

sa-hagul-aks-ia<sup>t</sup> to open suddenly slowly (see no. 76) aks- $i\bar{a}'^{\text{o}}q$  to increase aks-t!  $\overline{u}'$ 's to push open  $\frac{1}{2}$  sE-aks-q!a'g to open up

### 66. agwi- outside, beyond (Tsimshian: agwi-).

*aquoi-tq'al-d'a'* it is outside close against it  $a q u \dot{a} a n$ - $d \bar{a} x$  the outside *aqwi-mā'l* boat (literally, beyond a canoe) aqwi-huzdā'ek" En great-grandchild (lit., beyond grandchild)

#### Tsimshian:

| *agwi-ba'tsg* to stand outside

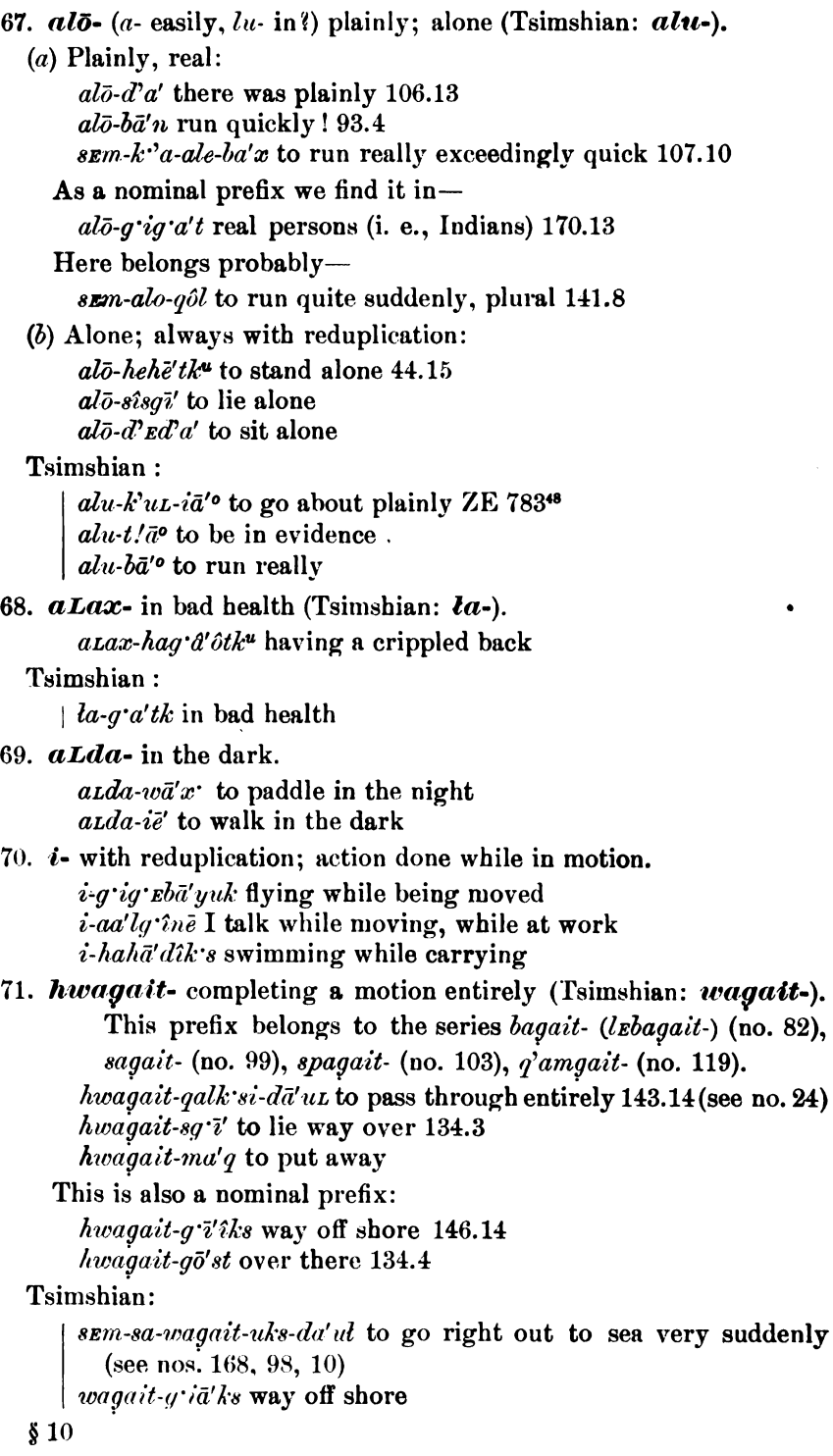

 $\hat{\boldsymbol{\beta}}$ 

 $\text{Digital by Google}$ 

 $\mathcal{L}_{\text{max}}$  and  $\mathcal{L}_{\text{max}}$ 

314

72. *waLEn*-former.  $w_{\alpha L E n}$ -ga'n an old (rotten) tree 25.4  $\textit{water}$ -na'k st his former wife 135.14 *waten-g'ig'd't* the people of former times  $191.1$  $waLen-wi-g\hat{e}sgd'\hat{o}t$  the same size as before 23.4

73.  $w\bar{\imath}$ - great, greatly; singular (Tsimshian:  $w\bar{\imath}$ -). This prefix is commonly used as an attribute, but also as an adverb, expressing, however, rather a quality of the subject. See also  $Lqo$ - no. 135.

 $(a)$  Adverbial:

 $w\overline{i}$ -sE-m $\overline{e}'$ L to make burn much 89.8  $v\bar{\imath}$ -sa' gat it splits much 148.8

It is also found in fixed combinations:

 $w\bar{i}$ - $y\bar{e}'$ tk<sup>u</sup> to cry 90.3

 $w\overline{i}$ -am- $h\overline{e}'t$  to shout 89.12. Here it is apparently connected with the adverbial  $\text{-} \mathit{Em}$  (§ 22)

(b) Adjectival:

```
w\bar{i}-q'a't big (awkward) man 196.9
w\bar{i}-lig'\bar{e}' ensk great grizzly bear 118.4
W\bar{i}-xb\bar{a}'la Great West-wind (a name)
```
Tsimshian:

(a) Adverbial: wi-ha'utk to cry (b) Adjectival:  $w\bar{\imath}$ -gô'ep.'a great light ZE 785\* wi-medi' Ek great grizzly bear g'ap-k!a-wi-naxnô'g really exceedingly great supernatural being (see nos. 117, 106)  $w\overline{i}$ -sem'âqit great chief

### 73a. urud'ax-great, plural (Tsimshian: wut!a-).

*wud'ax-qa-wē'n* large teeth 84.3  $wud'ax\text{-}ax\text{-}qa\text{-}gd'\partial det$  great fools 33.10

### 74. hasba- upside down (Tsimshian: hasba-). This prefix is related to  $q$ 'asba- no. 121.

haspa-be's to tear out so that it is upside down  $127.13$ sem-hasba-sg'i' to lay exactly face up 214.11 hasba'-sq'i to lay upside down (a hat) 17.2

### Peculiar is-

hasba-lō-yô'xk<sup>\*\*</sup> to go in the same trail 202.15

### Tsimshian:

| hasba-p!ë gal to tear out so that it is upside down

- 75. hats' Eks-terribly, causing feeling of uneasiness. hats' Eks-hwi'l to act so that people get afraid hats' Eks-a' lq' îx to talk roughly
- 76. hagul- slowly (Tsimshian: hagul-). hagul-hwi'l to do slowly  $54.4$ hagul-gwâ'ôtk<sup>u</sup> to disappear slowly

Tsimshian:

hagul-bā'<sup>o</sup> to run slowly ZE 786124 hagul-dzaga-iā'<sup>o</sup> to go slowly across ZL 787<sup>135</sup><br>hagul-k<sup>u</sup>da'as to leave slowly<br>hagul-iā'<sup>o</sup>x to go slowly

77. haldEm- (Tsimshian: haldEm-) occurs only with the verbs bax, plural  $g\partial l$ , TO RUN, with the meaning TO RISE 124.9, 114.7. In Tsimshian the same composition with  $b\bar{a}^o$ , plural  $g\partial l$ , TO RUN, occurs with the same meaning; but the prefix seems to be a little freer with the meaning RISING FROM THE GROUND.<br>haldEm-nīºdz to look up

78.  $h\bar{\imath}$ - to begin (Tsimshian:  $h\bar{\imath}$ -).

 $h\bar{e}'$ -vuk to begin 138.14 q'ai-hē-lē' duxdet they just began to shoot 20.4

This prefix is much more common with nouns:

 $h\bar{\imath}$ -mes $\bar{a}'x$  beginning of day  $h\bar{e}'$ -Luk morning

Tsimshian:

 $h\bar{\imath}_{\text{B}}st\bar{\imath}_{\text{C}}\bar{\imath}_{\text{C}}\bar{\imath}_{\text{C}}$  it just began to be ZE 781°

 $h\bar{\imath}$ -ts/ $\bar{\imath}'$ <sup>o</sup>n just to enter

 $h\bar{\iota}\text{-}set/a\text{-}\tilde{d}$ *zmt p'a'egant* he began to break it down

79.  $h$ **îs**- to do apparently, to pretend to (Tsimshian:  $s$ **îs**-); always with medial suffix (see  $§$  17.3-5).

 $h\hat{i}s'$ -a'k'sk<sup>"</sup> to pretend to drink 18.7  $h$ îs- $h$ uwâ'gs to pretend to sleep 219.10  $h$ îs-huwî'ltk<sup>u</sup>s to pretend to do 23.1  $h$ îs-nô'ôtk" to pretend to be dead 65.11  $h$ îs-wiyë' tkus to pretend to cry 217.10  $h$ *is-Li'ntk's* to pretend to be angry  $h$ îs-xda'k's to pretend to be hungry

Tsimshian:

sîs-kutī'onu I pretend to be hungry sîs-ā'xs to laugh (literally, to play with the mouth) sîs-yu-ha-k<sup>u</sup>da'ks to play having (i. e., with) a bow (see nos. 159, 160)

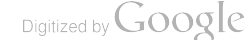

#### **BOAS** HANDBOOK OF AMERICAN INDIAN LANGUAGES

### 80.  $\n **p**E$ Em- to act as though one was performing an action (Tsimshian: bEnEm-).

 $pelcm-g\bar{o}'$  to act as though taking 38.8  $p$  *p*slem- $i\bar{e}'$  to go and turn back again at once  $p$ *elem-q'a'p* to act as though eating something

#### Tsimshian:

*bEnEm-xsi'vtk* to act as though vomiting *bEnEm-t!* $\bar{u}'$ <sup>o</sup>s to act as though about to strike

### 81. **bElxsEm-** in front of body, forward; similar in meaning to  $x$ *tna*-no. 127 (Tsimshian:  $xb$ *EsEm*-).

t lō-bulxeum-quo $a^2a'q'$  ant he opened it in front of his body 26.14 Tsimshian:

 $\cdot$  : *xbEsEm-sgEr* to lie prone ZE 789171

82. **bagait**- just in the right place or manner (Tsimshian: *lEba*gait-). Compare hwagait- (no. 71), sagait- (no. 99), spagait- (no. 103), q'amgait- (no. 119).

*bagait-kwa'st* it is cracked right in the middle

 $bagait-g\bar{o}'$  to hit just in the right place

 $q'$ am-bagait-bebesba'tsk<sup>\*</sup> only to be lifted just in the right way 62.13

Like the other prefixes ending in -*gait*, this prefix is also nominal: sem-bagait-sëluk just right in the middle 73.4.

#### Tsimshian:

læbagait-sga-ba'tsg to stand across just there ZE 793\*\*\* lebagait-det!a' sitting alone lebagait-ba' to be lost

#### 83. *mEsEm*- separate.

mesem-hwa'n to sit separately mesem-Lô' to walk separately

#### 84. ma- like (Tsimshian: *mE*-).

ma-wa'tex crazy (literally, like a land-otter)  $ma$ - $\partial' l$  having epileptic fits (literally, like a bear)

#### Tsimshian:

 $\mid$  me-wa'ts/a crazy (literally, like a land-otter)

85. wadi- like (Tsimshian).

wadi-hats!ia'on innumerable (literally, like fly-blows) wadi-ken-le'atx like fluid slime wadi-wā'lb like a house

#### 86. max- only, entirely, all.

 $max \cdot \hbar$  and q (they are) all women 184.5 max-e'uxt a woman having only sons; (they are) all men max- $h\bar{e}^\prime x$  it is only fat 42.3

 $$10$ 

 $\hat{\phantom{a}}$ 

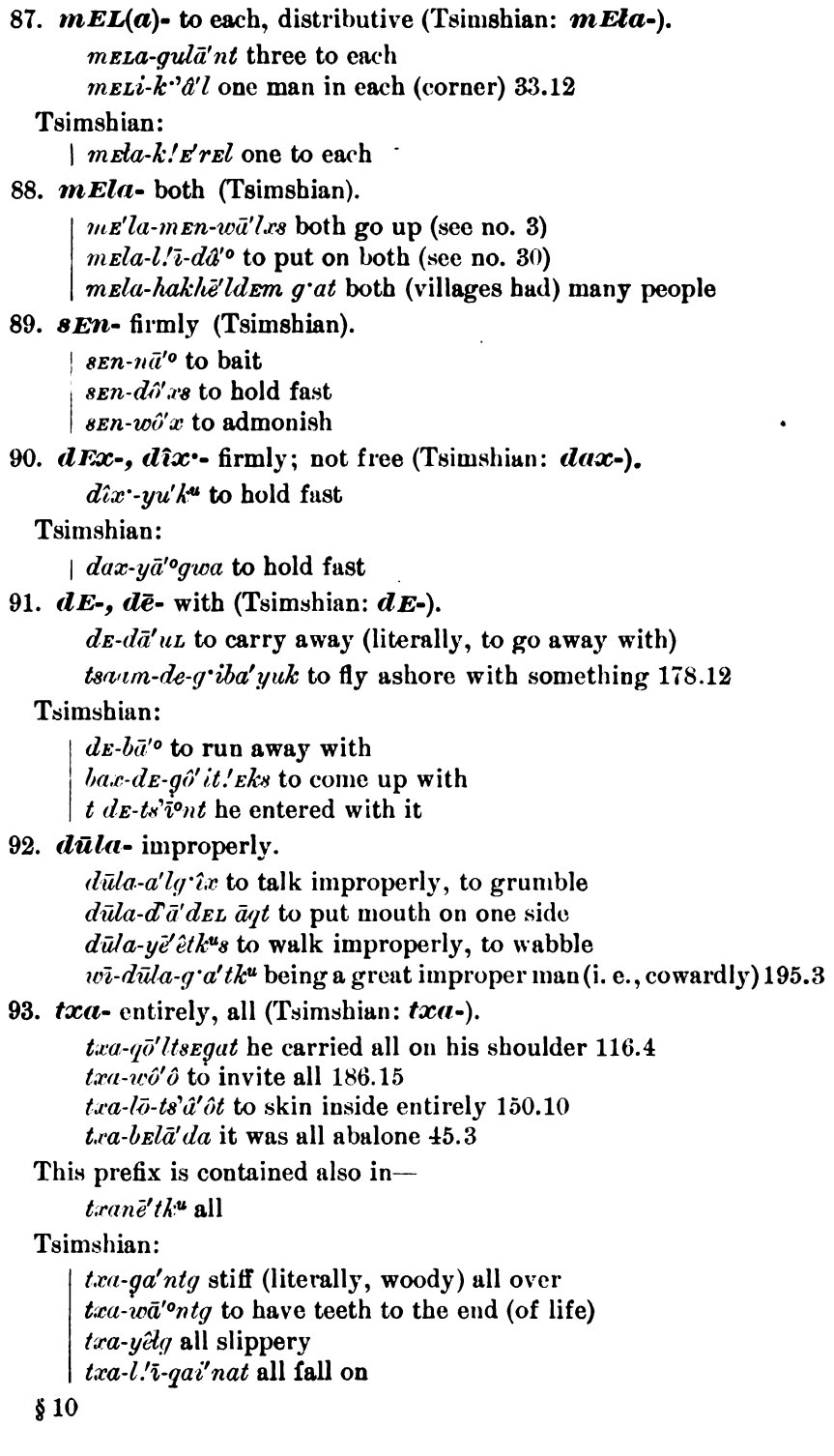

 $\omega = - \omega$   $-$ 

318

 $\bar{z}$ 

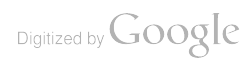
94.  $n\bar{a}$ - to complete an action (Tsimshian:  $na$ -).  $n\bar{a}$ - $da'q$  to strike with a hammer so that it breaks  $n\bar{a}$ -ha'ts to bite through 127.8 na- $\delta' x$  to hit so that it breaks 48.8 na-gapgā'bet they fastened it so that it staid 178.3  $n\bar{a}\text{-}d\hat{c}$  and  $\bar{e}'s$  to knock with the hand 8.12 Tsimshian:  $\int na \cdot q' d' k$  to punch through 95. na- each other, one another (Tsimshian: na-).  $k$ 'ax-na-al'a'lg'îxdet they talked to each other for a while 19.8 (see no.  $107$ ) na-xsē'nqdet they disbelieved each other 28.2  $k' u L$ -na-gag'ë'det they howled about to one another 96.4 Tsimshian:  $| \textit{lu-na-}\mathit{l}\mathit{d}^{\prime\prime} \mathit{l}$  to put into each other 96. no<sup>o</sup> om- to desire. This may possibly be the verb  $n\delta' \hat{\sigma}$  to DIE.  $n\delta' \hat{0}m \cdot i\bar{e}'$  to desire to go  $n\delta' \partial m - a'k$  is to desire to drink 21.8 If this element is an adverbial form of  $n\partial^2\hat{o}$ , it corresponds to Tsimshian:  $\vert$  dza'gEm xst'â'ganu I am dead asleep 97. sEl-fellow, companion (Tsimshian: sEl-).  $\delta$ ilhāna'q fellow-woman 208.12 sîl-q'aima'qsit fellow-youths 195.13 This prefix is also used with verbs:  $s\hat{i}l$ -hwa'n to sit together  $\delta \mathcal{U}$ -qas-qâ'ôt'En to be of the same size 89.7 Tsimshian:  $\int nE$  -sel-wa'lt his companions 98. sā- suddenly (Tsimshian: sa-).  $s\bar{a}$ - $h\bar{\epsilon}'$ t $k^u$  to stand suddenly 99.14  $s\bar{a}$ -gē'sx $k^u$  to stop crying suddenly 22.5 Tsimshian: sa-ha'u to say suddenly  $sa-l/i-g'ds$  to float suddenly on something  $sa-lu-haldem-b\bar{a}'$  to arise suddenly on something  $sa\text{-}lu\text{-}n\hat{a}'\text{-}k$  to lie on something suddenly 99. sagaīt- together (Tsimshian: sagaīt-) (see nos. 71, 82, 103, 119). sagait-da'k't to fasten together 68.10 sagait- $i\vec{e}$  to go together 51.8 sagait-will gat to carry all together 70.10

319

**Гвогл. 40** 

Tsimshian:

sugait-wa'n to sit together  $ZE$  786<sup>113</sup> sagait-hertq to stand together  $\alpha$ gait-lu-am'ā'm gagâ'<sup>o</sup>d they were all glad (literally, good in their hearts)

sagait-wā'lxsEm we walk together

100. sag'ap- without purpose (Tsimshian: sag'ap-).

 $k' u L$ -sag'ap-ië' to walk about without purpose  $96.10$  $sag'ap$ -le'mîx to sing without purpose

### Tsimshian:

|  $k/ul$ -sag'ap- $i\bar{a}'$ ° to go about without purpose ZE 796<sup>296</sup>

101.  $s\bar{\imath}$ - new (Tsimshian:  $su$ -).

sī na'k'st his new wife 135.15

 $s\bar{\imath}$ -hwîl new

Tsimshian:

 $su-p/a's$  young, singular (literally, newly grown) su-ma'as young, plural (literally, newly standing)  $su\text{-}sa'mi$  fresh meat

 $su\text{-}sz\text{-}n\text{-}dz\text{-}dy$  to make a new village (see no. 164)

102.  $\hat{\boldsymbol{\pi}}$  steadily (Tsimshian:  $\boldsymbol{\pi}$ *ta*-).

 $\hat{\mathbf{z}}$ :-g'a'a to look steadily, to watch 156.1  $\hat{\mathfrak{g}}\hat{\mathfrak{g}}$  :- $i\vec{e}'$  to walk steadily  $\hat{\mathbf{\mathit{B}}} \hat{\mathit{xx}}$  wat  $\hat{\mathit{ax}}$  to paddle steadily

### Tsimshian:

 $sta - i\bar{a}'^o n u$  I walk steadily

sta-gisi-iā'<sup>o</sup> to go down river steadily

103. spagait- among (Tsimshian: spagait-). This prefix belongs to the series hwagait-, bagait-, sagait-, q'amgait- (nos. 71, 82, 99, 119); -spa seems to belong to haspa- INVERTED, q'aspa-ASTRAY, which have spa in common with spagait-.

 $d\tilde{e}$ -lō-spagait-hōksk<sup>"</sup> also to be inside among 42.4

This prefix occurs also with nouns:

spagait-ganga'n among trees 31.14

spagait-sq'ä' Exk<sup>u</sup> in the darkness 11.9

spagait-lôga lō'lEq [among] in a rotten corpse 217.9

## Tsimshian:

*spagait-sqë<sup>ro</sup>tg* in the darkness ZE 782<sup>32</sup>

spagait-g'a't among people

- spagait-ganga'n among trees
- 104. ts'Ens- to desert, deserted (Tsimshian: ts!Ens-).  $ts'ens·lu'k$  to desert by moving 159.15  $ts'$ *ens-dza'k*<sup> $u$ </sup> widow (literally, deserted by dying)

Tsimshian:

- $ts$ ' Ens-lâ'yîk to desert by moving  $|ts/\mathit{Ans}\text{-}dza'\mathit{k}$  widow (literally, deserted by dying)
- 105. ts'Ent- a short way (Tsimshian).

 $|ts\ell$  *ts.'*  $\mathbb{R}nl$ - $dz\hat{\theta}'x$  to move cance back a short way  $\frac{1}{2}$  ts. *ts.*  $\frac{1}{2}$  to go a short way off

106.  $k \cdot \overline{a}$ - to a higher degree, exceedingly (Tsimshian:  $k \cdot a$ -).

 $\sum_{n=1}^{\infty} a_n k^n a_n^2$  to run really exceedingly fast 107.10 (see nos.  $168, 67$ 

 $k$ 'a-wī-hē'ldEL ēlx there were exceedingly many seals 107.6 (see no 73;  $\partial(x \text{ seal})$ 

 $k$ 'a-wī-t'ē'sL hwîlpt as nē'E his house is larger than mine (literally, his house is exceedingly large to me) (see no. 73;  $hwhlp$  house; as to; nee me)

 $k$ "a-wī-t'ē's  $\iota$  hwîlp (this) house is the largest

 $Lq\bar{\phi}-k\dot{\psi}a\dot{\psi}b\dot{\psi}c'$  at he was a little larger 103.15 (see no. 135)

Tsimshian:

g'ap-k!a-dzaga-alu-bā' to run really very openly across ZE 786 121

g'ap-k!a-wī-naxnô'g really a greater supernatural being  $k/a$ -na'q exceedingly long ZE 786<sup>126</sup>

107.  $k \cdot 2x$ - for a while (Tsimshian:  $k \cdot 2a$ -).

 $k$ "ax-hā'ôt it stops for a while 218.3

 $k$ <sup>2</sup>ax-hâx to use for a while 34.6

- $k$ "ax-qun-q'a'a to show for a while 26.6 (qun-to cause;  $q$ 'a'a to see)
- $k^{\prime\prime}$ ax-na-al'a'lq'îx to talk to each other for a while 19.8

 $k$ <sup>2</sup>ax-sa-qe't to make a string for a while 117.6

Here belongs also-

 $q^{\prime\prime}$ ax hao'n later on

Tsimshian:

 $\int a d\alpha' k' a \cdot t' \bar{a}'$  then he sat for a while

108.  $g \cdot \hat{\imath} n$ - seems to occur only in  $g \cdot \hat{\imath} n \cdot h \hat{e}' t k^u$  to RISE 151.14.

## Tsimshian:

 $\int q \hat{i}na \cdot h \partial^2 t q$  to rise

## 109.  $g \cdot \hat{i}na$  (left) behind (Tsimshian  $g \cdot ina$ -).

 $q$  îna-he'tk<sup>"</sup> to stand behind 141.2

 $q$  îna- $q$  d'ô to be there, being left behind 67.2

 $q \hat{i}na-d\bar{a}'$  to remain, being left behind 194.13

 $k'uL-q'\hat{i}na\hat{i}d'x$  to be (plural) about being left behind 70.8 (see no. 33)

190-q'am-g'ina-d'ā' only a little one was left 95.14

44877-Bull. 40, pt  $1-10$ ---21

Tsimshian:

- $q$  ina-t! $\bar{a}^{\rho}$  to stay behind
- $q$  *ina-ia*<sup>'</sup> to go slower than (literally, to leave going)
- $g$  ina-ts'i'% left dry
- 110.  $k\cdot/\hat{i}na$  to go to do something; the action to be done is expressed by a noun (Tsimshian).<sup>1</sup>
	- $k'/\hat{i}na-xsa'n$  to go to gamble
	- $k'.$ 'ina-dâ'<sup>o</sup>sta to go across (to see)
	- $\left| k\right|$  :  $\left| i\right|$  ina-su-p!a's to go after a young girl
- 111.  $g:UdE$  underneath (?), upside down (?)

 $q \cdot \overline{u} \cdot d\overline{z}$  and  $d\overline{u}$  and  $d\overline{u}$  are  $d\overline{u}$  are  $d\overline{u}$  and  $d\overline{z}$  and  $e$  and  $d\overline{z}$  and  $d\overline{z}$  and  $d\overline{z}$  and  $d\overline{z}$  and  $d\overline{z}$  and  $d\overline{z}$  and  $d\overline{z}$  and  $d\overline{z}$  and  $d\overline{$  $k'uL-q'ildep-qax\bar{a}'ik''$  to drift about capsized, upside down 24.3 g'îldep-qalu'ks I turn dishes over upside down

112.  $k \cdot s a x$ - only, just (Tsimshian: ksa-, often with  $q' a m$ - or am- ONLY). k sax-d'o'q just to take (i. e., without implements for taking) 41.7  $k$  sax- $k$ 'uL-daxdô'x they just lay about 162.5

- k sax-g inā'mL tsō'ôsk L hē'x be only gave a little fat 163.6 (tsöôsk little; hex fat)
- This may really belong to the particles given in  $\S$  15.

 $k$  sax- is often used with nouns:

 $k$  sax-ts'e'p only bones 214.12

k sax-Lgo-nts'e' ets only the little grand mother 152.10

·Tsimshian:

 $q'$ am-ksa-tx $\bar{a}$ lpx only four  $q'$ am-ksa-k! E'rEl only one am-ksa hanā'nga only the women ksa-hë<sup>o</sup>tget he just stood still

113.  $k'$ opE- little, plural; a little (Tsimshian:  $k$ 'abE-). This is commonly used as an attributive prefix for the plural only. The idea of a LITTLE, SLIGHTLY, is generally expressed by this prefix; while  $Lgo$ , which is the singular of the attributive prefix, seems to imply that a small one performs the action expressed in the verb. See no. 135.

(a) Adverbial:

 $\vec{k} \bar{\rho}$  *pE-aba' g'ask<sup>u</sup>* to be troubled a little 74.15  $\mathbf{k}$ ' $\bar{\rho}$ pe-ama-q'a'adesem, look out a little well for her 192.1  $k^{\prime} \bar{\sigma} p E$ -lō-qabu'x to splash in something a little

(b) Adjectival:  $k$ ' $\bar{o}p$ r-huwî'lp little houses 185.8  $\mathbf{\mathit{k'op}}\varepsilon\textbf{\mathit{t}}\mathit{k'}$ ' $\mathit{i'kk''}$  children 102.1

'This particle is classed more properly with those given in § 13.

Tsimshian:  $(a)$  Adverbial:  $k/ab$ E-sī'EpgEnu I poor one am sick (b) Adjectival:  $k/ab$ E-ga-gô'k little baskets 114. gun- to order, to cause (Tsimshian: gun-).  $qun-ba'L$  to cause to spread out 130.11  $qun-q\bar{o}'u$  to cause to hit 53.8  $qun-sE-m\ddot{e}'L$  to order to make burn 91.14 qun-që'Lqan to order to poke  $91.6$ Tsimshian: gun-mô'gan to ask to be taken aboard  $\int$  qun-ni'<sup>o</sup>dz to show (literally, to cause to see) 115.  $gul\hat{i}k$  s- backward; also reflexive object (Tsimshian:  $g\hat{i}l$ Eks-). qulîk s-he'tk<sup>u</sup> to rush back 210.4 *qulîk s-a'quk*<sup>\*</sup> to reach (arrive) coming back 76.10  $qulik's-q'a'ask<sup>u</sup>$  to look back  $d\bar{e}$ -qulîk s-d'ep-ma'qs to throw one's self also down ( $d\bar{e}$  also;  $d'$ *ED* down) 42.13  $\text{gul\'ik·s-dza' } k^u s$  to kill one's self sem-gulîk's-ë'tk"s to repent (literally, to name one's self much) 52.3 gulîk s-â'ôtk<sup>u</sup> pocket-knife (literally, covering itself)  $an\hat{i}k$  s-lō-lā' galt $k^u$  looking-glass (contracted from an-qul $ik$  s-lō $l\bar{a}'\mathit{galtk}^u$  what one's self in beholds) Tsimshian:  $q$  îl Eks-bā'<sup>o</sup> to run back ZE 788<sup>149</sup>  $q \hat{\mathit{1}}$ leks- $q\bar{a}'$  to take back  $q \hat{\mathbf{z}}$  leks-n $\mathbf{\bar{z}}'$ <sup>o</sup>dz to look back lep-g'îleks-ô'iget he threw himself down 116.  $gulx$ - continued motion (Tsimshian:  $gugulx$ - for all times).  $\mathit{gulx-t'ë's}$  to push along  $\mathit{gul}x$ -ba'x to jump along Tsimshian: | *gugulx-hë*<sup>'o</sup>tg to stand for all times 117.  $g^3ap$ - really, certainly, must, strongly (Tsimshian:  $g^3ap$ -).  $q'ap\text{-}q'u'ksaan$  to be really unable (to carry) 167.13  $q<sup>3</sup>ap$ -dē-dzā'pt really on his part he made 170.5  $g'ap-ha'q'al$  to urge really 43.13  $q'ap-wi-t'ë'st$  it is really large 13.13  $g'ap-g\bar{o}'d\bar{e}$  I have taken it entirely g'ap-yô'xgun you must eat  $g'ap$ -ô'lq ê certainly, it is a bear

§ 10

323

Tsimshian:

- $g'ap-xs-ts'a'ps$  really to be called a tribe ZE 78341  $g'ap-k/a-wi\text{-}naxnô'g$  really a greater supernatural being (see nos.  $106, 73)$ g'ap-wul'am-bâ'<sup>o</sup>sg really to blow ashore (see no. 22)  $q'ap-bz'tsq$  really to stand
- 118.  $q'am$  only, i. e., without result, to no purpose; compare k sax- $(no. 112)$   $on<sub>LT</sub>$ , i.e., without doing anything else (Tsimshian:  $q'am-$ , am-).
	- (a) Adverbial:  $q'am$ -and'q to agree without caring 18.13 g'am-tsagam-sîdä' Ext he only fastened it ashore (without taking it up to the house to eat it) 178.3  $q'am\text{-}t\hat{i}L\ddot{a}'\hat{e}x\dot{k}$ \*t he only finished eating (but did not go) 107.10  $q'am\text{-}l\bar{\sigma}$ -g'ä'zz only to lie down (without doing anything) 59.7.
	- $(b)$  Adnominal, with numerals:  $q'am \cdot k \cdot \partial l$  only one 100.13  $q'am \text{-}qul\mathcal{U}'n$  only three 113.1  $q'am\text{-}a$ LE $b\bar{o}'$  only few 178.10
	- (c) Adnominal; refuse, useless:  $q'$ am-ia'ts chips  $q'$ am-hwî'lp a miserable house

## Tsimshian:

(a) Adverbial:

am-man-wā'lxs he just went up (see no. 3)

- (b) Adnominal, with numerals: q'am-ksa-txālpx only four  $q'am-k'\ell'$  only one
- (c) Adnominal; useless: Lgu-q'am-k!wa's an old little broken one  $q'am$ -wā'lb old house  $q'am-t'\bar{o}'$ 'ets charcoal

# 119. *q'amgait*- already, just then (Tsimshian: *amgait*-). This prefix, which is related to the series in  $\text{-}gait$  (nos. 71, 82, 99, 103), appears also independently.

- $k$ 'et q'amgait-g'a'as Txä'ms $\epsilon$ m T. had already seen it 17.12
- t q'amgait-hwîlā'x'L sEm'â'q'it the chief knew it already 220.1 (hv $\partial \bar{d}$  is to know; sem'a'g' it chief)
- q'amgait nîg i wô'qt just then he did not sleep 37.1
- $q'angait q' a' mts' en d\hat{a}' g\hat{o}u \ldots$   $m\bar{e}g'\hat{a}'qst$  already he had secretly taken salmon berries 49.15  $(q^{\prime}a^{\prime}mts^{\prime}en$  secretly;  $d\hat{a}^{\prime}g$  to take;  $m\bar{e}g'd'qst$  salmon berry)

Tsimshian:

- $\vert$  ada amgait-tā'<sup>o</sup>t then he was just there ZE 782<sup>22</sup>
- 120. gane- always, permanently, without stopping. This prefix occurs commonly with hwill and adverbial ending -a in the sense of ALWAYS 121.4, 15. Other compounds are $gan\bar{e}\text{-}m\bar{e}'L$  it burns so that the fire can not be put out again ganē- $d'a'$  to sit down for good gane-ts'e'n to have entered to stay  $gan\bar{e}$ -a'lg  $\hat{i}x$  to talk without stopping gane-gabe yit there are just as many
- 121.  $q'$ asba-anywhere, astray. This prefix is related to hasba-  $\mathbf{u}$ P-SIDE DOWN (no. 74); see also no. 103.
	- $q'$ asba-k'uL-hwā'ax to paddle about astray 17.2 (k'uL- about [no. 33])
	- $q'$ asba-sa- $k'u$ <sub>r</sub>-i $\bar{e}'$  he went about away astray 38.14 (sa- off [no. 39];  $k' u L$ - about [no. 33])

122.  $q'ai$ -still, just, near; also used as an independent adverb.

(a) Adverbial:

- $q'ai-huv\acute{o}'qt$  he was still asleep 127.5
- $q'ai-hwagait-tsagan-yu'kdet$  they moved still far away toward the shore (hwagait- [no. 71]; tsagam-toward shore [no. 9])
- $q'ai-lig'i-qe'sx k''t$  just any time he stopped 91.5 (lig'i- any place or time [no. 20]; *qesxk*<sup>\*</sup> to stop speaking)

 $(b)$  Adnominal:

 $q'a\dot{i}$ - $q'd'lli$ L Lôgs just six months 29.5

 $Lqo-q'a\mathbf{i}\text{-}ts\sigma'sq\text{`m}$  wi-t'e's just a little large 153.5 ( $Lqo$ - small [no. 135];  $ts^3\bar{c}sk$  small; -m adjectival connective; wi- great [no. 73];  $t' \tilde{e} s$  large)

### 123.  $gal$ - too.

gal-ala'n too slow  $gal-d\ddot{e}'elt$  too fast gal-lā'ltk<sup>u</sup> too late

124.  $qal$ - without people, empty (Tsimshian:  $qal$ -).

qal-hwi'lp house without people in it  $qab-b\ddot{e}'\hat{i}s$  space 81.6 *qal-ts'a'p* town, tribe

This particle is also used with verbs:  $qal-d'a'$  to stay away from a town

 $qal$ -dz $\delta'q$  to camp away from a town

## Tsimshian:

qal-E'rEnx empty box  $\begin{vmatrix} qal-ts/a'p & \text{town} \end{vmatrix}$ 

125.  $x p \bar{\imath}$ - partly.

 $x\bar{p}$ -ma'k sk<sup>u</sup> partly white  $xp\bar{i}$ -ts'  $\epsilon m\bar{\epsilon}/\bar{l}x$  partly beaver (name of a monster supposed to resemble a seal with beaver-tail)  $x\overline{p}$ *xp* $\overline{i}$ *-nâ'ts* partly coward (name of a man)

- 126.  $x \pi i y \hat{i} m$  forward (in time and space). xpîlyîm-g'a'a to look forward
- 127. xLna- bending forward (Tsimshian: xlna-). xina-sq'i'tk" to fall down forward  $x$ *tna-dâ'k* to kneel down

Tsimshian<sup>.</sup>

*alna-ma' asg* to dive, plural (literally, to stand head foremost)  $\int x \ln a \cdot d\mathbf{x} \cdot d\mathbf{x}'$  and  $\int x \ln a \cdot d\mathbf{x}$  and  $\int x \ln a \cdot d\mathbf{x}$  and  $\int x \ln a \cdot d\mathbf{x}$ 

- 128. *l* is a particle used to express the plural of certain words, and will be found discussed in § 45.
- 129. *lEp* self, as subject (see *gulîk* s- self as object [no. 115]).

(a) Adverbial:

 $l\varepsilon p$ -g'în-hë'tk<sup>u</sup>t he himself arose 156.11 t lsp-tsagam-q'ä'éxqut he himself dragged it ashore 175.13 lep-qulîk s-hata elt eta it itself acted by itself 61.3 lEp-qulîk s-hanwulā'k"s nä'ê, I myself destroyed my own 220.5  $(n\ddot{a}'\hat{e} \text{I})$ 

 $(b)$  Adnominal:  $l_{EP\text{-}neb\bar{e}'pt}$  his own uncle

Tsimshian:

 $(a)$  Adverbial:

 $l$ *Ep-ë itg* he himself takes a name

 $l$ *Ep-lqusqE'ret* he himself is happy

 $d\overline{i}t$  *t*-lep- $d\partial' g t$  he himself, on his part, took

 $\bar{a}m\text{-}di\text{-}l\varepsilon p\text{-}n\varepsilon m\hat{o}'x$  sed  $\varepsilon t$  that they themselves, on their part, are supernatural

 $l\varepsilon p$ -q' $\partial \overline{\partial}$ ileks- $\partial$ 'ig $\varepsilon t$  he himself threw himself down

(b) Adnominal:

 $l\varepsilon p$ -qaxsâ' (their) own canoes

### 130. lEbElt- against (Tsimshian: lEbElt-).

 $d\bar{e}$ -lebelt-hwîlenestä' you also do against (some one) 65.14 lebelt-he'tk<sup>"</sup> to incite against lebelt-a'lg'ix to talk with some one

## Tsimshian:

 $\ell$ *Ebelt-da'l* to fight against

- $l$ *EbElt-wa'l* enemy
- $\frac{1}{2}$  10

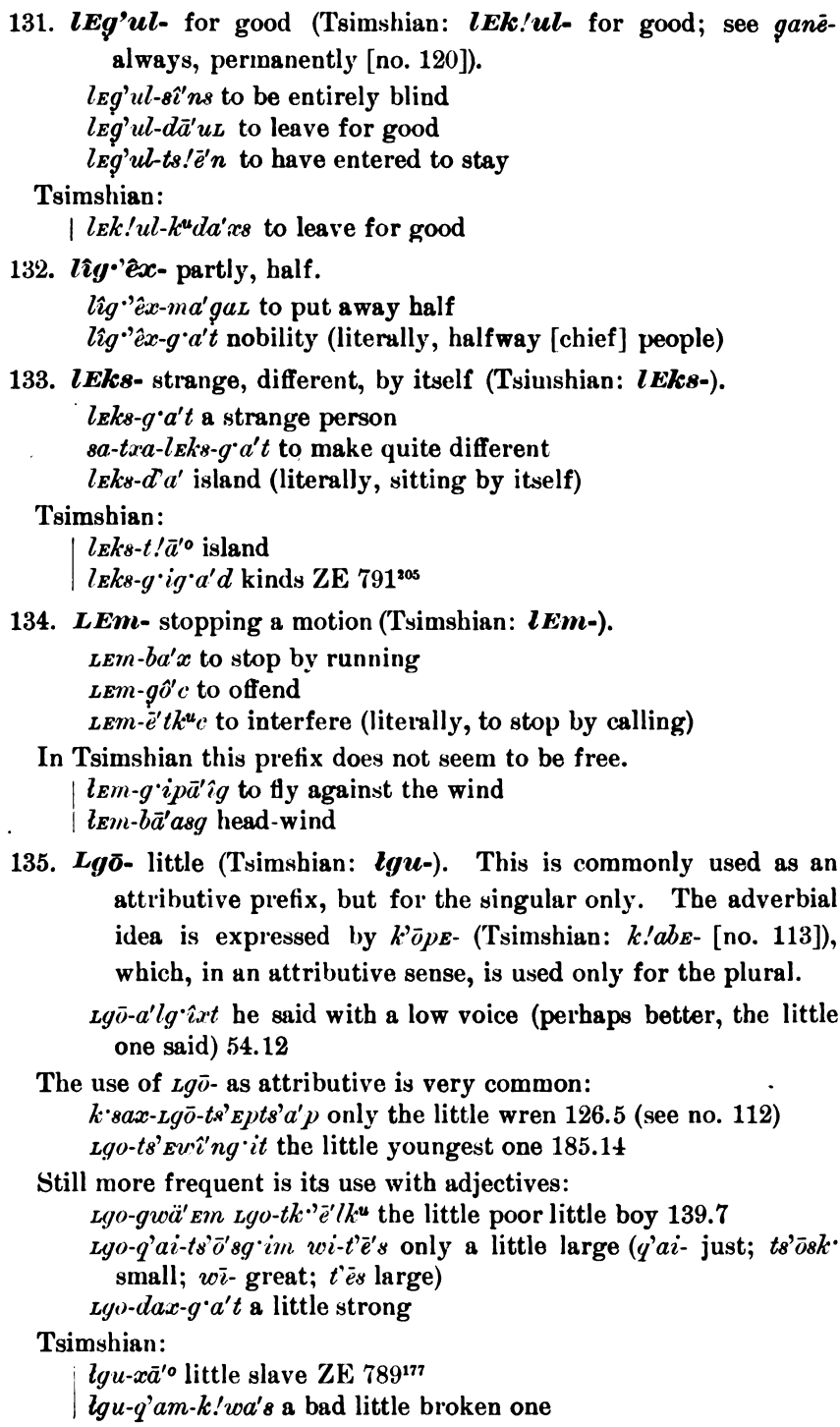

### § 11. Nominal Particles

A number of particles, according to their meaning, can occur only in a nominal sense, modifying nouns and adjectives. A few of these might as well have been classed with the preceding group.

136.  $am$ - serving for (Tsimshian:  $am$ -). This prefix is not free.

 $am-l\bar{o}'x$  alder-tree (serving for [the dyeing of] head rings of cedar-bark)  $am-m\bar{a}'l$  cottonwood (serving for canoes)

am-halai't head-dress (serving for shaman's dance) am-sg'inî'st pine-tree (serving for pitch)  $am$ -yu'kt used in potlatch 194.1

Tsimshian

 $am-m\ddot{e}$ <sup>o</sup>lk mask (serving for dance)  $\vert$  am-ga'n cedar (serving for wood)

This prefix is also used in some connections where the explanation here given does not seem satisfactory:

 $am-qa'n$  a kind of salmon-trap  $am$ -xL $\bar{a}'$ L willow (xL $\bar{a}$ L fruit of willow)  $am$ -hā'ts' stump 55.5

In other cases it appears as a verbal prefix, the meaning of which is not known:

am- $q d' \partial d$  to remember 209.13 am-sg'i to lie (on the beach?) 172.11  $am^{\prime}\bar{a}^{\prime}$ leq to destroy in anger

137.  $ax$ - without (Tsimshian:  $wa$ -). This prefix is nominal, and serves as negation in subordinate clauses, which in Tsimshian are transformed into nominal form. Examples are here given of nominal forms and of subordinate clauses:

 $(a)$  Nouns:

 $ax^2$ -a'k s without water ax-wunä'x without food ax-qagâ'd foolish (literally, without minds) 123.10  $ax-gd'drm g'a't$  foolish person  $an$ -ax- $k\bar{o}$ '<sup> $\epsilon$ </sup> carelessness  $ax-m\delta' k^u$  unripe 50.5 ax-qam-da'xk<sup>u</sup> disgraceful  $ax\text{-}d\overline{e}\text{-}si\text{-}hala$ 't never giving a dance (an opprobrious epithet)  $ax\text{-}na\text{-}mu'x$  without ear-ornaments (an opprobrious epithet)  $ax-q'è'ts$  without labret (a little girl)  $ax\text{-}tqal\text{-}q'a'tk''$  virgin (not against a man)

 $(b)$  Subordinate clauses:

- $k^{\prime\prime}$ et q'a'at wund'x' ta ax-q'e'betq'ê then he saw the food which he had not eaten 41.3,4 (k'e then; -t he;  $g'd'a$  to see; -t connective  $\lceil \frac{5}{23} \rceil$ ; wund'x food; La past, nominal form; ax-not;  $a \bar{e}'$  to eat something:  $-t$  his;  $-q^2$  absent  $\{\S 20\}$
- nā t'an ax-hwîlā'gîn? who does not know thee (nā who; t'an he who; ax-not;  $h \omega \, d\bar{a}' x$  to know;  $\cdot n$  thee)

nîg'în dem de gō'ut hwîl ax-k<sup>u</sup>ta'ye I, on my part, shall not take it, not being hungry (nig'i not;  $-n$  I; dem future; de on the other hand, on (my) part; gou to take;  $-t$  it; hwill being; axnot;  $k<sup>u</sup>ta'i$  hungry;  $\cdot \bar{e}$  I)

There is a second form,  $aqL$ , the relation of which to  $ax$  is difficult Apparently this form is  $a<sub>y</sub>$  with connective to understand. -L (see § 23). It does not occur in subordinate clauses, and may perhaps be considered as a verb meaning IT IS NOTHING.

- $n L k$ <sup>3</sup>e aqL hwilt then he did nothing 68.6 (then nothing was his doing)
- ntk''s aqt g'e'bEn then nothing is your food 157.11
- ntk'e aqt-yô'xk"s Ts'ak then Ts'ak was without (place to) go 126.7
- ntk<sup>-3</sup>e aqt-hwi'lt then he was without doing anything 68.6

It is doubtful, however, whether this explanation is really satisfac-

tory. Difficulties are presented particularly by forms like aq dEp.hwila'qut what can we do? 103.7 (dEp we)

ag n hwîla dzā'bet I do not know how to make it

Only a few Tsimshian forms may be given here:

 $wa\text{-}di\text{-}lgu\text{-}x\bar{a}'$  on their part without even a little foam

(*di* on their part;  $lqu$ - little;  $x\bar{a}^a$  foam)

 $\int wa \cdot dzaga \cdot l\bar{a}'^a p / \nu z$  without twinkling across

138. hwîn- innermost part (Tsimshian: wun-).

hwîn-gë's brain hwîn-hawu'l point of arrow hwîn-ts/ä'wut heart of tree 148.8

### Tsimshian:

| wun-ga'us brain

139. dE- extreme, plural; see  $k$ 's- singular (no. 143) (Tsimshian:  $ta-$ )  $d\mathbf{z}$ -lax' $\bar{o}'$ t the highest ones  $d\mathbf{z}$ -La'wit the lowest ones  $d\mathbf{r}$ -galgal $\bar{a}'$ nt the last ones

Tsimshian:

*man-ta-gâ'ga* the first ones to come up (see no. 3) ta-si'<sup>olg</sup> it the eldest ones

140.  $t/Em$ - a nominal prefix of very indefinite significance (Tsimshian:  $t/Em$ -). In several cases this is clearly a weakened form of the attributive form  $t/\bar{a}m$  sirring, and probably this is the meaning of this particle everywhere. (See § 33.)

 $t$ / $km$ · $ba'x$  hip

 $t'$ *Em-qē's* head (*q*ēs hair) 46.6

 $t'$ *em-La'm* leg below knee

 $t/m$ -lā'nix neck

 $t/mm$ - $q\bar{a}'x$  fathom, shoulder; and some other terms for parts of the body

 $t$ / $rm$ - $l\bar{a}'n$  steersman

 $t'$ <sub>E</sub>m-tsä'in man in bow of cance

### Tsimshian:

330

 $lax-t'km-ga'us$  crown of head  $\int t/m \cdot l\bar{a}'$  steersman  $\left(g \cdot l\bar{a}'n \right)$  (See § 33)

141. spE- place where something belongs, where one lives (Tsimshian:  $spE$ -).

 $speca'p$  wasp-nest  $s p E-a' x t$  den of porcupine  $s p E$ -tk'ō' Lyan ant-hill  $\bar{S}p$ E-nExnô'q place of supernatural beings 32.11  $Sp\bar{a}$ -wa'<sub>Lk</sub><sup>u</sup> place of taboos 32.12  $s p E - s \bar{\sigma}' n t k$  place where one lives in summer  $s p E$ -ks $\bar{o}'$ nt place where one lives in autumn

## Tsimshian

 $\frac{1}{2}$  spE-sa'mi bear's den

142. sgan- tree, stick; evidently from gan tree (Tsimshian: sgan-).

 $sgan-m\bar{e}'/\hat{i}k$  st crabapple-tree 17.11 sgan-qala'mst rose-bush sgan-lâ'ts elderberry-bush sgan-dā'pxL harpoon-shaft sgan-harô' mast

Tsimshian:

 $sgan-k/\bar{i}'nt$  wooden quiver  $\frac{1}{2}$  sgan-t!' $\bar{u}'$ 'tsg spear-shaft

143.  $k \cdot s$ - extreme, singular; see  $d\mathbf{r}$ -, plural (no. 139) (Tsimshian:  $k s$ -).

 $k$  s-qal $\bar{a}'$ n the last 140.8

 $d'$ *Ep-k*'s- $q dq$  down first 81.4

 $l\bar{\sigma}$ -k·s-g· $\bar{\imath}'\hat{e}$ kst in extreme outer side 219.1

Tsimshian:

|  $ks$ -qd'ga first ZE 791<sup>214</sup>

 $\frac{1}{2}$ 

mental control

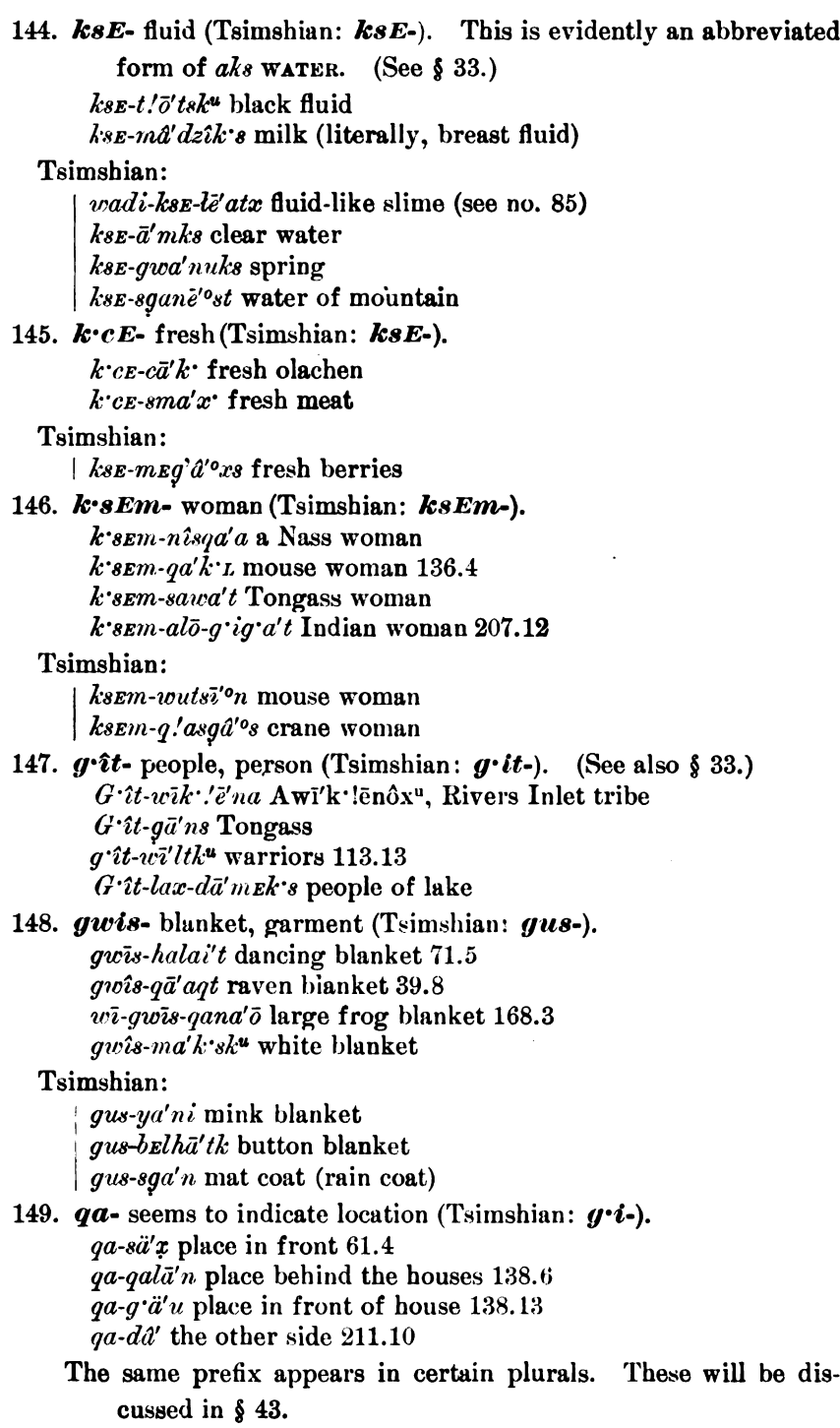

 $\S 11$ 

Tsimshian:  $q'i$ -ts! $d'$ eg bow of canoe  $q'i$ -la'n stern of canoe  $q$ 'i- $q$ ' $\bar{a}'$ ni up river  $q' i l h a u' l i$  in the woods (with euphonic  $l$  [?]) 150. galdEm-receptacle (Tsimshian: galdEm-).  $qaldem-halda'u-q't$  box of a sorcerer 217.3 Tsimshian:  $\frac{1}{2}$  galdem-a'ksk bucket (literally, drinking-receptacle) 151. lax-surface of, top; corresponding to the adverbial prefix le-(Tsimshian: lax-).  $lax-l\delta' \delta p$  surface of stone 109.4 lax-a'us surface of sand 122.4  $\ell ax^{\prime} \bar{o}^{\prime}$  top 55.4 *lax-ha'* sky (literally, upper side of air) The names of some clans contain this element.  $lax\text{-}sk\bar{i}'y\hat{e}k$  eagle clan (literally, on the eagle) 108.3  $lax-k$  *ebo'* wolf clan (literally, on the wolf) 108.2 Names of islands and of the ocean are compounded with this prefix: Lax-waqL Dundas island  $lax-s\bar{e}'lda$  ocean 104.7 Tsimshian: lax-t! Em-ga'us crown of head lax-la'mgEm lEplô'% top of hot stones  $\int$  lax-ha' sky ZE 782<sup>26</sup> 152. ts'Em- inside; corresponding to the verbal prefixes lo-, ts' Elem-,  $l$ *EgEm*- (Tsimshian:  $ts/Em$ -).  $ts'$   $Em$ - $hw$ <sup> $t'$ </sup> $lp$  inside of house 134.2  $ts'$ *em-dz'ä'dz'ik*'s inside of ground 201.9 ts'  $\mathbf{E}m$ -lô' ôp inside of stone 20.2 A considerable number of words require this prefix:  $ts'$ Em- $\bar{a}'q$  inside of mouth 118.15  $ts'$ Em-qalâ's stomach 118.11  $ts'$ Em-an'ô'n palm (literally, inside) of hand 110.10  $ts'$ <sub>E</sub>m- $t'\bar{e}'$ n valley 77.3 Tsimshian:  $ts\text{/}em\text{-}lax\text{-}ha\text{/}in$  the sky ZE 782<sup>26</sup> ts! Em-xsâ'<sup>o</sup> inside of canoe ts!Em-a'ks inside of water ts!Em-wā'lb inside of house  $ts$ / $\mathbf{E}m$ -ts/ $\bar{a}'$ ns armpit  $|ts' \mathbf{E} m \cdot \mathbf{n} \mathbf{E} \cdot \overline{u}'$  oven

#### **BOAS** HANDBOOK OF AMERICAN INDIAN LANGUAGES

153.  $ts'a$ - inside. I found this prefix, which is evidently related to the last, only in  $ts'a$ -hwi'lp (Nass) and  $ts/a$ -wālb (Tsimshian) THE INSIDE OF THE HOUSE, so designated in contrast to the outside: while  $ts'$ *em-hwilp*  $(ts/em$ *-walb*) appears in conjunction with the locative adverbial prefixes  $lu$ ,  $ts$ '  $kl$ Em-, etc.

154. ano-direction toward (Tsimshian: nak- or na-).

 $a n\bar{o}$ - $a \dot{\iota}$ ' $\iota$ ' $\iota$ ka south anō-qal-ts'a'p direction of the town anō-t'Em-që's head end ano-lax-mô'ôn direction of (on the) sea

## Tsimshian:

nak-semiā' munt or na-semiā' wunt left hand nak-stâ<sup>'</sup> one side nak-txa-g'isi-hi-wā'as east (literally, direction along down river at the same time rain) ZE 785<sup>99</sup>

155. ts' $\hat{i}$ k's- surrounding (Tsimshian: t/Eks-).

 $ts'ik's \cdot na a'gs$  bracelet (literally, surrounding jade)  $ts'ik's-da\delta'$  finger-ring

Tsimshian:

 $\int t'$  ks-na<sup>'o</sup>xs bracelet

156. ham- nearness.

ham-ts/ $\epsilon v^2$  place near the top, 80.12

## § 12. Particles Transforming Verbs into Nouns

- 157. an-. This prefix is very difficult to translate. It is used to transform verbs into nouns, and expresses abstract terms, local terms, and even instruments. (Tsimshian:  $n-$ ,  $nE$ -).
	- $(a)$  Abstract nouns:

 $an$ -xpedzā'x fear an-læbā'lq hatred an-se'ibensk<sup>u</sup> love an-Lâ'msk honor

 $(b)$  Local terms:

 $an$ -la' $k<sup>u</sup>$  fireplace  $an\text{-}sg\text{-}im\text{-}k^u$  womb (literally, lying-in place) an-tg'ō-lē'lbîk sk<sup>u</sup> whirlpool (what around drifts) 104.12  $an$ -sä'lep hole for steaming 55.4 an-Lo'ulk<sup>u</sup> nest (literally, place of young ones) an-sg'i't grave (literally, where he lies)  $218.5$ an-qalā'q play-ground an-dâ' other side

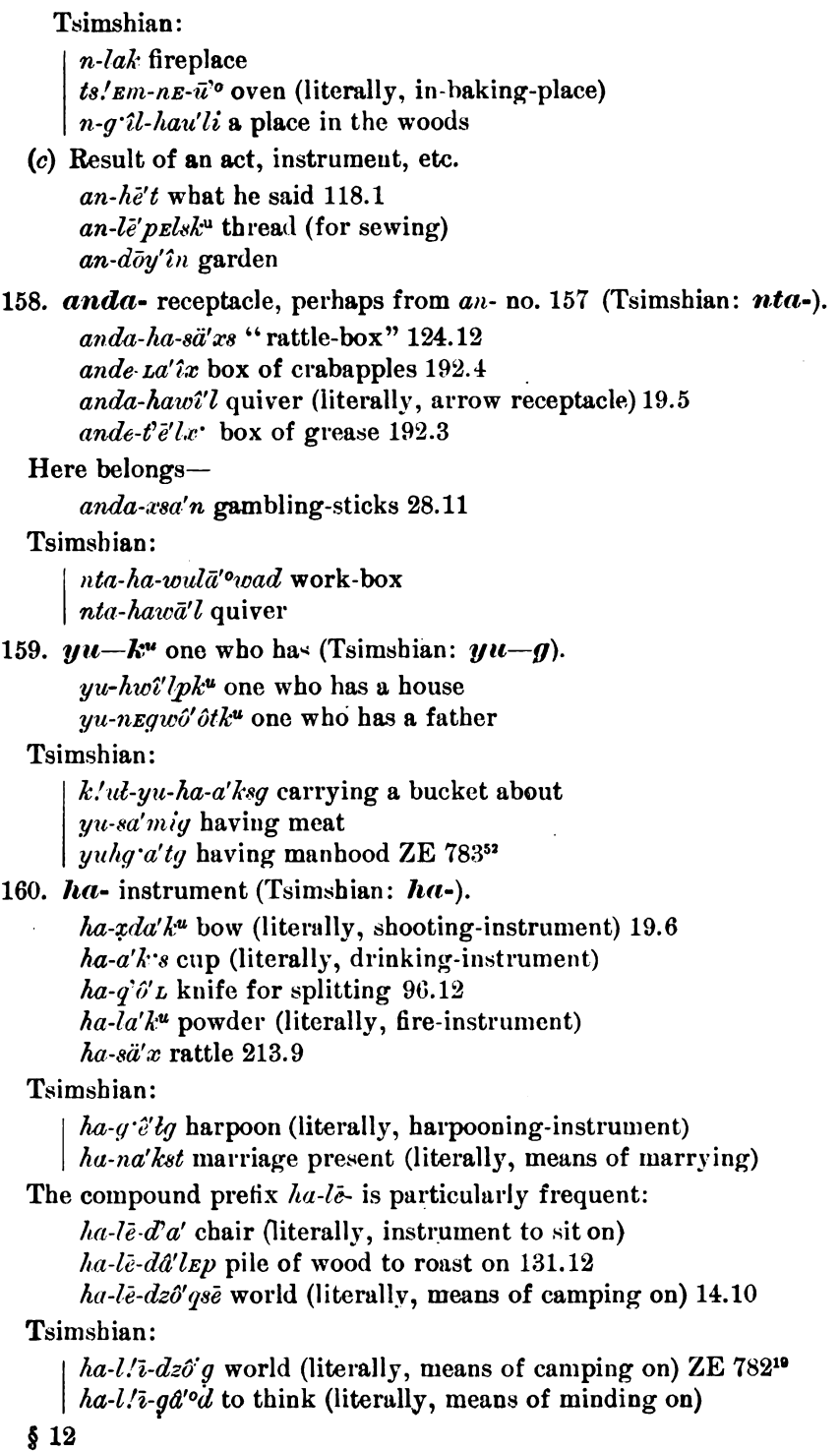

**Contract Contract State** 

The days of the week are nowadays designated by the same prefixes:  $ha$ -lē- $\varphi$ anō'ôtk<sup>u</sup> day of dressing up (Sunday)  $ha \cdot l\bar{e} \cdot y\bar{e}' \bar{e}q \, \text{day of paying out (Saturday)}$ 

161. gan- means of, cause of (Tsimshian: gan-).

 $gan-m\hat{a}'$ tk<sup>"</sup> means of saving *gan-drde'ls* cause of life *gan-Le<sup>t</sup>ntx* cause of unger  $\frac{1}{2}$ gan-lō-gō'ibax window (literally, cause of light inside)  $gan-hv\bar{a}ll\hat{x}$  carrying-strap, (literally, means of carrying)

### Tsimshian:

gan-hā'axq difficulty

gan-p!a'lg'ixsg ballast (literally, means of being heavy)

This prefix is identical with the particle gan THEREFORE.

162.  $g\mathbf{w}\mathbf{\hat{i}}\mathbf{x}$  - nomen actoris (Tsimshian:  $h\mathbf{u}$ .).

 $\varrho u \hat{\imath} x \hat{\imath} \cdot \bar{\alpha}' d$  fisherman  $w\overline{i}$ -quo $\overline{i}x$  -su-q'a't great murderer 23.5 gwix - wô'ô hunter 108.4 quotx  $-i\bar{a}'mq'ask^u$  cheater 52.12

Tsimshian:

 $huk-ga'ts/\varepsilon$  one who pours out, an auctioneer

 $|$  huk-yê'lsk one who drills

- 163.  $an -$  the one who —; preceding transitive verb (Tsimshian: This prefix is used very frequently in phrases corîn-). responding to our relative clauses. It is always preceded by the subjective pronoun of the third person.
	- $n\bar{\epsilon}'$  *En t'an-dedô'qu lāx* you are the one who caught the trout 157.4
	- $k^3\bar{\epsilon}$  k sax u 190-g'i'mx'dit, demt an-ts' elem-wô' ou nak st then his little sister went out, she who was to call in his wife 204.6 (k sax to go out;  $q \hat{i}' m x d e$  sister;  $ts' z l z m$  into;  $w \hat{o}' \hat{o}$  to invite; nak's wife)
	- n<sub>th</sub><sup>3</sup>e da'utt k'âlt q'at t'an-qō'ut tqo-tk'e'tk<sup>\*</sup> then one man left, who took the child 205.6 ( $d\bar{a}'u$  to leave;  $k \dot{a}d$  one person;  $g^{\prime}at$  person;  $g\bar{\sigma}u$  to take;  $Lg\sigma$ -tk<sup>- $\bar{e}^{\prime}Lk^{\mu}$ </sup> child)
	- $k^{\bullet}$ e hwîl sagait-hā'p'aat t'an-k"Le-hîsya'tst then they rushed together who beat him all over 62.12 (sagait-together;  $h\bar{a}'p'a$ to rush;  $k^u L\bar{e}$ - all over; yats to strike

### Tsimshian:

- nāºl demt în-na'ksgA lqū'<sup>o</sup>lges Gauô' who is it who will marry the daughter of Gauô?
- t n'x'ryu demt în-na'ksga lgū'<sup>o</sup>lgent it is I who will marry your daughter

n!ini's drp gwai t'in-sr-t!a' osga these are the ones who began ada n'ini t'in-leba'' letga<sup> $\epsilon$ </sup> he was the one who paid it back

### § 13. Particles Transforming Nouns into Verbs

164.  $sE$ - to make something (Tsimshian:  $sE$ -).

 $s_{\textit{E}-}$ hwa' to call (literally, to make name) 97.13  $sE-l\bar{e}'t$  to make wedges 148.4  $s_{\mathbf{E}}$ -hâ'n to catch salmon  $s_{E}$ -lē'mx to make a song 77.9  $l\varepsilon p$ -8E-nExnô'x to make one's self supernatural 152.6  $s_{\mathcal{E}}$ -b $\mathcal{E}/a'$  to make abalone shell 45.14

## Tsimshian:

 $l/\overline{i}$ -8E-qu'lq to make fire on  $su$ -sE-n- $dz$ ,  $dg$  to make a new village  $\frac{1}{2}$  sE-ma'xs to cause to grow ZE 791<sup>109</sup>

165.  $x$ - to eat, consume (Tsimshian:  $x$ -).

x- $h\hat{a}'n$  to eat salmon 205.1  $x$ -ama' lqwax eating scabs 41.14  $ha-x\text{-}sma'x'$  fork (literally, meat-eating instrument)  $ha-x-miy\ddot{a}'n$  pipe (literally, smoke-eating instrument)

## Tsimshian:

 $x$ -sts! $d'la$  to eat beaver

x-qwa'tksEnu I feel cold (literally, I consume cold)  $lu-x-dz\bar{i}'$ usg until morning (literally, in consume morning) x-sgane''s to kill mountain goats (literally, to eat mountain) x-gô'ep!akem we enjoy the light ZE  $786^{127}$ 

166.  $x$ s- to say, to appear like (Tsimshian:  $x$ s-).

 $x s$ -nequâ'tk to say FATHER  $xs$ - $m\bar{e}'$ mexk to say HM xs-ia'nsks it sounds like leaves xs-ma'k'sk<sup>\*\*</sup> white (literally, it appears like snow)  $x_3 \cdot y_3$  as  $y_4$   $\hat{y}_5$  as ight blue (literally, it appears like a bluejay)

Tsimshian:

 $w\overline{i}$ -xs-nå' $\partial\overline{i}$  it sounds loud like a drum wi-xs-suwa'nsg it sounds loud like curing disease  $g'ap-xs-ts'a'ps$  to be called a tribe ZE 78341

### § 14. Transitive Pronominal Subject

The transitive subjective pronouns are in both dialects:

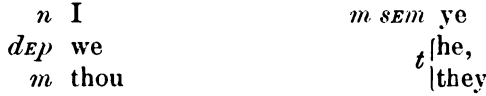

These are placed before the verb and the particles treated in  $\S$ § 8–13. They will be discussed more fully in  $\S$  52.

 $\S$  $\S$  13, 14

## § 15. Particles that may Precede the Transitive Subject

The particles enumerated in the present section differ from all those previously treated, in that their connection with the verb is not so close. In certain cases of the third person, to be discussed later, they precede the transitive pronominal subject. Since many of these particles have not been found with transitive verbs of this kind, it remains doubtful whether they are simply adverbial particles placed before the verb, or whether the first and second persons of the transitive verb, when used as subject, precede them. The particles enumerated under nos. 167-174 are more clearly connected with the verb than the later ones.

167.  $d\bar{e}$ - with, also, on (his) part (Tsimshian:  $d\bar{t}$ -).

 $d\bar{e}$ -t-gun-g'e'îpt on her part, she ordered (her) to eat it 155.11  $d\bar{e}$ -uks-ba'xt he, on his part, ran out to the sea 104.13  $d\bar{e}$ -qulîk's- $d$ 'Ep-ma'qst he also threw himself down 42.13  $d\bar{e}$ -t-gout he, on his part, took it 14.8 nîg î-n dem de-g ipt not I shall, on my part, eat it de nîg î di-derk<sup>u</sup>t she, on her part, had no bag 206.9, 10 (de-di on her part;  $nig \hat{i}$  not;  $d\tilde{e}$ *i* $k^u$  bag) nîg'î-n de-g'a'at I have not seen him

Tsimshian:

 $t\text{/}Em\text{-}d\bar{i}\text{-}y\ddot{a}a$  he went to the fire, on his part  $\frac{d}{dt}$ -lep- $\frac{d}{dt}$ get he, on his part, took it himself ada gik dit q'am-gâ'etgE hanā'ext and also he, on his part, blessed  $(q'am-qd'ot)$  the woman ZE 797

168. sEm- very, exceedingly (Tsimshian: sEm-). This particle is very free in its position. It is often used in nominal compounds in the sense of GENUINE.

 $\epsilon$ *sEm-aba'g'ask<sup>u</sup>t* he was much troubled 80.1

 $\sum_{\ell}$  as  $\sum_{\ell}$  as  $\sum_{\ell}$  to lay really upside down 214.11

 $\sum_{i=1}^{\infty} \sum_{i=1}^{\infty} a' \log \widehat{a}$  is not the truth

 $\mathit{vaga}i\text{-}sem\text{-}k\text{-}a\text{-}wi\text{-}h\mathit{e}'lt$ , however, exceedingly very many 158.11 sEm-t-lo-qâ'ôdEnt she emptied it inside entirely 208.7

**sEm-ama** sg'e'det they laid it down well  $214.10$  (am good; sg'i to  $lay)$ 

 $sem \cdot hux \cdot d\bar{e} \cdot Lgo \cdot w\hat{i}'lk \cdot s\hat{i}lk$  also, on his part, a very prince ( $hux$ also;  $d\bar{e}$  on his part;  $Lg\sigma$ - little)

 $w\overline{i}$ -sem-ga'n the great very tree (i. e., cedar) 147.9

 $sem$ -ts' $\bar{e}^i w$ în the very top 80.4

sEm-q'ai-tsetsō'osk just very small 171.8

 $sem-q'am-k'$ <sup>2</sup> $d'l$  really only one 145.13

44877-Bull. 40, pt 1-10-22

 $§15$ 

Tsimshian:

sem-lu-dza'ga gâ'<sup>o</sup>t very downcast (literally, very dead in heart) sem-lu-xā'xst to weep bitterly

ada semt tgu-da'pt then he measured exactly around it ZE 78480  $nE\text{-}sem\text{-}sk'relq$  exactly the middle

169. hux also, again (Tsimshian: gik).

hux  $\bar{a}' d^2 k$ 'sk<sup>u</sup>L yu'ksa evening came again 142.8 ( $\bar{a}' d^2 k$ 'sk<sup>u</sup> to come;  $yu'ksa$  evening)

hux  $d\bar{e}\text{-}t'$  em-id't he also, on his part, went down to the middle of the house  $142.14$ 

hux det gu'nat he also, on his part, demanded it 143.1

*k* et hux  $q$  ina'mt then he gave it again 139.6

hux k'â'lı q'at another man  $108.1$ 

Tsimshian:

lat  $q'ik$  t.'a'lz  $nE$ -m $Es$ -a'us $E$  l $Emk\overline{di}$ '<sup>o</sup>dzt a ts.'a'ltga<sup>o</sup> when his sister again put on her paint on her face ZE 795<sup>280</sup> ( $m$ Es- $a'us$ ochre; lEmkdī'<sup>o</sup>d sister; ts/al face)

adat g'ik wulā'idz g'a'd then the people knew it again ZE 795\*\*\* ada g'ikt wulā'i dzm hat!a'xgz then they knew again that it would be bad ZE 796<sup>288</sup>

The following four particles serve to express future, present, past, and continuation. Their syntactic use will be discussed in \$59. Here I give only a few examples illustrating their use with the verb. 170. **dEm** future (Tsimshian:  $dEm$ ).

dem iä'nee at awa'an I go to thy proximity 196.12

 $d$ *Em q'a'an* vou will see 80.2

n dem swant I shall cure her 123.7

 $d$ *emt mu'kden txox* they were going to catch halibut  $43.6$ 

In the following examples  $d_{\mathbf{E}}$  is nominal:

nîq idi  $\bar{a}'d'$ îk sk<sup>u</sup>L dem mesa'x not had come the future daylight 11.10

dem lep-hoodyîme dem na'em we ourselves will find our future bait 56.6 ( $l_{EP}$ - self; hwa to find; nax bait)

Tsimshian:

dent dzā'be txan!" gâ he was about to make everything n dem kla-txal-wā'n I shall overtake you soon ada dEmt sE-ma'xsE  $g \hat{d}'$ t then it will make things grow

171. hwîl present (Tsimshian: wul).

txanë'tk<sup>u</sup>L hwîl sesō'sL k! $\bar{\sigma}$ / $\mu$ -ts'ō' $\hat{\sigma}$ ts all the small birds 124.11 naxna's Ts'ak' hwîl dãn hana'q Ts'ak' heard (about) a woman being there 126.2 (*naxna'x* to hear;  $d^3a$  to sit; hana'q woman) -t hwîl lō-ba'qt at his touching into it 203.6

#### BOAS] HANDBOOK OF AMERICAN INDIAN LANGUAGES

Tsimshian:

- at gå'<sup>o</sup> wul ksE-qwa'ntqE q'a'mqEt he went to where out comes (touches) the sun
- lat ni' Estge ts!a' bde wul k: ! A-8A-gidi-t! $\bar{a}'$ ° q'a' mgem dzī' ust when the people saw the sun standing still suddenly for a while ZE 788.13 (ni to see; ts/ab people; k:/A- for a while; sA- suddenly;  $t/\bar{a}^o$  to sit; g amg heat, heavenly body; dzīust daylight)
- -a wul wa-di-aya' wult on account of his being without cleverness ZE 789.14 (voa- without; di on his part; aya'owul clever)
- 172. La past (Tsimshian:  $la$ ).
	- ntk:/ $\bar{e}$  ta hux he' tuk it had been morning again 204.2(hux again;  $h\bar{\mathbf{e}}'$ *Luk* morning)
	- La de'lpk<sup>\*</sup>L dem mesa'x' it was shortly going to be daylight 143.7 (delpk<sup>\*</sup> short;  $mes\bar{a}'x$ <sup>2</sup> daylight)
	- La hux hwi'lt he had done this also  $145.4$
	- $k$ .'.e Lat hwîla'x' L hwîl nô'ôt he had known that he was dead 57.7 (hwilā'x' to know;  $n\partial^{\prime}\partial$  dead)

Tsimshian:

 $n/\overline{in}i'$  lat  $n\overline{i}'$  estge ts/a'b that was when the people saw ada la al  $d\bar{\imath}$  ts.'i' nsg  $\imath$  wak't but then his brother had gone in (al but;  $d\overline{i}$  on his part;  $ts$  / $\overline{i}$ <sup>o</sup>n to enter;  $wak$  brother)  $n\bar{i}$  wā'ld $E$  la ha'ud $E$ t it happened, what he had said

## 173. L $\vec{a}$  while (Tsimshian:  $\vec{ba}$ ).

Lā wī-t'e'sL Lgo-tk"e'Lk"g'ê aL lō-d'ā't aL ts'Em-xpē'îst while the child was large, it was in the box 9.9  $(w\bar{i}\cdot t'\bar{e}'s)$  large;  $\bar{u}g\bar{o}$  $tk'$ <sup>z</sup>' $tk''$  child;  $l\bar{\sigma}$  in;  $d\bar{a}$  to sit;  $ts'$ *Em*- inside; xpēts box)

Tsimshian:

 $l\bar{a}$  n/ini' nE-sela-wa'ldet while that one did it with them  $\frac{1}{2}$  *la q!a'ldxk-ia'<sup>o</sup>tga*<sup>o</sup> while he was walking about in the woods

## 174. iagai- already, however, rather (Tsimshian: ylagai-).

*iagai-g'în-hē'tk*<sup>\*</sup>*t* however, he stood behind 141.1  $iagai-n\bar{e}'t$  however, it was so 26.7, 157.9 iagai-sEm-k:/a-wi-he'lt however, exceedingly many 158.11  $k^3$ et iagai-le-ia'qt then, however, it hung on it 46.1 k: le iagait-g'é' alt then, he had picked it up already 26.3 iagait-lo-dâ'yît he had put it on already 50.4

## Tsimshian:

y!agai lā'-wula tgi-nī'<sup>o</sup>tsgrt however, he looked always down adat y!agai-dzaga-gâ'od et then, however, he went across it n dem y'agai-na'ksen I shall marry thee y!agai-sEm-bā's very much afraid, however

175.  $m\hat{a}'$ dz $E$ - almost.

340

 $m\hat{a}'$ dzE-sq'it he almost lay 62.8 g'am-mâ'dzE-nô'ôez I am only almost dead 76.13  $m\hat{a}'$  dzet-ôx t he almost hit it 140.7

176. kwa'ts'ik.s- close by.

kwa'ts! $i k$ 's-tq'al-sq'în you lie close against 75.12

177. **aEm-g·it** strongly (derived from  $sem$ - MUCH [no. 168], and  $q$  at person) (Tsimshian:  $\varepsilon Em-g^-it$ ).

 $d_{\mathbf{E}m \text{ }} s_{\mathbf{E}m}$ -g'it dax-yu'kd $\mathbf{E}m$  you will hold fast strongly  $sem-q'it d\bar{e}y'q'quL t'enu-l\bar{a}'n\bar{e}t$  hold on to my neck! 80.10

## Tsimshian:

 $\int$  ada sem-g'it hë'tge hana'gat then the woman stood fast

178. sEm-gal very, much (from sEm-) (Tsimshian: sEm-gal).  $\epsilon$ *sEm-qal aba'g'ask<sup>\*\*</sup>t* he was much troubled 36.4, 40.4 **sem-gal gwä'** *et* he was very poor 38.4

## Tsimshian:

 $sem-gal xa^o$ .' arch-slave! ZE 790197

t sem-gal lebā'lexst they hate them much ZE 793xx

179.  $q'amts'En$  secretly.

 $q'amts'en h\bar{e}'t$  he said secretly 40.5  $q'amts'$  an  $ts' e'nt$  he entered secretly 25.6

180.  $n\hat{i}g\hat{j}$  not; used in indicative sentences (Tsimshian:  $a'lgE$ ).  $k^{\prime}$ e nîq'i daa'q $1k^{\prime\prime}$ det then they did not succeed 123.6  $n \hat{i} q \hat{j}$  bax  $a k \hat{k}$  the water did not run 18.3 nig'it hux dzak<sup>u</sup>t she did not kill him also 203.7 nîg'îdî hwäx's Lôgôbolā' Lôgôbolā' did not paddle 17.3 nîg'în de g'a'at I have not seen it

The syllable  $d\hat{\imath}$ ,  $d\hat{e}$ , which is very often added to the negative, probably signifies ON HIS PART, and is the particle no. 167.

Tsimshian:

 $a'lgg$  ami demt wula<sup>r</sup>idel g'at it is not good that the people know it ( $\bar{a}$ m good; wulā'i to know; g'at people)

ada a'lgE ts!a'k'asga la'kga° then the fire was not out

 $a'lgE$  ndem k<sup>-</sup>: l'ina' mt at hana'<sup>o</sup>x I will not give it to the woman

## § 16. Alphabetical List of Particles

As a matter of convenience, I give here an alphabetical list of particles, the letters being arranged in the order vowels, semi-vowels, labials, dentals, palatals, laterals. In each series the order of sounds is sonant, surd stop; sonant, surd affricative. Each particle is given its

**BOAS** 

number in the preceding lists. It will be remembered that there are slight differences in the rendering of the Nass  $(N)$  and Tsimshian  $(T)$ sounds, which are due to imperfections in the recording of the former dialect.

а Т 63а awus T 63 awul T  $(wit\ N)$  43 am N T 136 am,  $q/cm$  T  $(q'am$  N) 118 amgait T (q'amgait N) 119 an N  $(nT)$  163 an N $(n, nE)$  157 ano N (na, nak T) 154 anda N (nta T)  $158$ and'<sub>El</sub> N  $(p/el\text{T})$  64 ank  $s \in (aks T) 65$ asē  $N$  (asdi T) 14  $asdi$  T ( $as\bar{e}$  N) 14 agwi NT 66 aks  $\text{T}(ank \cdot s)$  65  $ax N (wa T) 137$  $a l\bar{o}$  N (alu T) 67  $a$ Lax N ( $a$ T) 68 atda N 69  $\text{adg}_E \mathbf{T}$  (nig'i N) 180  $i N 70$ iaga N T  $2$ iagai N  $(y/agai$  T) 174  $yu - k^u$  N  $(yu - g)$  159  $\hat{\imath}$ n T (an N) 163 uks  $N T 6, 10$ wa T (ax N) 137 wadi T 85 hwagait N (wagait T) 71 walen N 72  $w\bar{\imath}$  N T 73  $wud'ax \mathbb{N}$  (wut!a T) 73a  $w u d' E n$  N T 41 hwîn N (wun T) 138  $wun T (hwh N) 138$ wusen N T 51  $wuts'en \mathcal{T}$  (*wits'En*, *huts'En* N) 52  $h\mathbf{v}$ il N (wul T) 171

 $\textit{wiz} \ N \textit{(avoul T)} 43$  $wall T (hwil N)$  171 wul'am N T 22  $ha$  N T 160  $ham N 156$ hadîx  $N(hat/EkT)$  48 hasba NT74 hats' Eks N 75 haqun  $N$  (qun T) 44 hagul NT 76 haldEm NT77 hat N (hal T) 50 hi N T 78 hîs N (sîs T) 79 hēla N 45 hūts'en, wits'en N (wuts'en  $T$ ) 52  $huk$  T (qwîx N) 162 hux N (gik T) 169  $b$ <sub>EnEm</sub> T ( $p$ <sub>E</sub> $l$ <sub>E</sub>m N) 80  $p/kl$  T (and  $\mathbb{E}(N)$  64  $p$ *ElEM* N  $(benemT)$  80 belxsem  $N$  (xbesem T) 81 bagait N (lebagait T) 82  $\mathit{bax}$  N  $\mathbf T$  1  $m$ E T $(ma N)$  84  $m \in N$  (man T) 3  $m$ *Es* $E$ *m* N 83  $m$ <sub>E</sub> $l$ a T 88  $mEL$  N (mela T) 87  $ma \text{ N}$  (mE T) 84  $man \text{ } T \text{ } (men \text{ } N) \text{ } 3$  $max$  N  $86$  $\mathit{maxl}$ g T 60 mâdze N 175  $d\varepsilon$ ,  $d\tilde{\varepsilon}$  N ( $d\varepsilon$  T) 91  $dE \text{ N}$  (ta T) 139  $d\tilde{e}$  N ( $d\tilde{u}$  T) 167  $d'$ Ep N (tgi T) 4  $d_{\text{E}}$  N T 170

 $$16$ 

341

 $t'$ <sub>E</sub>m N T 13  $t'$ <sub>Em</sub> N T 140  $taT$  ( $d_E$  N) 139  $d\mathbf{z}$ ,  $d\mathbf{\hat{i}}x$  N (dax T) 90  $t'$  Eks T (ts'îk s N) 155  $t' u k s$  N T 6, 10 dūla N 92  $tq$ <sup>'al</sup> N (txal T) 35  $tgi$  T  $(d'Ep$  N) 4  $tgo N$  ( $tgu T$ ) 31 txa N T 93 txas NT 47  $nT$  (an N) 157 na N T 12 na, nak  $\mathbf T$  (ano N) 154  $n\bar{a}$  N T 94 na N T 95 nak, na T ( $an\bar{o}$  N) 154  $nig'i N$  (alge T) 180  $n\delta' \delta m$  N 96 nta T (anda N) 158 8E N T 164  $s\bar{a}$  N  $(s\bar{a}$  T) 98 sa N T 39 **8EM N T 168**  $\textit{sem-g\text{-}it} \ N \text{ T} 177$  $sem-gal \ N T 178$ **8EN** T 89 sagait N T 99 sag'ap N T 100  $s\hat{t}s$  T ( $\hat{h}\hat{i}s$  N) 79  $s\hat{i}x$  N (sta T) 102 **sEl N T 97**  $s\overline{\iota}$  N  $(s\overline{\iota}$  T) 101  $suT(s\overline{t} N)$  101 *spE* N T 141  $\epsilon$ gpagait NT 103  $sp\bar{\imath}$  N 21 stex  $N$  49 sta T  $(six \cdot N)$  102  $sgan N T 142$ *sqa* N (sga T) 36  $ts/mm \ N T 152$  $ts$ / $Ans N T 104$  $ts\text{/} \mathit{snl}$   $\mathrm{T}$  105 § 16

 $ts/k$ :/ $alT16$  $ts/a$  N T 153 tsaga N (dzaga T) 23  $t<sub>sa</sub>gam N (dzaqam T) 9$  $ts/ik \cdot s \le (t/Eks \text{ T})$  155  $ts/ {\textit{el}} \textit{em} N T 7$  $k \cdot \bar{a}$  N (k/a T) 106  $k$ <sup>2</sup>ax N (k/a T) 107  $k$ <sup>2</sup> $a$ <sub>L</sub> N 58  $g \mathbf{\dot{i}}$  T (qa in part, N) 149  $g$  îme N (gami T) 25  $q$  it N T 147  $q \hat{\mathbf{a}}$  idi N T 19  $\ddot{\mathbf{a}}$  $k$ .'êdo N 57  $g \, \hat{\mathbf{m}}$  N  $(g \, \hat{\mathbf{m}}$ a T) 108  $g$ 'îna N T 109  $k'/\hat{i}na$  T 110  $g$  îs N 40  $q$  isi N (qisi T) 18  $gik \mathrm{T}$  (hux N) 169  $g\cdot ik\cdot si$  N 61  $q$  *ileks* T (*qulik*  $\cdot$  s N) 115  $q$ <sup>-î</sup>livul  $N$  T 37  $q$ 'îldep N 111  $k$ <sup>34</sup>  $k \cdot s \, N \, (ks \, T) \, 143$  $k s E$   $\mathrm{T}$   $(k \cdot s i \text{ N})$  8 **ksE N T 144**  $k$  ce N ( $ksE$  T) 145  $k$  sem N ( $ksem$  T) 146  $ksa T (k·sax N) 112$  $k$  si N (kse T) 8 qa N in part  $(g \cdot i \text{ T})$  149  $q'a$ i N 122  $q'ap \ NT117$  $q'$ am N (q!am, am T) 118  $gamma \in \mathcal{T}(g\text{-}ime\text{ N})$  25  $q'amts$ <sup>r</sup> $\geq$  N 179  $q$ 'amgait N (amgait T) 119 gan NT 161  $q/an$  T 28 gana T 59  $gan\tilde{e}$  N 120  $q$ 'asba N 121  $gal$  N 123

342

gal N T 124  $q/ala$  T (gali N) 17  $qali \mathbf{N}$  (q'ala T) 17  $q$ ald $\varepsilon m$  N (gald $\varepsilon m$  T) 150  $qaldix$  N  $(qaldik$  T) 11 qalk si N (galkse T) 24  $kwa'ts'ik's N 176$ qwis  $N$  (qus T) 148  $\alpha w \hat{\imath} x$ . N (huk T) 162  $k$ <sup>2</sup> $b$ **E** T  $(k$ <sup>2</sup> $\bar{o}$ *p***E** N) 113  $k'u$ tgo N 32 gun T (hagun N) 44 gun N T 114 gus T (qwis N) 148 ququlx  $\mathbf T$  (qulx N) 116 gulîk s N (g'îl Eks T) 115 gulx  $N$  (qugulx T) 116  $k'uL \mathbf{N} (k/uI \mathbf{T})$  33  $k s E T (k s i N) 8$  $k^u L \bar{e}$  N  $(k^u l \bar{i} \text{ T})$  55  $x$  N T 165  $x$ besem T (belxsem N) 81  $x p \bar{\imath}$  N 125  $xpî'lyîm N 126$ xs N T 166  $xts\bar{e}$  N  $(xts/\bar{E}$  T) 54  $x \, \text{I}(\text{I}(\text{I}(\text{I}(\text{I})) \; 53))$  $xL$ *Em* N  $(xl$ *Em* T) 56  $x$ *Lna* N  $(xlna T)$  127

 $l$  N T 128  $l_{EP}$  N T 129  $l$ <sub>E</sub> $b$ <sub>E</sub> $l$ t N T 130  $l$ <sub>E</sub> $bagait$  T ( $bagait$  N) 82  $\log \epsilon$  N (lôgôm T) 5  $liq$  i N T 20  $li\sigma$ <sup>3</sup>ex N 132  $l$ Eg'ul N (lEk!ul T) 131  $\,$ l $\,$ r $\,$ ks N T 133 lagauk T 15  $lagax T (lāx N) 38$  $lax \ N$  T 151  $l\bar{a}x \mathbf{N}$  (lagax T) 38  $l\bar{\epsilon}$  N  $(l'i\,{\rm T})$  30  $l\bar{e}$ -gan N (l.' $i$ -q.'an T) 28  $\log \delta m$  T (legem N) 5  $\overline{lo}$  N  $(luT)$  29 lūila N 62  $\log a$  N 46  $l\bar{u}ks$   $\mathrm{T}$  42  $lukL \mathbf{N}$  ( $lukli \mathbf{T}$ ) 27  $\log \omega$  N 26  $LEM N$  (*lem* T) 134 la T (alax N) 68 *La* N  $(da T)$  172 Lā N (lā T) 173  $lukli$  T (lukt  $N$ ) 27 Lgo N (lgu T) 135

### Suffixes  $(\S \S 17-32)$

### § 17. Suffixes following the Stem

There are quite a number of suffixes in the Tsimshian dialects, almost all of which are firmly united with the stem. The significance of most of these is much more ill-defined than that of the prefixes, but those that immediately follow the stem appear to be primarily modal Some of them indicate the passive, causative, elimination elements. of the object, etc. Their use shows great irregularities. These suffixes are followed by pronominal suffixes, while demonstrative elements and the interrogative element are always found in terminal position.

1. - En causative (Tsimshian: - En). In both dialects this suffix generally modifies the terminal consonant of the stem.

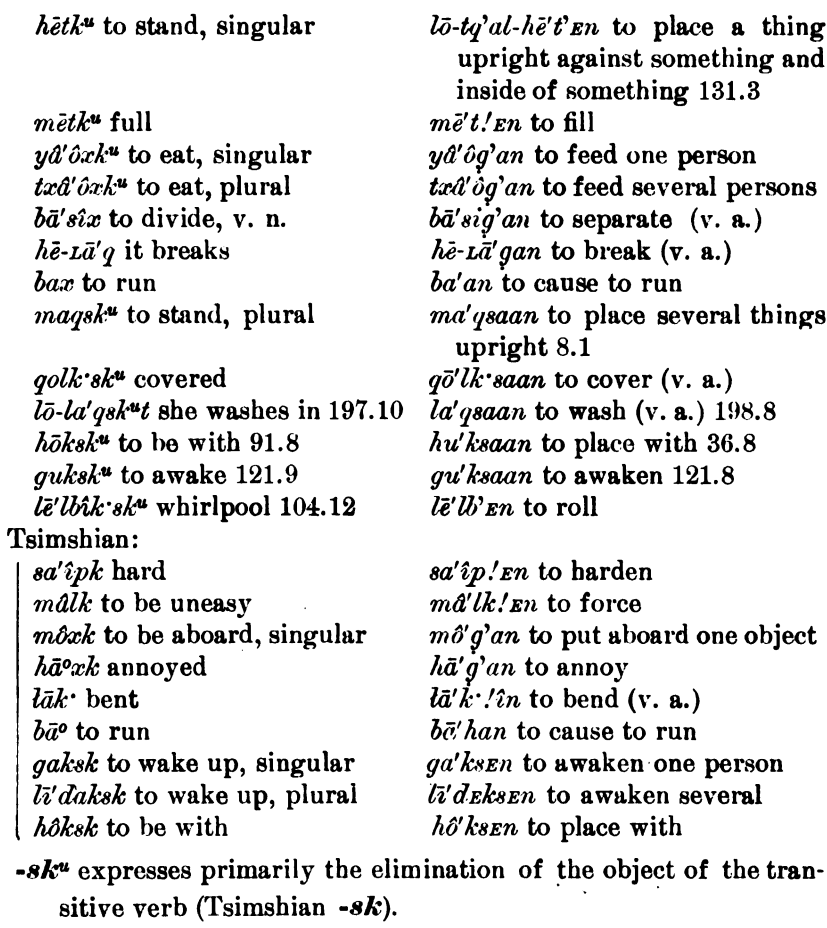

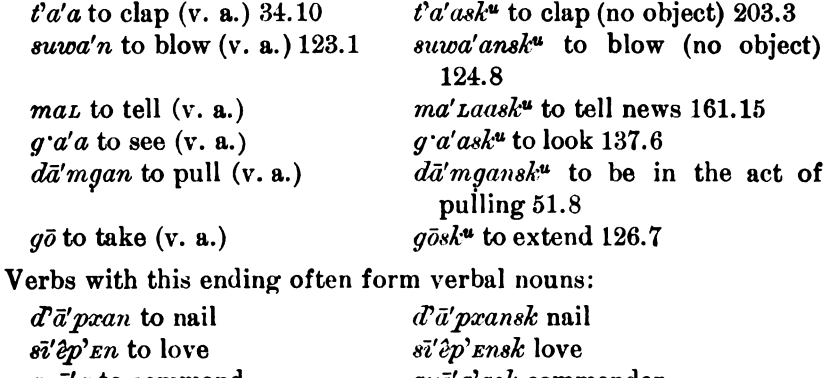

- $ay\bar{o}'q$  to command  $l\bar{\ell}' l \bar{b'} \bar{\ell} n$  to roll
- $ay\bar{o}'g'ask$  commander<br>lē'lbik sk<sup>u</sup> whirlpool 104.12

 $§17$ 

the contract of the contract of

2.

345

Tsimshian:

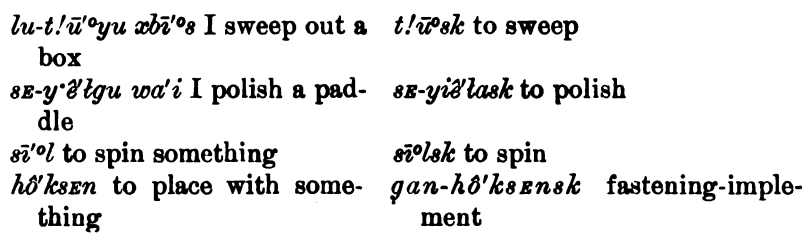

Undoubtedly related to the preceding are the following two:

- 3.  $-k^u$  used commonly after terminal p, t, s, ts, q, x, L, and sometimes after  $l$  (Tsimshian:  $-k$ ); and
- 4.  $-tk^u$  used after vowels,  $l$ ,  $m$ , and  $n$  (Tsimshian:  $-tk$ ).

Both of these have the same meaning, and seem to be primarily medial or semi-reflexive, while in other cases no clear reason for their use can be given. These endings are found regularly in the possessive form of names of animals. (See  $\S$  55.)

Examples of  $-k$  are:

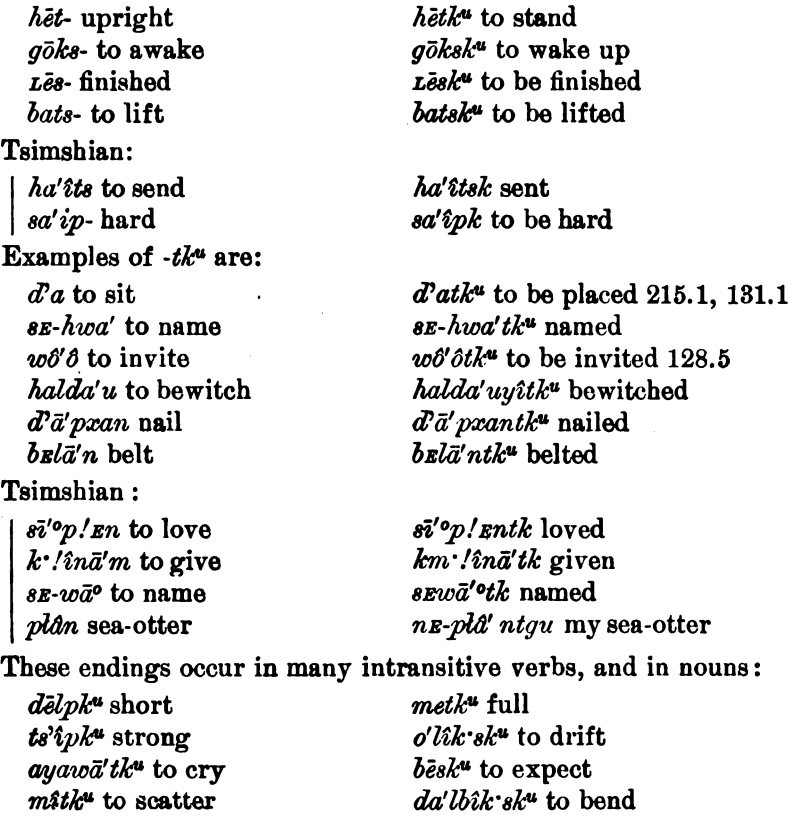

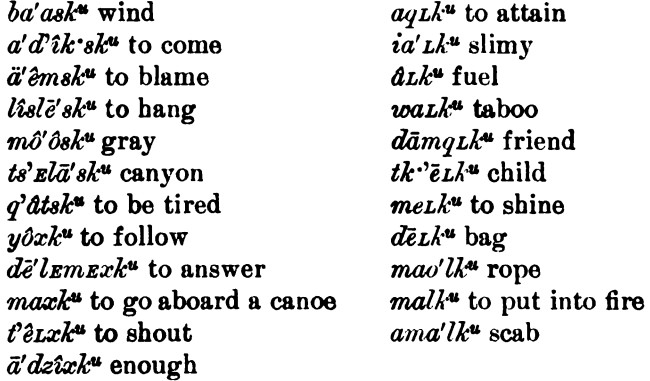

It is uncertain in many of the endings in  $-k^u$  whether they are derived from stems ending in  $-8$ , or whether they belong to the suffix  $-8k^2$ . The same is true of forms in  $-tk^2$ , which may be derived from stems ending in -t or represent the suffix -tk". The following have probably the suffix  $-tk^u$ .

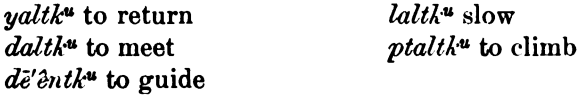

- The same conditions are found in Tsimshian, but it does not seem necessary to give additional examples.
- 5.  $-A$  In the Tsimshian dialect, words ending in p, t, s, ts, q, x, L, and sometimes in  $l$  (i. e., those corresponding to the group with the suffix  $-k$  [no. 3, p. 345]) have, instead of  $-k$  (no. 2, p. 344), -A. The terminal consonant is here modified, as before the suffix  $\text{-}\mathit{En}$  (no. 1, p. 344).

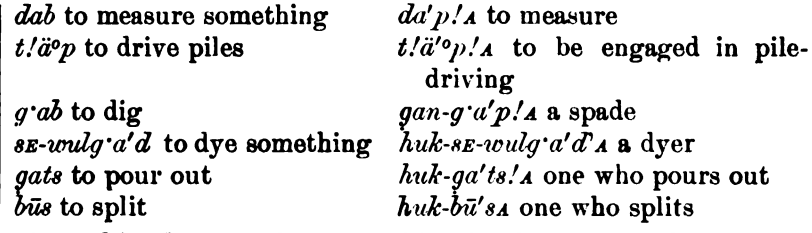

6.  $-8$  is used in Nisqa'' and in Tsimshian in place of  $-k$  and  $-tk$  (nos. 3 and 4, p. 345) after k, x,  $k^u$ , q, and x.

 $\partial x$  to throw bek<sup>u</sup> to lie  $h\nu \hat{\imath} \hat{d} x$  to know

*mag* to put  $\omega \partial q$  to dig § 17

 $\partial k$ 's to fall (literally, to be thrown)

 $s_{\mathbf{E}}$ -hwîlā'x's to teach (literally, to

 $sa-b\bar{e}'k\bar{u}s$  to make lies

make known) ma'gas to be put 11.14

 $w\partial\varphi s$  to be buried

Tsimshian:

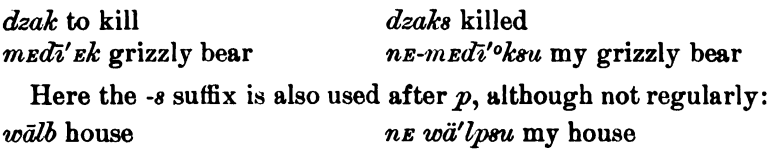

7. - Es appears in Tsimshian a few times after terminal  $p$  in place of  $-sk$ .

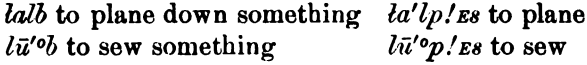

8. - 20 seems to mean IN BEHALF OF.

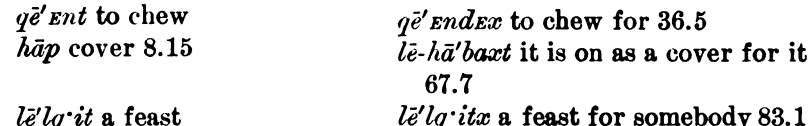

9.  $\cdot n$ . This suffix designates the indicative, and appears only preceding the suffixes of the first person singular and plural, and the second person plural of the intransitive verb and the same objects of the transitive verb.

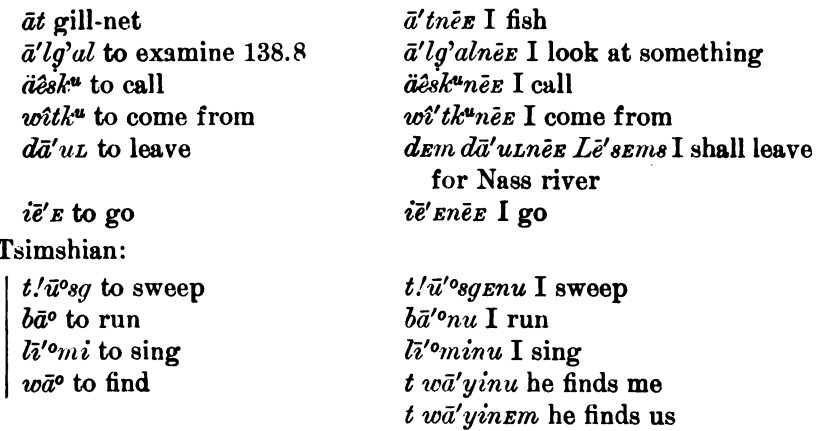

10.  $-d$ . The corresponding suffix  $-d$  appears in the indicative of many transitive verbs, both in Nass and in Tsimshian.

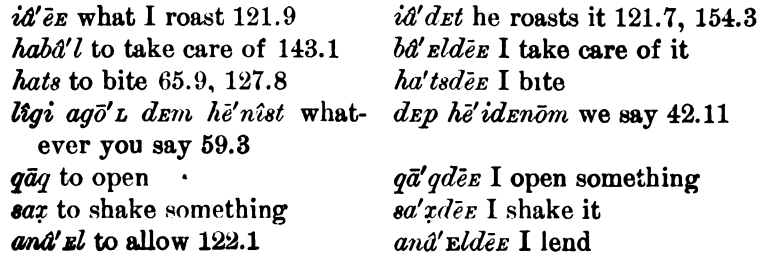

Tsimshian:  $dzak$  dead dza'kdu I kill  $b\bar{u}$  to wait  $b\bar{u}'$ <sup>o</sup>dut I wait for him  $a\bar{a}^o$  to take  $a\bar{a}'^{\,0}du$  I take

11.  $\cdot ma$  may be, perhaps (Tsimshian:  $\cdot ma$ ).

lîg'î-gula' Eldema Lôgs may be three months 170.13  $n\delta'$ <sup>o</sup>t-max may be he is dead 182.8 sī' Equinanēs may be 1 am sick.

Tsimshian:

 $\int n/\tilde{i}n\tilde{i}'$  qwai k/un $\tilde{a}'$ °matga° this is what they may ask

### § 18. Pronominal Suffixes

The group of suffixes treated in the preceding section are followed by the pronominal suffixes, which will be described fully in  $\S$ § 50-51, and For the sake of completeness I give here a list of the suffixed  $\boldsymbol{\S}$  53. pronouns:

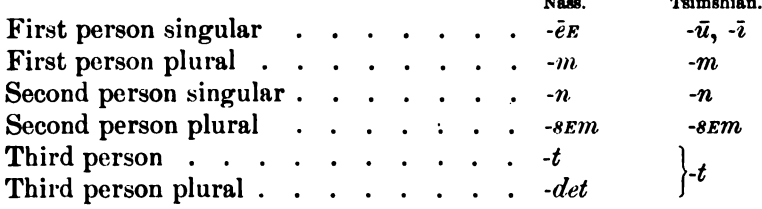

### § 19. Modal Suffixes following the Pronominal Suffixes

12.  $-g \hat{e}$  might (Tsimshian:  $-g \hat{e} \hat{e} n$ ,  $-g \hat{u} n$ ). The position of this suffix seems to vary.

nexna'vîta ê they might hear it 91.10  $s\bar{i}'\hat{e}pk^{\mu}g'\hat{i}n\bar{e}E$  I might be sick qwa'tstg'ê it might be dung  $207.7$ 

Tsimshian:

naha'ung î<sup>o</sup>n may be it is true

naha'unguna n!axno'yu it may be that it is true what I have heard

n t/ū'usEng'ion (take carel) I might hit you!

13. -sE<sup>o</sup>n evidently (Tsimshian).

 $\left| n/\tilde{n} \right|$  ratio  $\tilde{n}$  evidently it is he  $\left| \right.$  nE tE gwa'lgEsE<sup>o</sup>n evidently there has been a fire

14. -*sEn* indeed! (Tsimshian).

 $\mid n / ini'$  *rt-sen* indeed! it is he  $\mid$  naha'unsen indeed! it is true

 $$ 18, 19$ 

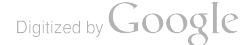

15.  $\text{-}gat$  it is said (Tsimshian:  $\text{-}gat$ ).

- $sgi'$ -gal ama xpē'îs there was a good box, it is said 19.4 (sq $i$ to lie;  $\bar{a}m$  good; -a connective; x  $p\bar{e}i s$  box)
- $k^3ax-\bar{a}'m\cdot qaL$  is example of the base of the second before, it is said 32.8  $(k^{\prime\prime}ax$ - before;  $\bar{a}m$  good;  $t^{\prime}Em\text{-}q\bar{e}^{\prime}s$  head)

tgōn-gal dem hwî'lem dem alâ'tk<sup>4</sup>-gat nōm this, we are told, we shall do, we are told we shall swim in a shoal 70.6 (tyon this; dem future; hwil to do; -*Em* we; ald'tk<sup>\*</sup> to swim in a shoal;  $n\bar{o}m$  we)

- **dem** suva'nt-gat  $Lq\bar{o}'$ ut  $k^*$  he says he will cure his child 123.10 (*surva'n* to cure;  $Lq\bar{o}'uLk^u$  child)
- në-gat-gi di gretx g'étpt he says he does not like to eat it 40.6 (*ne-q*'i not; di on his part; qwix<sup>-</sup>- expert; q'etp to eat something)

Tsimshian:

 $\frac{1}{2}$  sī' *EpgE-gat* I hear he is sick

## § 20. Demonstrative Suffixes

There are two suffixes which are generally attached to the last word of a clause, and which indicate distance and presence in space and time. They are quite distinct from the demonstrative pronouns, and determine the demonstrative character of the whole sentence. **These** elements are much simpler in the Nass dialect than in Tsimshian, and their general discussion in the latter dialect will be given in §§ 24-31. In Nass we find:

 $-q \cdot \hat{e}$  absence and distance:

nlk''ē a'lg 'îxtg'ê then he said 53.1 (referring to one who is absent and to an event of the past)

*nLk*<sup>•</sup> $\bar{e}$  *lo-ya'ltk*<sup>*u*</sup>*L*  $g$ *'a'tg*<sup> $\hat{e}$ </sup> then the man returned 113.3

yu'kdel ga'ng'ê La dza'pdet they took the sticks they had made 114.7 (yuk to take; gan stick;  $dzap$  to make)

haô'ng ê nak<sup>u</sup>t da yu'ksa before long it was evening 152.14 (haô'n it is soon:  $nak<sup>u</sup>$  long;  $yu'ksa$  evening)

**-st** presence and nearness:

**dem** g'aiyî'm  $\bar{o}'k$ 'sde hawî'l eist my arrow will drop near by 19.15 (dem future; q'ai near; -*Em* connective [see § 22];  $\bar{a}k$ 's to drop;  $\hbar \omega \hat{u}' \hat{l}$  arrow) tgōnL gōuîst this I guess  $28.2$ **sEm-ho' daast it is true 29.13** txe'ldEsEmEst ve will burn 215.10 ndātda dem ā'd'îk sdest when will be come?

§ 20

In some cases a terminal  $-t$  is found which indicates presence and nearness and corresponds to the analogous form in Tsimshian.

na-gan-hwila<sup>r</sup>gut therefore I did so 113.6

This element is, however, quite rare in our texts.

# Connectives  $(\S \S 21-31)$ § 21. GENERAL REMARKS

The connective suffixes form a class by themselves. They are always terminal in the word and connect two words that are syntactically related. Therefore they never stand at the end of a clause. We must distinguish between attributive and adverbial connectives, and predicative and possessive connectives.

### § 22. ATTRIBUTIVE AND ADVERBIAL CONNECTIVES

- **-Em.** The connective  $-m$  is used to express attributive and adverbial relations. Thus it occurs as-
	- (1) Connective between adjective and noun.
	- (2) Connective between two nouns, one of which has the function of an attribute.

(3) Connective between an adverb or adverbial phrase and a verb. The following examples illustrate the use of  $\textit{-cm}$ :

1. Between adjective and noun. In this case the adjective always precedes the noun, and the connective is firmly attached to it. The analogy with the second group suggests that the adjective expresses the class of things referred to, while the following noun qualifies the particular kind; as  $q\bar{e}'sgum gan$ , A SMALL TREE (namely, a slender thing which is a tree, or which belongs to the class "tree").

8180'sEm gan little sticks 27.15

wi-he'ldem g'at many people 28.12 155.15 Lgo-guä'Em 190-tk<sup>.</sup>'ē' 1k<sup>u</sup> little poor little boy  $m\bar{a}'k$  squm  $\ell\delta' \hat{o}p$  white stone 139.8 wo'om wan the invited deer 83.3

Tsimshian:

 $\bar{\bm{\delta}}$ la'idEm laū'<sup>o</sup>la the eldest child ZE 783<sup>46</sup> lgū'<sup>o</sup>lgEm hanā's little woman ZE 797.32 gwa'dEksEm ye'on cool fog ZE 797315  $l\bar{u}'nk$ sem sëipq dry bone

Numerals do not take this connective, but take  $-L$  instead (see § 23) (Tsimshian, -A pp. 351, 353).

 $$821,22$ 

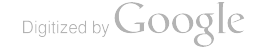

#### **BOAS**] HANDBOOK OF AMERICAN INDIAN LANGUAGES

- 2. Between nouns. The first noun takes the ending  $-m$ , and designates the kind of thing referred to, while the second noun specifies the class.
	- g'a'dEm gan a wooden man 89.12 (a man belonging to the class "wood"
	- $daw\bar{i}'s\bar{z}m l\hat{o}'\hat{o}p$  a stone ax 147.14 (an ax belonging to the class  $``$ stone")
	- $huzd\bar{a}'q'intqum q'auq'\bar{a}'\bar{\sigma}$  crow-grandchildren 19.15 (grandchildren of the class "crow")
	- $a'lg'igam$  Ts'Emsa'n Tsimshian language 20.9 (speech of the class "Tsimshian")
	- amg'ä'g'im Le'sEms sawbill ducks of Nass river 114.5 (sawbill ducks of the kind [belonging to] Nass river)

huwa'm had'a'xh<sup>u</sup> bad names 41.12 (names of the kind "bad") Tsimshian:

gô'ip! Em ts!al light-face

g'a'mgEm dzī'us day-sun ZE 781<sup>3</sup>

 $ts'a'b$ <sub>Em</sub>  $y\hat{e}'$  ts!  $\epsilon$ s the animal tribe 783<sup>40</sup>

 $m\hat{a}'s\hat{em}$  an'o'n thumb of hand 792<sup>227</sup>

 $y\hat{e}'$ ts! Esq Em gilhau'li the animals of the woods

### 3. Adverbial.

hadā' gam a' lg ' îxs Txä' ms Em Txä' ms en spoke badly 38.11  $\frac{1}{2}$  sem- $h\bar{\phi}'m$  no' ot he was truly dead 9.6

 $w\bar{i}$ -t'ē'sEm  $y\partial \bar{j}$ ck<sup>u</sup>t he ate much 36.10 ( $y\partial \bar{j}$ ck<sup>u</sup> is an intransitive verb)

 $ts\bar{o}'sq\hat{m}$  mast he grew a little 175.8

 $k'uL-wi\nu e' tqum xdax't$  he was hungry (going) about 39.9

### Tsimshian:

 $dza'g$  and  $xst'\hat{o}x$  to be dead as leep

 $ks$ -qâ' gôm a' lg' îx to speak first

 $k s \cdot q \hat{a}' g \hat{o} m$  man- $a' x \hat{b} g$  he reaches up first

# -a. The connective -a is used in a number of cases in place of  $-*em*$ . It would seem that its use is determined largely by the particular qualifying term. Some of these seem to take- $a$  regularly in place of  $\text{-} \mathit{km}$ . In Tsimshian this connective is  $\text{-} \mathit{4}$ ; it appears regularly after numerals.

ama hwîlp a good house  $48.3$ *wi-ama q'at* very good man 203.7 ama a'lg îxt he spoke well  $45.6$ wi-ama hwa'ndet they sat down very well 83.4 qwa'lqwa txō'x' dry halibut 161.10  $h\bar{\mathbf{e}}'\mathbf{u}\mathbf{a}$   $\bar{\mathbf{e}}\mathbf{f}\mathbf{a}\mathbf{t}$  of seal 161.12  $t^2\bar{e}'$ la  $\bar{e}lx$  oil of seal 47.2

Tsimshian:

352

leksg ig a'de bia'lstet various stars  $am_A$   $u/\bar{u}'$ <sup>o</sup>t a good man  $w\bar{i}$ -le' ksE lu-am'a' m ga-gâ' demt we are exceedingly glad  $k/r$ relde g'a' mart one moon  $k$ 'a'lde g'ad one person  $h\bar{e}'$ lde ts!ap many people

### § 23. PREDICATIVE AND POSSESSIVE CONNECTIVES

The development of these connectives is quite different in Nass and in Tsimshian, and the two dialects must be treated quite independently. In the present section I give the Nass forms. In all cases where the connection between words is not attributive or adverbial, -L or -s are used as connectives,  $\text{-}s$  being applied in all cases where the following noun is a proper name designating a person, a personal pronoun, a demonstrative pronoun designating a person, or a term of relationship. In all other cases  $-L$  is used. With terms of relationship  $-s$  is not always used, but -z may be substituted.

The particular cases in which  $-L$  and  $-k$  are used are the following:

1. In sentences with intransitive verb, connecting predicate and nominal subject.

 $(a)$  -L.

 $l\bar{e}$ -ia'qu oq a copper hung on it 138.3  $g \hat{\theta}$  of  $\hat{\theta}$   $L$  mal there lay a cance 138.13 hwill ts'  $\mathbf{m}\bar{\mathbf{\epsilon}}$  lix the beaver did so 81.4  $ts<sup>2</sup>$ *ent*  $ts<sup>2</sup>$ *emē'lix* the beaver entered 77.4  $a'lg$  *a'lg*  $\hat{i}xL$   $w\hat{i}$ - $g'a't$  the great man said 195.15

 $(b)$  -s.

gali-iä's Ts'ak. Ts'ak. went up the river 117.6 hwils  $d_{EP}$ -bē'  $E$ bē my uncles did so 157.9 xdax's Txä'msEm TxämsEm was hungry 21.2

2. In sentences with transitive verb, connecting predicate and nominal subject.

 $(a) \cdot L.$ 

ntk:'et let let u qualit sk<sup>u</sup>t then watched his nephews 9.5  $w\delta'\delta\omega$  ts'  $\epsilon m\bar{\epsilon}'$ lix  $\alpha x\bar{\epsilon}$  the beaver invited the porcupine 73.2  $l\hat{\sigma}$ -d'*Ep*-Lô'ôdEL sûg idemna'q an'ô'nt inside down put the chieftainess her hand 183.8

 $(b)$  -s.

 $k'uL-yu'kd$  ets Ts'ak ' lô'ôp Ts'ak ' carried a stone about 118.9 n Lk'et ôx's Ts'ak' Lgo-qa'mt Ts'ak' struck a little fire 118.12 t hwas Txä'msEm hwîlp Txä'msEm found a house  $43.3$ 

§ 23

#### BOAS] HANDBOOK OF AMERICAN INDIAN LANGUAGES

- 3. In sentences with transitive verb, connecting predicate and nominal object.
	- $(a)$  -L. dem lō-ma'qdeet ts'e'squn I shall put thy louse in 43.10 ntkvet g'a'at t'e'sEm g'at then he saw a large man 95.10  $\bar{a}'mL\bar{e}$  wô' ô L na' k' sîn (good you) invite your wife! 205.10
	- $(b)$  -8. n<sub>Lk</sub> 'et sa-qo'udets Ts'ak they took Ts'ak off 120.15
- 4. In sentences with transitive verb, the object may sometimes precede the verb, and is then connected with the predicate by  $-L$  or  $-s$ .
	- txanē'tk"L qal-ts'îp-ts'a'pL g'ē'daxdēt they asked all the towns 87.3

naxt g'a'at he saw bait 50.15

- 5. To express the possessive relation between nouns.
	- $(a)$   $L.$ 
		- qa-qalā'nı hwîlpi sem'â'q'ît the rear of the house of the chief 137.8

anë's agan the branch of a tree 137.9

 $mag\hat{a}'$ n K $s\hat{a}$  the mouth of Skeena river 15.3

qa-wē'nı k ebo' the teeth of the wolves 84.4

 $q^{\prime} \frac{d}{dt}$  and  $q^{\prime} \frac{d}{dt}$  and  $q^{\prime} q^{\prime} \frac{d}{dt}$  six were the children of the woman 97.8

 $(b) -s.$ 

qal-ts'a' ps dEp nEguâ' ôt the town of their fathers 107.13 ndzē' *Ets* Ts'ak the grand mother of Ts'ak 119.8 xpē'isis Lôgôbolā' the box of Lôgôbolā' 19.4

6. Between definite and indefinite numerals and nouns, the connective is  $-L$ .

 $k$ <sup>3</sup>dl sem<sup>3</sup>d'g<sup>3</sup>t one chief 137.1  $k$ <sup>2</sup> $i$ L sa one day 137.2  $k$ 'ä'gut hân one salmon 169.8  $q'ai-t'epx\bar{a}'L q\bar{a}q$  even two ravens 155.4 bagadē'lı 1g'ît two children 159.5 bagadē'lı nak st two wives 194.6  $wi$ -hē'lı lāx many trout 157.6  $\textit{txan\"et}k^u$ L q'aima'qsit many youths 141.10 g'ul-ganē't ha-xdak"sE'mest all your arrows 144.10

A few indefinite numerals may also take the attributive connective  $-*em*$ .

 $wi\text{-}h\bar{e}'ld\bar{e}m$   $q'\text{-}aima'\text{-}g\text{-}it$  many youths 144.3

 $44877 - Bul1$ . 40, pt 1-10-23

- 7. Connecting the preposition a (see  $\S 67$ ) with the following noun.  $(a)$  -L.
	- $k$ "atsk<sup>u</sup>t at qal-ts'a'p they landed at the town 107.13  $l\bar{e}$ -hwî'lt at lax-lô'ôp it is on the stone 109.4 a'lg txL qal-ts'a'p al dem sem'â'g it the people said he should be chief 163.10  $(a'lg$  *ix* to say; *d*<sub>Em</sub> future;  $sem^2a'g$  *it* chief)  $m\bar{a}$ tt at nak st he told his wife 165.11
	- $(b) -s.$

 $a'lg$  *at as ne'tg'ê* he said to him 157.1  $a'lg$  *at as Ts'ak* he said to Ts'ak 120.6  $k$ <sup>-</sup> $\bar{\epsilon}t$  sq'it as Txä'msEm he laid it before Txä'msEm 48.10

8. Connecting the conjunction  $q$ an with the following noun.

hē'ya ēlx qunL hē'ya dzīx fat of seal and fat of porpoise 161.12 lāx gant sesō'sem hân trout and little salmon  $157.4$ 

 $(c) -s.$ 

në' En qans në' E qans ts' e' Edze you and I and my grandmother 157.10

## PREDICATIVE AND POSSESSIVE CONNECTIVES OF THE TSIM-SHIAN DIALECT (§§ 24-31)

## § 24. General Characteristics of the Connectives

While the connectives  $-s$  and  $-t$  seem to be regularly used in the Nass dialect, they are absent in Tsimshian in many cases, and a much more complicated series takes their place. We have to distinguish between the connectives in indicative and subjunctive sentences; those belonging to the subject of the intransitive and object of the transitive verb; and those belonging to the subject of the transitive verb. Furthermore, those belonging to common nouns must be distinguished from those belonging to proper nouns; and in each form, indefinite location, presence, and absence, are treated differently. Some of these endings are very rare; others, the existence of which may be expected by analogy, have so far not been found. The series of forms in which a proper name appears as subject of the transitive verb is, for instance, hardly found at all, because sentences of this form are almost invariably rendered by a periphrastic form: "It was (John) who" . . . It will be noticed in the following discussion that the prepositional and possessive forms agree with the predicative forms. The peculiar agreement of the indicative connectives of the subject of the tran- $$24$ 

 $(a)$  -L.
sitive verb and of the subjunctive connectives of the subject of the intransitive verb corresponds to a similar phenomenon that may be observed in the pronominal forms. These will be discussed in  $§$  § 49-50. The series of connectives may be represented as follows:

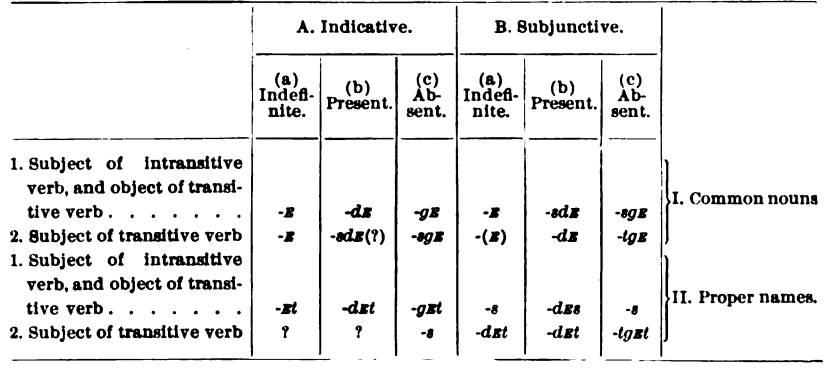

#### § 25. Predicative Connectives

In the present section I shall give examples of these various classes of connectives, such as occur between verbs and nouns.

- A I 1. Intransitive verbs, indicative, common nouns:
	- (a) Indefinite connective  $\cdot$  E
		- da uks-hë<sup> $o$ </sup>tqe a'uta a ne-'qôdza a'kset then the porcupine stood at the edge of the water  $(da$  then; uks-toward water;  $h\ddot{v}$  to stand;  $a'ut$  porcupine;  $a$  at;  $nE$ - possessive;  $dz\hat{o}g$  edge; aks water)
		- $h\delta' l t q \varepsilon$  ba'ntq $\varepsilon q a$  a'ksqa $\delta$  his belly was full of water (hôltg full; ban belly; gEga development of preposition  $a$  | see § 28]; aks water)
		- $sem-ba^{\prime}$ <sup>o</sup>sE sts.'*A'* lga<sup>o</sup> the beaver was much afraid (sEmvery;  $b\bar{a}^{o_s}$  afraid; sts/ $dl$  beaver)
	- (b) Present connective  $-d\varepsilon$ 
		- na-stū'olde lyū'olgem y!ū'otgao the boy went along (*na*- past; *stū<sup>o</sup>l* to go in company;  $lq\bar{u}$ <sup>o</sup> $lq$ </sup> child; -*Em* attributive connective [§ 22];  $v/\bar{u}$ <sup>o</sup>t man)
		- da al ts!ElEm-ha'pdE n!ā'orlet but then the killerwhales rushed in  $(d\mu)$  then; all but; ts/ $\kappa l$  into from the side; hap to rush [plural];  $n/\bar{a}^{\rho}ct$  killerwhales)
	- (c) Absent connective  $-qE$ 
		- da na-bā'ogE ô'lgao then the white bear ran out of the woods (na- out of woods;  $b\bar{a}^{\circ}$  to run;  $\partial l$  bear)
		- $da\,gik\,ksr\,n\bar{a}'^{\prime}q_{E}q_{A}\,sts'\hat{a}'lqa^{\prime}$  then the beaver breathed again  $(qik \text{ again}; \text{ } k s E$ - out;  $n \bar{a}^{\rho} l q$  breath; sts.'al beaver)
- A I 1. Transitive verbs, indicative, common nouns. It is difficult to find the connectives of transitive verbs before the object, because the order of words in the sentence requires ordinarily that the subject shall follow the predicate. The cases here given, except the first one, contain the pronominal subject of the third person.
	- (a) Indefinite connective  $-E$ 
		- $k/wa'tqE$  nE-ha-xba'ga  $lq\bar{u}'$ dqut my child has lost his knife (k!watg to lose; nE- possessive; ha-xba'g knife; lgūolg child; -u my)
			- $w\bar{a}'$ ide h $\bar{a}'$ set he has found the dog

 $d$ Em dza'kdEdA hā°s he will kill the dog

- (b) Present connective  $-dE$ ne la ma'idede wula dza'bedes Gunarnesemg'a'd he had told what did Gunaxnesemg ad (la past; mal to tell; wul verbal noun; dzab to do)
- (c) Absent connective  $-gE$  $w\bar{a}'$ itq E h $\bar{a}'$ °sqa° he has found the dog  $d_{\mathbf{E}}$  dza'kd $\mathbf{E}$ ta hā'<sup>o</sup>sga<sup>o</sup> he will kill the dog

A I 2. Transitive verbs, indicative, common nouns:

- (a) Indefinite connective  $-E$ wa'i hana'xyE ha'<sup>o</sup>sgE the woman found the dog
- agwi-bA'tsgEnE-qa"dumy lance stands outside ES94.20 (c) Absent connective  $-sgn$
- $g\bar{u}'$ îsge huksuli' ensgetge ô'lga° the hunter hit the bear (gū to hit; huksulī' Ensq hunter; ôl bear)
	- $d$ *Em dza'kdEsga g`ibā'ugA hā'<sup>o</sup>sga*<sup>o</sup> the wolf will kill the dog (dzak to kill; -d- [see § 17.10];  $g$  iba'u wolf;  $h\bar{a}^o s$  dog)
	- da dī-l! i-wa'îsgE wi-mEs-ô'lgA qal-ts! a' pga° the great bear found the town (di on his part;  $\ell/\overline{i}$  on; wa to arrive, to find; wi- great; mEs- white; ôl bear; qalempty; ts/ap tribe)
- A II 1. Intransitive verb, indicative, proper names:
	- (a) Indefinite connective  $-$ *Et* ama wā'lt Tom Tom is rich da hā'ut Sadzapanī'l then Sadzapanī'l said dū'<sup>o</sup>lxq et Asdi-wālt Asdi-wā'l can not move ES 90.15 (b) Present connective  $-d$ st
		- l!ī-q!an-dā'uldEt Astiwā'lga° Astiwā'l has gone across ( $l/\overline{i}$ - on;  $q/an$ - over;  $d\overline{a}'ul$  to leave)
	- (c) Absent connective  $\cdot$ *qxt* bā'oget Dzô'ngao John is running

 $\bullet$ 

 $$25$ 

- $(c)$  Absent connective -s
	- da nī'Edzīs Astiwā'l wul ho'ltgE... then Astiwa'l saw that it was full (*ni* to see;  $h\delta l t q$  full)
- B I 1. Intransitive verbs, subjunctive, common nouns:
	- (a) Indefinite connective  $-E$ 
		- adat nī' wul gatgô' it! Eksa t! Epxadū' olda y! ū' ota then they saw two men coming (ada then;  $t$ - he [subj.]; gô'it! Eks [plural gatgô'it! Eks] to come; t! Epxadū'ol two persons;  $y/\bar{u}$ <sup>o</sup>t man)
		- $a$  wul hasa'ga sts'al because the beaver desired (hasa'g to desire; sts.'al beaver)
		- (b) Present connective  $-dE$ 
			- dze ha'usde sem'â'q it a k!â'i if the chief says to me (dzE conditional; ha'u to say; sEm'â'g'it chief; a to;  $k/\hat{a}'$ *i* me)
			- asī dā'ulsdE t'în-gā'osdA na'ksEn he who took your wife has just left (asi just;  $da'ud$  to leave; t he; înwho;  $q\bar{a}^o$  to take; naks wife; -*En* thy)
		- (c) Absent connective  $-sgn$ 
			- ada wul tral- $i\bar{a}'$ °sgE  $b\bar{a}'$ °sgEga° then his fear increased  $(txal·i\bar{a}'$  to increase;  $b\bar{a}$ <sup>o</sup>sg fear)
				- *will lu-la' psg E a' ksga*<sup>o</sup> where the water is deep (lu- in; lap deep; aks water)
				- $n/\overline{i}n\overline{i}' gan$  ha'usgE sts! $d'lga^o$  therefore the beaver said  $(n/\overline{i}n\overline{i}'$  it is that; gan reason)
- B I 1. Transitive verbs, subjunctive, common nouns:
	- (a) Indefinite connective  $-E$ 
		- ada n dEm sa-l: $\overline{i}$ -t: $\overline{u}'$ <sup>o</sup>sa nE-galdEm-a'ksgu I shall suddenly push over on it my bucket  $(n 1; d \epsilon m)$  future sa-suddenly;  $l/\overline{i}$ - on;  $t/\overline{u}$ <sup>o</sup>s to push;  $nE$ - possessive;  $\mathit{galdem}$ - receptacle; aks water;  $\cdot u$  my)
		- adat lu-xba-q!asgô'dzE nE-ga-ts!Elts!a'lsgE hā'oxgao then he cut (in) across the faces of the geese  $(t \le t)$  $lu$ - in; xba- across; gôdz, with plu. obj. q'as'gôdz to cut;  $nE$ - possessive;  $ga$ - plural;  $ts/al$ , distributive plural ts! *Elts!a'l* face;  $h\bar{a}^o x$  goose)
	- (b) Present connective  $-sdE$ 
		- ... t'în gā'<sup>o</sup>sde na'ksen he who took thy wife
	- (c) Absent connective  $\text{-}sq\textbf{\textit{E}}$ 
		- adat ge'redexsye hanā'<sup>o</sup>xga<sup>o</sup> then he asked the woman (*t* he;  $gE'redeg$  to ask; hana'<sup>o</sup>g woman)
		- dat wul  $s\bar{u}'$  sq E maa' wulk qu<sup>o</sup> then he shook the rope  $(s\bar{u}$  to shake; *maa'wulk* rope)

### B I 2. Transitive verb, subjunctive, common nouns:

- (a) Indefinite connective  $-E$ 
	- adat ts!  $\epsilon$ lem-ks-gâ' ge xe<sup>to</sup>get first foam came in (t it, subj.;  $ts/ {\sqrt{\epsilon}}$  into, from the side;  $ks$ - extreme;  $q dq$  first;  $x\bar{e}^q q$  foam)
- (b) Present connective  $-dE$ adat g'ap-yā' okudu txan!i' ga-wula-dza' but then all the hunters really pursued it (g'ap-really; yaok to pursue; txan!i' all; ga- plural; wula-dza'b hunter)
- (c) Absent connective  $-tqE$ 
	- ada wult ksE-hashë' tstgE sEm'â'g' itgE hanā' naxtga then the chief sent out the women (ks e- out; hets plural obj.; hashë'ts to send;  $sem^2 \hat{a}' g^*it$  chief; hanā'g [plural hanā'nag] woman)
		- adat ne<sup>to</sup>dzetga sts! alge nī'<sup>ot</sup>ga<sup>o</sup> then the beaver saw him ( $n\bar{i}$ <sup>o</sup>dz to see; sts.'al beaver;  $n\bar{i}$ <sup>ot</sup> he)

#### B II 1. Intransitive verb, subjunctive, proper names:

- $(a)$  Indefinite connective -s la dem  $b\bar{a}$ <sup>o</sup>s Dzôn John was running ada wul sī' Epq Es Tôm Tom was sick
- (b) Present connective  $-d$ *Es* wula dza'bedes Gunaxnēsemg'a'd what Gunaxnēsemg'a'd was doing
- $(c)$  Absent connective -s
	- hi-ts!'i' Ens GunaxnesEmg'a'tga GunaxnesEmg'a'd came in
		- ada wul sem-bā'<sup>o</sup>s Gunaxnēsemg'a'tga<sup>o</sup> then Gunaxnēsemg'a'd ran fast
- B II 2. Transitive verb, subjunctive, proper names:
	- (b) Present connective  $-det$ 
		- ada wult yE'rEdaxdEt KsEm-q!asga'osgao then Crane-Woman asked him (gE'rEdag to ask; ksEm-female;  $q/asq\hat{a}'$ 's crane)
		- adat dördet Gunaxnesemg'a'tge lüdem me-si'onsgao then Gunaxnes Emg'a'd took the copper wedge  $(d\hat{\omega}x)$  to take;  $l\bar{u}d$  wedge; -*Em* attributive connective; *mest<sup>o</sup>ns* copper)
	- (c) Absent connective -tgEt
		- adat ge'reda.tget negwā'etge klge'rem y!ū'edatgao then the father asked his sons (gE'rEdag to ask; negwā<sup>o</sup>t father; klger children; -em attributive connective;  $y/\bar{u}^{\rho}d$  man)
			- ada al wult lī'<sup>o</sup>'sxdst Astiwā'lga<sup>o</sup> then Astiwa'l counted it ( $l\bar{\imath}$ <sup>o</sup>t<sub>sx</sub> to count)

In sentences with transitive verb as predicate, the subject generally follows the predicate and precedes the object. The connectives between subject and object are in all sentences, and for both common nouns and proper names,  $-E$ ,  $dE$ ,  $qE$ , which generally agree with the predicate connective.

- A I 2. Indicative, common nouns:
	- (a) (with  $-E$ ) wa'i hana'g a ha''s set the woman found the dog
		- (c) (with  $-g_E$ )  $dEm$   $dz\dot{a'}k$ *desga q*  $ib\bar{a'}uqa$   $h\bar{a'}o_{sq}a^o$  the wolf will kill the dog
- B I 2. Subjunctive, common nouns:
	- (a) (with  $-E$ ) ada wult gā'<sup>o</sup>dzt Gunaxnēszmg'a'dz hakdū'<sup>o</sup>stga then GunaxnēsEmg'a'd took his knife
		- ada dit wagait-lu-yā'<sup>o</sup>kEtgEt Asdi-wā'ldE ts!Emga'inaga<sup>o</sup> then Asdi-wa'l also followed in the path (di on his part;  $\cdot t$  he; wagait entirely;  $\ell u$ - in;  $y\bar{a}^{\rho}k$  to follow; ts/Em- in;  $ga^{\prime}ina$  path)
		- $d$ Emt bax-gâ'<sup>o</sup>dE la'msu mA'ti my son-in-law will go after mountain-goats (see  $\S 29$ )
	- (a) (with  $-dE$ ) ada al sa-nī'<sup>o</sup>dze ne-ts'a'bem ya'ts! esgedE wul ksE-gwa'ntgE wi-gô'ep!a, but then suddenly saw the animal tribe the great light rising
	- (b) (with  $-g_A$ ) ada la hiā'ogut sex-dâ'ode lguwā'lksetga ne $s_{\textit{E}-m\textit{E}}g\hat{d}'x\textit{stga}$  then the princess began to gather her berries (hia<sup>to</sup>gu to begin; sex-dâ<sup>to</sup> to gather, to hold fast; *lguwā'lkset* princess; nE- possessive; sEto make, to gather;  $mg\hat{a}'$  ast berries)
	- (c) da di l'i-wā'îsqu wi-mus-ô'lgu qal-ts'a'pga then the great white bear, on his part, found the town  $(d\overline{i})$ on his part;  $l/\overline{i}$ - on;  $w\overline{a}$  to find;  $w\overline{i}$ - great; meswhite;  $\partial l$  bear;  $qal$ - empty;  $ts \, \textit{cap}$  tribe)
	- (c) da voulat  $y/aqa$ -ks-dū $'$ <sup>o</sup>ltge hanā'naxge su-p!a'sem  $y/\bar{u}'$ <sup>o</sup>tagas then the women accompanied the young man down (Tsimshian Texts, New Series, Publications of the American Ethnological Society, Vol. III, 78.29;  $y/aga$ - down; ks- extreme;  $d\bar{u}^{ol}$  to accompany; -t he; hanā'nax, plural, women; sunewly;  $p\text{.}'$  as to grow;  $\text{-} \mathit{em}$  adjectival connective;  $y/\bar{u}$ <sup>o</sup>ta man)
	- (c) adat wal  $k'/\text{in}a'$  md ist Asdiwa  $\text{log } g \circ k g$  is  $\ldots$  then Asdiwa'l gave the basket . . . (Ibid., 98.17; k.'ina'm to give; -det connective B II 2b; gôk basket)

So far I have not been able to find examples in which proper names appear as objects.

#### § 27. Possessive Connectives

The possessive connectives differ in indicative and subjunctive sentences, and it seems that the complete series must be as follows:

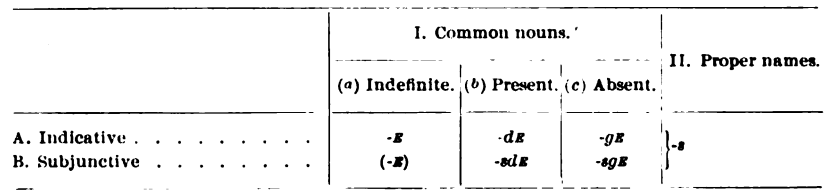

I have not been able to get examples of the whole series.

- A I. (a) Indefinite connective  $-E$ 
	- $n/\overline{i}n\overline{i}'$   $n\overline{E}\cdot w\overline{a}'$  lbe  $sem'\hat{a}'g'\hat{i}t$  this is the house of the chief (b) Present connective  $\cdot d\mathbf{z}$ 
		- $n_{\text{E}}$ -mele-l/i-q/â'<sup>o</sup>lsxan  $n_{\text{E}}$ -ga-ts/uwā'lde hā'<sup>o</sup>set the fingers of the dog were six on each (paw)  $(nE - past; mEE - each;$  $l/\overline{i}$ - on; q'âlt six; -sxan long; nE-possessive; ga- plural;  $ts/uv\bar{a}'l$  finger;  $h\bar{a}'s$  dog)
	- (c) Absent connective  $-qE$  $q\bar{u}'q$  *a dzô'gat gesge qal-ts'a' pge ne-wā' lptga*<sup>o</sup> who lived in the houses of the town  $(g\bar{u}$  who;  $dz\hat{o}g$  to camp; gesge from a IN [see § 28]; *qal-ts'a'b* town; *walb* house)

# **B** I. (b) Present connective  $-sdE$ ada nE will n<sup>to</sup> nE-wallbsdE  $y/\bar{u}$ <sup>o</sup>ta then I saw the house of the man (*nE* I; *n*<sup>7</sup> to see; *walb* house; *y*.'*ū*'<sup>o</sup>t man)

(c) Absent connective  $\text{-}sgn$ 

ada unil qualisque nE-wāllbsque y' $\bar{u}'$ <sup>ot</sup>a then the house of the man was burnt

B II. nāºl demt în-na'ksg lgū'<sup>o</sup>lges Gau'o? who will marry Gauo's daughter? ( $n\bar{a}^o$  who;  $d_{Em}$  future;  $t^{\gamma}$ *in*- he who; naked to marry;  $lq\bar{u}$ <sup>o</sup>lg child)

> txa-n'i' nE-ligi-wā'ls nEgwā'<sup>o</sup>dEnga<sup>o</sup> all the wealth of thy father (txa-n! $i'$  all; nE-possessive;  $ligi$ -w $\bar{a}'l$  wealth; nE*gwā*'<sup>o</sup>d father; -*n* thy)

#### § 28. Prepositional Connectives

The general preposition  $a$ , which has been described in the Nass dialect  $(\S 23.7)$ , occurs apparently alone in Tsimshian; but it seems more likely that the  $a$  without connective must be considered as a special form for  $aE$  (see § 29). With connectives we find both the indicative and subjunctive forms.

 $$827,28$ 

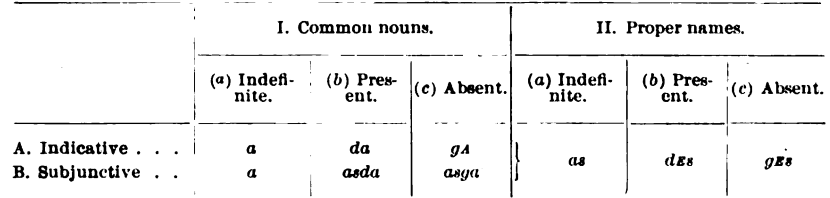

Furthermore, several of these forms occur contracted with demonstrative d and q; as-

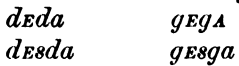

## I A.  $(a)$  Indefinite  $a$

 $k/a$ -ā'm a txa-n! $\bar{i}'$  gâ'<sup>o</sup> it is better than all things  $(k/a)$ exceedingly;  $\bar{a}m$  good; txa-n/ $\bar{i}$  all;  $q\hat{a}^o$  something)

da uks-hë°tgE a'uta a nE-dzôga-a'ksEt then the porcupine stood at the edge of the water (da then; uks-toward water;  $h\ddot{e}tq$  to stand;  $a'uta$  porcupine;  $nE$ - possessive;  $dz\hat{o}g$  edge; aks water)

 $(b)$  Present  $da$ 

 $l\varepsilon p$ -lqusq $\varepsilon$ 'resq $\varepsilon$  sts!d'lda lax-a'ks $\varepsilon t$  the beaver himself was happy in the water ( $lep$ - self;  $lgusge'resg$  happy; sts/âl beaver; lax- surface; aks water)

(c) Absent  $q_A$ hô'ltge bA'ntgega a'ksga° his belly was full of water (hôltg full;  $b_{AB}$  belly; -t his;  $g_{EQA}$  from  $g_{A}$ ; aks water)

## I B. (a) Indefinite  $a$

la bax-a'xlg et a ne-miya'n wī-sa'menga he came up to the foot of the great spruce tree (la past; bax- up; axlg arrive; nE- possessive;  $miy\bar{a}'n$  foot of tree;  $w\bar{i}$ - great;  $sa'm\epsilon n$  spruce)

 $(b)$  Present  $asda$ 

ada al l!ī-q!an-dā'ulda<sup>o</sup> a'sdr nr-ts!uwā'n sganē'<sup>o</sup>stga<sup>o</sup> but he has gone over the top of the mountain (al but;  $l/\bar{i}$ on;  $q/an$ - over;  $d\bar{a}'$ ud to leave; n  $\bar{E}$ - possessive; ts/uwa'n top; sgane'ost mountain)

(c) Absent asga ada hā'usq a'uta asq a sts/â'lga then said the porcupine to the beaver

# II.  $(a)$  Indefinite as

- ada ha'ut na'kst as ne'<sup>o</sup>t then his wife said to him
- (b) Present  $d_{E8}$  $da$ -ya't Astiwā'l dEs nEgwā'<sup>o</sup>tga<sup>o</sup> said Astiwā'l to his father
- $(c)$  Absent qEs  $da'wula$  ha'usg a'uta g es nī'<sup>o</sup>tga<sup>o</sup> then the porcupine said to him

 $\S 28$ 

Examples of the forms desda and gesga are the following:

nE n ksE'ranu desda da'udda<sup>o</sup> I went out (at) some time ago da wī-am-ha'usga a'uta gEsga sts! a'lga then the porcupine shouted to the beaver

The forms in  $dedA$  and  $q_{EQA}$  occur in the translations of the Gospels with great frequency; but I have not been able to find any examples except the one given before under  $A I(c)$ .

#### § 29. Phonetic Modification of the Connectives

1. All forms in  $\mathbf{\Sigma}$  described in the preceding paragraphs have no ending after the vowels  $l, m, n$ , and r.

*ada al sger*  $a' u t a$ *...* then the porcupine lay ...

adat k: 'inā' m nE-wundâ' otga then he gave him tobacco

da wul wā'l nE-lū'du because of what happened to my wedge ada demt q!â'pegan leksâ'gat then it will obstruct the doorway  $(q/\hat{q})$  aprilegate to obstruct; leksa's doorway)

 $st\bar{u}'^{\rho}/\kappa l$  will  $t/\bar{a}^{\rho}$  na'ksen your wife is in the rear of the house  $(st\bar{u}'^{\rho}/\bar{t}$  rear of house;  $t/\bar{a}^{\rho}$  to sit [singular]; nuks wife;  $-En$  thy)

a lat nī gô'ep! at when he saw the light

2. The endings beginning with  $s$  lose this sound after words with terminal s; for instance,

ada sEm-bā'<sup>o</sup>sg<sub>A</sub> sts!â'lga<sup>o</sup> then the beaver was much afraid ( $b\bar{a}^o$ s afraid;  $b\bar{a}'$ °sg *A* instead of  $b\bar{a}'$ °s-sg *A*)

#### § 30. Connectives of the Conjunction AND

The conjunction AND, when expressed by  $di$  or gan, takes the connectives  $s$  and  $l$ , as in the Nass dialect—the former before proper names, some terms of relationship, and pronouns designating persons; the latter before common nouns.

 $n/\varepsilon'$ ren dis n' $\varepsilon'$ riu thou and I *gwa*<sup>o</sup> dis qw<sup>z</sup><sup>o</sup> that one and this one Dzôn gans Tôm John and Tom Dzôn dis Tôm

On the other hand:

qwa dil qwi that thing and this thing

 $y! \bar{u}'$ <sup>o</sup>ta dil han $\bar{a}'$ <sup>o</sup>g the man and the woman  $y! \bar{u}'$ <sup>ota</sup> gant han $\bar{a}'$ <sup>o</sup>g the man and the woman

#### § 31. The Connective -ł

Besides its use with the conjunctions di and gan, the connective  $\cdot \mathbf{i}$ is used in negative, conditional, and interrogative sentences, be- $$829 - 31$ 

tween the intransitive verb and its subject, and between the transitive verb and its object.

- awa'lgE dzakł wan the deer is not dead yet (awa'lgE not yet: dzak dead; wan deer)
- $a'$ lar di he'tarl walb asar qwa'sgaga<sup>o</sup> there was no house there (algE not;  $d\overline{\imath}$  on its part; hetg to stand; wall bouse; asgE at [see § 28];  $qwa'sga$  that;  $-qa^o$  [see § 20])

a'lg t dza'gul wan he did not kill the deer  $(dza'q$  to kill)

 $a'lgE$  and  $d$ *emt wula'idel g'at* it is not good that the people should know it  $(\bar{a}m \text{ good}; d\epsilon m \text{ future}, \text{nominal particle};$ *wulā'i* to know;  $q$ 'ad people)

In interrogative sentences:

du nāºi drm drdū''srdri txā'ipxadr wul k'ipk''a'pi sa al meta-k'E'reldet q'omk a tras-k'â'det? who will live (with) forty days each month throughout the year?  $(du$ demonstrative;  $n\bar{a}^{\circ}$  who;  $d_{Em}$  future;  $d_{Ed}\bar{u}'^{\circ}l_{8}$  to live; txalpx four; wul being; k:lap ten round ones, k:lipk:la'p distributive; sa day; a at; meta-each;  $k'x'rel$  one round one;  $q'$  and sun, moon; a at; txas-along, throughout;  $k$  / $\partial q$ , year)

# § 32. Suffixes of Numerals

In the Nass river dialect, only three classes of numerals have distinctive suffixes. These are:

-al human beings

 $-k$ <sup> $u$ </sup>s canoes

 $\frac{1}{2}$  -al'ôn fathoms (derived from the stem ôn HAND)

In the Tsimshian dialect the corresponding suffixes occur also, and, besides, another one used to designate long objects. These are:

-al human beings

 $-sk$  canoes

 $-E\ddot{\theta}'$  fathoms

*sxan* long objects

The numerals will be treated more fully in  $\S$  57.

# § 33. Contraction.

The Tsimshian dialects have a marked tendency to form compound words by contraction which is apparently based partly on weakening of vowels, partly on the omission of syllables. In some cases it can be shown that omitted syllables do not belong to the stem of the word that enters into composition; while in other cases this is doubtful. Since my material in the Tsimshian dialect is better, I will give the Tsimshian examples first.

\$\$32,33

IBULL. 40

- Contraction by weakening of vowels:
	- $t'$ /Em·la'n steersman; for  $t'$ /a<sup>o</sup>m q'i·la'n sitting stern (t'/a<sup>o</sup> to sit;  $\sigma$ '*i*-l $\bar{a}'$ *n* stern of cance)

nequtshā'<sup>o</sup>s smart, frisky; for neqwā'<sup>o</sup>ts hā°s father of dog  $st\varepsilon<sup>\epsilon</sup> m\hat{a}'n$  humpback salmon; for  $st\hat{a}m$  han on one side salmon lebe ts.' $\bar{a}^o q$  kidney-fat; for la<sup>o</sup>be ts.' $\bar{a}^o q$  fat of stone (i. e., of kidney)

lebe-ô'n biceps; for lâ'<sup>o</sup>be an'ô'n arm-stone

ts/ $\bar{u}$ n El/ $\bar{i}$ -hëty he stands on the end of it; for ts/ $uv\bar{a}'n$ 

Here belongs also the particle ks e- fluid; for aks water:

 $kse-quod'nuks$  spring of water.

Following are examples of contraction by omission of prefixes:

 $t'$ /Em-la'n steersman, for  $t'$ *a*<sup>o</sup>m  $q$   $i$ -la'n

t!Em-ts!deg harpooneer, for t! $\bar{a}^{\rho}m g^{\dagger}i$ -ts!d'eg sitting bow

 $nE\text{-}ksluni'sk$  looking glass, for  $nE\text{-}q$  il  $k\text{-}lu\text{-}n\bar{i}'$  where backward in one looks. It seems probable that  $g \cdot il$ - is a separable part of  $g$  il  $k$ -

*t!Em-g'a'ni* the one up river, for  $t/\bar{a}^{\rho}m g' \dot{a}'n'$ , is not used, but is understood; also t! *Em-hau'li* the one in the woods; for t!āºm grilhau'li.

Contraction with omission of syllables that are not known as prefixes seems to occur in-

sig'idEmna'x chieftainess; for sig'idEm hana'g chief woman ha-l!i-ta t!i'obEn when sea-lions lie on; for ha-l!i-dâ t!iobEn contains also a material change of the stem-form.

The name of the tribe itself is interpreted in a similar manner:  $ts/mm \text{-} si a'n$ , for  $ts/mm \text{-} k sia'n$  in the Skeena river. The latter word may possibly contain the element  $ks$ - fluid.

In the Nass river dialect the same kinds of contraction occur, but examples are not numerous:

anik su-lo' galtk looking-glass; for an-gulik s-lo-la' galtk where back in one examines.

sig idemna'q chieftainess; for sig adem ha'naq chief woman  $sem \hat{a}'q \hat{u}t$  chief, seems to contain  $sem$ - very;  $q \hat{u}t$  person.

MasEmts'e'tsk<sup>u</sup> (a name); for ma'sEmst yo-n-ts'e'etsk<sup>u</sup> growing up having a grandmother ( $m\bar{a}s$  to grow; -m connective; -st [?];  $y\bar{o}-k^u$  to have; *n-ts'ē'êts* grandmother)

 $Xp\bar{i}'$ yelek (a name); for xp $\bar{i}$ -hagulâ'q partly sea-monster.

In connection with this phenomenon may be mentioned the use of some elements as verbs and nouns in fragmentary form,—or without affixes, as particles. An instance is:

hasa'ga to desire; saga dem yā'<sup>o</sup>gu I desire to go.

 $§ 33$ 

#### § 34. Incorporation

In expressions designating an habitual activity directed toward an object, the verbal stem and its object form a compound word, which is treated like a single verb, so that the object appears in an incorporated form. Examples of this form are the following:

Tsimshian:

 $g\delta'$ lts! Exgan to be a stick-carrier ( $g\delta'$ lts! Eq to carry; gan stick)  $g\partial'$ lts!  $exl\partial'$ <sup>o</sup>b to be a stone-carrier ( $l\partial$ <sup>o</sup>b stone) *waliga'n* to be a stick-carrier (wali to carry on back)  $q \hat{\mathcal{C}}$  and  $q \hat{\mathcal{C}}$  at the beas out harpooning seals (quality to harpoon;  $\mathbf{z}'$ rla seal)  $b\bar{u}'$  sqan to split wood (bus to split).  $b\bar{u}'$ *slag* to split fire-wood (lag fire)  $g \partial x \partial \overline{\partial} \partial^{\alpha}$  on I am a box-carver (g $\partial g$  to carve;  $x \partial \overline{\partial} \partial s$  box)  $s_E \cdot y \partial l$ -wa'yinu I am a paddle-polisher (xE-to make; yily smooth;  $wa'i$  paddle)

#### Reduplication  $(\S \S 35-38)$

#### § 35. General Remarks

There are two types of reduplication in Tsimshian-one in which the beginning of the word, including the first consonant following the first vowel, is repeated; the other in which the initial sounds, including the first vowel, are repeated. The functions of these two methods of reduplication are quite distinct. The former is generally used to form plurals, and with a number of proclitic particles that imply more or less clearly the meaning of repetition or plurality. The second forms generally a progressive form, or, perhaps better, a present participle of the verb.

## § 36. Initial Reduplication, including the First Consonant following the First Vowel

This part of the word is repeated before the stem-syllable with weakened vowel. The accent of the word is not changed, and the reduplicated syllable remains separated from the word by a hiatus. This is particularly evident in words beginning with a vowel.

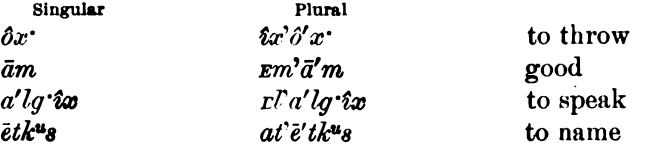

\$\$34-36

This method of reduplication may be considered as duplication modified by phonetic laws. Monosyllabic words terminating with a consonantic cluster retain only the first sound of the cluster, thus avoiding a great accumulation of consonants in the middle of the word. The same causes probably affect polysyllabic words in such manner that the whole end of the word is dropped. This seems the more likely, as the repeated syllable has its vowel weakened. This process would easily reduce the terminal parts of polysyllabic words, when repeated, to consonantic clusters.

The weakened vowels have a tendency to change to  $E$  or  $\hat{i}$ . The great variability of the vowels makes it difficult to establish a general rule.

(a) Monosyllabic words, beginning and terminating either with a vowel or with a single consonant:

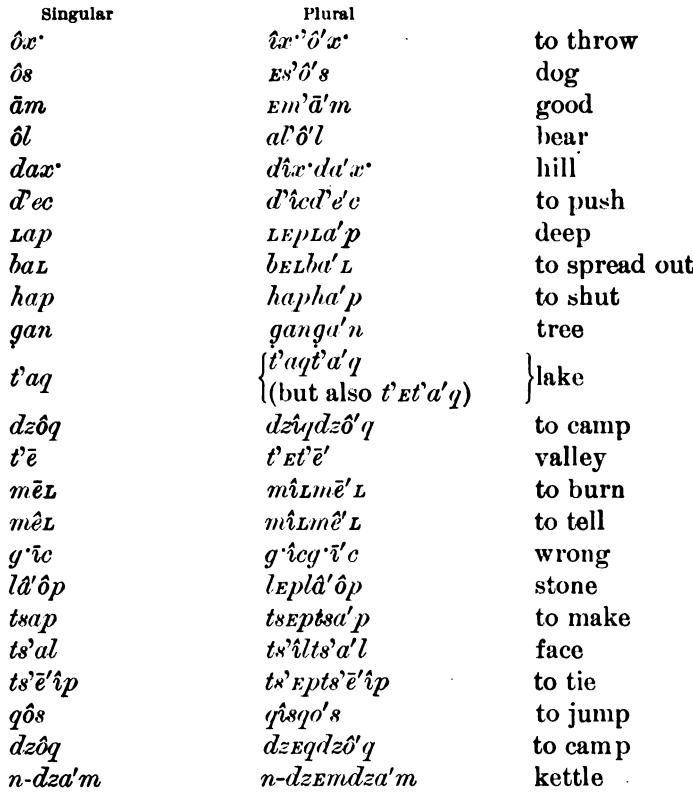

The vowel is apparently strengthened in

 $n\hat{o}'$ nōnô' hole  $$36$ 

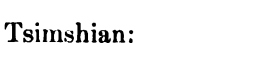

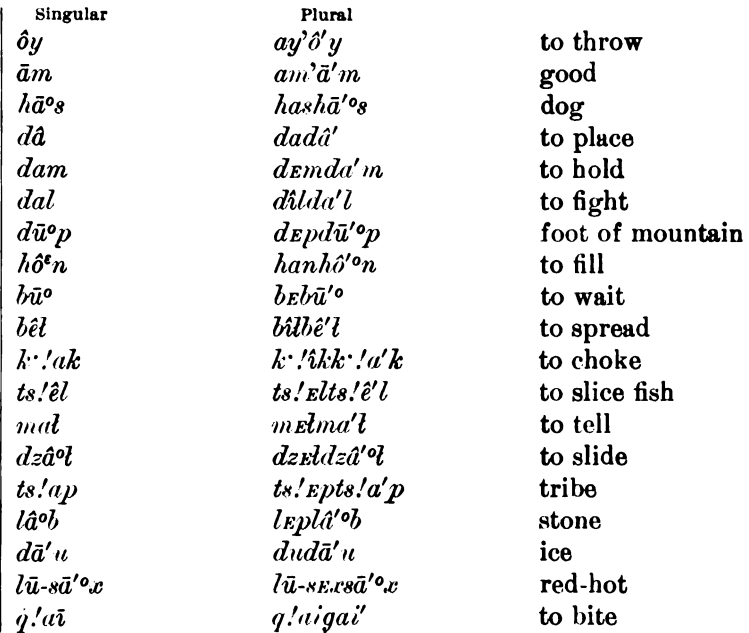

(b) Monosyllabic words beginning with a vowel or a single consonant, and terminating with a cluster of consonants, reduplicate the beginning of the word, including the first consonant following the first vowel:

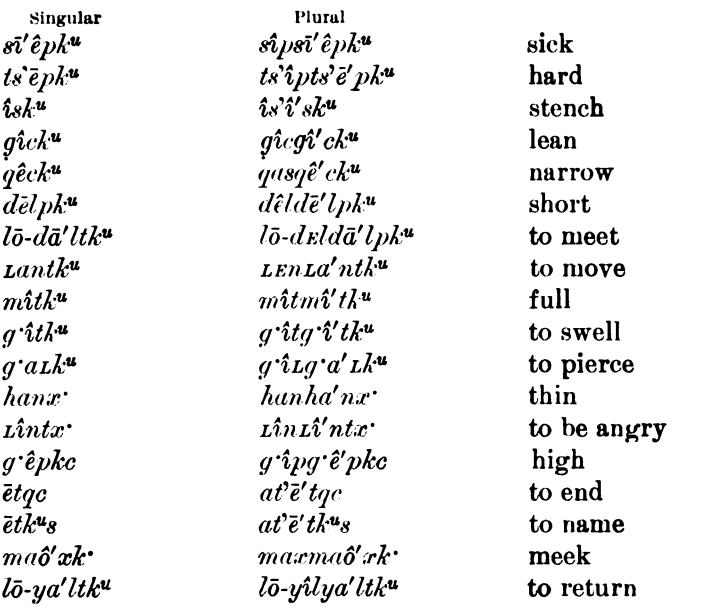

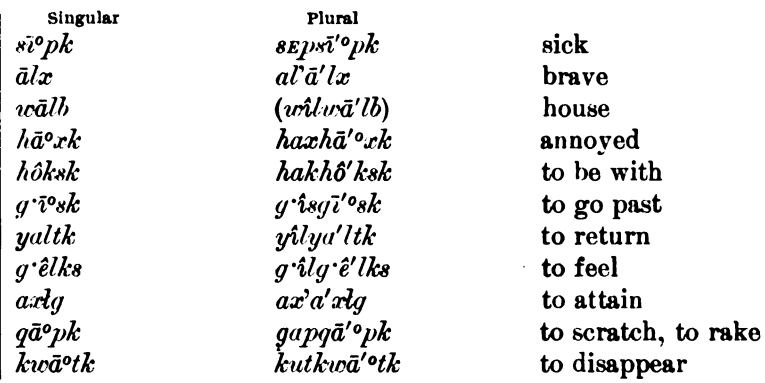

(c) Polysyllabic words, beginning with a vowel or a single consonant, reduplicate the beginning of the word, including the first consonant following the first vowel:

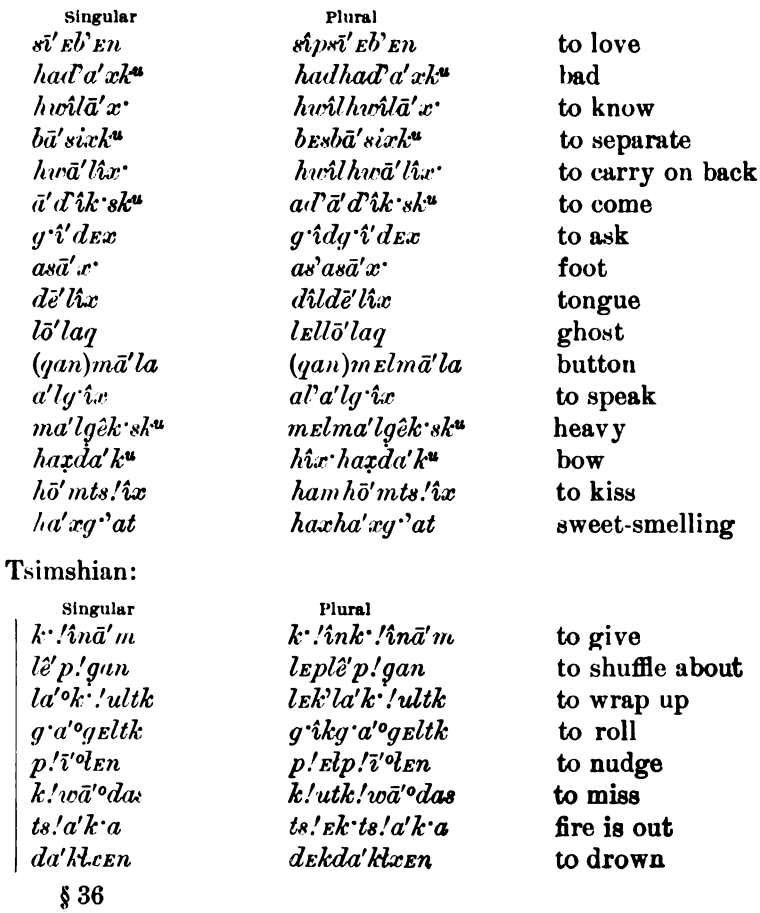

 $\sim$ ---

368

Tsimshian:

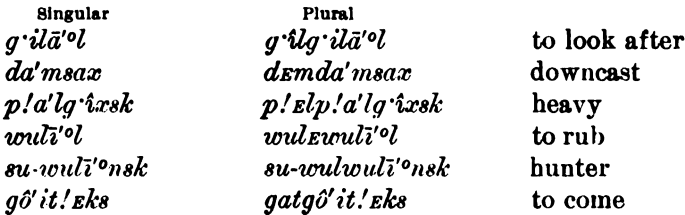

 $(d)$  A number of euphonic changes occur in this type of reduplication. They differ in character in the two dialects. In the Nass dialect, when the reduplicated syllable ends in  $k$ ,  $g$ , and  $k$ , these are aspirated, and become x;  $g$  and  $q$  are aspirated and become x;  $y$  becomes x; to becomes  $s$ ; dz becomes z.

(a) k, g, k following the first vowel are changed into  $x$ .

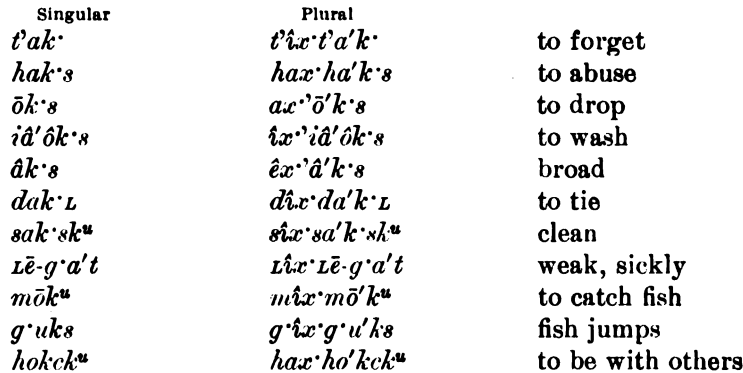

 $(\beta)$  y following the first vowel changes to x:

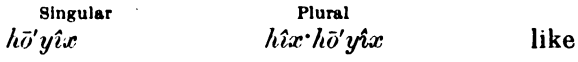

( $\gamma$ ) g and q following the first vowel change to x:

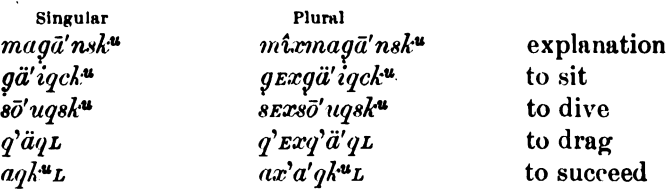

 $(\delta)$  is and s following the first vowel change to s and z:

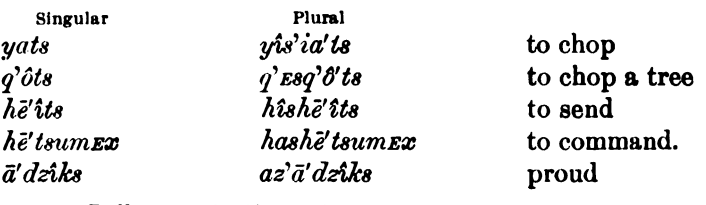

44877-Bull. 40, pt  $1-10$ --24

 $§ 36$ 

( $\epsilon$ ) Sometimes a x is introduced at the end of the reduplicated syllable:

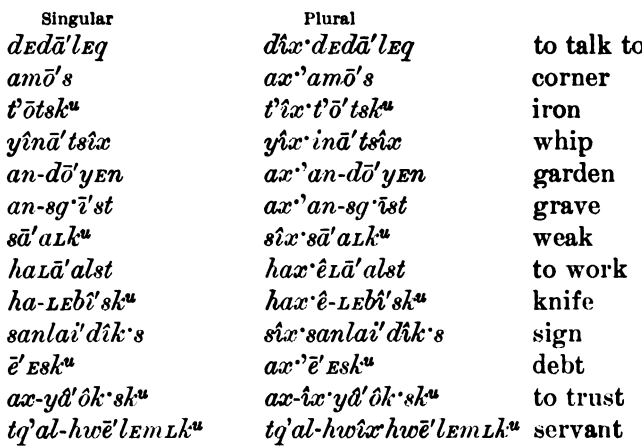

Here may also belong-

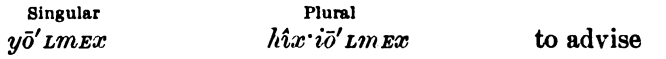

It seems possible that these forms of reduplication should be considered as belonging to the class to be discussed in § 37.

The phonetic changes in the Tsimshian dialect do not agree with those found in the Nass dialect.

 $(\alpha \beta \gamma)$  The aspiration of g; k; g, and k does not seem to occur; only  $g$  and  $q$  are aspirated:

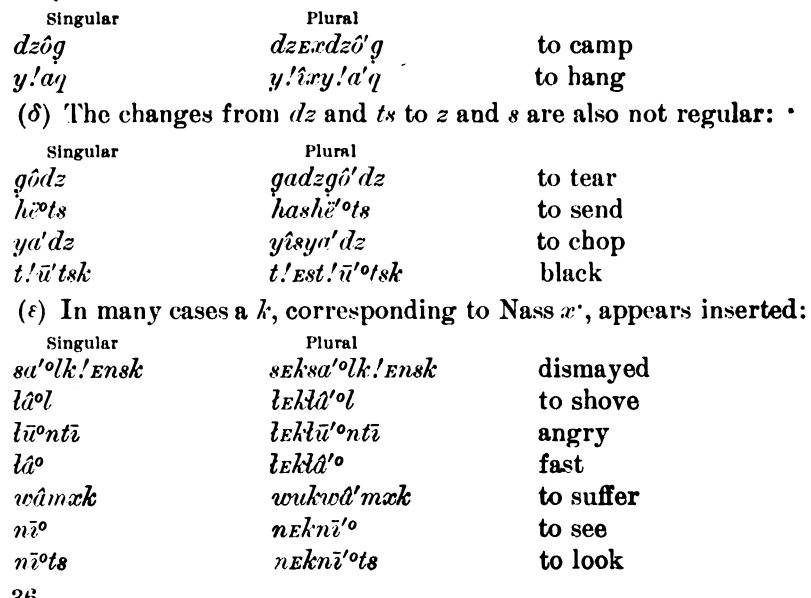

 $\frac{1}{8}$  36

[BULL. 40

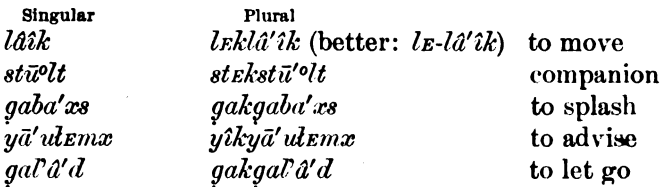

BOAS]

(2) Some words insert a t after the first vowel. Since a d or t occurs in some of these cases after the first vowel of the stem, the occurrence of the  $t$  may sometimes be due to an irregular treatment of the reduplication:

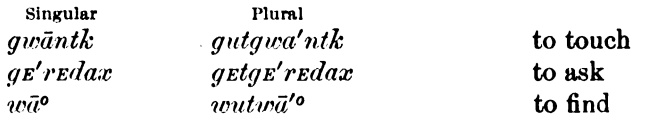

# § 37. Initial Reduplication, including the First Vowel

 $(a)$  In most cases the stem-vowel is weakened in the reduplicated syllable:

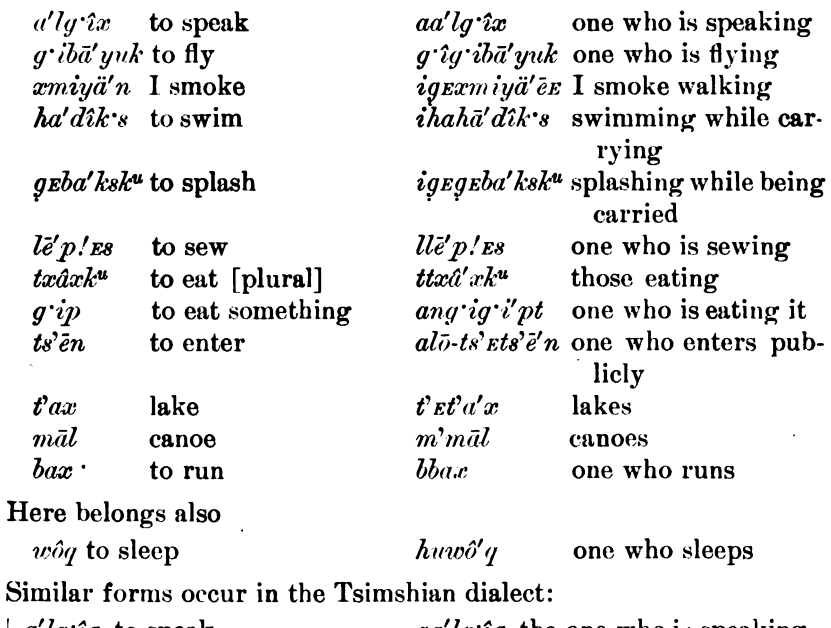

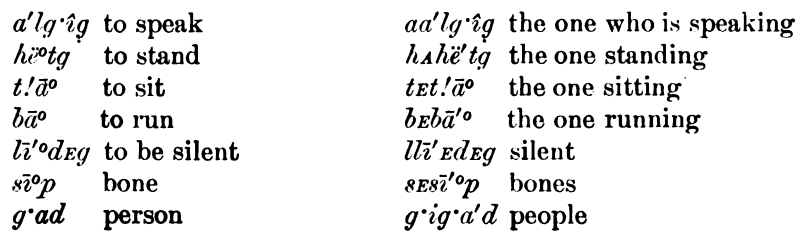

[BULL. 40]

 $(b)$  In a number of cases the vowel of the reduplicated syllable is long and the accent is thrown back upon it, while the vowel of the stem is weakened:

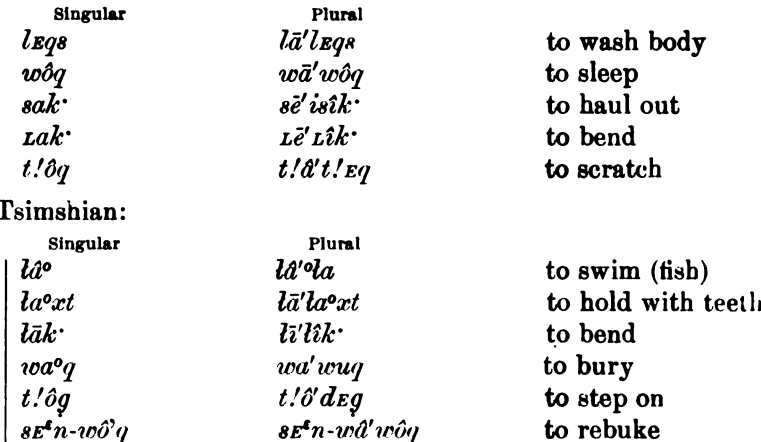

(c) Words beginning in  $hw$  (w Tsimshian) have a form of redu. cation which is evidently of the same origin as the forms here discussed:

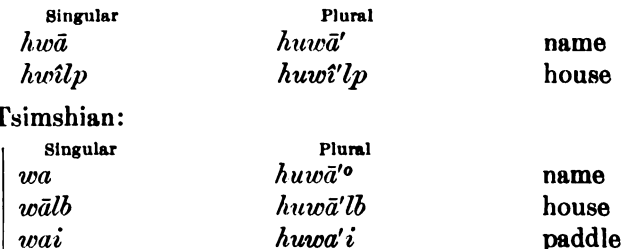

 $(d)$  Words beginning with a consonantic cluster reduplicate in the Nass dialect by a repetition of the first consonant; at the same time initial  $x$  is transformed into  $q$ . In Tsimshian the consonantic cluster is treated like a syllable, and is repeated with insertion of a weak vowel:

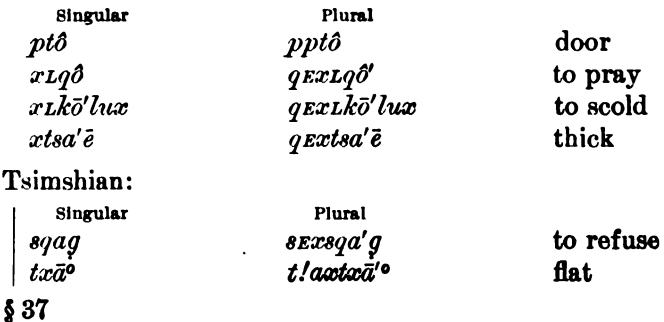

**ROAR** 

 $(e)$  A number of cases of irregular reduplication occur. **Examples** in the Nass dialect are-

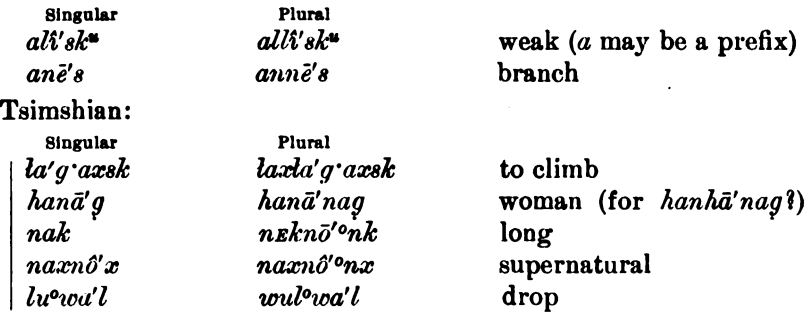

# § 38. Reduplication of Words containing Proclitic **Particles**

As a rule, compound words containing proclitic elements reduplicate the stem only.

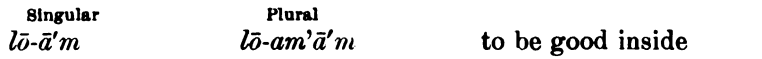

A few examples of compounds of the type which reduplicate the initial syllables have been given in § 36, d,  $\varepsilon$ .

# § 39. Modification of Stem Vowel

In a few cases modifications of length and accent of stem syllables occur. I am inclined to think that all of these have originated by secondary modification of reduplicated forms. The following cases have come under my observation. All of them belong to the Nass River dialect.

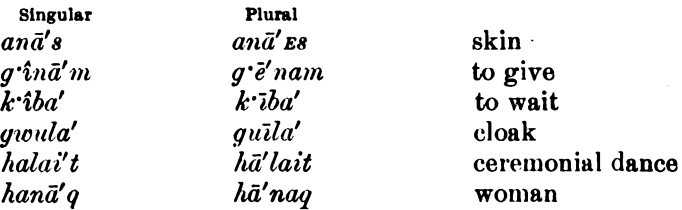

# **Formation of Plural**  $(\frac{5}{2}, \frac{40-47}{2})$

# § 40. Methods of forming the Plural

The plural is generally sharply set off from the singular, both in the noun and in the verb, and only a limited number of words have the same form in singular and plural. Including these words and those which apply different stems in singular and plural, the following methods of expressing the plural may be distinguished.

 $$88-40$ 

(1) Singular and plural have the same form.

- (2) The plural is formed by reduplication.
- (3) The plural is formed by diaresis or by lengthening of vowels.
- (4) The plural is formed by the prefix  $qa$ .
- (5) The plural is formed by the prefix  $qa$  and the suffix  $-(t)h^u$ .
- (6) The plural is formed by the prefix  $l$  with variable vowel.

(7) The plural and singular are formed from the same stem, but in an irregular manner, or they are derived from different stems.

#### §41. First Group. Singular and Plural the same

In this group are combined the words, singular and plural of wnich have the same form. Here belong the names of all animals except DOG  $\hat{\omega}$  and BEAR  $\hat{\omega}$ , trees, and many words that can not be classified.

Parts of the body (see also  $§$  43):

 $q\tilde{e}c$  hair  $\bar{\rho}px$  forehead  $dz'$ aq nose wan tooth  $i\bar{e}'$ *mq* beard Laqs finger-nail ban belly *ptal* rib  $m\hat{a}'dz'ik's$  breast mîsx'k'ā'x' down of bird

Miscellaneous:

se dav  $axk<sup>u</sup>$  night  $k$ <sup>o</sup> $L$  year lak<sup>u</sup> fire  $ak$ 's water  $pelî'st$  star ia'ns leaf  $dur<sub>i</sub>'s$  axe hawi'l arrow  $b$ *Ela'* haliotis  $ia'k'$  to thunder  $d\bar{e}^{\prime}$ l  $\bar{e}$  and  $k^u$  to reply  $m\bar{\epsilon}'$ lek<sup>u</sup> to dance  $\ell \neq m\hat{\imath}$  to sing  $q$  a'  $d$  to see  $hasa'q$  to want

§ 41

 $n$ îsq upper lip pināx body (plural also qa $p \iota n \bar{a}' x$ mmâs thumb *Lätsx* tail of fish näig fin  $q^{\prime}$ *ax* feather  $la \bar{e}$  wing  $t'$ *Em-lā'nîx* neck  $t'$ *Em-gā'x* fathom

 $\bar{a}t$  net  $tx'ak$  dish wâ'ôs dish  $l\bar{e}'p'$  est marmot blanket  $d\bar{d}'$  ist bed-quilt vā'tsesk<sup>u</sup> animal  $\hat{vec}$  root  $b$ *E* $a'$  haliotis-shell  $m\bar{i}'u\bar{k}s$  sweet-smelling  $x_L q a \bar{\sigma}' m$  payment

 $Lm\hat{a}'Em$  to help  $h\ddot{u}$  *hätk<sup>u</sup>t* to rush  $q \hat{\mathbf{r}}$  ask bak<sup>u</sup> to feel  $\lim_{q \to \infty}$  is to hang  $and'q$  to agree

374

A number of stems with prefixes also retain the same form in singular and plural:

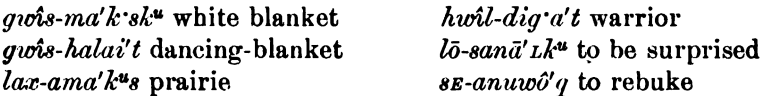

The same class occurs in Tsimshian. Here also all names of animals have the same forms in singular and plural except those of the dog ( $h\bar{a}^o$ s) and the bear ( $\partial l$ ). Names of parts of the body appear also in the same form in singular and plural, although more often they have the prefix  $qa$ .

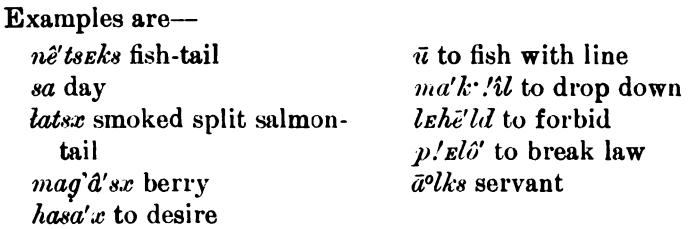

# §42. Second and Third Groups. Plurals formed by Reduplication and Vowel Change

In these groups are comprised the words the plurals of which are formed by reduplication or diæreses. By far the majority of words belong to this class.

The plurals of the second group, which are formed by reduplication, may be subdivided into the following groups:

(a) The plural is formed generally by reduplication of the beginning of the word, including the first consonant following the first yowel, which method has been fully described in § 36.

 $(b)$  Only in exceptional cases is the plural formed by the reduplication of the beginning of the word, including the first vowel. The following instances of this type of reduplication used for forming the plural have been observed.

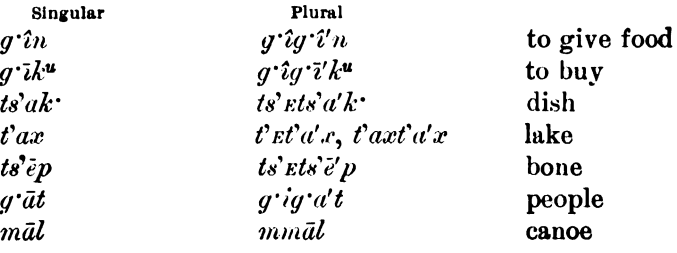

BUREAU OF AMERICAN ETHNOLOGY

bone fast to move to move

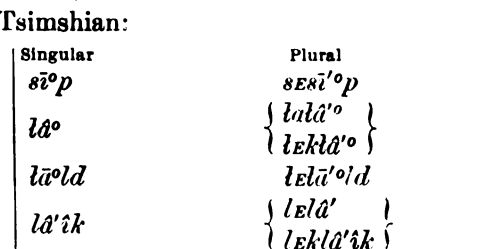

A special form of this reduplication is found in words beginning with  $hw$ , which take  $h\bar{u}w$  in the plural, probably originating from  $hwhw$  (see p. 372).

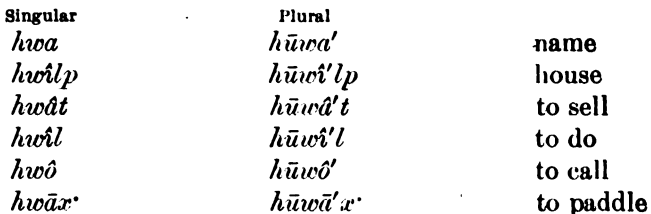

Related to this are the two plurals described in § 37  $e$  (p. 373).

(c) The few cases in which the syllable reduplicated according to this method is long and has the accent, while the vowel of the stem is weakened, have been described in § 37  $b$  (p. 372).

 $(d)$  In some cases the singular is formed from a certain stem by the second type of reduplication, while the plural is formed by the first type of reduplication.

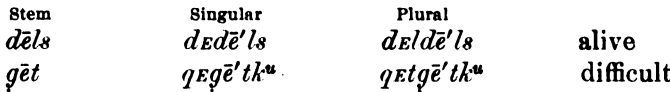

The word mak sk<sup>"</sup>, plural n.Esma'k sk", WHITE, may be mentioned here, since its stem seems to be mas.

Tsimshian:

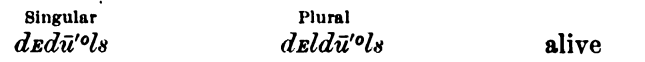

In Tsimshian a number of cases occur in which irregular reduplications are used, or phonetic increments of the stem.

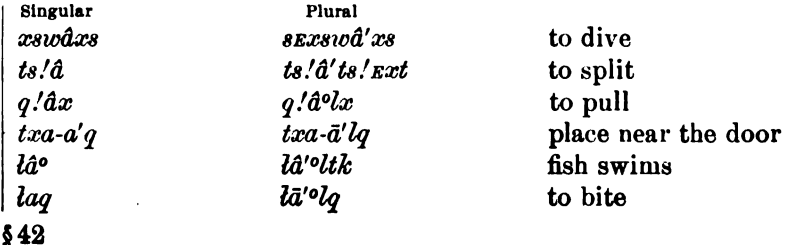

In the third group are combined a few words the plural of which is formed by change of the vowel of the stem and by change of accent. Examples of this kind have been given in  $\S 39$ .

## §43. Fourth Group. Plurals formed by the Prefix qa-

In words of this class the plural is formed by the prefix  $qa$ . It includes many names of parts of the body; adjectives expressing states of the body, such as BLIND, DEAF; words of location; and a miscellaneous group of words.

 $(a)$  Parts of the body:

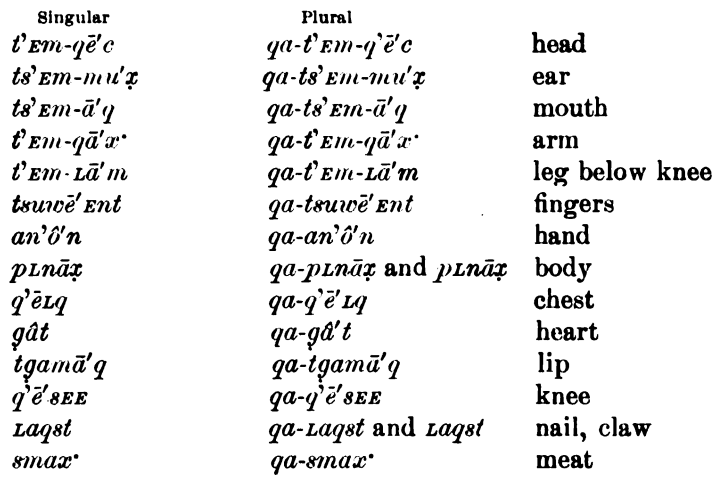

#### Tsimshian:

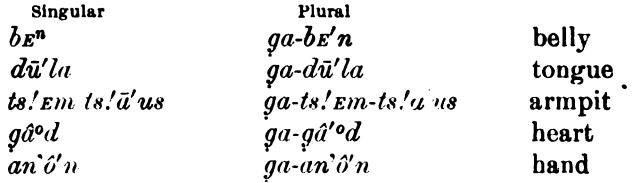

(b) Adjectives expressing states of the body:

| Singular                | Plural                                |                                         |
|-------------------------|---------------------------------------|-----------------------------------------|
| $k$ <i>cola'</i> $E$    | $qa-k^2ba'E$                          | lame                                    |
| sîns                    | $qa\text{-}s\hat{i}'ns$               | blind                                   |
| ts'aa                   | $qa$ -ts' $d'q$                       | deaf                                    |
| $m$ $E$ -wa'tsx         | $qa$ - $m$ $E$ - $w$ $d$ ' $ts$ . $c$ | (crazy (literally, like)<br>dand-otter) |
| $x\hat{a}'\hat{o}s k^u$ | $qa$ -xd'ôs $k$ "                     | wise                                    |
| $ax-ga'\delta t$        | $ax$ - $qa$ - $g\hat{a}'\hat{o}t$     | foolish (literally, with-<br>dut mind)  |
|                         |                                       |                                         |

 $$43$ 

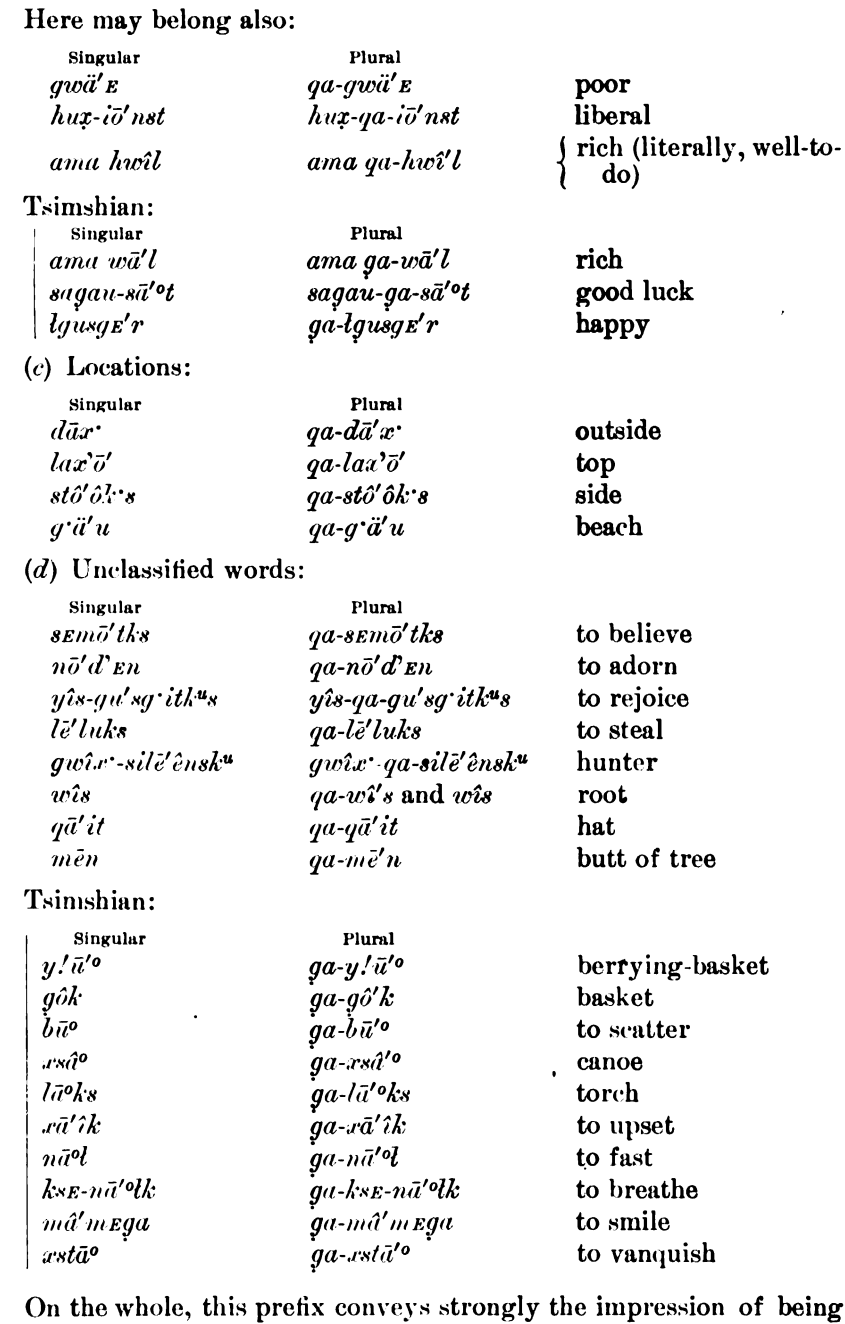

g a distributive, not a plural; but in many cases its use seems to have become formal and fixed. It would seem that particularly terms for parts of the body that have no reduplicated plural may take the  $§ 43$ 

 $\bar{\gamma}$ 

 $\ddot{\phantom{a}}$ 

J.

Digitized by Google

prefix  $qa$ . The distributive character appears very clearly in one case where  $ga-ts/a'p$  means THE ONE TOWN OF EACH ONE, while the plural would be  $ts/spts/a'p$ , and also in  $k^2\overline{o}p$   $s$ -ga-trptë'tk<sup>\*</sup> ALL SMALL PIECES (of salmon)  $56.1$ 

# §44. Fifth Group. Plurals formed by the Prefix qaand the Suffix  $-(t)k^u$

Plurals formed by the prefix  $qa$ - and the suffix  $-(t)k^u$  are confined to terms of relationship. The prefix is probably the same as that used in the preceding class, while the suffix seems to be related to the verbal and possessive suffix  $-k^u$ .

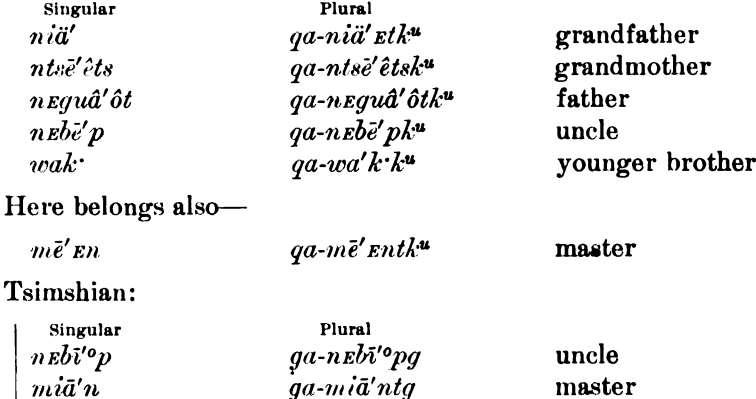

The following words have  $qa-k^u$  combined with reduplication, the reduplicated syllable being lengthened and the stem-vowel weakened:

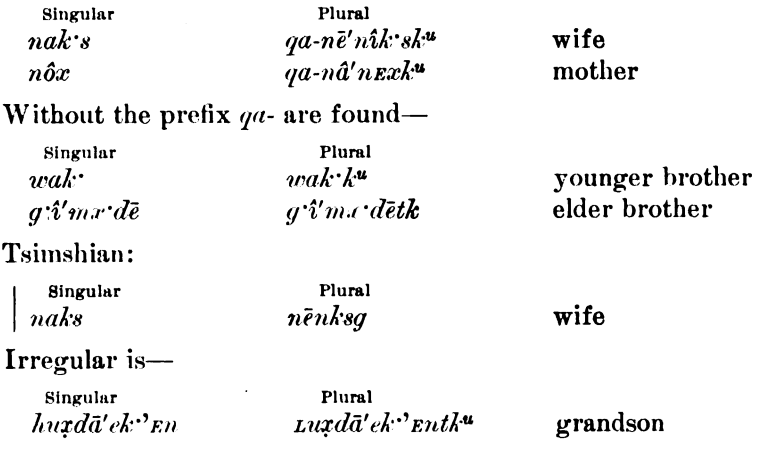

Undoubtedly the terminal  $-tk^u$ ,  $-k^u$ , in these forms, is the same as  $§ 44$ the suffix discussed in  $\S 17$ .

#### [BULL. 40]

# § 45. Sixth Group. Plurals formed by the Prefix l-

Plurals formed by the prefix  $l$ - are pre-eminently verbal plurals, as is illustrated by the following examples taken from the Tsimshian:

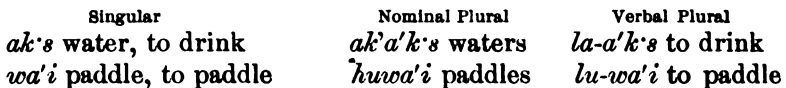

The vowel connected with this prefix is variable, and many irregularities are found in this class.

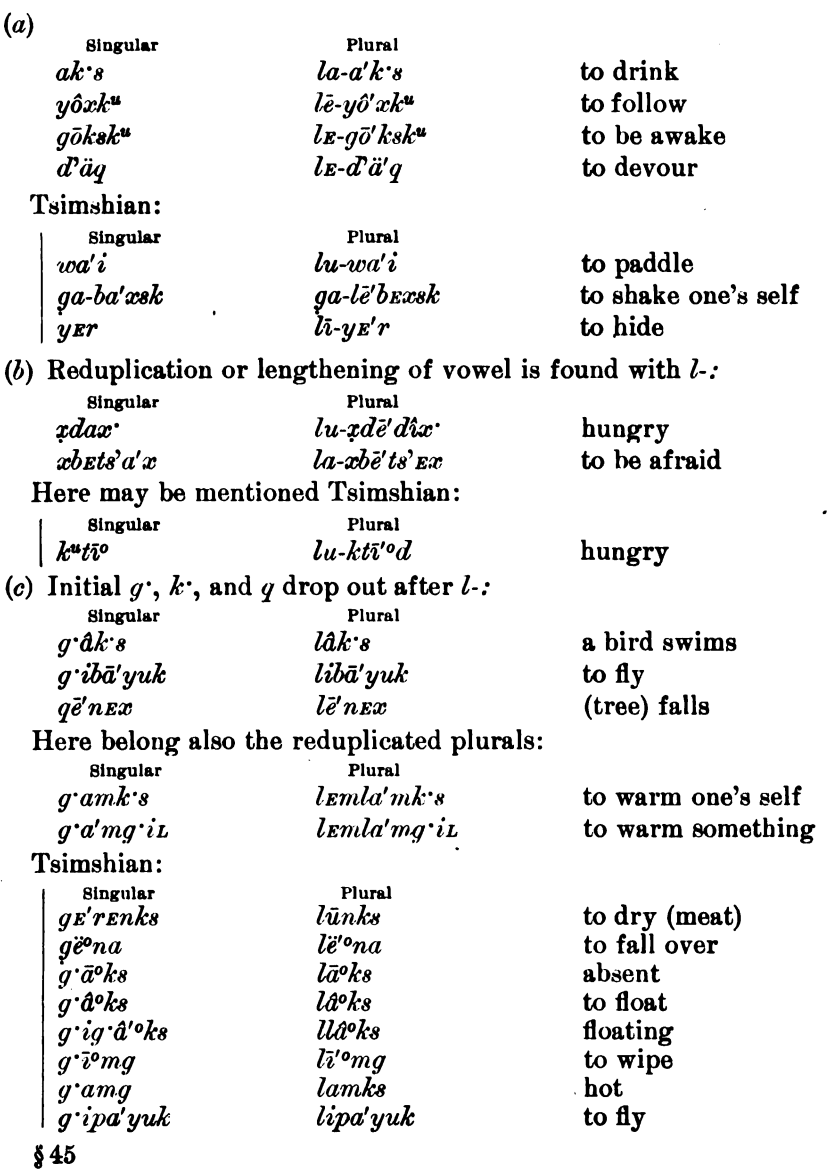

(d) Irregular, but related to this class, are:

**BOAS**]

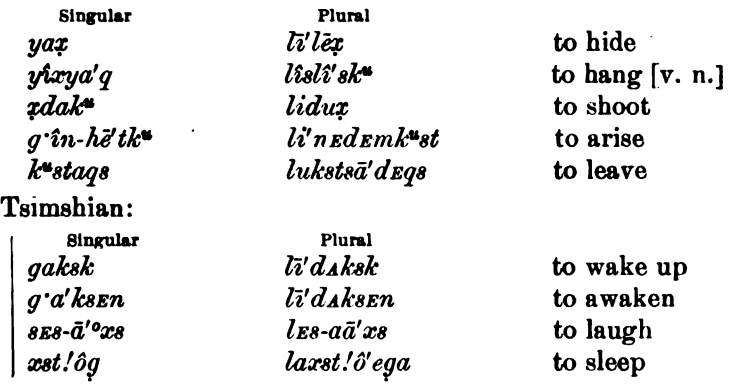

#### § 46. Seventh Group. Irregular Plurals

This last group is quite irregular. The following plurals are formed from the same or related stems, but in an irregular manner:

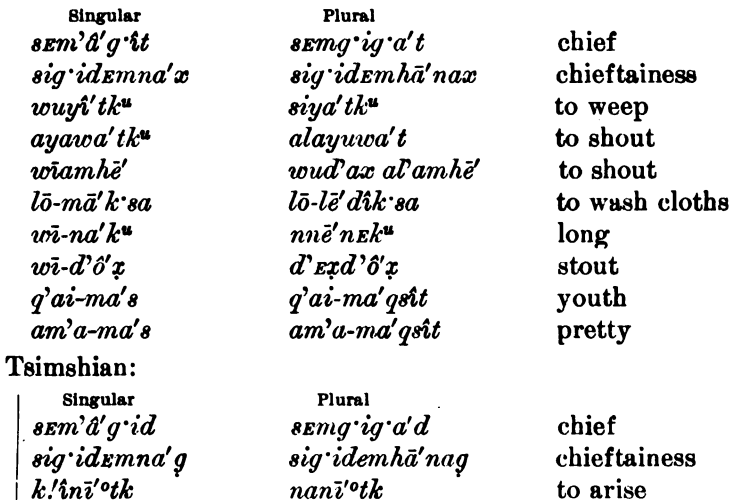

Although the use of different stems for singular and plural belongs rather to the classification of nouns and verbs according to form of objects and actors, this feature is so prominent in the dialects of the Tsimshian that it deserves mention here.

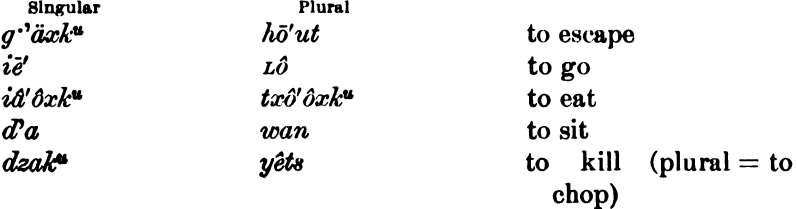

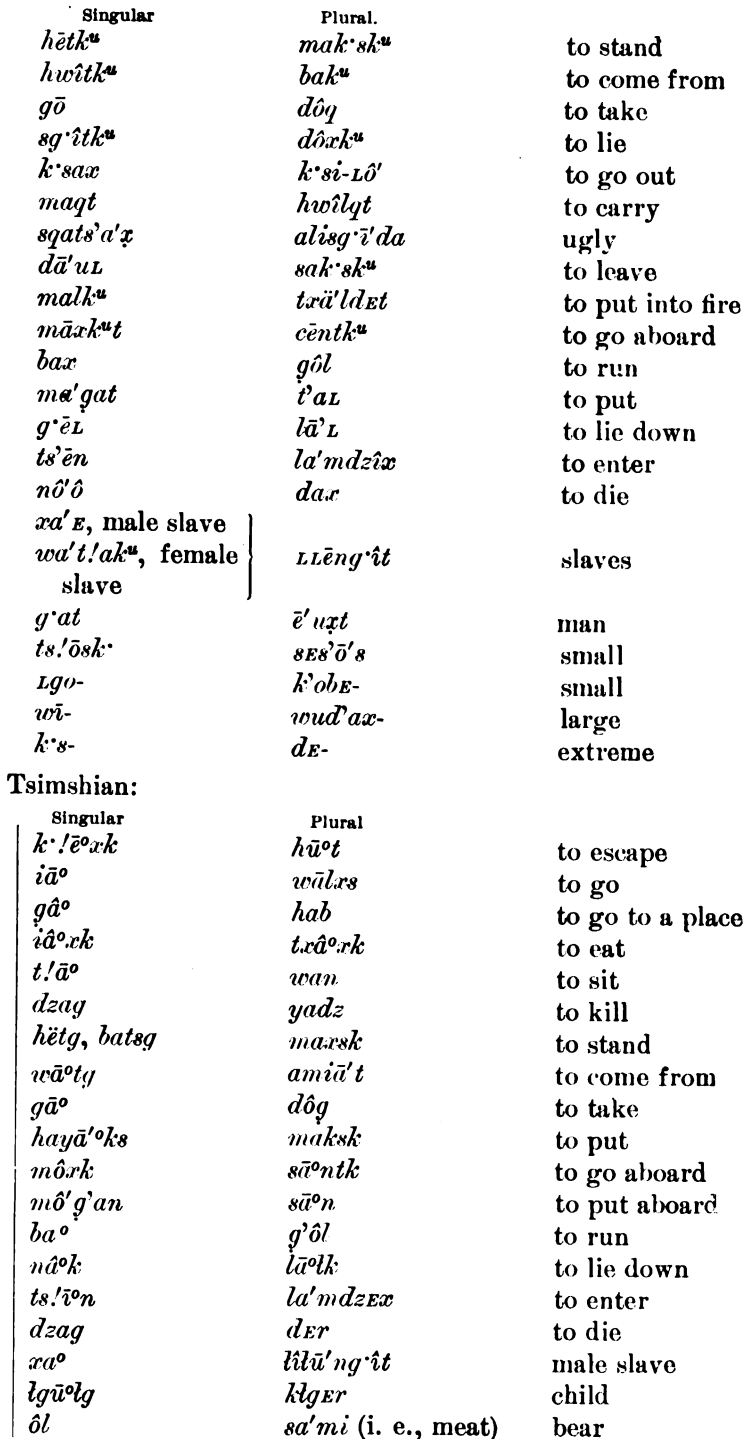

 $§ 46$ 

 $\text{Digital by Google}$ 

 $\sim 100$ 

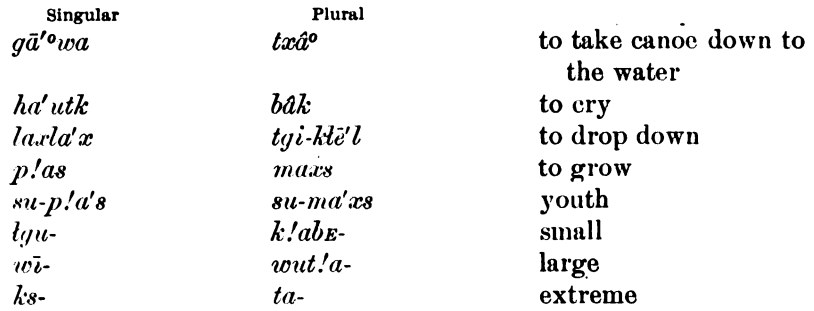

### **847. Plurals of Compounds**

In by far the majority of cases the plural of compounds is formed, in cases of reduplication, by leaving all prefixes unmodified, and by forming the reduplicated plural of the principal theme.

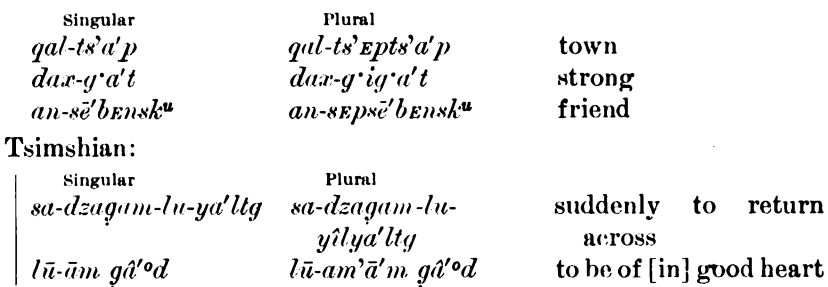

There are, however, cases in which the whole word is reduplicated. Examples of these have been given in § 36, d (p. 370). The principal suffixes so treated are  $an$ - and  $ha$ -.

The position of the prefix ga- seems to depend upon the firmness of the compound. Generally it precedes the stem; as in

Singular  $q w \hat{\imath} x$  -sile  $\hat{\imath}$ msk $^u$  $qw\hat{i}x\hat{j}q$ -sile'ênsk hunter (Nass dialect)

 $k'A$ - $k/ul$ -ga-lgusgE'rEdEt they are for a while here and there happy (Tsimshian dialect)

On the other hand, we find in the Tsimshian dialect:

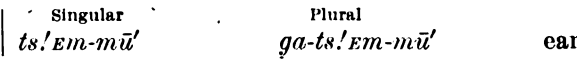

# Personal Pronouns (§§ 48-54)

# §48. Subjective and Objective Pronouns

The personal pronouns have two distinctive forms, which, according to their probable original significance, may be designated as transitive and intransitive, or, better, subjective and objective. The former  $$847,48$ 

BOAS1

**IBULL. 40** 

express, at least partly, the subject of the transitive verb; the latter, its object, and at the same time the subject of the intransitive verb. Their use is, therefore, to a certain extent analogous to that of the subjective and objective pronouns in languages like the Siouan, Iroquois, Haida, Tlingit, and others. The use of these forms in Tsimshian, however, is peculiarly irregular. The forms in the two dialects are-

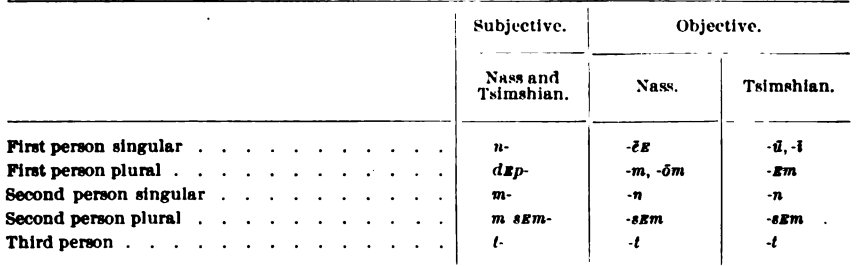

# § 49. Use of the Subjective

(a) The subjective pronouns are used most regularly in the subjunctive mood, where they appear as prefixes of the verb. It will be sufficient to demonstrate their use in one dialect only, since the rules are the same in both, and I choose the Tsimshian dialect for this purрове.

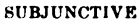

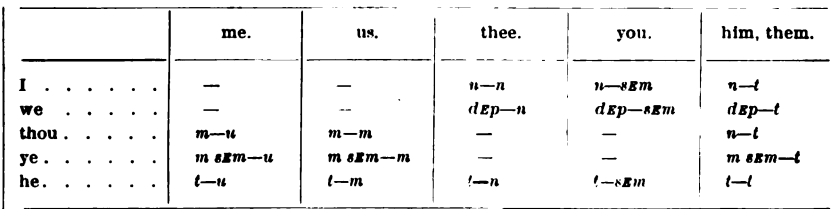

**Examples:** 

ada wul me wā'yu then you (singular) found me a wul m sem wa'yu because ye (plural) found me ada wult wā'yu hā'oskt then the dog found me

 $ha^t w\bar{i}'^o n\bar{i}$ , n  $d\varepsilon m$  k'A-txal-wā'n wait until I shall for a while meet you (ha<sup>t</sup>iva<sup>t</sup>ona, wait until; n I; dem future; k/A- for a while; txal-against;  $w\bar{a}$  to find; -n thee)

a demt ū''tu that he will bake me

ada me dem sem wul man-sā'k''ut then ye will pull it up (ada then;  $m\mathbf{v}$  thou;  $d\mathbf{v}$  future;  $\mathbf{v}$  sem ye;  $\mathbf{v}$  will being; man-up; sa'k''u to pull; -t it)

*a wul dEp di-8E-wa<sup>not</sup>* because we, on our part, give them names (*a* at; *wul* being; *dEp* we; *di*- on our part; *sE*- to make;  $w\bar{a}^{\circ}$ name;  $-t$  it)

dem-t ligi-la-nī'<sup>o</sup>dzetga<sup>o</sup> he would see somewhere bad luck (dEm-future; t-he; ligi-somewhere; la-bad luck;  $n\bar{i}^{\prime\prime}$ dz to see;  $-t$  it;  $-qa^{\circ}$  absence [see § 20])

lat  $q \nvert k$  da'mkstqa° when he squeezed it again (la when; t he;  $q \cdot ik$  again; damks to squeeze; -t it; -qa° absence)

 $(b)$  In the indicative, the subjective pronouns are used when the object of the verb is a first or second person. The objective pronouns are used to express the subject of the transitive verb, in the indicative, when the object is a third person. The verb takes the suffix  $-d$  or  $-n$  described in § 17.

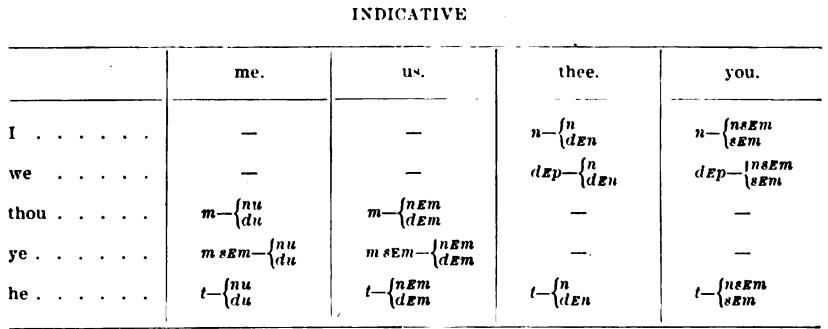

## **Examples:**

**BOAS**]

m wā'yinu you (singular) found me *m dem dza'kdu* you will kill me (*dzak* to kill) t wā' yinu hā''s set the dog found me n dza'kden I have killed thee n wā'<sup>o</sup>n you have found me  $m_E a y \partial' y \hat{\imath} n E m$  you (singular) have hit us 

 $(c)$  The subjective pronouns are used with transitive and intransitive forms that take the objective pronouns for the purpose of emphasis.

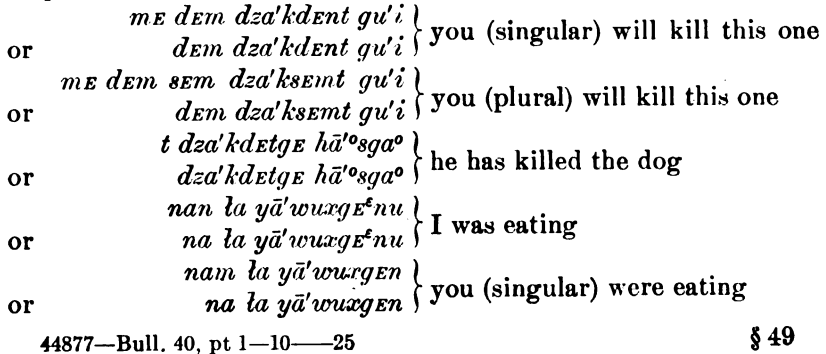

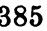

Digitized by Google

(d) The verb  $da$ -ya TO say so takes these elements always:

 $da-n-ya'$ <sup>o</sup>nu I say so  $da$ - $d$ <sub>E</sub> $p$ - $ya'$ <sup>o</sup>n<sub>E</sub>m we say so  $da$ - $m$ -ya'n you (singular) say so da-m-sem-ya'onsem ye say so  $da$ -yat he says, they say

Adverbs like  $q$  ik  $a$  and  $a$  are placed here following the subjective pronoun, including  $m$ -sem.

da-m-sem g'ik ya'onsem ye say so again

## § 50. Use of the Objective

 $(a)$  The objective is used to express the subject of the intransitive verb.

sī'<sup>o</sup>pgenu I am sick

 $d$ *Em al tgi-ks-qâ' ganu* but I shall (go) down first ( $d$ *Em* future; al but; tgi-down; ks- extreme; qâga first)

ada dem l'i-ô'ksen then you will drop on (it) (ada then; l'i- on;  $\delta$ ks to drop)

sa-ô' kst suddenly he dropped

da wul dzô'xsEmt when you camped (da at [see § 28]; wul being;  $dz\partial g$  to camp)

me'la hasa' gau tell that I wish

tel Elem-ke-txala'nu I am the last one behind

 $(b)$  The objective is used to express the object of the transitive verb. Examples have been given in § 49,  $b$ .

(c) The objective is used in the indicative of the transitive verb when the object is a third person or a noun. When the object is a third person pronoun, the objective  $\cdot t$  is added to the objective pronoun.

 $\delta'$ *yut* I hit it  $\partial' y$ înt you (singular) hit him  $\delta' \nu \hat{\imath} m t$  we hit it ne la dza'kdemt gu'i we have killed this one dem dza'kdut I will kill him  $\delta'$ *yu*  $h\bar{a}$ <sup>o</sup>s I hit the dog

 $(d)$  The objective is used in a periphrastic conjugation of the transitive verb, in which the objective pronoun is repeated in the form of the independent pronoun.

 $n\bar{i}'$ <sup>o</sup>dzut  $n/\bar{k}'$ r $\bar{k}n$  I see thee (literally: I see it, thee) dem dza'gden nle'ryu you (singular) will kill me

#### HANDBOOK OF AMERICAN INDIAN LANGUAGES BOAS]

(e) The objective pronoun is used to express the possessive relation.  $m\bar{i}\bar{a}'\bar{n}u$  my master nE-wā'lbEn thy house nE-sī'<sup>o</sup>p! Ensget his friend ga-gâ'<sup>o</sup>dEm our minds  $nE$ -wa'nsEm what you have (wan for wal, l assimilated by preceding  $n$ )

# § 51. The First Person Singular, Objective Pronoun

The first person singular of the objective form has a second form in  $-\overline{\iota}$ , which occurs also in the possessive pronoun (see § 55). It is used in all cases in which the event is conceived as unreal.

 $(a)$  In negative sentences.

 $a'lgE d\bar{\imath}$  ha-dza'qi I do not die from it a'lge hasa'gail dem dza'gen I do not want thee to die

(b) In sentences expressing potentiality, but with reference to the unreality of the event.

- ada a'lg et na<sup>o</sup>l dem t'in-l'i-q'an-a'xlqi then there is no one who could get across me (a'lg E not;  $n\bar{a}^o$  who;  $\cdot l$  [see § 31];  $d_{Em}$ future; -t he [trans. subj.];  $\hat{i}n$ - nomen actoris (see p. 335);  $l/i-q/an$ - over; axiq to attain)
- semgal bā'senut ôp dze dza'gi I am much afraid lest I may die (semgal much;  $b\bar{a}^o s$  afraid; -n indicative; -u I;  $\partial p$  lest;  $dzE$ conditional; dzag to die)
- *me ô'yig* in you might hit me! (*m* thou;  $\partial y$  to hit;  $-i$  me;  $-q$  in perhaps)
- ada demt he''dzīge nA-xā'igesge demt gun-a'ksgiga'; wī-qô'ge  $d_{Em\ q'a'bu, \ dzEda\ la\ ts'i'on\bar{\imath},\ da\ \ldots$  then my master may send me, he may order me to get water; I shall take a large basket, when I come in, then . . . ( $h\ddot{c}$ <sup>o</sup>dz to send;  $g_E$  [see § 24]; nA- possessive prefix [see § 55];  $x\bar{a}^{\circ}$  slave; nA- $x\bar{a}'i$  my master; gesge preposition [see § 28]; gun- to order, to cause; aksg to get water;  $-qa^{\circ}$  absence [§ 20];  $w\overline{i}$ - great;  $q\partial g$  basket;  $q$  ab to dip up; dzeda if; ts. *i*<sup>o</sup>n to enter; da then)
- $(c)$  In conditional clauses.

ada dze la lu-ya'ltgi then, if I return

(d) The possessive suffix of the first person has the form  $-i$  in address.

 $lq\bar{u}'$ <sup>o</sup>lgi my child!  $n\ddot{a}'i$  my mother! (said by girl)  $negw\bar{a}'^{\circ}d\bar{\imath}$  my father!

§ 51

(e) The possessive suffix of the first person has the form  $-\bar{i}$  in subjunctive and negative sentences, in which it designates potentiality of existence.

eä'p! Exdi a n dze le txal-wā'sde lgū'<sup>o</sup>lgīda<sup>o</sup> I might remember when I met my child ( $\bar{e}\bar{a}'p'x$  to remember;  $\bar{a}$  at;  $n$  I;  $dz$ E conditional; *ta* past: *txal*-against;  $v\bar{a}^o$  to meet;  $t\bar{g}\bar{u}^o t\bar{g}$  child)  $a' \ell q_E d\bar{\iota} w \bar{a}' \bar{l} b \bar{\iota}$  I have no house  $(a' \ell q_E \text{ not}; d\bar{\iota} \text{ on } \text{my part}; w \bar{a} \bar{l} \bar{b}$ house)

#### $\frac{1}{2}$  \$52. Remarks on the Subjective Pronouns

(a) The prefixed personal pronouns  $n<sub>1</sub>$ ,  $m<sub>2</sub>$ , and  $t<sub>1</sub>$  may be considered true pronominal forms. The first person plural  $d\varepsilon p$  is, however, by origin, a plural of much wider application. It is used frequently to express the plural of demonstrative pronouns; for instance,  $\text{dep } \text{q} \text{v} \text{a'} \text{i}$  THOSE. It seems, therefore, that its use as a first person plural may be secondary.

(b) The second person plural contains the objective element  $\cdot \mathit{sem}$ , which remains separable from the transitive second person  $m$ -. Particularly the temporal elements  $wil$ ,  $dEm$ ,  $la$  are placed between  $m$ - and  $-sEm$ .

ada me dem sem wulā'i la gwā'ntgut then you will know that I have touched it (ada then;  $m_E$ - 2d pers. subj.;  $d_{Em}$  future; -sem 2d pers. plural; wulā'i to know [singular obj.]; la past; *givanta* to touch;  $-u$  I;  $-t$  it)

 $(c)$  The third person is placed following the temporal particles, while all the other persons precede them, except the -sem of the second person plural (see under  $b$ ).

First person singular:  $n \, dm \, s \bar{u} \, m \, \varepsilon \bar{a}' \, u \, q \, \varepsilon t$  I shall shake the rope  $(n\overline{1}; d\overline{e}m$  future; sū to swing; me $\overline{a}'$ ulq rope)

- First person singular:  $n$ -dEm  $na'$  ksqEn I shall marry thee
- First person plural: dep dem awul-ma'gan we will stand by you (dep we;  $d_{Em}$  future; awal- by the side of; mag to place;  $-n$  thee)
- Second person: ada me dem kse-de-bā'<sup>o</sup>tga<sup>o</sup> then you will run out with her (ks E- out;  $dE$ - with;  $b\bar{a}^{\circ}$  to run; -t her; -ga<sup>o</sup> absence)

Third person: ada dEmt q!â' pEgan lEksâ' gat then he will close the doorway  $(qd'p$ rgan to close, fill up; leksâ'g doorway)

First person:  $a'lgE$  n la  $d\overline{\imath}\cdot k'\cdot\langle \overline{\imath}\cdot \overline{n}d'm$  del han $\overline{a}'\overline{g}$  I have not given it to the woman (a'ly  $\epsilon$  not; n I; la past; di on my part;  $\bar{k}'$ :/inā'm to give; del [see §§ 28, 31]; hanā'<sup>o</sup>g woman)

388

First person: ada ne wul nīº ne-wā'lpsqe  $y\prime$   $\bar{u}'$ <sup>o</sup>ta then I saw the house of the man (ada then; nE I; wul being; nī<sup>o</sup> to see; *nE*- possessive prefix [see § 55];  $\omega \bar{a}$ lb house;  $\text{-}s q E$  [see § 24];  $y/\bar{u}$ <sup>o</sup>t man)

Third person: ada wult  $\partial'$ yîtga $o$  and then he hit him<br>adat wul  $\partial y$ îtga $o$  and then he hit him

(d) A comparison between the use of the connectives [see  $\S 24$ ] and the personal pronouns shows a strict correspondence between these forms. We have seen that in the indicative, in forms with the third person object, the subjective forms are not used, but that the objective forms are used instead. This corresponds to the peculiar identity of the objective forms of the subjunctive connective  $(B 1, \S 24)$  and of the indicative of the subjective connective of the transitive verb  $(A\ 2, \ \frac{6}{9}\ 24)$ . It seems justifiable, therefore, to state that, in transitive sentences with nominal subject and object, the indicative takes the objective forms in the same way as in sentences of the same kind, in which pronominal subjects and objects only occur.

# §53. The Personal Pronoun in the Nass Dialect

As stated before, the usage in the two dialects is very nearly the same, and a number of examples may be given here to illustrate the forms of the Nass dialect.

Use of the subjective (see  $\S$  49, *a*):

(a) Subjunctive forms.

- $\bar{a}m$  me  $d_{Em}$  wô'  $\delta L$  qal-ts'a' p good (if) you call the people 206.13 ( $\bar{a}m$  good;  $w\hat{o}'\hat{o}$  to call;  $qal$ -ts'a' p town)
- La ām mE na'k squee good (if) you marry me 158.2
- $\bar{a}m \; dEp \; d\hat{i}sd\hat{e}'sL \; qa \; d\hat{e}'a'gam \; good$  (if) we strike our noses 103.8 ( $\bar{a}m$  good;  $d\bar{e}s$  to strike;  $qa$ - plural;  $dz'ag$  nose; - $Em$  our)
- at qwa'lk<sup>\*</sup>det for their drying them 169.7 (*a* preposition;  $t$  3<sup>d</sup> per. subj.; qwalk<sup>u</sup> to dry)

*nig* in hwila'x't I did not know it ( $nig$ 'i not [takes the subjunctive])

- (b)] I have not found any examples of indicative and emphatic forms
- $(c)$ (see § 49, b, c).
- (d) The verb  $d\tilde{e}$ -ya TO SAY SO (see § 49, d) has the following forms:  $n\bar{e}$ -ya'<sup>t</sup>nē I say so  $\emph{dep}$  hē' idenōm we say so  $m\bar{e}$ -ya'an you (singular) said so 171.5

mesem hē'idē you say so

 $d\bar{e}$ -ya he says so 65.5

 $$53$ 

Use of the objective:

Most of the objective pronouns of the Nass dialect are identical with those of Tsimshian. The only exceptions are the first person singular, which in the Nass dialect is always  $-\bar{e}E$ , and the third person plural, which is -det.

Examples of the third person plural are the following:

sEm-a-baxba'g'ask<sup>u</sup>detg'ê they were much troubled 195.14

alayūvā' tdet they made noise 173.14

tgal-la'k'det at dept wi-sqane'st they reached (against at) the foot of the mountain 126.6

hux he-yukt ôx det they began to throw again 139.15 hwill ydet their house 102.3

The objective pronoun is used in the same way as in the Tsimshian dialect.

(a) Subject of the intransitive verb (see § 50, a).

 $n \partial q'$ ide halai'der I am not a shaman 128.9 (nîq i not; de on my part; halai't shaman)

 $d_{\text{E}}$  le'tsxan you will count 129.9 ( $d_{\text{E}}$  future; letsx to count) hagun-ië'êt he went in the direction (toward it) 129.14

- $d_{\mathbf{E}}$  de-ba' gam we, on our part, shall try 114.16 (bag to try)  $m\epsilon n \cdot L\hat{\theta}' \hat{\omega} n \bar{\omega} m$  we go up 42.8
- $g$ 'ilô dze hux hwî'lsEm do not do so also 98.4 ( $g$ 'ilô' do not; dze conditional; hux also, again; hwil to do; -sEm ye)
- La sEm-dEx-g'îg'a'tdet they had become very strong 98.13 (La past; sem very; dex-strong; g'at person; -det they)
- $(b)$  Object of the transitive verb (see p. 389).
- (c) Subject of transitive verb, indicative with third person object.  $d$ *Em lEp-hwa'yîmL dEm nā'Em* we ourselves will find our bait 56.6
- $(d)$  Periphrastic conjugation. dem na'kskuē nē'en I shall marry thee  $203.9$ La liksq'a't'EnEn net thou hast taken notice of me 158.1 sak"sta'qsdēt nē' En gans nē' E they have deserted thee and me 157.10 dem hwä'lee në en I shall carry thee 74.1

(e) Possessive pronoun. an-qalā' gaes my playground 79.1  $ts/\bar{a}'b\bar{e}$  my people 192.2 negwâ'ôden thy father 133.2  $Lg\bar{o}'uLgun$  thy child 205.5 nak st his wife  $133.1$ La dem q'é'ibem what was to have been our food 122.9  $qa$ -ts' $Em$ - $\bar{a}'$ qs $Em$  your mouths 84.10  $qa$ -ts'  $km$ -a' qdet their mouths 84.13
### § 54. Independent Personal Pronoun

The independent personal pronoun, which in its subjective form has also predicative character, is formed from the following stems:

Nass dialect: Subjective ne .: objective la-.

Tsimshian dialect: Subjective n./Er-; objective k./d-.

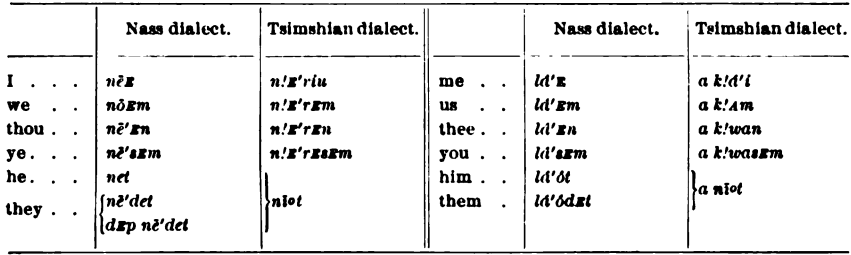

### Examples:

 $n\bar{\mathbf{z}}'$  *E* t'an mukt I am the one who caught it 44.8  $n\bar{e}'$  an  $\bar{e}'$  an  $d\bar{e}d\hat{o}'$  at the u art the one who took it 157.4 ntk:/ $\bar{e}$  lep-n $\bar{e}'$ t xa' eq.  $\bar{e}$  then he himself the slave 40.8

 $k'/ax$ -në'sem only ve 83.6

txanë'tk\*st dem hwîls negwâ'ôden lâ'ôs all that thy father will do to me 133.2 (txane'tk<sup>\*</sup> all; dem future; hwil to do; -s connective;  $negwd'$ <sup>o</sup>t father;  $\cdot n$  thy)

dem d'ep-k's-qûq nēe'st lân I shall (go) down first to you 81.4 (dem future;  $d'$   $E p$ - down; k s- extreme;  $q dq$  first;  $n \bar{e} E$  1; -st emphatic [see § 20]; *lan* to thee)

 $l\bar{\sigma}$ -mē'<sup>o</sup>tk<sup>u</sup>L q'at lâ'ôt inside it was full of people in it 120.3 (lō- in;  $m\bar{e}t k^u$  full; *-L* connective; *q* at people)

gôp de-lâ'sEm go ahead, to you also! 83.10

 $d$ <sub>E</sub>m na' kskuē nē En I shall marry thee  $203.9$ 

In place of the oblique form, the subjective with the preposition as (containing the connective  $-8$  [see § 23.7]) is also found, particularly for the third person.

hwil hwi'ls  $d\varepsilon p$ -bē'  $\varepsilon b\bar{\varepsilon}$  as  $n\bar{\varepsilon}'\varepsilon n$  gans  $n\bar{\varepsilon}'\varepsilon$  thus did my uncles to thee and to me 157.9 (hwil being; hwil to do; -s connective; drp plural [see § 52, a];  $b \bar{e} \mathbf{E} p$  uncle;  $\cdot \bar{e}$  my;  $q \alpha n$  and;  $\cdot s$  connective)  $a'lg$  *a'txt* . . . as  $n\bar{e}'tg$  *e* she spoke to him 157.1

# Tsimshian:

 $n!$  sriu demt în-na' kega lgū' "lgent I am the one who will marry thy child  $(d \varepsilon m)$  future;  $t$ - he;  $\hat{i}n$ - nomen actoris; nakeg to marry;  $lg\bar{u}$ <sup>o</sup>lg child; -*En* thy)

 $y/aqai-n\bar{i}'$ <sup>o</sup>desen g'ap-k!a-wī-na.cnô'gan da k!â'i however, he (i. e., you) indeed, you are really more greatly supernatural than I  $(y.\text{again})$  however;  $n\bar{v}d$  he [here with the meaning you];  $\text{gen}$  indeed;  $g'ap$ -really;  $k/a$ -exceedingly, more;  $r\bar{\imath}$ -greatly; naxno<sup>r</sup>q supernatural;  $\cdot n$  thou; da preposition [see § 28]; k:/d'i me)

lig'i-gâ'<sup>o</sup> dem k!unâ'yîn da k!â'i, dem k'!inā'mu da k!wan whatever you will ask of me, (that) I shall give you ( $ligi$ - any [see § 8, no. 20];  $q\hat{d}^{\circ}$  something; dem future; k' uno' to request; -n thou; *da* preposition;  $k'/\hat{i}n\bar{a}'m$  to give;  $-u$  I)

 $da$ -va'aEt nEqua<sup>to</sup>t qEs nī'<sup>ot</sup> thus said his father to him

#### § 55. Possession

In the Tsimshian dialect three forms of possession may be distinguished, while the Nass dialect has only two. In the former dialect, separable possession is always introduced by the prefix  $n_A$ -, which Both dialects distinguish possession of is absent in the Nass dialect. inanimate and of animate objects.

1. Nass dialect:

(a) All possession of inanimate objects is expressed by the suffix expressing the possessive pronoun (see § 53,  $e$ ), or, when the possessive is expressed by a noun, by the addition of the connective (see  $\S 23$ ).

 $h\nu\hat{i}'l\partial\tilde{\epsilon}\varepsilon$  my house hawî'ls Lôgôbola' the arrow of Lôgôbola' 20.3  $a'k$  see my water 18.7 ts'ele' mL ma'lq et food of the canoe 107.6

(b) All possession of animate objects is expressed by the same suffixes, but the noun is given the passive suffixes  $-k$ ,  $-tk$ ,  $-s$  (discussed in § 17). Exceptions to this rule are terms of relationship in the singular, which take simply the possessive suffixes, like nouns expressing inanimate objects. The occurrence of the endings  $-k$  and  $-tk$  in the plurals of terms of relationship (see  $\S 44$ ) may be due to the treatment of these like other nouns designating animate objects.

 $q^i$ *ibo'tk<sup>\*</sup>t* his wolf  $(q^i$ *ibo'* wolf; *-tk* passive suffix; *-t* his)  $hurd\bar{a}'g'int k^u t$  his grandchildren 19.10

2. Tsimshian dialect:

(a) All inseparable possession, including nouns designating parts of the body, locations referring to self, and terms of relationship, are expressed by possessive suffixes, and, when the possessive is expressed by a noun, by the connectives (see  $\S 27$ ).

 $(\alpha)$  Inseparable possession relating to parts of the body:

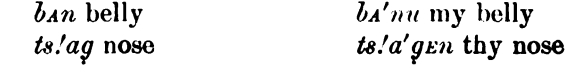

#### **BOAS** HANDBOOK OF AMERICAN INDIAN LANGUAGES

 $(\beta)$  Inseparable possession relating to space relations:

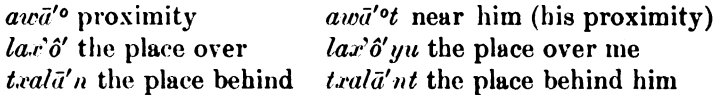

 $(y)$  Inseparable possession, expressing terms of relationship, in  $s$ ingular:

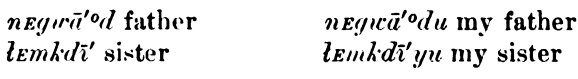

To this group belong also-

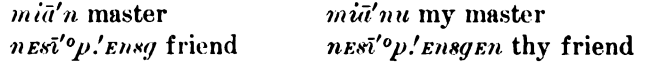

 $(b)$  Separable possession of inanimate objects is expressed by the prefix  $nE$ - and the possessive suffix (viz., the connective suffix).

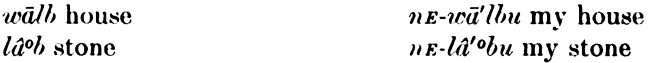

(c) Separable possession of animate objects is expressed by the prefix  $nE$ , the passive suffix, and the possessive (viz., connective) suffix.

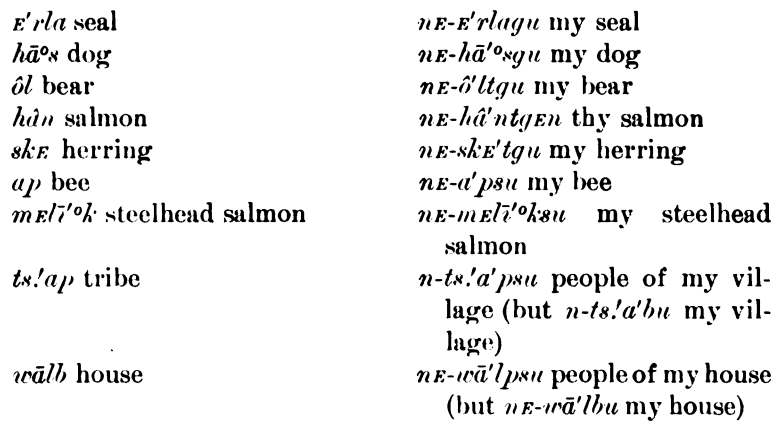

### § 56. Demonstrative Pronouns

I have not succeeded in analyzing satisfactorily the forms of the demonstrative pronoun. It has been stated before  $(\frac{8}{20})$  that presence and absence are expressed by the suffixes  $-st(-t)$  and  $-q\hat{c}$  (Tsimshian  $-t$ and  $-qq$ ). Besides these, we find independent demonstrative pronouns and peculiar demonstrative suffixes. In the Nass dialect there are two independent demonstratives: gon THIS, gos THAT.

#### $g\bar{o}n$ :

*lEp-ne's gane-hwila gon* I am always doing this myself 52.3 (*lEp*self; nex I; gane-hwila always)

ntk"ē tgōnt sa-gâ'ôtk"t then she resolved this 7.5  $g_{E}q^{i}$  and  $g_{B}q^{i}$  and  $g_{\alpha}q^{j}$  and  $g_{\alpha}q^{j}$  and  $g_{\alpha}q^{j}$  and  $g_{B}q^{j}$  and  $g_{B}q^{j}$  and  $g_{B}q^{j}$  and  $g_{B}q^{j}$  and  $g_{B}q^{j}$  and  $g_{B}q^{j}$  and  $g_{B}q^{j}$  and  $g_{B}q^{j}$  and  $g_{B}q^{j}$  and  $g_{B}q^{j$ *tgont het:* this he said 99.12

#### абв:

sem-lîk s-g a' dem qa-gâ' t dep gō' stg  $\hat{e}$  very different were the minds of those 114.12 (sEm- very; lik's- separate;  $-q$  at person;  $-m$ attributive connective; *qa*- plural; *gât* mind;  $d$ *xp*- plural [§ 52, *a*])  $\frac{1}{2}$   $\frac{1}{2}$  (sem- very; quy to hit; -sk<sup>\*\*</sup> intransitive [17.2];  $q\bar{e}'$ nex trail)

*ment ts' Entî'k*  $g\bar{v}'$  *stg'*  $\hat{e}$  that was the master of the squirrels 212.5 (*men* master; -*L* possessive connective;  $ts' \nmid \mathbf{k'}$  squirrel)

 $w\overline{i}$ -sEm- $k\overline{i}$ .  $\overline{a}$ -ama māl tgō'stg'ê that was a large exceedingly good canoe 107.5 (w<sup>2</sup>-large; sem-very;  $k'/\bar{a}$ -exceedingly; am, good; -a connective [§ 22];  $m\bar{a}l$  cance)

In Tsimshian the demonstratives seem to be more numerous. There are two independent forms:  $qv\bar{\sigma}$  THIS,  $qv\sigma^{\sigma}$  THAT.

 $\boldsymbol{a}\boldsymbol{w}\boldsymbol{\bar{\imath}}$ :

dâ<sup>o</sup> da gwi<sup>o</sup>t they are here

adat pliā'rEdet Waxayā'<sup>o</sup>q dEp qwī'<sup>o</sup>t then Waxayā'<sup>o</sup>q told them  $lqu\text{-}sga\text{-}na'k da g\bar{w}$  a little after this (squ- across; nak long) gwa<sup>o</sup>:

 $nin\textit{!}i'$  ksdemâ's gal-ts!  $epts\textit{!}a'b$  gwa those are the nine towns  $(nin.'i'$  this; ksdEmâ's nine; gal-ts!a'p town)  $G^{\dagger}$ *ilksats.'a'* onthe wa<sup>o</sup> xa<sup>o</sup> gwa<sup>o</sup> this slave's name was G.

 $k/a$ -sgô' ksem gwa<sup>o</sup> we will stop here for a while

adat anâ'xde dep qwa'<sup>o</sup> then these agreed

Derived from gwa<sup>o</sup> is gwa'sga<sup>o</sup>, which always refers to absent objects:

ada al sg er lgu-dza'gum a'uta gesga gwa'sga° but then the little dead porcupine lay there (ada then; al but; lgu little; dzag dead;  $a'$ uta porcupine; gesga at [see § 28])

 $a'lgE h\ddot{e}'$ <sup>o</sup>tgel wā'lbesge gwa'sgaga<sup>o</sup> no house stood there

It would seem that  $qwa^o$  refers to locations near by, since it is never used with the ending  $-ga$ ; while gwa'sga designates the distance, and is always used with the corresponding connectives.

Derived from gwa is also gwai, which seems to point to the part of the sentence that follows immediately; while gwa<sup>o</sup> is almost always in terminal position.

nin/i' wilwa'lb qwai na-tqi-dā'ul those were the houses that had come down

nequoa' ode lquâ' mique quoa' it Ha' ts! Ena' set the father of the boy was that Ha'ts!Ena'sEt

Possibly these two demonstratives are related to  $qu$ , which appears often with the function of a relative pronoun, but seems to be a demonstrative of another class. These appear to be made up of the demonstratives d and g, which have been treated in § 20, and the two vowels  $-\overline{i}$  and  $-\overline{u}$ . I have not succeeded, however, in gaining a clear understanding of these forms. I have found the series

 $-\bar{i}$  $d\vec{u}$  $-\overline{\overline{u}}$  $-q\bar{u}$ 

of which I shall give examples:

### $-7.5$

 $tt\bar{u}'$ <sup>o</sup>s $\bar{e}n\bar{i}$  this one hit thee

 $n\bar{i}n/\bar{i}'$  bia'lste quao se-wa'temi yē'olda this is the star that we  $call v<sub>e</sub>el$ 

 $k^{\mu}d\bar{u}^{\prime o}n_{\mu}$  those around us

gal-ts!a'bE t!i'obEni la gu gwa this is the town of the sea-lions ada hē'lde wā'ldi a gwa<sup>o</sup> much did this one here

 $w\overline{i}$ -saane''ste hetterali a st.' $\overline{u}'$ p.'elt a large mountain stands here behind the house

### -ū

 $nE-b\bar{a}'^{\,\prime}du$  han $\bar{a}'^{\,\prime}g$  this woman has been running  $nE-b\bar{a}'^{\,\prime}du$  awa'n the one near thee has been running

# $-du$

 $nin'i' gal-ts. Epts'a'bE du gwa<sup>o</sup> those are the towns$ 

du nā<sup>oj</sup> d*zm* dzdū'<sup>o</sup>lszdzł . . . who will live then? ZE 792<sup>330</sup>  $g\hat{a}^{\prime\prime}$  du gan lu'ontin you were angry for something of the kind.

 $-qu$ 

 $g\bar{u}$  na-di-g'ig'i'n Exg. nE-ga-nia<sup>to</sup>tgEm those were the ones prayed to by our grandfathers

 $da'$ -yaga sem'â'g itga° guge g a'mgem dzī'usdega° thus said the chief, that sun

tnE'rint în-k:'îlk:'înā'm ya'ts'EsgE da k'wan, gu lā'owula  $wutwa'y\hat{i}n$  I am the one who gave you the animals that you always found (*t* he;  $n\mathbf{z}'$ riu I; în nomen actoris;  $k'/\hat{i}n\hat{a}'m$  to give; ya'ts! Esg animals; da to; k! wan you [dative]; lā' wula always;  $w\bar{a}$  to find)

Among the demonstratives may also be enumerated the element  $n$ -, which, in the Nass dialect, forms the common conjunction  $n-k$  ' $\tilde{e}$ , and

<sup>§ 56</sup> 

which also may be contained in the stem  $n\tilde{e}$ - (Tsimshian  $n/er$ -) of the independent pronouns. In Tsimshian it is found in the very frequent demonstrative nin/i' THAT ONE.

#### Numerals  $(\S \S 57, 58)$

#### §57. Cardinal Numbers

The Tsimshian dialects use various sets of numerals for various classes of objects. In Tsimshian one of these classes is used for simple counting. The others designate flat, round, long objects; human beings; canoes; measures. In the Nass dialect round and long objects are counted by the same set of numerals.

These sets of numerals in the two dialects are as follows:

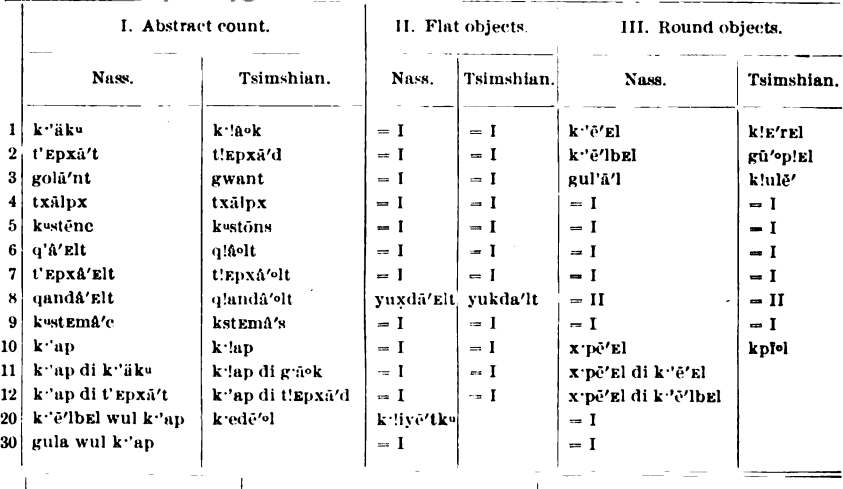

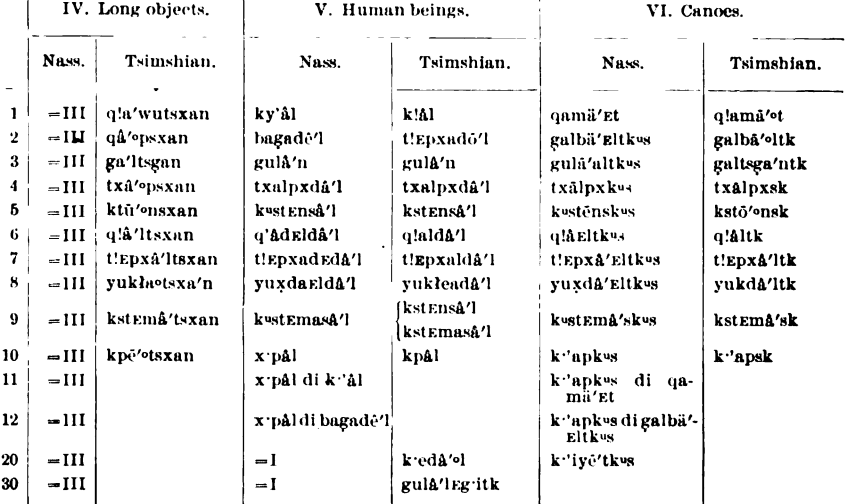

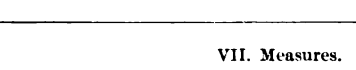

BOAS]

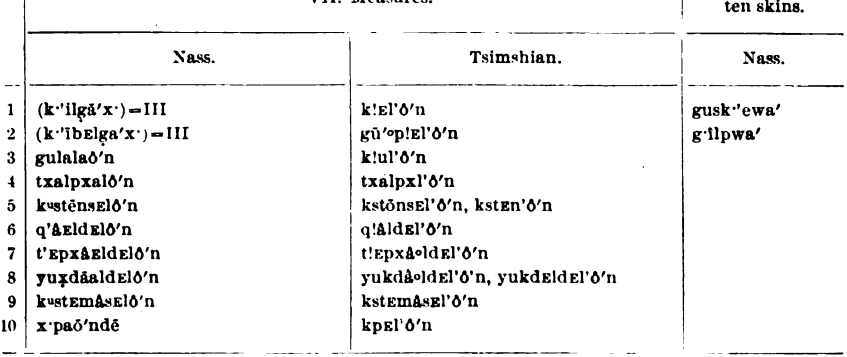

This system will appear clearer when the numerals are arranged according to their stems.

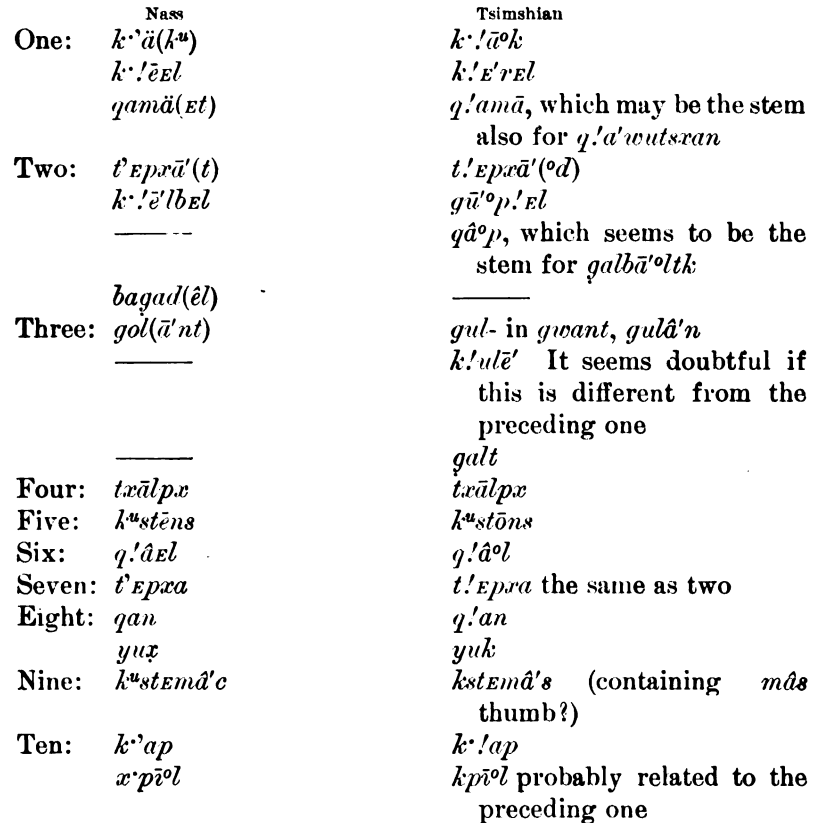

It will be seen that a multiplicity of stems belong to the first three numerals, eight, ten, and probably twenty. Not all these distinct stems are entirely independent, but evidently in part modifications of

 $$57$ 

 $\vert$  VIII. Bundles of

the same remote root. It would seem that the numerals one, two. three, ten, for the class of round objects, had a suffix -l, which has brought about modifications of the stems to which it has been attached. It seems plausible, therefore, that  $k'.\bar{a}^\rho k$  and  $k.'\bar{e}'$ rel, qwant and  $k/uk$ ,  $k'/ap$  and  $kp\bar{i}vl$ , are derived each pair from one root.

In some of the other classes the suffixes are obvious, although their meaning is not always clear. The suffix -sxan, in the class for long objects in Tsimshian, may well be a contraction of the numeral with sgan STICK. The class designating human beings contains the endings -al, -dal, which in the numeral three  $\left(\text{guld}'n\right)$  has been changed to  $An$  by dissimilation. The class expressing measures contains the element -ôn HAND.

In the numerals the process of contraction may be observed with great clearness. Examples are the weakened forms kst Ensa'l FIVE PERsons, and that for NINE PERSONS, which is probably derived from the same stem, kstEmasâ'l. Here belong also the forms yukleadâ'l, which stands for yukdeldâ'l; k'El'ô'n, for k'E'rEl'ôn; k''îlgā'x', for k''ēzl gāx' ONE FATHOM.

# § 58. Ordinal Numbers, Numeral Adverbs, and Distributive Numbers

Ordinal numbers are not found, except the words  $ks-qd'$ <sup>o</sup>x and  $ks$ - $dz$ <sup>o'</sup>x THE FIRST, and ania' THE NEXT, which are not, strictly speaking, numerals.

Numeral adverbs agree in form with the numerals used for counting round objects.

ntk 'et lo-la' qsl<sup>44</sup>t ta qula' alt then she washed him in it three times 197.11 (-t she;  $l\bar{\sigma}$ - in; lagsk<sup>\*\*</sup> to wash; -t him)

Tsimshian:

 $\int t x \bar{a}' l p x a h a h a' k' u x t$  four times it clapped together

Distributive numbers are formed with the prefix  $mELa$ - (Tsimshian mete-), which has been recorded in  $\S 10$ , no. 87. Besides this, reduplicated forms are found.

Tsimshian:

txa'lpxade wul k' 'ipk' !a' pl sa al mela-k! E' reldel g'amk forty days to each month ZE 792.21 (sa day; g'amk month)

#### **Syntactic Use of the Verb**  $(\S\S 59-65)$

#### § 59. Use of Subjunctive after Temporal Particles

The method of forming the modes has been discussed before, but it remains to add some remarks on their use. By far the most common form is the subjunctive. All historical prose, every sentence that does not express the speaker's own immediate experience, is expressed in this mode. For this reason almost all introductory conjunctions are followed by the subjunctive mode. Possibly this mode can best be compared with our participles in so far as it often has a somewhat nominal character. This is true particularly of the verb when introduced by the temporal particles  $hwil$ ,  $La$ ,  $L\bar{a}$ ,  $d\bar{z}m$  (Tsimshian:  $wul$ ,  $la$ ,  $l\bar{a}^o$ ,  $d$ *em*). The following examples illustrate their use:

1.  $h\nu\hat{\imath}$  seems to indicate primarily an action or state, then the place where an action takes place. It occurs commonly after verbs like TO KNOW, TO HEAR, TO SEE, TO FEEL, TO COME, TO GO, and other verbs of motion, TO FIND, TO TELL, and after many adjectives when treated as verbs. After the preposition a (see  $\S$  67) it generally expresses causal relations.

After  $h\nu \hat{i} d\bar{a}' x$  to know:

- hwilā' yît hvila' nuksem ēlxt he knew the condition of being cooked of his seal 183.13 (a'nuks done; - $\mathbf{z}$ m attributive connective;  $\mathbf{z} \mathbf{z}$ seal)
- at hwilā'x'L hwil had'a'xk"L hwi'ltq'ê he knew the being bad his doing 37.6 (had'a'xk" bad; hwil to do)
- (Compare with this night hwild'x's Ts'ak. he'tg'e Ts'ak. did not know what he said 127.7)

After bag TO FEEL:

**bag** Land both  $a^T a$  Land  $a^T a$  and  $a^T a$  and  $a^T a$  and  $a^T a$  and  $a^T a$  are set the piece of seal being across (sqa- across;  $d^r \bar{a}$  to sit;  $d\hat{a} s k^u$  slice;  $\bar{e} l x$  seal) nik<sup>"</sup> $\bar{e}$  intitude term high aless that then be felt himself getting weak

After naxna' TO HEAR:

naxna't hwîl a'lg'îxt quq she heard that the raven spoke 151.11 t naxna't hwil hahä't t'an mok"t ia'ns he heard that some one was speaking who caught leaves 15.11 (het to say; mok<sup>u</sup> to catch with net; *ia'ns* leaves)

(Compare with this t naxna's helt wi-d'e's et he heard what the old  $man$  said  $22.6$ )

§ 59

After  $q'a'a$  to see:

- t q'a'at hwîl qökst mele't he saw a salmon jumping 52.15
- t q'a'at hwîl  $\bar{a}'$ lq'alt q'at wī-x'p $\bar{a}'$ ot he saw a man examining the large jaw  $52.\dot{6}$
- t g'a'al liti'ng'it hwîl la ā'd'îk'sk" liti'e the slaves saw the blood having come out 133.15

After  $\vec{a}' d' \hat{i} k' s k''$  to come:

 $\bar{a}'\bar{a}'\hat{i}k$ 'sk<sup>u</sup>L hwîl mesa'x' it came to be daylight 160.7

 $\bar{a}' d^{\gamma} k$  sk<sup>u</sup>L hwil sig d'th<sup>u</sup>det it came that they cried 104.11

- $\bar{a}' d^{\prime} k$  sk<sup>\*</sup>L hv $i \bar{l}$  q'and $\bar{a}' u L$  lax-ha' the sky came to be clear 78.12 After  $i\ddot{a}'\hat{e}$  to go:
	- hagun-iä'êt g'at at hwîl ts' Elem-nô' ôt the man went to the hole being there 201.11
- After  $q\hat{a}'\hat{o}$  to go to:

n<sub>Lk</sub><sup>- $\vec{e}t$  *q*<sup> $d'$ </sup> $\hat{o}$ *L hwil d'* $\vec{a}t$  she went to where he was sitting 209.10</sup> k 'et qa'ôt hwîl sq'it he goes to where he lies 218.4

#### After hwa TO FIND:

nîg it hwat hwil g'âk st që'ttg'ê he did not find his string of fish lying in the water 117.8 ( $n\hat{i}g\hat{i}$  not;  $g\hat{i}k\hat{j}$  to be in water;  $q\hat{e}t$  a string of fish)

#### After mal TO TELL:

- t ma'Ldet hwil wi'tk<sup>u</sup>detg'ê they told him where they got it from 42.8 (*witk*<sup> $u$ </sup> to come from)
- t māls  $G$ 'îx'sats'ā'ntx'l hwîl le-hō'kskul lqō'ulkul q'a'tq'ê 90.15 G'îx sats'a'ntx told where the child of the man was on  $(l\bar{e}$ - on; hōksk<sup>\*</sup> to be with something;  $Lq\bar{o}'$ u $Lk$ <sup>\*</sup> child;  $q'dt$  man)

After adjectives used as verbs, and after numerals:

nak<sup>u</sup>L hwîl iä't long he went 146.11 (long was his going)

nak<sup>u</sup>L hwîl Lô'ôdet long they walked 126.6

 $w\bar{i}$ -t'ē'sL hwîl g'î'tk<sup>u</sup>tg'ê he swelled up much 90.12

 $wi-t\ddot{e}'sL$  hvîl ayawā'tk<sup>u</sup>t he cried much 123.4

hux k'elt hwîl hwî'ls Txä'msem T. did one thing more 44.13

 $q'$ ayîm-de'lpk<sup>u</sup>t at hwîl nanâ' ît lax-ha' he was quite near to where the hole in the sky was

Tsimshian:

- adat t/ $\mathbf{E}$ -gâ'<sup>o</sup>ti wul wa'ts $\mathbf{E}$ ga sqā'<sup>o</sup>tg $\mathbf{E}$ t be thought about it that the darkness continued ZE 784.3 (t'.El-q $\bar{a}$ <sup>'oti</sup> to think; wa'tseg to continue; sqa<sup>ot</sup>g darkness)
- adat n'axnū' voul la g'îk ha'ts! Eksem gô' it! Ekst then he heard him come again (n/axnuvo to hear;  $g$  ik again; ha'ts/  $\epsilon$ ks $\epsilon$ m once more;  $g\hat{o}'$ it!  $k$ s to come)

adat n!axnū'<sup>o</sup>dst Waxayā'<sup>o</sup>k wul wī-sā'ldzsgs ts!a-wā'lbst then Waxaya''k heard the people in the house groan much (wigreatly; saldz to groan; ts/a- inside; wall house)

- ada sa-nī'<sup>o</sup>dze ya'ts! esgede wul kse-gwā'<sup>o</sup>ntge wī-gô'ep!a then the animals saw the great light rising ZE 785.6 (sa-suddenly;  $n\bar{i}$ <sup>o</sup>dz to see, discover; ya'ts! Esg animal; ksE- out; quanta to touch; ksE-gwā'ontg to rise; wī- great; gô'ep!a light)
- adat ma'lesge wula ha'usge n-ts!a'ptga° then he told what his tribe said ZE 786.8 (mal to tell;  $ha'u$  to say;  $ts(ap$  tribe)
- adat pliā'ret ne-ts!a'pt gesga wula dza'ksga wai'k tga° they told the tribe about their brother being dead (*pha'r* to tell:  $ts \land ap$ tribe; dzak dead; waik brother)
- at  $k^{1}$ :  $i^{0}$ tsxan wul ksE-qwa<sup>to</sup>ntgE g'a'mgEt and he showed the moon that rose ZE 791.17 (k:  $7$ <sup>otsxan</sup> to show;  $q$ <sup>t</sup>amq sun, moon)
- ām dep dem iā''ka unula ha'u a'uta good we follow what porcupine says ZE 792.22 (am good; drp we; drm future; ia'% to follow;  $ha'u$  to say;  $a'uta$  porcupine)

The use of wul is not quite so regular in Tsimshian as in the Nass dialect. We find, for instance.

t n/axnū'<sup>o</sup> ha'us Waxaya<sup>'ok</sup> he heard what Waxaya'<sup>o</sup>k said ada g'îk k! E'rElde wul hôltga° and one more being full

On the other hand, wul is used very commonly with the introductory conjunctions ada, da. In fact, in most prose the greater number of sentences begin with this combination:

ada wul k'l'e pra-lemâ' tget then every one was saved ada wulat yā'ulxmxs Waxayā' ka e then he gave advice to W. ada wul ts!vnt then he entered

The two forms *wul* and *wula* are apparently used without much discrimination. Both are generally admissible, and I have not succeeded so far in discovering any difference in their meaning.

- 2. La expresses a past state (Tsimshian:  $\boldsymbol{ta}$ ).
	- sem-gwä'et hwi'lt at gwast guis-halai'tg'e he was very poor on having lost his dancing-blanket 38.14 (sEm- very; qwäê poor; qwas to lose; quis- blanket; halai't ceremonial dance)
	- $k$  si-Lô'ôdet al la LaxLä'x $k^u$ det they went out having finished eating 40.9
	- t g'a'al wunä'x' la ax-g'e'betg'ê he saw the food which he had not eaten 41.4 (wund'x food; ax- not;  $g \in p$  to eat something)
	- a'lg î.rs Lôgôbolā' at tat hwîlā'x't hwîl dz'att Lôgôbolā' spoke when he knew that he had lost 20.10 (a'lg'ix to speak; hwila'x' to know;  $dz'az$  to lose)

 $ba's\hat{i}x\hat{k}^{\mu}det$  at La  $xsd\hat{a}t$  they divided upon his having won 21.1

La hux yu'ksa, nLk' $\tilde{e}$ ... when it was evening again 141.4

La Le'sk<sup>u</sup>t le-ia'tsl axt k'o'uk<sup>u</sup>t al lax-an-la'k<sup>u</sup>, after the porcupine had struck the fire with its tail 77.7

44877-Bull. 40, pt 1-10-26

- adat sEm-lu-sanā'lyEtya a lat nī' dudā'u lEplô'op then he was much surprised at it when he saw the ice (on the) stones (sEmvery;  $lu$  in;  $san\bar{a}'lq$  surprised;  $n\bar{v}$  to see;  $d\bar{a}'u$  ice;  $l\hat{o}'^o p$  stone)
- $lu-\bar{a}'m$  gå' et a nå' et gesque lat n $\bar{i}'$ \*stga his mother was glad when she saw him  $(lu - in; \bar{a}m \text{ good}; q\hat{a}^{\circ}d \text{ mind}; n\hat{a}^{\circ} \text{ mother}; n\hat{v} \text{ to see})$

nin/ $\bar{i}'$  gan-haldem g'ô'lt gesge la g'îk ganta'' therefore they arose when it was morning again  $(nin'i'$  that it is; gan-reason; hald  $km$ up;  $g' \partial l$  to run [plural]; gesge at; g'tk again; ganta'' when morning)

adat g'e'lksA lat wul'am-suwa'ndE ba'oggEt then he felt when the wind had driven him ashore (*a*  $\partial$ *ilks* to feel; *wullam*-landward; suwa'n to blow:  $b\bar{a}^{\circ}$ sq wind)

la q'îk k'E'relde la tqi-i $\bar{a}'$  sat when again one day went down  $(k'/\epsilon'$  rel one; tgi-down;  $i\bar{a}'$ <sup>o</sup> to go; sa day)

dzeda' la xqwa'tksen if you feel cold

dze la gwā'nksen you may have been cooked

ada la qu'odisgE ha'utgaº when he had finished speaking

ada lat sa-gā'lEmgA u'nksEgEt when they had taken off the ashes

3. L $\vec{a}$  while (Tsimshian:  $\ell \vec{a}^{\circ}$ ).

- nlk 'et ma' idety' e i a metk<sup>u</sup> i gal-ts' a' p then they told him that the town was full  $183.14$
- La sem-bag'ait-d' $\bar{a}'$ L Lôgs, nLk' $\bar{e}$ ... when really in the middle was the sun, then  $\ldots$  103.15
- nîg'î hux hwîlt La gâ'ôdet they did not do it again when they finished 179.10

Tsimshian:

 $n/\overline{in}$ 't wul wulā'i lā°t wula sī'°p' Ende na'kstga° that was how she knew that her husband continued to love her  $(wul\bar{a}'i)$  to know;  $s\bar{i}'^{\mathbf{0}}p'.En$  to love; naks husband)

ada  $l\bar{a}'$  wula he' tgE wul-qâ' og Edt then continued to stand the wise ones ZE 792.20 ( $h \partial q$  to stand;  $wul q d' q q$  wise)

ada sagait-anâ' gasgEtgA a l㺠dEm wula ia o g'a' mgEm dzî' usdEt then they agreed together that the sun should continue to go ZE 791.18 (sagait-together; and gasg to agree; ia' to go; g'amg moon, sun;  $dz\bar{i}'$ us daylight)

4. *dEm* future (Tsimshian: *dEm*).

xprts!a'xL lig"ē'Ensk"g'ê aL dEm de-hwîlt the grizzly was afraid to do it also 56.14 (*xprts'a'x* afraid;  $lig''e'ens k^u$  grizzly bear)

het qû'ôdet xa'et dem t'uks-t!'e's es Ts!ak' the slave thought he would push out Ts'ak. 135.4 ( $h\bar{e}$  to say;  $q\hat{a}'\hat{o}d$  heart;  $xa'E$  slave; t'uks- out of;  $t$ 'es to push)

nîg i dem huş a'd'îk squeq ê I may not come again 165.14

dzal am-hā'ts' drm g'ē'î ptg'ê the stump ate all he was going to eat 55.12

 $d$ Em k<sup>2</sup>e mEn-ie'En you shall go up 91.2

ada dem  $k/ut$ -man-gô'sen then you will jump up and about ZE 790.15  $(k/ul$ - about; man- up; gôs to jump)

gwa'i dEm ha'un this will you say ZE 790.15

da me dem kse-lô'<sup>o</sup> l sī'<sup>o</sup>bet then shove out the bone! (me thou [subj.];  $k s E$ - out;  $l \hat{\theta}$ <sup>o</sup> to shove;  $s \bar{\imath}^{\circ} b$  bone)

*na'le demt lequ'olardet* she told she would burn it

### § 60. Use of Subjunctive in the Negative

The negative conjunction  $n\hat{i}q\hat{j}$  (Tsimshian:  $dq\hat{k}$ ), and that used in interrogative-negative sentences  $n\bar{e}$  (Tsimshian:  $a\bar{d}$ ), are followed by the subjunctive or by the connective  $-\ell$ 

nîg ît mât'EnL dem sqa-iät lât 107.1 it did not let go what went across the way of it  $(m\hat{a}'t'kn$  to let go; sqa- across; in to go; lat to it)

ntk' et nîq'ît da-a'qık" det they do not reach it 139.2

nîqîn dem de-qō'ut I will not take it

net ad'a'dik sdeda? are they not coming?

ne mesem hwa'da? didn't you find it? 106.7

Tsimshian:

In the Tsimshian dialect the negative is generally used with the connective  $-1$ , as described in § 31; the first person singular following the negative is  $-\bar{i}$ . (See § 51.)

 $a'lgE n dm k'ln\bar{a}' mt \,al \,han\bar{a}^0 g$  I shall not give it to the woman  $a'lgE di t'd'ordgetqa^o$  it is not difficult

a wul a'lg E di t wula'il dem dax-yā'oqul anī'ostgao because he did not know how to hold on to the branch (*wula'i* to know;  $dax$ - $\nu \bar{a}'^{\rho} q$  to hold; an<sup>7'</sup>'s branch)

a'lge di hasā'gai I do not wish (to do so)

a'lgEt nīsaga' otgEtgA sts!a'lgao the beaver did not mind it (nisagâ'<sup>o</sup>tg to mind; sts.'âl beaver)

Negative-interrogative sentences:

al sī'<sup>o</sup>pqedi quqa hanā'<sup>o</sup>xqa<sup>o?</sup> is not this woman sick?

al me wulā'idut în-wulā'gun? don't you know who has done this to you?

### § 61. The Subjunctive after Conjunctions

ntkvet gra'at hwîl leba'yukt qe'wun 103.5 then he saw the gulls fly  $(q^{\prime}a^{\prime}a$  to see; *leba'yuk* to fly [plural];  $q\bar{e}^{\prime} wun$  gull)

 $k$ <sup>3</sup> $\vec{c}$ t gō'uz wôhā'st then he takes a string 217.4

 $(i\bar{o}$ - in;  $d'$ *Ep*- down;  $i'$ *Eklā'alsaan* to break)

tse n dem suwa'nt I may cure her 123.7

*dat hwilā' qut* when he has done this to him  $217.6$ 

 $$86.61$ 

adat ar'redaxtaa° then he asked her

ada me dem sem wulā'i la qwā'ntqut then ye will know that I have touched

### § 62. Use of the Indicative

On account of the tendency of the Tsimshian language to express all narrative in the subjunctive mood, indicative forms are quite rare, and occur almost only in statements of self-experienced facts. It is remarkable that the particle na, which expresses the completed past, and which occurs in the Tsimshian dialect only, is always followed by the indicative.

 $\int$  nan k!ul-sag'ap-iā''nu I have only walked about without purpose Examples of the use of the indicative are the following:

 $d_{\mathbf{E}}$  i  $\ddot{a}'$  new and  $a$  and  $a$  is shall go (to) near you 196.12

dem galā'qnōm we will play 75.6

 $n\hat{i}$ Lne' L  $i\hat{a}'d\hat{e}$ E I roast that 121.9

 $l_{EP-q}$  e'bEdas dzē'Edzē 1.90-lEp-tq'al-mē'nt grandmother ate her own little vulva 121.12 ( $l\varepsilon p$ - she herself;  $q' \bar{e}b$  to eat something;  $dz\bar{e}'$  and  $dz\bar{e}'$  are  $dz$  and  $dz\bar{e}'$  are  $dz\bar{e}'$  are  $dz\bar{e}'$  are  $dz\bar{e}'$  are  $dz\bar{e}'$  are  $dz\bar{e}'$ 

Tsimshian:

qwa'lgE nE wā'lbE sEm'â'g 'ît the chief's house is burnt ama wā'lt Tôm Tom is rich  $d_{Emg'}idi_{g}\bar{a}'^{o}du$  r㺠I shall catch the slave  $w\hat{a}^{\textit{on}}$  yā'<sup>o</sup>gut my grandfather invites thee

#### § 63. The Negative

(a) The negative declarative is expressed by the adverb  $n\hat{i}'q'\hat{i}$  (Tsimshian  $a' l q E$ , which evidently contains the stem  $n \bar{e}$  (Tsimshian al) and the suffix indicating ABSENCE. The stem without this suffix is used in the negative interrogative (see  $\S 60$ ). The negative adverbs are always followed by the subjunctive.

 $n\hat{i}g\hat{i}t$  hwila'x't hwil da'utt stelt he did not know where his companion had gone 15.2 (hvila'x to know; dault to leave; stel companion)

 $n^2q^i$  i t'est'e'st they were not large 113.9 (See also p. 403.)

(b) The negative interrogative is expressed by  $n\bar{e}$  (Tsimshian: al). *net ad'a'dik sdeda?* are they not coming?

net sq'it me dem ha-men-sa'g'ida? have you anything to pull it up with? (sg'i to lie; mE thou; ha- means of; mEn- up; sāg' to pull)

\$§ 62, 63

al nE-ba'<sup>o</sup>di? has he not been running?

(c) The word no is expressed by  $n\bar{e}$  (Tsimshian:  $a' y \hat{i} n$ ). The form  $a'v\hat{n}$  is also sometimes used in interrogative sentences.

"nē," dē' yaz g'a' tg'ê "no," said the man 87.11

Tsimshian:

- "A'vînl nE-gan-wā'lsEmi, nā et?"-"A'vîn." Did vou not get what you went for, my dear?"-"No." (a'yîn not; nE- possessive; gan-reason; wal to do; -sem ye; naot my dear! [masc.])
- (d) hawa'lq (Tsimshian) signifies NOT YET.
	- a hawa'lga gâ<sup>ol</sup> dedū'<sup>o</sup>lset when not yet anything was alive ZE 782.1

(e) In subordinate clauses the negation is expressed by  $ax$ - (Tsimshian wa-). These prefixes have been described in  $\S$  11, no. 137, This prefix must be considered to have a nominal character, p. 328. so that the whole sentence appears as a verbal noun.

 $(f)$   $q \hat{i} l \hat{o}'$  don't! (Tsimshian  $q \hat{i} l \hat{a}'$ ).

 $g \hat{i} l \hat{o} \, dz$  is  $\hat{o}' \hat{o} \epsilon$  in, and a don't take the rest out 181.9 (dz i weakens the imperative)

 $q \nmid \hat{d}$  me dze sem ma' Let don't tell about it! 181.11

Tsimshian:

 $q$ 'îlâ' bā'<sup>o</sup>sEnt don't be afraid!

 $q$  *q'ilâ'* me dze gâ'<sup>o</sup>t don't go there!

### $\cdot$  § 64. The Interrogative

In the Nass dialect the interrogative seems to be formed regularly by the suffix  $-a$ , which is attached to the indicative pronominal endings (see  $\frac{1}{2}$  48). In Tsimshian the most frequent ending is -*i*, but -*u* also occurs. It does not seem unlikely that these endings may be identical with the demonstrative endings  $\bar{i}$  and  $\bar{i}$ , which were discussed in § 56. After interrogative pronouns these endings are not used.

1. Interrogative suffix  $-a$ :

nē et ts.'ens K'at-hä'tgum-q'e'semq at ts.'  $km$ -hwilla'? did not Labret-on-One-Side enter the house? 191.12 (ts/en to enter;  $k$ "aL- on one side; hätg" to stand; q! e'sEmq labret; ts!Eminterior;  $hwilp$  house; -a interrogative)  $n\tilde{\bm{\epsilon}}$ l wī-t! $\vec{\bm{\epsilon}}$ 'sda? is it great?  $n\bar{e}$  me sem hood'da? didn't you find it? 106.7

Tsimshian  $-i$ :

wa, nī'<sup>o</sup>dzenī? do you see? me dedū' lseni? are you alive? a wu la dzakł wa'ni? is the deer dead vet? al me n!axnō'<sup>o</sup>di qu xstāmqt? don't you hear a noise? al di ga'useni? have you no hair?

Tsimshian -u:

 $s\bar{i}'$ <sup>o</sup>pqut? is he sick?

al me wulā'idut în-wulā'gun? dost thou not know who did this to thee?

al me lā' wula habzbâ'ldut? didst thou not always keep it?

2. No interrogative suffix is used after interrogative pronouns.

 $aq\bar{o}'$  what (Tsimshian:  $qd^o$ ):

 $ag\bar{o}'$  L La an-hä'L gal-ts'ap? what is it that the people say? 138.15  $a q \bar{q}' L dm$  an-a'k sen? what are you going to drink? 17.14  $ag\bar{o}'$  L he'tsen? what is talking (there)? 23.9

Tsimshian:

 $\int q d^{\circ}$  wula ha' unt? what do you say?

nda where (Tsimshian:  $ndA$ ):

ndat hwil hetk<sup>u</sup>t hwilp? where is the house?

ndat demt hwîl de-wîtk<sup>u</sup>t? where will he have come from? 16.6 Tsimshian:

| nda wula wā' tgEnt? where do you come from?

 $n\bar{a}$  who (Tsimshian:  $n\bar{a}^o$ ):

nā t'an-ax-hwîlā'yîn? who does not know thee?

Tsimshian:

nāºl t în na' ksq E lgū' dg es Gauô'? who is the one to marry the. daughter of Gauô?

 $\frac{1}{2} n \bar{a}^0 d\bar{g} g u \omega \bar{a}'^0 n$  who is the one next to thee?

### § 65. The Imperative

The imperative of intransitive verbs is ordinarily expressed by the second person of the indicative or subjunctive, while its emphasis may be lessened by the particle  $dzE$ . Very often the personal pronoun is strengthened by the addition of the prefixed subjective pronouns. In many cases the imperative has the future particle, which suggests that the form is not a true imperative but merely a future which serves the purpose of expressing an order.

 $d_{\mathbf{E}}$  was a  $d_{\mathbf{E}}$  was  $d_{\mathbf{E}}$  and  $d_{\mathbf{E}}$  and  $d_{\mathbf{E}}$  and  $d_{\mathbf{E}}$  are  $d_{\mathbf{E}}$  and  $d_{\mathbf{E}}$  are  $d_{\mathbf{E}}$  and  $d_{\mathbf{E}}$  are  $d_{\mathbf{E}}$  and  $d_{\mathbf{E}}$  are  $d_{\mathbf{E}}$  are  $d_{\mathbf{E}}$  are  $d_{\mathbf{E}}$ dem qalā'qnom let us play! (literally, we shall play) 75.6 \$ 65

Weakened by dze:

dze ama-g'a'adEsEm look well after her 191.15

 $m_E$  dze k<sup>2</sup> $e'$   $m_E$  lo-k<sup>2</sup> $e'$ tselt then put in the finger 195.10

Tsimshian:

dem k!ul-man-gô'sen then jump up and about!

 $n/\overline{i}n\overline{i}'$  dem dzagam- $h\overline{a}'$ <sup>o</sup>tgenga<sup>o</sup> that one call ashore! (literally, that is the one you will call ashore)

 $d$ Em e'an nE-ama-wā'ls nEgwa<sup>r</sup>odEn promise him the wealth of your father

Weakend by  $dz$ E:

ada dzE wul hau'un "lax-lô'%" then say "on stone"

Transitive verbs may form their imperatives in the same way. tgōn L dɛm hui'lɛn do this! (literally, you will do this)

Tsimshian:

me dem lagar-lu-d⺠dā'u put ice on each side!

 $\vert$  me dem se-wa'dit call him a namel

More frequently the imperative of transitive verbs is expressed by indefinite connectives, or, when there is no nominal object, by the ending  $L$  (Tsimshian -*l*).

göut tgö'utgun take your child! 205.5

hūts'  $\mathbf{m} \cdot d' \mathbf{a}'$   $\mathbf{a} \cdot d \mathbf{a}'$   $\mathbf{a} \cdot d \mathbf{a}'$   $\mathbf{b} \cdot d \mathbf{c}'$  as  $\mathbf{b} \cdot d \mathbf{c}'$  and  $\mathbf{b} \cdot d \mathbf{c}'$  and  $\mathbf{c} \cdot d \mathbf{c}'$  and  $\mathbf{c} \cdot d \mathbf{c}'$  and  $\mathbf{c} \cdot d \mathbf{c}'$  and  $\mathbf{c} \cdot d \mathbf{c}'$  and  $\mathbf{c}$ 207.2

 $s\bar{a}$ lebet steam it! 54.8.

Tsimshian:

wai, di bā''ll you, on your part, try!  $d_{Ex}$ -yā'<sup>o</sup>gwa anī'<sup>og</sup>gt hold on to the branch!  $t$ /Em-stū'<sup>o</sup>l la' msut accompany my son-in-law to the fire! man-sa'ik'A asi'ont pull up your foot!

By far the most frequent method of expressing the imperative is by the periphrastic expression  $\bar{a}m$  (IT WOULD BE) GOOD (IF).

 $\bar{a}$ m L  $\bar{d}$  Em quat take it! 141.6 ām L dem se-â' Lgum let us cut wood! 63.4 āmt dem dē-xsan you gamble alsol 29.1  $\bar{a}m$  me dem wô'ôt gal-ts'a'p invite the town 206.13

# Tsimshian:

 $\bar{a}$ m me dem dī bā $\partial t$  try it too!

a' mst<sup>e</sup>nl me k'a-di-ba' ga n-di-na-beba' gan just try my playground too ( $\bar{a}m$  good;  $\cdot s\bar{e}^{\epsilon}n$  dubitative; me thou;  $k/a$ - just;  $d\bar{\iota}$ - on (thy) part; bag to taste; *n*- possessive; *na*- place; bag to taste, play)  $\bar{a}m \, dm \, k^2 / \bar{e}'$ <sup>o</sup> *s* gent escapel

 $\bar{a}$ *m dze gâ*<sup>o</sup>s *dep nequa<sup>ro</sup>den* go to your parents!

 $\frac{1}{2}65$ 

[BULL 40

The negative imperative is expressed by  $q \hat{i} l \partial'$ .

 $q \hat{i} l \partial'$ ! nexna' $\hat{i} \hat{i} \hat{j} q \hat{j} q$  at ts!  $km \cdot \hat{i} \hat{k}$  an'tlev might hear you in the house 91.10.

```
q'ilô' me dze sem sqa-yô'xk<sup>u</sup>t don't pass in front of it 107.3
g \nmid d \nmid L sexsa' mexsemes don't keep your mouths closed 84.5
```
#### § 66. Subordinating Conjunctions

The use of the temporal particles and of the negative as subordinating conjunctions has been described before ( $\S$ § 59 et seq.). It remains to enumerate a few of the other important conjunctions.

1.  $k^{\bullet}e$  THEN; generally in connection with the demonstrative *n*-

 $n L k' \bar{e} \bar{a}' d' \hat{i} k' s k'' t$  then he came

 $k^3\bar{\epsilon}$  dôqu annā'su gāg then he took the skins of ravens 39.2 nt dem k'e me-txe'ldît smax then burn the meat 213.1

2.  $da$  when.

da La wôqsL q'a'tq'ê when the man is buried  $218.4$ 

3.  $dzE$  (tsE) weakens statements.

- n<sub>Lk</sub><sup>3</sup>e q'i'daxL sem'â'q'ît tse hwîl wîtk<sup>u</sup>t then the chief asked where it might come from 183.13
- nîg ît hwîlāx's Wig a't tse hwîl d'ep-a'xk" u not knew Giant where he came down 15.1
- $n L k$ <sup>3</sup>e wôxwa'xdet a tse hwîl hvî'l elx then they wondered at where was the seal 42.6
- $\bar{p}$  tse nô'ôt, tse mē'tk"Lak's al ba'nt lest he die, if his belly should be full of water 73.7

The use of dz with imperatives has been explained before.

4. tsEda  $(dzE da)$  when, if.

tseda hasa'xu haldā'uq'ît demt dzak"u sel-q'a'tt, k''e, when a witch desires to kill a fellow-man, then 217.1

tseda huz hwî'lee, nLk''e, when I do it again, then  $165.12$  $ts/\bar{e}'n\bar{e}$  nāt, tseda nē'en enter, my dear, if it is you! 39.13

### 5.  $\delta p$  ts  $E$  else, lest.

op tse nô'ôer else I might die 74.4

 $k$ ''ē sem-ia'  $1k^u$ L  $lax$ -ō' L  $l\delta'$ ôp; op tse g'utg' wâ' ôt $k^u$ L sāk gan-hwîlt 34.9 then the top of the stone was very slippery; lest the olachen might be lost was the reason of his doing so (sem-very;  $iaL<sup>u</sup>$ slippery;  $lax-<sup>7</sup>$  top;  $l\delta' \delta p$  stone;  $g'w\delta \delta k^*$  to be lost;  $sak^*$ olachen)

#### 6.  $ts' \bar{o}$  although.

 $ts^{\prime} \bar{\sigma} t$  hu $x$  hwîl $\bar{a}^{\prime} x^{\prime} t$  although he knows it

**BOAS** 

### Tsimshian:

1.  $ada$  then. ada ma'tede dep qua' then these told adat  $q$  ik sga-ba<sup>to</sup>t he assisted him (literally, then he stood by him)

## 2.  $da$  when.

- ne la dem qua'ntae dan dem su mea'wulget when I shall have touched it, then I shall swing the rope (qwantq to touch;  $\delta \vec{u}$ to swing; mea' wulg rope)
- da Al ts' elem-ha' pdA n' $\bar{a}'$ ' xlet, ada... when the killer-whales rushed in, then  $\ldots$  (ts/xlxm- into; hap to rush [plural];  $n/\bar{a}$ <sup>o</sup> $x\bar{t}$  killer-whale)
- 3.  $dzE$  weakens statements.
	- adat ge'redaxtge a gâ' dze gan ha'ut then they asked why he might have said so
	- $\bar{e}\bar{a}p'$  *Excli a n dze txal-wā'sde lqū'* dqida<sup>o</sup> I may remember when I may have met my child  $(\bar{a}p/Ex)$  to remember; txal-wa<sup>to</sup> to meet;  $lg\bar{u}$ <sup>o</sup> $lg$  child; - $\bar{i}$  I, my [see § 51])
- 4.  $d$ z E da when, if.
	- n dem wa'lint dze da bā'osen I will carry you if you are afraid (*wa'li* to carry on back;  $b\bar{a}^o$  to be afraid)
	- $dzE$  da lā ts'ī'<sup>o</sup>nī da n dem sa-da-ga'inat when I enter, I shall fall with it  $(ts/\overline{i}^{\circ}n$  to enter; sa- suddenly;  $d\lambda$ - with something;  $ga'ina$  to fall)
- 5.  $\hat{\mathfrak{o}}p$   $dzE$  else, lest.

bā'<sup>o</sup>sEnut ô'p dzE dza'gi I fear (lest) I fall

6.  $ts/u$  although.

ts!u nī'yEdA tgi-ô'ksut, da g'ap-a'lgA-di-sga'yîksyī although I (literally, this one) fell down, he (I) really did not hurt himself (myself) (*niyeda* he, this; tgi-down;  $\partial$ ks to drop; -u I; g'apreally;  $a'lgA$  not;  $di$ - on [my] part;  $sga'yiksg$  to be hurt)

ts!u wagait n'a gidrganë otsga even though far to the Tlingit

## 7. asī while.

ada asi hiä'<sup>o</sup>ksga li'<sup>o</sup>mitga<sup>o</sup> then while he began his song

8.  $am\bar{i}$  if (event assumed as not likely to happen)

amī dze la me g'a'lkse dze dem lu-da'kkan if you should feel that you may drown (*g* alks to feel,  $lu$ - in; da'kkxan to be drowned)

amī dze la  $k$ . '. i' oxgen when you have made your escape

9.  $\mathbf{y}\bar{\mathbf{u}}^o\mathbf{t}$  if (event expected to happen). yu<sup>o</sup>l ne yê'dzen if I hit you

#### § 67. Preposition

The preposition  $a$  is used to express local, temporal, and modal relations. When used for expressing local relations, the particular class is often expressed by the local particles prefixed to the verb and substantive. The preposition always takes the connective suffix  $-L$  or  $-8$ , as described in §§ 23, 28.

The following examples illustrate the wide application of this preposition:

1. Signifying AT:

baxt  $Lqo-a'k's$  at  $awa'adetq' \hat{e}$  a little water ran near them 117.3 (bax to rur.; 190-little; ak's water; awa'a proximity)

iaga-ma'gat at  $q \ddot{a}$ 'a'u he put him down at the front of the house 46.8 ( $iaga$ - down; mag to put;  $g'd'u$  beach in front of house) at  $g\bar{a}$ leq outside 121.15

- 2. Signifying  $\overline{1}N$ ; generally with the verbal prefix  $l\overline{o}$  and with the substantival prefix  $ts'Em$ :
	- $l\bar{\sigma}$ -ma'qsk"L t'ēlx' aL ts' km-ts'ak' the grease ran in (into) the dish 46.14 ( $l\bar{\sigma}$ - in; maysk<sup>\*\*</sup> to stand [plural];  $t\bar{\imath}$  el.x grease;  $ts\bar{\imath}$  em-inside of;  $ts'ak'$  dish)

 $tq$ 'al-lō-dzô' qst at hwîlpg ê he stayed in the house 64.11  $(tq)$ 'alagainst [i. e., permanently];  $l\bar{\sigma}$ - in;  $dz\delta q$  to camp;  $hv\hat{u}l\hat{p}$  house)

3. Signifying on; generally with verbal prefix  $l\bar{e}$ - and substantival prefix  $lax$ .:

le-iaq't oq at lax-ane'st a copper hangs on a branch 138.3 (le-on;  $ia'q$  to hang; ane's branch)

4. Signifying TOWARD; often with the verbal prefix hagun-:

hagun-ië'êt g'at at awa'at a man went toward him 138.14 (haguntoward;  $i\bar{\mathbf{\varepsilon}}' \hat{\mathbf{\varepsilon}}$  to go; g'at man; awa'a proximity) iä'êt at grilë'lîx he went into the woods 119.11  $q^{\prime}a'ask^{\prime\prime}t$  at lax-ha' he looked at the sky 137.6

5. Signifying FROM:

*wêtk*<sup>\*\*</sup>t at awa'as nôxt he came from near his mother 22.12 (wetk<sup>\*\*</sup>) to come from;  $awa'a$  proximity;  $n\delta x$  mother)

k saxt at hwilp be went out of the house 166.11

<sup>6</sup> 6. Signifying To; used like our dative:

hwil hwi'ls dr. be' rber as ne' en thus did my uncles to thee 157.9 (hwil to do; dEp plural;  $(n-)b\bar{e}'\hat{e}b$  uncle;  $-\bar{e}E$  my;  $n\bar{e}'\hat{e}n$  thou)  $q \hat{i}n\bar{a}'m\bar{t}$  at upo  $t\bar{k}$ .<sup>3</sup> $\bar{e}'Lk$ <sup>u</sup> he gave it to the boy 139.4

7. Signifying WITH; instrumental:

La'lbEL q'aldō'x' aL ha-q'ō'L she scraped the spoon with her fishknife 8.9 ( $\textit{La'llb}$  to scrape;  $q' \textit{aldō'x}$  spoon;  $\textit{ha-q'ō'L}$  fish-knife)

§ 67

- $l\bar{e}\text{-}ia'tset \text{ }lax-a'k's \text{ }at \text{ }waq\text{ }at$  he struck the water with his tail 75.15 ( $l\bar{e}$ - on; *ia'ts* to strike; *lax*- surface; *ak*'s water; *way* beaver's tail)
- quate lak<sup>u</sup> at let gant dagt he took fire-wood with wedge and hammer 90.8 (gux to take; lak<sup>u</sup> fire-wood; let wedge; gan and; daot hammer)
- 8. Signifying ON ACCOUNT OF:
	- $s\bar{\iota}$   $x\bar{\iota}$   $y\bar{\iota}$   $y\bar{\iota}$   $y\bar{\iota}$   $y\bar{\iota}$   $y\bar{\iota}$   $y\bar{\iota}$   $x\bar{\iota}$   $x\bar{\iota}$   $x\bar{\iota}$   $x\bar{\iota}$   $x\bar{\iota}$   $x\bar{\iota}$   $y\bar{\iota}$   $x\bar{\iota}$   $y\bar{\iota}$   $y\bar{\iota}$   $y\bar{\iota}$   $y\bar{\iota}$   $y\bar{\iota}$   $y\bar{\iota}$  of his hunger 69.4
	- $sem\text{-}pLa'k\text{-}sk\text{-}ut \text{ }au \text{ }hw\text{-}iltq\text{-}\hat{e}$  he was very tired on account of what he had done  $62.15$
- 9. Expressing time:

**ROAM** 

- at wi-sa' all day long 138.9 (literally, at great day) at haô'ng'ê mesa'x'q'ê before daylight 151.6 (at not yet daylight)  $a\bar{b}$  at  $\bar{a}$  in summer 20.14
- 10. Used with various verbs:
	- $l\bar{e}-m\varepsilon'$  that  $a_L$  is  $i\bar{e}$  then they were full of sea-lions 108.8 ( $l\bar{e}$  on;  $m\bar{e}t k^u$  full;  $t^{\prime} \bar{e}^{\prime} b \bar{e} n$  sea-lion)
	- $m\bar{e}t k^u L$  mal at lan the canoe was full of spawn 29.10
	- ansqualt at as ne'tg'ê they made fun of him 143.3
	- n<sub>Lk</sub>''et g'enL g'a'tg'ê aL hwîndô'ô the man fed him with tobacco 90.10 (g'en to give to eat; g'at man; hvîndô'ô tobacco)
	- $q \bar{\epsilon} k^u L$   $\bar{\mu} a^r$  and  $\bar{\mu} a^r$  and  $\bar{\mu} k^u$  he bought elk for coppers 194.11  $(q \bar{\epsilon} k^u)$ to buy;  $Li\hat{a}'n$  elk;  $haya'tsk''$  copper)
	- sa-hwa'dzt al. X-ama'lgwaxdzl Wâ'sz they called him Eating-Scabs-of-Wâ'sE 41.14 (sa- to make; hwa name; x- to eat;  $ama'lk$ <sup>u</sup> scab)

 $q^3$ âtsk<sup>u</sup>t a<sub>L</sub> hana'q he was tired of the woman 126.1

*wai-q'a'tk*<sup>\*</sup>*t as nguâ'ôdgt* he longed for his father 203.13

The preposition  $a$  is used very often with  $hwil$  and  $d$ <sub>E</sub>m to express causal and final subordination, the subordinate clause being thus transformed into a nominal phrase.

11. *at hwil* because (literally, at [its] being):

- laxbets'e'x'det . . . at hwilt  $g$ 'a'adet they were afraid because they saw it 207.10
- at hwîl nîg idi halai'ts Ts'ak ; nîtne't qant-hwîla'k" detg ê because Ts'ak was no shaman, therefore they did so 123.12  $(nig \cdot i \text{ not};$ di on his part; halai't shaman; nîLne't that; qan reason; hwîl to do)
	- $l\bar{\omega}$ -hwa'ntk<sup>u</sup>L qâ'ôdet aL hwîl x<sup>\*</sup>tamk<sup>u</sup>t its heart was annoyed because of the noise 95.15 ( $l\bar{\sigma}$ - in; hwantk<sup>"</sup> annoyed;  $q\hat{a}\hat{o}t$ heart;  $xstamk^u$  noise)

 $b\bar{b}$ -hwa'ntk<sup>u</sup>L qâ'ôdzt al hwîl xstamk<sup>u</sup>t he was annoyed on account of the noise 95.15 ( $l\bar{\sigma}$ -hwa'nt $k^u$  annoyed;  $q d' \partial t$  mind)

aba'g'ask<sup>u</sup>t at hwîl sî-k''a-wi-ye'tk<sup>u</sup>st he was troubled because he cried anew very much  $21.12$  (aba'g'ask<sup>"</sup> to be troubled;  $s\hat{\imath}$ - anew;  $k^{\prime\prime}$ a- exceedingly; *wi-ye<sup>'tku</sup>* to cry)

12. at dem in order to, that:

tsagam-wô' ôt at dem dedā' leqt he called it ashore to talk with it 38.1 (tsagam- ashore:  $w\delta' \hat{o}$  to call;  $d_{E}d\bar{a}'l_{E}q$  to talk with)

k''et bôxt al dem noôm-a'k st he waited for her to be thirsty 21.7 (bôx to wait;  $n\bar{o}$ ôm- to desire; ak s to drink)

 $l\bar{\sigma}$ -ya'ltk<sup>u</sup>t at dem yō'ôxk<sup>u</sup>t he returned to eat 55.9

 $k$  si-ba'x at dem qun-lu'kt he ran out to make move

13. Sometimes the connection expressed by  $a$  is so weak that it may be translated by the conjunction AND. Evidently the verb following  $a$  is nominalized.

 $y\bar{o}'\hat{\alpha}x k^{u}t$  at  $w\bar{\imath}\cdot t\bar{\imath}'\bar{\epsilon}'s$   $\bar{\imath}m$   $y\bar{o}'\hat{\alpha}x k^{u}t$  he ate, and ate much 36.10 d'āt al  $w\bar{v}$ -yē'tk<sup>u</sup>t he sat and wept 39.7 (he sat down, weeping)

iaga-iä't na'k stq  $\hat{e}$ ... at ta qwâ'ôtk<sup>u</sup>t his wife went down, and he was lost  $166.7$ , 8

Tsimshian:

The variety of forms which the preposition  $a$  takes in Tsimshian has been discussed in  $\S 28$ . Here examples will be given illustrating its application.

- ada k:a-t: $\bar{a}'$ <sup>ot</sup> gEsgA g'ilhau'li then he sat at the inland-side for a while
- al di nâºki g'ad a awa' nakse ne-wai'g'u? does a person lie near my brother's wife? (al not; di- on his part;  $n\hat{a}^\circ k$  to lie; g'ad a person; awa' proximity; naks wife; waig brother)

2. Signifying IN:

demt  $\bar{u}'$ <sup>o</sup>den a ts! Em-la'get he will bake thee in the fire ( $\bar{u}$ <sup>o</sup>d to bake;  $ts/mm$ - interior of; laq fire)

3. Signifving ON:

adat l'i-sE-gu'lgE la'gE dA lax'ô'tga° then he lighted a fire on top of him  $(l/\bar{v}$ - on; se- to make; gulg to light; lag fire;  $\ell ax^3$  top)

me dem t'ā'ont gesge stū'op'elgao make him sit in the rear of the house

4. Signifying TOWARD:

ada hagul-iā'<sup>o</sup>t gesga awa' ne-wā'lbt then he went slowly toward his house

 $gun-i\bar{a}'$ <sup>o</sup>t gesge wul nâ $\partial$ kt he went to where he lay

<sup>1.</sup> Signifying AT:

### 5. Signifying FROM:

*wā' tagt ages awā' na' kstau* he came from near his wife haldEm-bā'ogEt Astiwā'l gEsgE lax-lô'opgao Astiwā'l arose from the stones

6. Signifying TO; used like our dative:

ada wul ha'us neqwa<sup>tot</sup> qes nī'<sup>ot</sup>qa<sup>o</sup> then his father said to him adat wula k''ina'msqu da'u quegu lqu'elgutga then he gave ice to his child  $(k'/\hat{i}na'm$  to give;  $da'u$  ice;  $lq\bar{i}q'q$  child)

7. Signifying WITH, instrumental:

dat wul lū-sga-ya'dzE ts'alt gEsgE lī then she struck him across the face with the feather  $(l\bar{u}$ - in; sga- across; yadz to strike;  $ts$ 'al face; li feather)

 $dz\bar{a}$ 'bet an an'o'ntg'ê he made with his hands

*Lalbet al.*  $ha - q' \bar{o}'L$  she scraped with a fish-knife 8.9

8. Signifying ON ACCOUNT OF:

lū-g!ā'ga gâ'<sup>o</sup>ts Astiwā'l gesge ne-txalā'ndet Astiwā'l was sad on account of those he had (left) behind ( $l\bar{u}$ - in:  $q/\bar{a}g$  open, hollow; gåºd mind; txulā'n behind)

9. Expressing time:

a wi-gâ'msem during the whole (great) winter

- a nA-qâ'ga in the beginning  $ZE 781$ <sup>11</sup>
- 10. Used with various verbs:
	- a wult sE-q!an-q!adā'ulu ga-gâ'odA a gwa'dEksEm ieont because she refreshed the hearts with cool fog ZE 797.32(q/an-dā'ul, literally, to go over, to refresh;  $\mathit{gwa'd\mathit{gks}}$  cool;  $\mathit{i}\bar{\mathit{e}}\mathit{v}\mathit{n}$  fog)

 $h\delta'$ ltge wälbet a ts! $\bar{a}$ <sup>o</sup>g full was the house of fat

adat wul pliā'res negwā'' gesyet g'îlks-nī''sge na' kstga' then she told her father that she had looked back at her husband (*plia'r* to tell;  $q \hat{i}$ /*ks*-back;  $n\hat{i}$ <sup>o</sup> to see)

# 11. *a wal* because:

a wult la na'gedat n'axnū' hau because for a long time she had heard say (*nag* long;  $n/armu'$  to hear; han to say)

asde will wa-di-lgu-xa<sup>to</sup>ga because they, on their part, were even without a little foam (i. e., had nothing) (wa- without;  $d\overline{i}$ on their part;  $lgu$ - little;  $x\bar{a}^{\rho}g$  foam)

12. a dEm in order to, that:

txan!i' gâ bāºldɛ la'msu a dɛmt wula dza'kdut everything tries my father-in-law to kill me (txan/i all; gâ what, something;  $b\bar{a}'$ d to try; lams father-in-law; dzak to kill)

a demt ū'<sup>o</sup>tut in order to bake me

a demt ma'ksge ne-sesi'<sup>o</sup>ptga<sup>o</sup> in order to gather his bones

13.  $a$  and:

ada wul wa'ndit a bâ'<sup>o</sup>kedet then they sat down and lamented

#### TRXTS

#### **NASS DIALECT**

Txane'tkL<sup>1</sup>  $sa<sup>2</sup>$ hîs-dzô'qsL<sup>3</sup> klopE-tk·lē'Lku.4 Wī-hē′lt..<sup>s</sup> little Every day played camping children. Many  $W$ i-d' $E'xL^{10}$ q'am-k·!ēlL<sup>6</sup> wī-ga'n.7 Wī-lō-nô'ôL<sup>8</sup> wī-tslä'wut.<sup>9</sup> one Great in hole inside. only great log. great Large  $NL<sup>11</sup> hwl<sup>12</sup>$ wī-ga'n.7 g'its'EL-qâ'ôdEL<sup>13</sup> k'opE-tk'<sup>3</sup>e'Lk<sup>u</sup>. NîLne't.<sup>14</sup> Then little Then great tree. where in went children. gan.<sup>7</sup> hwî'lpdētg ê<sup>15</sup> wī-qalk si-nô'ôm 16  $N_L k'^2$   $\bar{\rm e}$ t  $^{17}$ lō-sī-me't.dēt.<sup>18</sup> large through hole of in made burn they their house tree. Then lât.<sup>19</sup>  $N L k'^{\overline{e}^{17}}$ txâ'xkudet<sup>30</sup> wi-hē'lL5 lak<sup>u</sup> ts'ēle'mdet. hux fire in it. Then again they ate many their traveling provisions. gul-q'anë'tkuL21 k'öpr-tk''eLk". La<sup>22</sup> nak<sup>u</sup>L<sup>23</sup> Hân ts'elē'mL Salmon the provisions of little children. When **All** long aL<sup>25</sup> hwî'ldet<sup>24</sup>  $sa.<sup>2</sup>$  $n L k'$ <sup>217</sup>  $\mathbf{L} \mathbf{a}^{22}$ txane'tkuL1 hux t'esL ak s they did so day, then at. every when again large was water La<sup>22</sup> lō-dzô'qdet<sup>26</sup> aL<sup>25</sup> wī-ts'Em-ga'n.<sup>27</sup> NLk.'e<sup>17</sup> hux hux pta'lîk s. when again in they camped at great in Tog. Then again the water  $\overline{\phantom{0}}$ rose.

 $1 tax$ - all (§ 10, no. 93); txanëtku independent form; L-connective of numerals (§ 23.6).

<sup>3</sup> Same form in singular and plural (§ 41).

\* hts- to pretend (§ 10, no. 79); dzóg to camp; -s suffix (§ 17, no. 6) required by hts-; L- connective of predicate and subject (§ 23).

 $\frac{1}{2}$  wi-great (§ 10, no. 73); helt many (almost always used with the prefix wi-).

6 q'am-only (§ 10, no. 118); k'' done flat thing (§ 57); L-connective of numerals,

 $1 w$ i-great (§10, no. 73); gan tree, log.

 $\frac{1}{2}$  wi great;  $l\ddot{o}$ - in (verbal prefix [§ 9, no. 29]); no'o hole; -*L* predicative connective.

*Italian* the inside; in combination with nouns the prefix to zero. is used to designate THE INSIDE (§ 11, no. 152): -*t* probably possessively ITS.

 $10$  *wi* great;  $d'Ex$  large.

 $\mathfrak{u}$  *n*-demonstrative (?); *L* probably connective.

 $\mu$  Verbal noun, here designating the place where something happens (§ 59).

<sup>13</sup> The prefix gits' EL is not known in other combinations;  $i\bar{\epsilon}'\ell$  (singular),  $q\dot{a}'\dot{\epsilon}$  (plural), to go; -det 8d person plural  $(\S 53)$ ; -L connective.

 $\mu$  *n*-demonstrative (?); *L*-probably connective. This conjunction seems to appear here doubled. <sup>15</sup> hwilp house; -det their;  $-g \in \text{invisible } (\S 20)$ .

<sup>16</sup>  $\imath v\bar{\imath}$ - great; *qalk*-si- through (§ 9, no. 24);  $n\delta' \delta$  hole; -m adjectival connective.

 $nL$ ; see note 11;  $k^2\bar{\epsilon}$  then; *t* transitive subject, 3d person (§ 48).

18  $l\bar{0}$ - in (§ 9, no. 29); si- to cause (§ 13, no. 164); met to burn; -det they; -t connects predicate and object.

<sup>19</sup> lát 3d person pronoun, oblique case (§ 54).

\* yd'axku (singular), txd'óxku (plural), to eat (intransitive verb); -det they.

21 A compound the elements of which are not quite clear (compare tranctive all); also gane-hwila always (§ 10, no. 120).

**\*\*** Particle indicating that one action is past when another sets in; also verbal noun (§ 59).

22 naku long, temporal and local.

\* hwil to do; -det they.

 $\approx a$  general preposition (§ 67); -*L* indefinite connective.

<sup>26</sup> lo- in; dzóq to camp; -det they.

 $\pi$  wi-large; ts/Em-inside of (§ 11, no. 152).

*i k'opE*- small [plural] (§ 10, no. 113); tk' $\ell$ tk<sup>u</sup> children [plural]; k'opE- only in the plural; tgō- is the singular of SMALL.

g 'îg 'â'k 'sL<sup>28</sup>  $N_L k \cdot \bar{e}$ <sup>17</sup> wi-ga'n. NLk'e uks-o'lîk skut.29  $N^{\prime}$ g  $\hat{t}$   $^{\circ}$ Then floated **Then** out to sea it drifted. Not they the great log. Yukr.<sup>32</sup> gwanEm-qala'qdet<sup>33</sup> hwîlā′x∙r.31 k'opE-tk 'ē'Lk".<sup>4</sup> **81.25** knew it the little children. Beginning they were playing **at** hwagait-uks-dā'uL<sup>35</sup> aL<sup>25</sup> hwagait-g'i'ks<sup>36</sup> lo-ts'ä'wirt.<sup>34</sup>  $w\bar{i}$ -ga'n La<sup>22</sup> out it was going at inside of way off shore great log when away to sea La<sup>22</sup> uks-na'kut.<sup>37</sup>  $N_L k'^{2}e^{17}$ k·si-Lô'ôtk<sup>u</sup>L<sup>38</sup> k.'âlr.<sup>39</sup> Lgō-tk 'e'Lk".<sup>4</sup> when out to sea far. Then out went. one little bov. La \*1  $a<sub>L</sub>$ <sub>25</sub> NLk.'ēt<sup>17</sup>  $g$  a'at<sup>40</sup> hwagait-uks-o'lîk skut 29,35 hwîl Then he 88.W where when way seaward it drifted to hwagait-g'i'îks.36  $N L k'^{\overline{e}^{17}}$ k si-qâ'ôdeL<sup>42</sup>  $N_L k'^2 \bar{e}$ <sup>17</sup> k'opr-tk 'ē' Lku. way off shore. Then out went the little children. Then sîg'a'tkudēt:43 qanē-hwîla<sup>44</sup> sîg a'tkudēt.<sup>43</sup> k'uL-da'uL<sup>45</sup>  $N$ L $\mathbf{k}$  '' $\bar{\mathbf{e}}$  17 they cried: always they cried. Then about went **a**L<sup>25</sup> hwagait-lax-sē' Elda.<sup>46</sup>  $\overline{w}$ <sub>1</sub>-ga'n<sup>7</sup> the. way off on the ocean. 'log at.  $\frac{1}{2}$ k 'si-Lô'ôtk<sup>u</sup>L<sup>38</sup> Lgō-hwîl-<br>out was put the little being Lgo-tk"e'Lk".4  $N$ L $k$  $\cdot$ ' $\bar{e}$ Lgō-hwîl-xô'ôsgum<sup>47</sup> hux Then little child. again wise lēba'yukL<sup>48</sup> qē'wun.<sup>49</sup> NLk 'et g'a'aL<sup>40</sup> hwîl<sup>12</sup>  $N_{L}$ k $\cdot$ 'ē ha'ts'îk $\cdot$ s $\epsilon$ m<sup>50</sup> Then he sa w where flew gulls. Then again  $K$ <sup> $\cdot$ </sup> $\bar{e}t$  $\text{malt}:$ <sup>52</sup> lō-va'ltkut51 ts'ä'wuL<sup>34</sup> wī-ga'n. "Qa'nē-hwîla" AI. "Always inside of great log. Then he told it: he returned **at** aq-dEp-hwîla'gut?"55 lax-ō'Em,54 lē-hwa'nL53 qē'wun<sup>49</sup> Nīk·'ē **aL** without we [way of] doing?" on sit gulls at top of us, Then

<sup>28</sup> g'ig'd'k's to drift.

 $*$  uks- out to sea, from land to sea (§ 8, no. 6); -*t* intransitive, 3d person singular.

<sup>20</sup> nig i indicative negation; -*t* transitive subject, 3d person.

 $n$  hwild'x to know; -det (3d person plural ending has been omitted here).

<sup>22</sup> yuk appears both as verb and as particle.

<sup>22</sup> gwangm-a prefix of doubtful significance.

<sup>34</sup> lo- a verbal prefix, appears here with the noun ts'ā'wu THE INSIDE. It seems that this whole expression is possessive or verbal, because otherwise the connective would be  $-m$  (§ 22).

<sup>25</sup> hwaqail- away (§ 10, no. 71); uks- seaward (§ 8, no. 6); da'uL to leave; perhaps the ending -t would be better.

 $*$  hwapait is both verbal and nominal prefix;  $g$  iks the region off shore (a noun corresponding to the verbal prefix uks-).

 $\tau$  uks-seaward; naks far; -t perhaps closure of sentence (§ 20).

# ksi- out (§ 8, no. 8); Lô'ôtku.

\* k<sup>-d</sup>l one (numeral for counting human beings [§ 57]; -L connective of numerals (§ 23).

 $\theta$  g a'a to see; -t it (object).

<sup>41</sup> hwil La present and past participle forming nominal clause (§ 59).

 $\mathbf{a}$  k si-out of (§ 8, no. 8);  $qd'\delta d$  to go (plural); -det they.

<sup>43</sup> irregular plural (§ 46); singular wuyi'tku.

 $44$  qan $\tilde{c}$ - always (§ 10, no. 120).

\* k'uL- about; da'uL to leave, to go.

<sup>46</sup> hwagail- way off (verbal and nominal prefix); lax- surface of (nominal prefix corresponding to  $l^{\delta}$  on: (§ 11, no. 151; § 9, no. 30) st-Elda ocean.

<sup>47</sup> Lgō-little; hwil-being (§ 59); xô'ósk<sup>u</sup> wise; -m adjective connective (§ 22).

 $\mathcal{B}$  g'ibū'yuk¤ (plural lc̄bū'yuk¤) to fly (§ 45).

"Singular and plural same form (§ 41).

<sup>10</sup> Adverb.

<sup>61</sup> This verb occurs always with the prefix lo- IN.

<sup>62</sup> mal to tell (transitive verb).

53 le- on corresponds to the nominal prefix lax- (note 46); d'a (plural hwan) to sit; -L indefinite connective.

<sup>64</sup> lax-surface (corresponds to the verbal prefix  $k^2$ - on [note 53]);  $\partial^k$  top; -m our.

<sup>45</sup> aq- without, and also negation of dependent clauses (§ 11, no. 137); dxp- plural of transitive pronoun; hwila'ku is a peculiar form; while it is apparently a passive of hwil, it is used as a transitive verb; -t probably object 3d person.

[BULL. 40

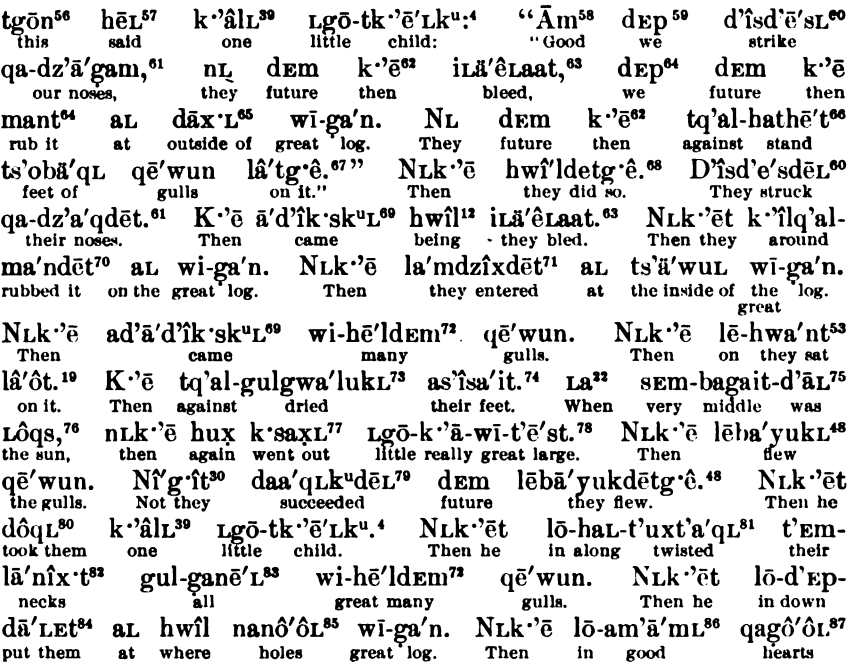

 $\blacksquare$  The introductory  $t$ - of the demonstrative is the subject of the transitive verb; HE.

<sup>57</sup> For het-L.

<sup>86</sup> dm good; used here as a periphrastic exhortative: IT WOULD BE GOOD IF WE ---- (§ 65).

 $\blacktriangleright$  dsp plural of transitive subject (§ 48).

 $\bullet$  d' $\tilde{c}s$  (plural d'isd'e's) to strike (§ 42).

<sup>61</sup>  $dz'ag$  nose; plural  $qa$ - $dz'ag$  (§ 43);  $-m$  our.

<sup>62</sup> nLk<sup>-1</sup> $\tilde{c}$  (note 17) appears here divided by the future particle dzm.

63 itäe blood.

 $\mathfrak{sl}_k$  and we rub it (§ 48) (subjunctive).

66 dax surface, outer side.

<sup>66</sup>  $tq$ 'al- against (§ 9, no. 35); hit (plural hathe't) to stand.

 $\mathfrak{g}$  lit oblique case, 3d person pronoun; -gré absent (because the outer side of the tree was invisible to the speaker).

<sup>66</sup> hwil to do; -det they; -g'e absent.

60 a'd'ik sku (plural ād'ā'd'ik sku) to come.

 $n^2$  k<sup>o</sup> ilq'al- around; man to rub (transitive verb).

 $n$  ts'ēn (plural la'mdzix) to enter,

 $n^{2}$  wi-hi'll many (see note 5); usually used with adjectival connective -m, not with numeral connective  $L$  (§ 22).

<sup>13</sup> tq'al- against; gwa'luk to dry.

 $\real^n$ ава'е (plural as'isa'e) foot.

<sup>15</sup> sEm- very (§ 15, no. 168); *bagait*- in middle; *d'a* to sit (used to express the idea of TO BE IN A POSI-TION, for round objects.

<sup>76</sup> sun or moon.

" k sat to go out (probably related to k si- our or  $\{\S 8, \text{no. } 8\}$ ).

18 Lgô- a little; k''ā- really; wi- great; t'ēs large (almost always combined with wi-); -t probably close of sentence.

<sup>19</sup> da-aquku; aquku to attain. The prefix da may be the same as in  $dc'ya$  HE SAYS THUS (§ 49, d).

<sup>80</sup>  $g\partial u$  (plural  $d\partial q$ ) to take (§ 46).

<sup>61</sup> lo- in; hat along (§ 9, no. 50); *t'aq* (plural *t'xx'a'q*) to twist; -L connects predicate with object.

"*t' Em*- prefix indicating certain parts of the body; probably from *t'am* sirring (§33).

<sup>83</sup> See note 21.

 $\bowtie$  lo- in; d'Ep- downward (§ 8, no. 4); dât to put.

<sup>55</sup> See note 8; nanó'ó is here plural.

<sup>86</sup> lo- in; am (plural  $am'd'm)$  good (§42).

" pd'ot (plural qapd'ot) mind, heart.

k'opE-tk'ë'Lk". G'ë'îpdeL<sup>88</sup> sma'x'tg'ê<sup>89</sup> La<sup>22</sup> t'a'k'dēL<sup>90</sup> hwî'ldetg'ê<sup>91</sup> They ate it the little children. the meat when they forgot what they did hwagait-k'uL-da'uLdēt<sup>92</sup>  $TA^{22}$ **aL** hwagait-lax-sē'lda.<sup>46</sup> way out about they went at when way out on ocean. Nîg f<sup>30</sup> lîg i-tsagam-dē'lpk det.<sup>93</sup> lîgi-lax-ts'ä'L<sup>94</sup> ak s. **aL** anywhere landward **Not** short they some- on edge of water. at. where dē-nExna'xdēL<sup>95</sup>  $k$ ·'ēlī.<sup>6</sup> Nīk'ē īa hux  $88$ wī-xstō′ntk".  $\mathbf{K} \cdot \mathbf{a}$ when again one day they heard Then also great noise. Then k si-Lô'ôL<sup>96</sup> k'opE-tk 'ē'Lk". an-tgo-lē'lbîk'sku97 Gwina'deL. out went the little boys. Behold the whirlpool **La**<sup>98</sup> lō-lē-d'Ep-yu'kdet.<sup>99</sup> in on down they went.  $N_L k'^5$ ã'd'îk∙skªr.<sup>69</sup> hwîl hwîl<sup>12</sup> where when Then came the  $LA<sup>22</sup>$ lō-d'Ep-hē'tkuL100 sīg a'tk<sup>u</sup>dēt<sup>43</sup> wi-ga'n  $d \mathbf{E}$ m<sup>101</sup> яL rrgak<sub>a</sub>r their crying in down stood  $\mathbf{t}$ future  $ewulow$ when the great tree (them) an-tgo-le'lbîk sku.97 the whirlpool. lō-d'Ep-hē'tkut,100 g'a'tg'ê.<sup>102</sup> N<sub>L</sub>k'e 1я?? dē-uks-ba'xL k 'âlL<sup>39</sup> also sea-<br>ward Then when in down it stood, ran one man. g'a'tg'ê.<sup>102</sup>  $Q'am-k'$ <sup> $\bar{e}'$ </sup> $L^{103}$  asa'e $L^{74}$ NLk 'ēt g'alk"L<sup>104</sup> wi-ga'n a L<sup>25</sup> Only foot the man. Then he the<br>great with one speared  $log$ gala'st.<sup>105</sup> tsagam-dā'mgantg ê;106 de-lē-mâ'tguL107 g'a'tg'ê.<sup>102</sup>  $\mathbf{K}$   $\cdot$  et ashore pulled it: Then he he saved them the man. his harpoon. bax-Lô'ôL<sup>108</sup> k'opE-tk 'ë'Lk" ts'EIn-hwî'lpL109  $N$ L $k$  ' $\bar{e}$ **aL** gʻa'tgʻê. Then the little children to inside of house of the man. up went  $N$ L $k$  $\cdot$ 'ē yuk-txâ'q'Ens<sup>110</sup> Q'am-k"e'lEm-asa'e.<sup>111</sup> began he fed them Only-One-Foot. Then

<sup>88</sup> g'ěip to eat something. We should expect here t g'ě'ipdet smax.

\* smax venison; -t its; -ge absent.

<sup>10</sup> *t'ak* to forget; -det they; -L connective.

<sup>91</sup> hwil to do: -det they:  $-r \ell$  absent.

" hwagait - way off; k'uL- about; daul to go; det they.

<sup>93</sup> lig<sup>1</sup>i-somewhere, indefinite place (§8, no. 20); tsagam-landward (§8, no. 9); delpk<sup>\*</sup> short, near; -det they.

<sup>94</sup> lig<sup>-</sup>i- (see note 93); lax-surface; is'dL shore, edge (nominal term corresponding to isagam).

 $\boldsymbol{\kappa}$  dě- also (precedes transitive subject);  $n \boldsymbol{\kappa}$ ma'x to hear.

 $\sharp$  idé (plural  $L\delta' \delta$ ) to go (§46).

 $n$  an-prefix indicating place (§ 12, no. 157); *lgo*-around;  $\overline{L}/\overline{L}$  is to flow (?).

<sup>98</sup> hwil La where in the past.

 $\bullet$  lo- in (namely, inside the whirlpool); lc- on (namely, on the surface of the water); d'sp downward; yuk to begin; -det they.

100  $\bar{b}$ - in; d' xp- down; hit to place upright: hitles to be placed upright, to stand (§ 17).

 $101$  at dem to the future-, final sentence (§§ 59, 67); i. e., to the future swallowing of the whirlpool.  $^{102}$  g'al man; -g'é absent.

103 q'am only; k'ël one flat or round thing.

 $104$  gratks to spear; the preceding t is the subject, the terminal -L conneate predicate and object.

106 Terminal t either pronom or close of sentence.

106 tsagam- shoreward; dā'mgan to haul.

 $107$  malku (plural le-ma'lku) to save (§ 45).

 $108$  bax- up along ground (§ 8, no. 1).

 $100$  ts'  $km$ - the inside of (nominal prefix).

110 yuk- beginning; txdoxku to eat (plural) (see note 20); - En causative suffix.

 $111$  See note 103. Here  $q'$ am  $k'$  el is used as an attribute, not as a predicate, hence the connective -am instead of  $-L$ .

44877-Bull. 40, pt 1-10-27

417

#### [Translation]

Children played camping every day. There were many of them, and there was only one great log. It had a great hole inside. It was a large log. That is the place where the children went in. Then the large tree with the hole in it was their house. They made a fire burn in it, and they also ate [many] traveling-provisions. Salmon was the traveling-provisions of all the children. When they had done so for a long time every day, when the water was great (high) again, they again camped in the great log. The water rose again and the great log floated. It drifted out to sea. The children did not know it. They were playing inside of the great log while it was going out to sea and when it was far away from the shore. Then one boy went out. He saw that they had drifted seaward and that they were way off shore. Then the children went out. Then they cried. They cried all the time. Then the great log went way out on the ocean.

Then a little wise boy went out. He saw gulls flying about. He returned again into the great log, and he told them, "Gulls are always sitting on top of us. Can we not do anything?" Then one child said the following: "Let us strike our noses. Then they will bleed. Then we will rub (the blood) on the outside of the great log. Then the feet of the gulls will stand on it." They did so. They struck their noses, and blood came out of them. Then they rubbed it on the great log. Then they entered the inside of the great log. Many gulls came and sat on it. Then their feet dried against it. When the sun was right in the middle of the sky, the one who was really a little large went out again. Then the gulls flew. They did not succeed in flying. Then one boy took them. Then he twisted off the necks of all the many gulls. Then he put them down into the hole of the great Then the children were glad. They ate the meat and forgot log. what was happening, that they were going way out on the ocean.

They were not anywhere near shore or the edge of the water. Then one day they heard a great noise. The boys went out. Behold! there was a whirlpool in which they were going down. Then they began to cry when the great log stood downward in it, about to be swallowed by the whirlpool.

While it was standing downward in it, a man ran seaward. The man had one foot. Then he speared the great log with his harpoon. He pulled it ashore. The man saved them. Then the children went up into the house of the man. Then Only-One-Foot began to feed them.

#### TSIMSHIAN DIALECT

### ADA'OGAM<sup>1</sup> A'UTAGA<sup>02</sup> (STORY OF PORCUPINE)

Ninlī'sgE<sup>3</sup> la<sup>4</sup> ksū''tga', a<sup>6</sup> la<sup>4</sup> wa'nsgA<sup>7</sup> txanlī'sgE<sup>8</sup> ya'ts!EsgEsgA<sup>9</sup> That it was when fall. at when were sitting all animals in na-ga-tslEm-tsla'ptga°.<sup>10</sup>  $Da'$ <sup>11</sup> wula<sup>12</sup> dī<sup>13</sup>  $t!\bar{a}'$ °sg $E$ <sup>14</sup> wī-mudī'°k 15 sitting their towns. Then being on his part great grizzly bear gEsga<sup>16</sup> n dī tsla'pt<sup>17</sup> A<sup>6</sup> dzA<sup>18</sup> wī-gâ'msEmga<sup>o</sup>.<sup>19</sup> Ada <sup>20</sup> ga'ni-wula <sup>21</sup> at his also when great Then always in town winter. gwa'ntgEsgA<sup>22</sup> wā'°sga°,<sup>23</sup> da<sup>11</sup> g'ik<sup>24</sup> lū-laewa'l<sup>25</sup> na-ts!Em-ts!a'psga<sup>10</sup> touched the rain, then alan in it dripped the town of  $g$ 'ik<sup>34</sup> n-lī'otgao.27 wi-medi'okgao, 15 Ada<sup>20</sup> lô'gaksgEsgA<sup>26</sup> Ada \*° Then the great grizzly bear. again he was wet his fur. **Then** semgal<sup>28</sup> lu-hā'°xgESgA<sup>29</sup> gâ'<sup>o</sup>t<sup>30</sup> gEsga<sup>16</sup> sga-na'ksga<sup>31</sup> wā'ostgao.32 very in annoyed his heart rain. at too long

 $1$  ada'og story: -Em connection (§ 22).

 $a'uta$  porcupine; -gao absent (§ 20)

 $\frac{1}{2}$  nin.'i' that (§ 56); -sgs (§ 25).

 $4$  la when  $(559)$ .

 $*$  ksu'o fall; -gao absent (§ 20).

 $a$  preposition (§ 67).

 $7$  *t'ā*<sup> $a$ </sup> (plural *wan*) to sit (§ 46); - $8gE$  (§ 24).

 $% (tan/7)$  all (contains the particle txa-ENTIBELY); - $gg$  (§ 24).

**From yats to kill many; ya'ts' ssk the killing (§ 17, no. 2); the terminal -sega stands here for** asga IN.

<sup>10</sup> n<sub>d</sub>- separable possession (§ 55);  $qa$ - distributive plural, the towns of the various kinds of animals;  $ts/\mathbf{z}m$ - inside (§ 11, no. 152);  $ts/ab$  town; -t his; gao absence.

 $n$  da conjunction (§ 66, no. 2).

12 § 59.

<sup>13</sup> di on (his) part (§ 15, no. 167).

14 t/do to sit; -89E § 25.

 $w$  wi-great (§ 10, no. 73); mgdi'ok grizzly bear.

<sup>16</sup> a preposition (§ 67); absent conjunctive form (§ 28).

 $n$  n-separable possession; di- on his part (cf. note 13); talab town.

18 dzA weakened statement, WHEN IT MAY HAVE BEEN (§ 66, no. 3).

 $19 w_i$ . great (§ 10, no. 73); gd'msEm winter; -gao absence.

 $\infty$  Conjunction (§ 66, no. 1).

<sup>31</sup> gani- all (§ 10, no. 120).

 $\mathbf{m}$  giventy to touch (i. e., here, fell); -89A connection (§§ 24, 25).

23 wāos rain.

 $*$  *g* ik again (§ 15, no. 169).

 $\frac{1}{2}$  in (§ 9, no. 29); la<sup>t</sup>wa'l to drip; no connective after l (§ 29).

<sup>26</sup> lo'gaksg to be wet (fur, skin).

 $\pi$  *n*-separable possession; *li* fur, hair of body; -*t* his; -*gao* absence.

<sup>28</sup> *sEm-gal* very (§ 15, no. 178).

 $*$   $lu$ - in (§ 9, no. 29), relating to gdod mind; hdozg annoyed.

<sup>30</sup> gdod mind.

31 sqa- across (§ 9, no. 36); nag long; here apparently a verbal subordinate construction: AT ACROSS LONG BEING THE RAIN.

<sup>22</sup> wāos rain; the -t is a difficult directive ending, which is used very frequently, and for which no adequate explanation has been given.

419

Ninli'<sup>33</sup> gan-ksE-tla'<sup>ot</sup><sup>34</sup> gEsgA<sup>16</sup> nE-txaa'gAsgA<sup>35</sup> n-tsla'ptga<sup>0</sup>,<sup>10</sup> at<sup>36</sup> the mouth of That reason out he sat  $at$ his town. at he Ada a'sī<sup>40</sup> dEt!ā'<sup>ot41</sup> gEsgA<sup>16</sup> nī°" lîg'i-lEp-gâ'<sup>o 38</sup> gEsgA<sup>16</sup> kudū'ontga°.<sup>39</sup> everything around him. seeing -nt<sup>'</sup> Then while sitting gwa'sga,42 gakstatnā'<sup>o</sup>ga 43 ā'utaga 44 gun-hē' toget 45 gesga<sup>16</sup> awā' otga 45 that, behold who the porcupine toward stood at his proximity.  $t^{47}$  $A'si^{10}$ sga-iā'<sup>o</sup>t<sup>48</sup> g Esg<sub>A</sub><sup>16</sup> n-lEksâ'gasgE<sup>49</sup> n-ts!a'psgE<sup>10</sup>  $w\overline{1}$ . When he across went яĭ the doorway of the town of the medī'<sup>o</sup>kga<sup>o</sup>,<sup>15</sup> ada wul ha'usga<sup>50</sup> wī-medī' kga . "Ts!i'onA51  $g \cdot i'$ <sup>o</sup>t<sup>52</sup> great grizzly bear, then being said the great grizzly bear. "Enter here. ME dEm kla-xdī'<sup>o</sup>yut."<sup>54</sup> Nin!ī'<sup>33</sup> gan da' n-sī' Ep! Ensgī!<sup>53</sup> wula  $\frac{1}{2}$  a little eat with me." my friend! You shall That it was reason then when  $g \text{ESgA} \quad a \text{w\bar{a}'}^0 \text{sgA}^{46} \quad \text{w\bar{1}} \text{-m} \text{Ed\bar{1}'}^0 \text{kg} \text{g}^{0.15} \\ \text{at} \quad \text{the proximity of} \quad \text{the great grizzly bear.}$ ts!ī'<sup>o</sup>nsga51  $a'$ ut<sup> $44$ </sup> Ada' wula entered the porcu-<br>pine Then being Wi-sE-la'ksEsgA55 wi-medi'<sup>o</sup>kga°. Adat sa-gā'°sga<sup>56</sup> lgu-a'utaga<sup>o.57</sup> great made fire the great grizzly bear. Then he suddenly took the little porcupine. ga-sEsī'otgaoss dEkda'klEgA<sup>58</sup> dil<sup>60</sup> ga-an'ô'ntga°.<sup>61</sup> Adat Adat Then he tied his feet and his hands. Then he gEsga dzô'gasga® la'ktga°.<sup>64</sup> hal-sgE'rt<sup>62</sup> Adat wul gwa'lk!Ensga<sup>65</sup> alongside laid it the edge of the fire. Then **at** he burnt haklâ'°sgA\*\* Igu-a'utaga°.57 N!13\* ada' wul ha'usgA5° wī-mEdī'°k 15 asgA1\* the back of the little porcupine. He then hias the great grizzly to the hear

 $\boldsymbol{u}$  ni that; n/i probably demonstrative (§ 56)

<sup>36</sup> nz- separable possession; txa- direction; ag mouth.

 $\blacktriangleright$  a preposition (§ 67) with subjective (subjunctive) pronoun attached (§ 49).

**#** *lig*'i-somewhere, this or that (§ 8, no. 20); *lzp*-self (§ 10, no. 129); *gdo* something, what; *lig*'i-*gd'o* anything: lig:lsp-ado everything.

\* kudūon the place around (a nominal expression). When used in the possessive, it is considered as inseparable possession (§ 55).

 $\omega$  asi while (§ 66, no. 7), here followed by the progressive form.

 $41 d'$  st! $d'$  progressive form of  $t$ ! $\bar{a}$  to sit (§ 37).

 $42$  gwas this; gwa'sgA that (§ 56).

 $\boldsymbol{\omega}$  an interjection, probably *gaksta* behold; *t* he; *nao* who.

 $44$  a'uta porcupine: - $g_A$  connective (§ 25).

 $#$  gun-toward (§ 10, no. 114); hedg to stand; -t he.

\* awd proximity (a noun which corresponds to the particle gun- [see notes 39, 45]).

 $\alpha$  t subject of intransitive verb, here emphatic.

 $#$  sga across (§ 9, no. 36);  $i\tilde{a}'$ <sup>o</sup> to go; -*t* he.

\* n- separable pronoun; lxksd'g doorway.

50 ha'u to say.

51 ts/ion (plural, la'mdzEx) to enter by (imperative [§ 65]).

 $b$ <sup>2</sup>  $g$ <sup>2</sup> $i$ ot here.

<sup>53</sup> *n*-separable possession;  $\frac{f}{f}$  *n*, *znag* friend; -i my (in address [§ 51]).

 $M$  ms thou (subjective [§ 49]); dsm future (§ 59); k/a- a little while (§ 10, no. 107); xdi's to eat with some one;  $-u$  me;  $-t$  (see note 32).

<sup>56</sup> wi- great (§ 10, no. 73); sx- to make (§ 13, no. 164).

<sup>56</sup> t subjective pronoun; sa- suddenly; gão to take.

67 Igu- little (§ 10, no. 135).

<sup>56</sup> daki to lie (with plural object dEkda'ki).

50 asī'o (plural, pasksī'o [§ 43]).

 $\omega$  di and; l connective (§ 30).

 $61$  an'o'n hand;  $qa$ -an'o'n hands (§ 43).

a hal-along (§ 9, no. 50); sgEr to lie.

<sup>63</sup> dzóg edge (noun corresponds to the particle hal- [see note 62]).

<sup>64</sup> lak fire (cf. note 32).

\* hak/do back; has no prefix nz-, because, as a part of the body, the possession is inseparable.

<sup>&</sup>lt;sup>14</sup> gan-reason; following nin/i, it means THEREFORE; kss- out, generally directive, but here indicating the position outside; t/do to sit; -t he.

 $\pi$  nio to see; after io the connective is missing (§ 29).

<sup>66</sup> gwalg to burn; gwa'lk'En to cause to burn (§ 17, no. 1).

łgu-a'ut a\* ła\* gwa'lksga\* n-lī°m\* haklâ'°tga°\*: "Duu, duu," "Duu, duu," liftle porcu- at when burnt the fur of its back: pine. **was**  $w\bar{i}$ -medi<sup>7</sup>°kga°, "Dem wa<sup>7</sup>lut,"<sup>90</sup><br>the great grizzly bear. "Future I do it," da-yê'ga \*\* da-yê'gA<sup>68</sup> a'utaga, eaid porcupine. "sEm'â'g id,<sup>70</sup> lū<sup>'o</sup>n<sup>71</sup> dEda'klut,<sup>72</sup> ada dEm wul wā'luda nE-ha'unt."<br>"chief," untie my bands," then future being I do it what you say." Yagai<sup>73</sup> a'lgEt<sup>74</sup> nESEgâ'tgA<sup>75</sup> wī-medī'<sup>o</sup>kga ha'usga lgu-a'uta gEs<sup>76</sup> the great grizzly bear said the little porcupine to However. not he minded n!i'<sup>ot</sup>ga<sup>o</sup>, a wul<sup>77</sup> sEm-gal<sup>28</sup> wi-gat-g'a'dga<sup>o</sup>.<sup>78</sup> N!i'<sup>ot</sup>ga k!a-gat-g'a'dEt<sup>79</sup><br>him, because very greatly he is strong. He is most strong grsga txanlī'sga<sup>8</sup> ya'tslEsga<sup>o</sup>. Nīnlī'<sup>33</sup> gan-a'lgEt<sup>74</sup> n!Exnō'<sup>80</sup> klabEamong all animals. That reason not he heard the little one ha'usga<sup>81</sup> kgu-a'uta gEs<sup>76</sup> n!ī'<sup>o</sup>tga<sup>o</sup>. SEm-gal wī-a'dzEksga°,82 adat g'ik little porcupine to much proud, said him. **Very** then he again lagauk-kla'xsEt<sup>83</sup> gEsgA ts!Em-n-la'ktga<sup>o</sup>.<sup>84</sup>  $\int$  into to fire kicked him in the fireplace.

#### [Translation]

When it was fall, all the animals were sitting in their towns. A great Grizzly Bear, on his part, was also sitting in his town in midwinter. Rain was always falling, and it also dripped into the house of the great Grizzly Bear. His fur was wet. Then he was much annoyed because it was raining too long, therefore he sat at the entrance of his house and looked around to see everything. While he was sitting there, behold! Porcupine came near him. When he passed the doorway of the house of the great Grizzly Bear, the great Grizzly Bear said, "Enter here, friend! You shall eat with me for a little while." Therefore the Porcupine entered near the great Grizzly Bear. The great Grizzly Bear made a great fire. He suddenly took the little Porcupine. He tied his feet and his hands. Then he laid him near the edge of the fire. Then the back of the little Porcupine was burnt. Then the great Grizzly Bear said to the little Porcupine when

Digitized by Google

 $\pi$  liom hak!d'o back fur (§ 22).

**<sup>\*\*</sup>** This verb has always subjective pronouns (see § 49).

<sup>\*</sup> Here indicative, therefore -u objective pronoun with third person object (§ 50).

 $n \sin^2(1 - \sin^2(1 - \cos^2(1 - \cos$ 

<sup>&</sup>lt;sup>11</sup> luo to untie. Here indicative construction in place of imperative.

<sup>&</sup>quot;  $dEda'kl$  bands; -u my; -t (see note 32).

 $n$  yagai however (§ 15 no. 174).

 $\frac{1}{4}$  a'igE 1:0t (§ 15, no. 180; § 63).

 $n$  ngga' to mind; -tgg connective (§ 24 BI2 absent).

 $\pi$  ges preposition, definite form before pronoun designating human beings (§ 28).

 $\pi$  a wul because (§ 67, no. 11).

 $n$  wi-greatly (§ 10, no. 73); gat-g'a'd strong (a compound of g'ad PERSON).

 $n$  k/a- exceedingly (here used as superlative [§ 10, no. 106]).

 $\omega$  nexno' to hear; no connective after vowels (§ 29).

 $n$  k/abs the little one, poorly (§ 10, no. 113), also plural to lgu-small.

a ā'dzzk proud.

as lagauk- from the sides of the house to the fire; klazs to kick.

 $\approx t_s/m$ - the inside; n- place (§ 12, no. 157); lak fire.

the fur on his back was burnt, "Duu, duu!" said the great Grizzly Bear. "I will do it," said the Porcupine. "Chief, untie my bands. then I will do what you say." However, the great Grizzly Bear did not mind what the little Porcupine said to him, because he was very strong. He is the strongest of all the animals, therefore he did not listen to what the poor little Porcupine said to him. He was very proud. Then he kicked him again into the fireplace.

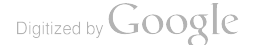